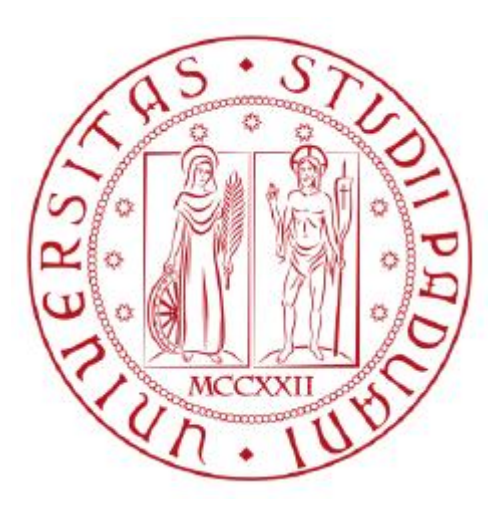

### UNIVERSITA' DEGLI STUDI DI PADOVA

### Dipartimento di Ingegneria industriale DII

Corso di Laurea Magistrale in Ingegneria Aerospaziale

# **Buckling in tubi cilindrici di materiale composito in presenza di difetti**

*Relatore: Prof. Mirco Zaccariotto* 

*Correlatore: Prof. Ugo Galvanetto* 

*Laureando: Enrico Rossetto*

ANNO ACCADEMICO 2015-2016

### **Ringraziamenti**

Un sentito ringraziamento va al Professore Mirco Zaccariotto per la disponibilità, la professionalità e la gentilezza con cui mi ha guidato nella realizzazione di questo elaborato. Volevo inoltre ringraziare la mia famiglia che mi ha supportato, sostenuto ed incoraggiato incessantemente, in ogni momento.

*A Massimo, Elisabetta, Francesco e Giovanni*

### **Riassunto**

L'obbiettivo di questo elaborato è fornire una panoramica sul fenomeno del *buckling* di tubi cilindrici in parete sottile attraverso l'ausilio degli elementi finiti che forniranno il principale strumento investigativo. Grande attenzione è posta nel valutare l'influenza di difetti presenti nella struttura sul suo comportamento al *buckling*.

# **Indice**

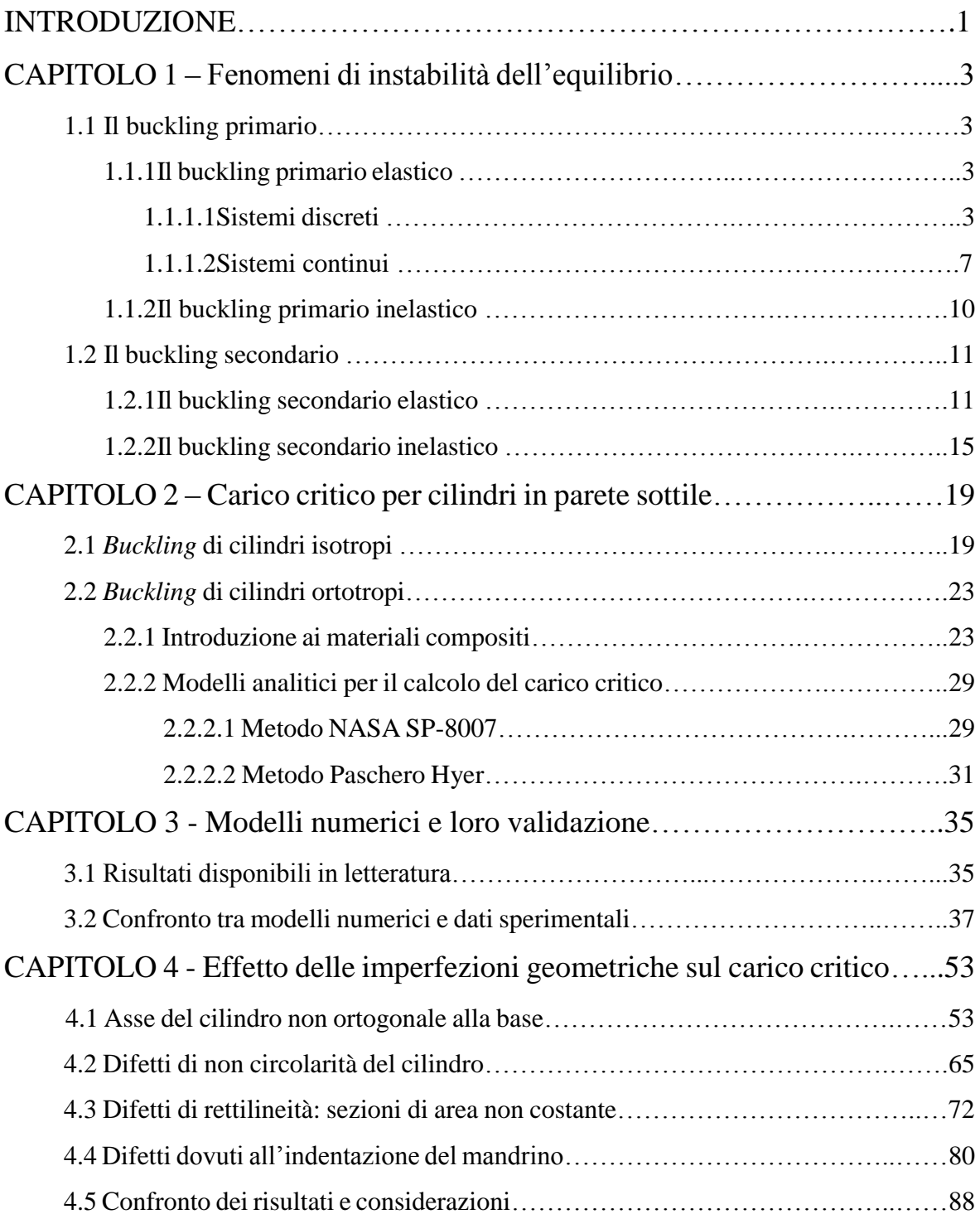

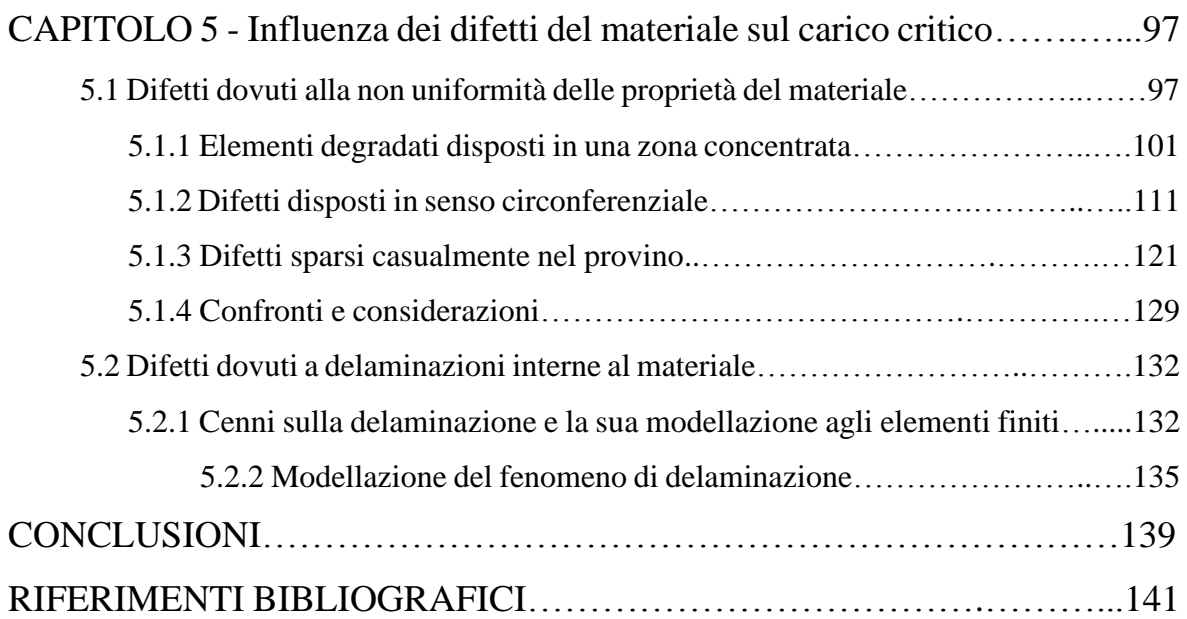

### ELENCO DELLE FIGURE

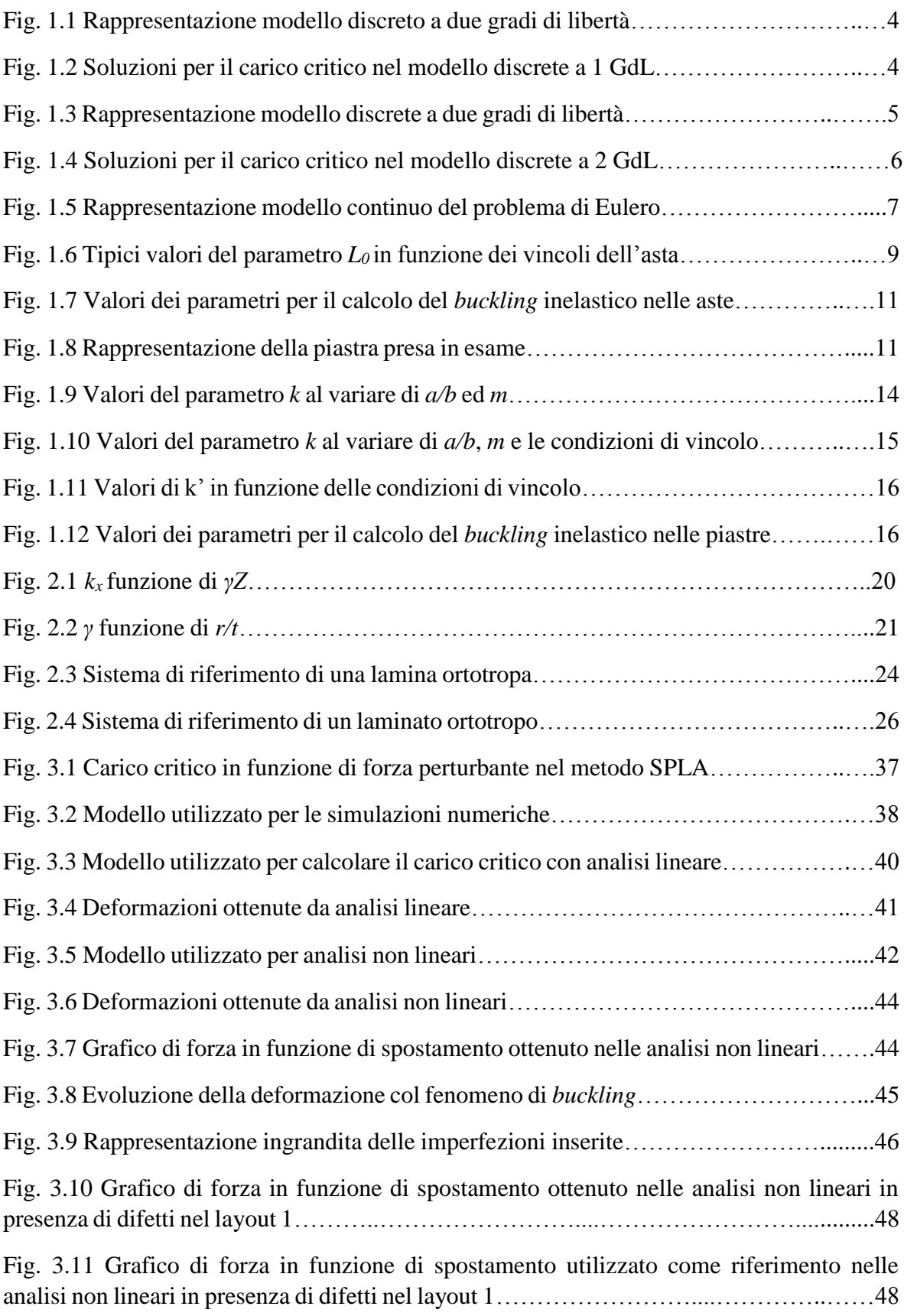

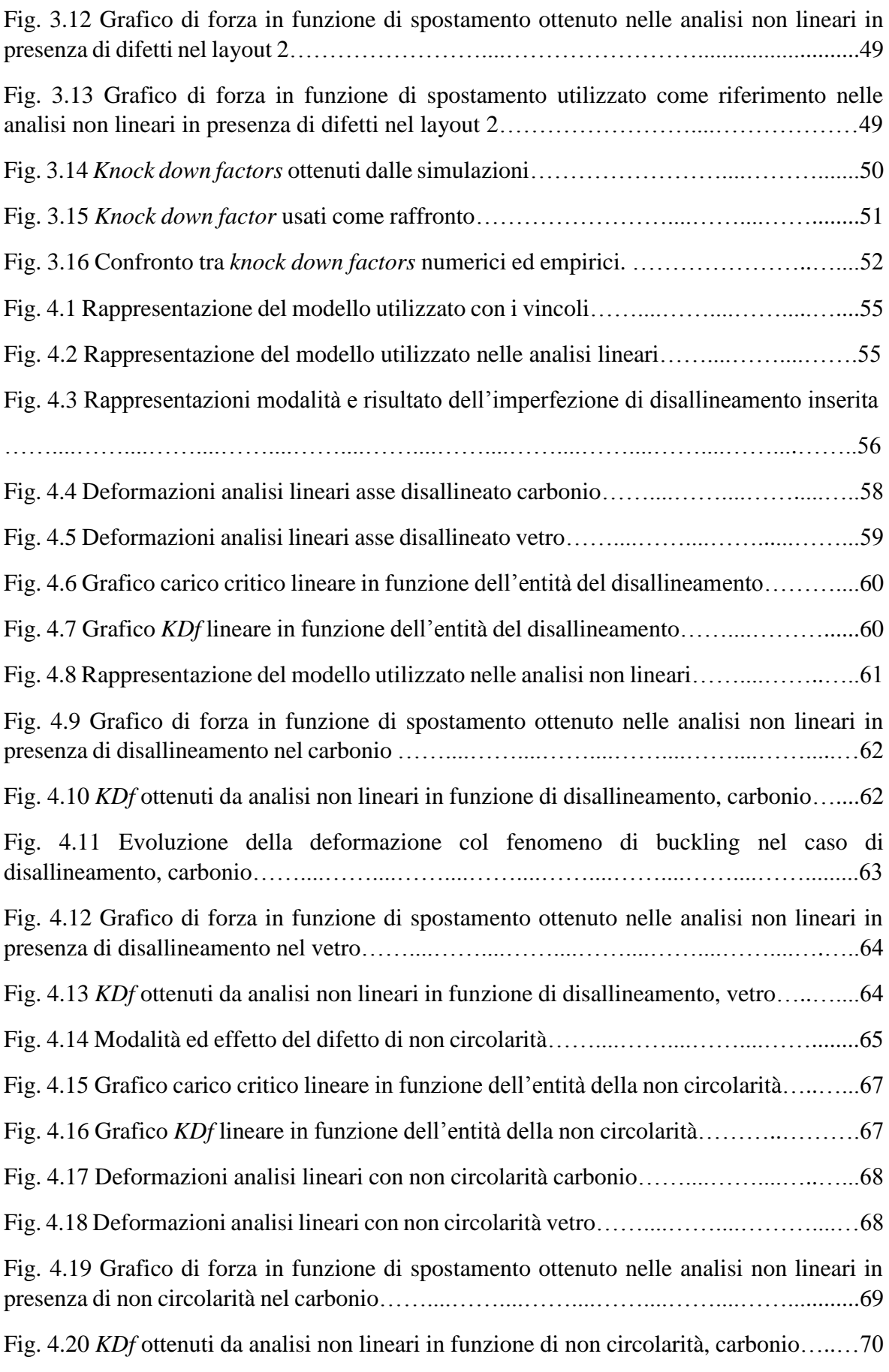

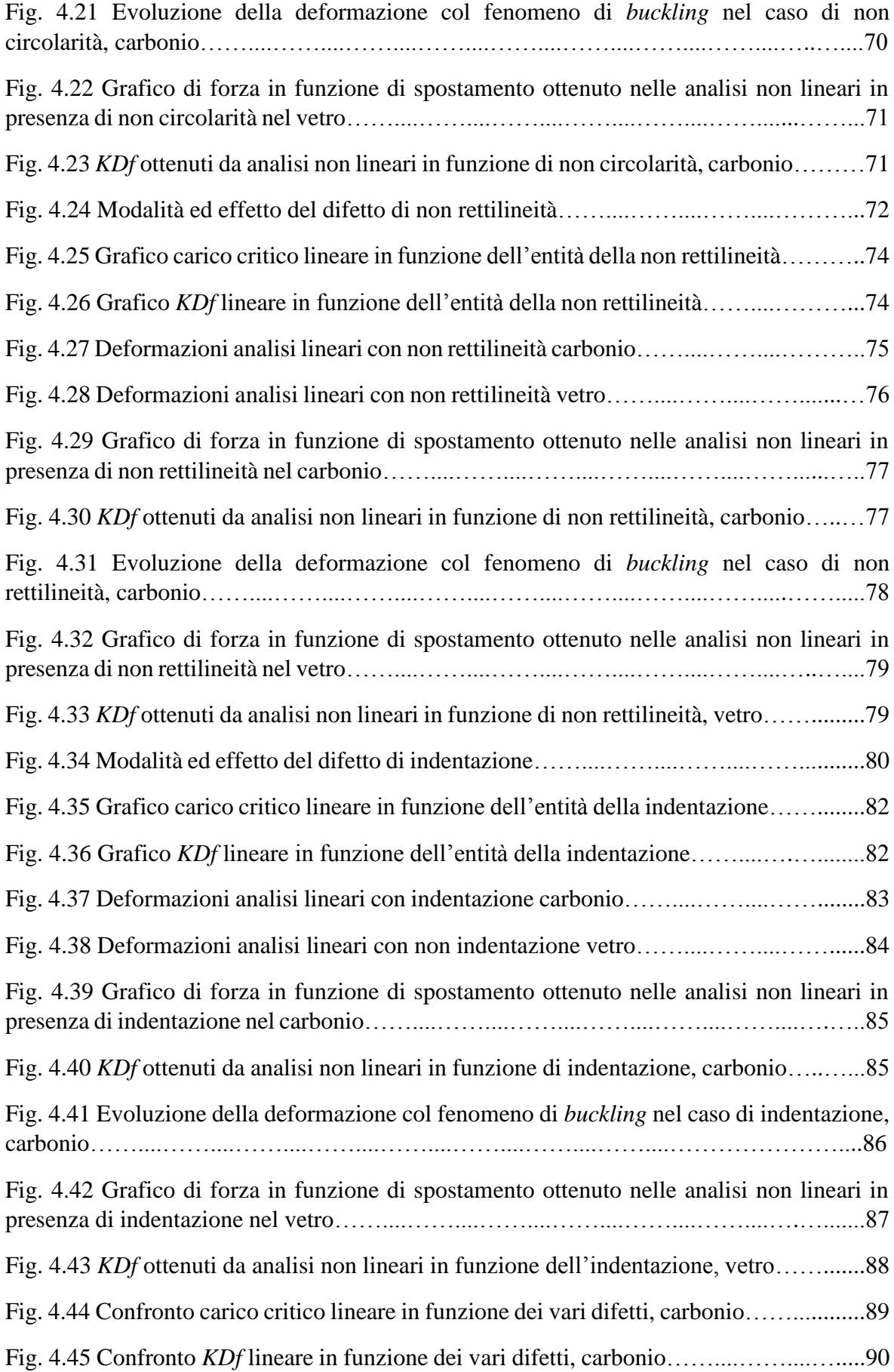

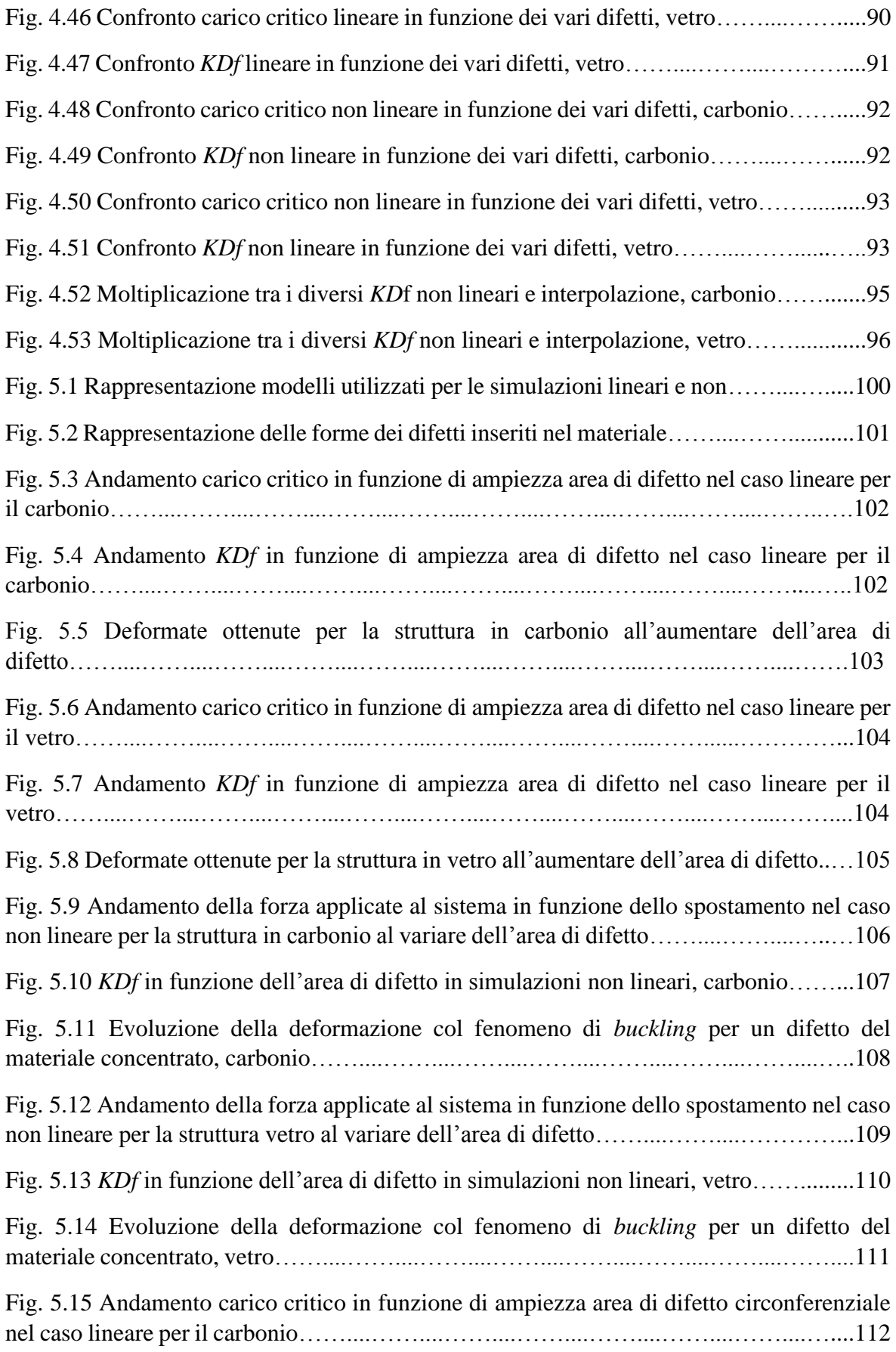

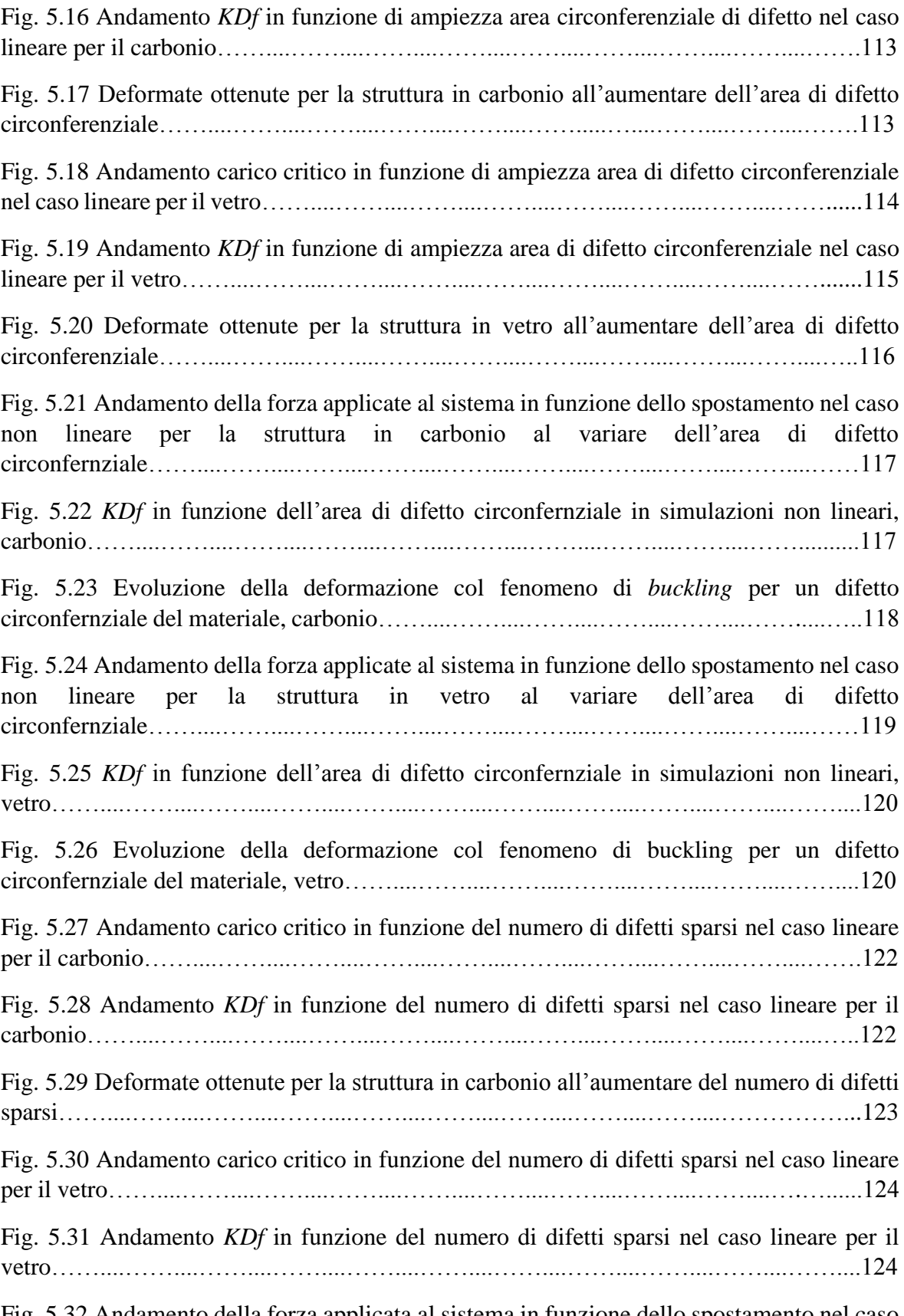

Fig. 5.32 Andamento della forza applicata al sistema in funzione dello spostamento nel caso non lineare per la struttura in carbonio al variare del numero di difetti sparsi…………....125

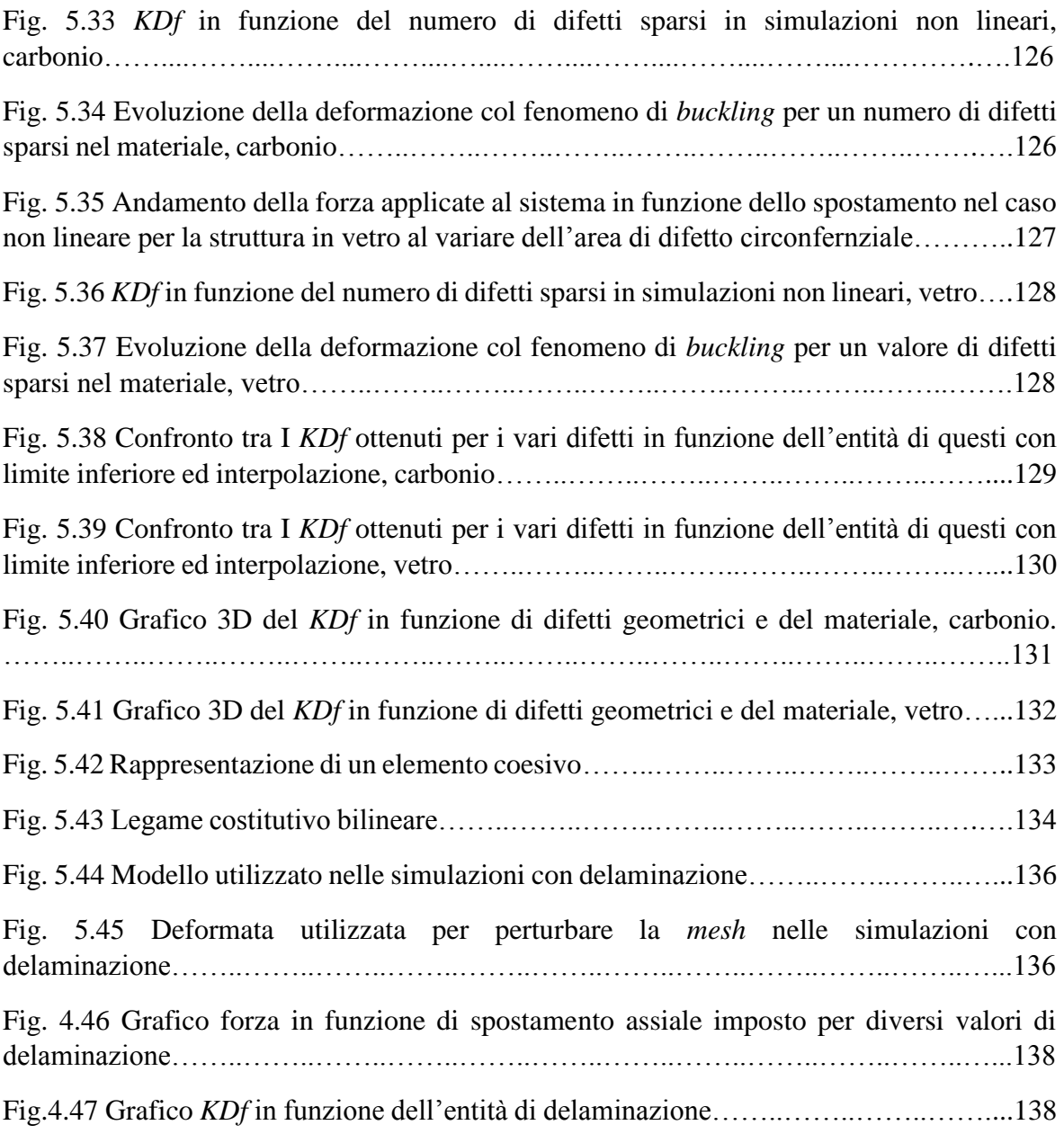

### ELENCO DELLE TABELLE

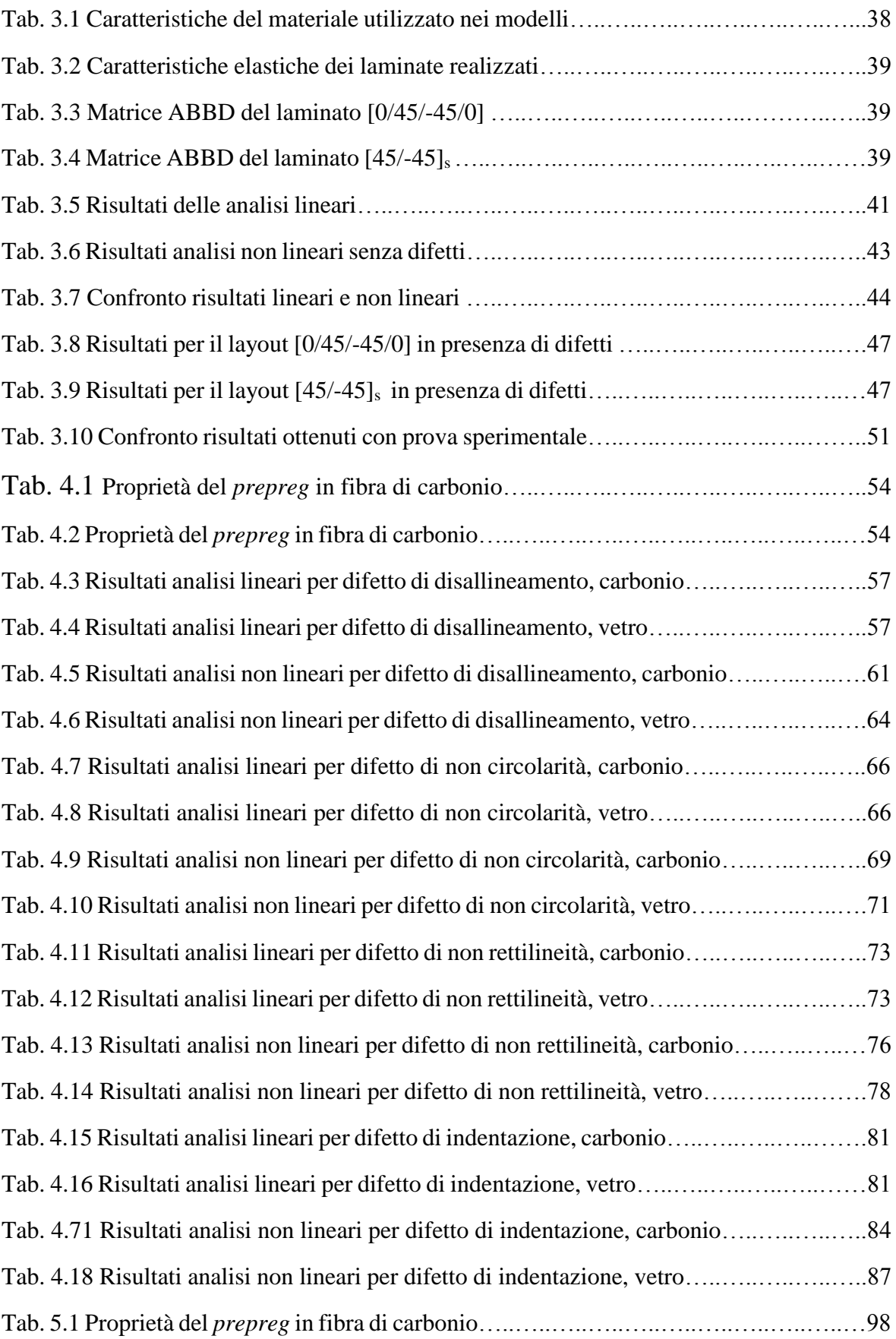

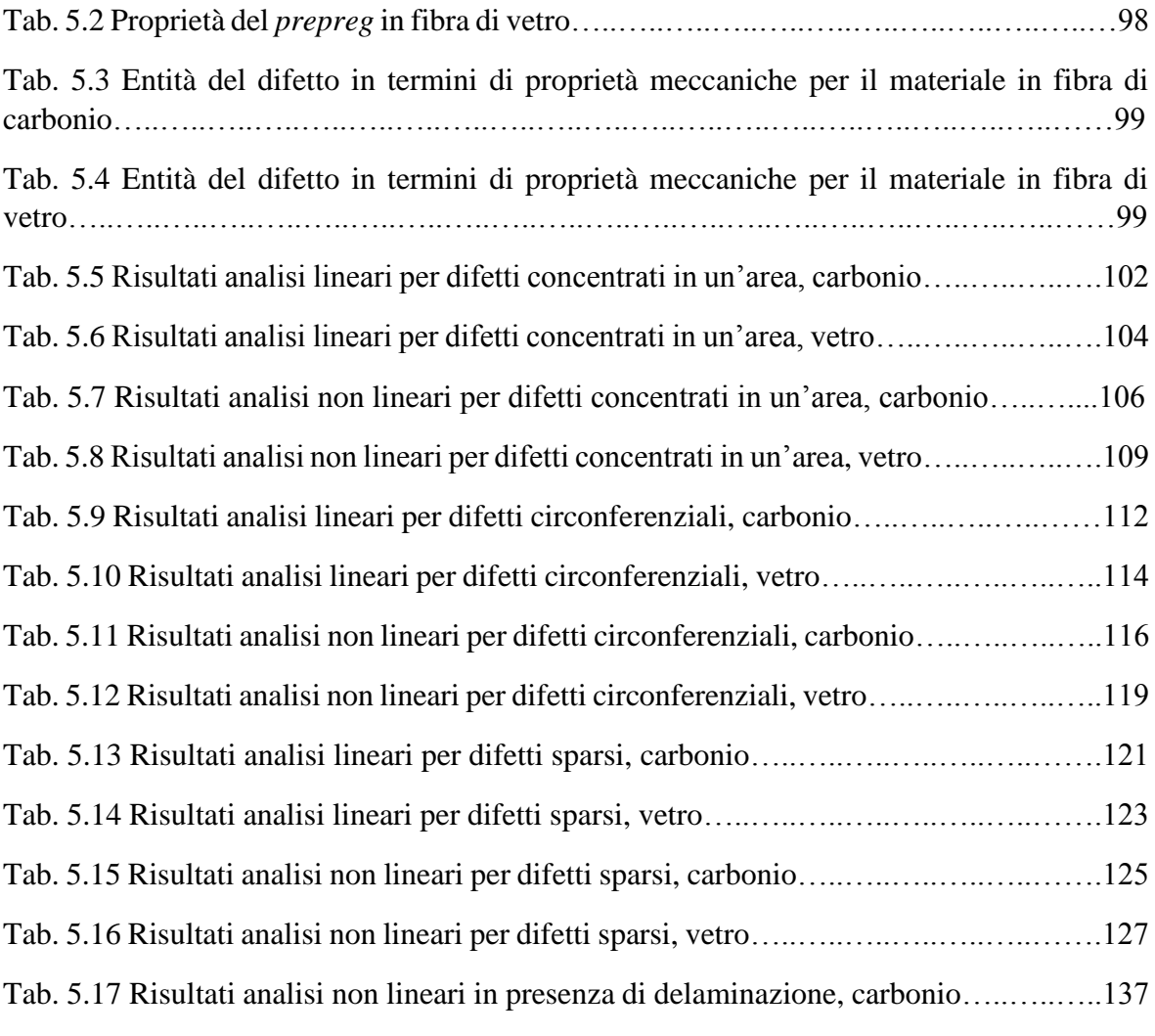

### **Introduzione**

Nell'ambito dell'ingegneria strutturale nell'ultimo cinquantennio l'utilizzo dei materiali compositi è stato soggetto ad un forte stimolo, portando tali materiali ad essere oggi diffusi su larga scala. Elevati valori di rigidezza e resistenza specifica di questa tipologia di materiali ne hanno reso imprescindibile l'utilizzo in tutte quelle applicazioni dove il risparmio in termini di massa della struttura si rivela essenziale come, per citarne alcuni, l'ambito aeronautico e quello spaziale. Con l'aumentare della conoscenza di questi materiali dal comportamento inizialmente difficile da prevedere, si è arrivati allo stato dell'arte attuale che permette di anticipare con buona precisione l'evoluzione del comportamento delle strutture in cui tali materiali sono impiegati. Un ruolo fondamentale sotto tale punto di vista è giocato dal metodo degli elementi finiti, che grazie alle maggiori potenze di calcolo disponibili oggi rispetto all'inizio degli anni 2000 e grazie all'implementazione all'interno dei software stessi di appositi moduli per la modellazione dei materiali compositi hanno facilitato la progettazione con questi materiali. Vi sono però ancora molti aspetti che meritano approfondimenti ed analisi, costituendo perciò materia di studio molto attuale ed importante. Uno di questi è la caratterizzazione a compressione di cilindri in parete sottile costituiti da materiali compositi. La determinazione del carico critico è allo stato dell'arte attuale facilmente valutabile con l'utilizzo del metodo degli elementi finiti, anche se permane una certa discrepanza fra le previsioni numeriche ed i corrispondenti dati sperimentali. Infatti per quanto la qualità di produzione di qualsiasi componente strutturale possa essere accurata ed attentamente controllata, essa non sarà mai esente da difetti ed imperfezioni. Proprio tali difetti, spesso microscopici e difficilmente rilevabili, sono fattori di grande sensibilità per il carico critico della struttura, che risulterà decisamente minore nel caso reale rispetto a quello previsto dai calcoli senza tenere conto di queste imperfezioni. I difetti che si possono trovare in una struttura in materiale composito possono essere vari, vanno dall'ambito geometrico, all'ambito intrinseco del materiale. Quanto risulta evidente da ciò che è stato esposto è che si rivela assolutamente necessario un metodo per inglobare difetti ed imperfezioni nei modelli di calcolo in modo tale da avere dei risultati che ricalchino il comportamento effettivo della struttura. È proprio in questo ambito che vuole porsi questo elaborato, con il quale si cercherà di trovare soluzioni a questo problema, in alcuni casi riprendendo quanto già noto e ben consolidato ed in altri sperimentando nuove tecniche di investigazione del

problema. Il presente elaborato sarà perciò diviso in cinque capitoli, in ognuno dei quali verrà indagato un particolare aspetto della determinazione del carico critico. Nel capitolo 1 verrà effettuata una introduzione alla teoria dell'instabilità dell'equilibrio, ricavando un metodo per calcolare il carico critico di aste e piastre isotrope sottoposte a compressione. Nel secondo capitolo invece si presenteranno le equazioni da utilizzare nella determinazione del carico critico di una geometria cilindrica in parete sottile costituita da materiale isotropo. In seguito verrà effettuata una introduzione ai materiali compositi e alla teoria matematica utilizzata per la loro modellazione. I risultati ottenuti per i cilindri isotropi saranno poi generalizzati al caso in cui la struttura in esame si effettivamente in materiale composito. Nel terzo capitolo si inizierà a studiare il problema della determinazione del carico critico attraverso gli elementi finiti, utilizzando i software MSC Patran e MSC Nastran. Per fare ciò si è per prima cosa cercato di replicare un esperimento i cui risultati sono disponibili in letteratura in modo da validare i modelli e la procedura utilizzati. Nel quarto capitolo si passerà alla modellazione di alcuni dei più comuni difetti geometrici, relazionandoli alla loro influenza sulla riduzione del carico critico della struttura tubolare. Verranno studiate strutture realizzate con due diversi materiali, un composito in fibra di carbonio ad alto modulo ed un composito in fibra di vetro. Nel quinto capitolo invece si studierà l'influenza dei difetti intrinsechi al materiale sempre sul carico critico della struttura. Tra i difetti presi in esame ci saranno imperfezioni localizzate nel materiale con proprietà meccaniche inferiori rispetto al resto dello stesso e delaminazioni. Infine sarà presente una sezione contenente i commenti finali e le conclusioni.

# **Capitolo 1**

## **Fenomeni di instabilità dell'equilibrio**

Questo capitolo ha lo scopo di introdurre il lettore al modello teorico che permette di studiare e risolvere il problema di instabilità dell'equilibrio. Verranno trattati i problemi di *buckling* di travi e piastre sia nel campo elastico che inelastico

### **1.1 Il** *buckling* **primario**

#### *1.1.1 Buckling primario Elastico*

In questo primo capitolo si andrà a studiare il fenomeno di instabilità dell'equilibrio, ovvero il fenomeno per il quale, applicando un carico di compressione ad una trave, oltre una certa soglia di forza applicata la deformata non è più rettilinea ma si inflette. In termini matematici questo è un problema di instabilità della soluzione rettilinea, in modo tale che la trave tenda ad assumere una configurazione sbandata la quale è invece stabile. L'obbiettivo principale nello studio di questo fenomeno è arrivare al calcolo del carico critico per il quale la struttura manifesta una perdita di stabilità, cosa molto importante nelle applicazioni pratiche. È importante tenere conto che il carico critico non è un carico di rottura della struttura, che al raggiungimento di tale valore limite continua ancora a sopportare il carico applicato, ma le condizioni di deformazione che si vengono a creare non sono comunemente accettabili per il proseguo dell'esercizio della struttura stessa. Per cercare una prima risoluzione al problema del carico critico vengono introdotti dei modelli semplificati.

*1.1.1.1 Sistemi discreti*

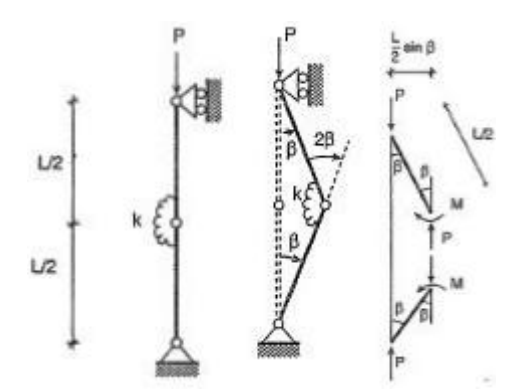

*Figura 1.1 Rappresentazione del modello discreto utilizzato per un primo studio del fenomeno di buckling. Tale figura è tratta dal riferimento bibliografico [21]*

Si consideri una struttura come quella in figura 1.1, composta da due aste rigide incernierate agli estremi e con una molla rotazionale frapposta tra esse per opporsi alla rotazione relativa con un momento pari a  $M = k\Delta\varphi$ , dove *k* è la rigidezza della molla rotazionale e  $\Delta\varphi$  la rotazione relativa tra le due aste. Sia applicato alla struttura un carico di punta di compressione detto P. L'unico parametro che descrive la configurazione sbandata della struttura è detto β. Ma poiché la struttura deve essere in equilibrio deve valere  $k\Delta\varphi = k2\beta$ e, di conseguenza:

$$
P\frac{L}{2}\sin\beta = k2\beta\tag{1.1}
$$

Come si può osservare tale equazione non è lineare, ma per il momento non verranno effettuate ipotesi volte alla linearizzazione in modo da mantenere la generalità della trattazione. Le soluzioni dell'equazione sono dunque due:

 $4k$ 

 $\beta$ 

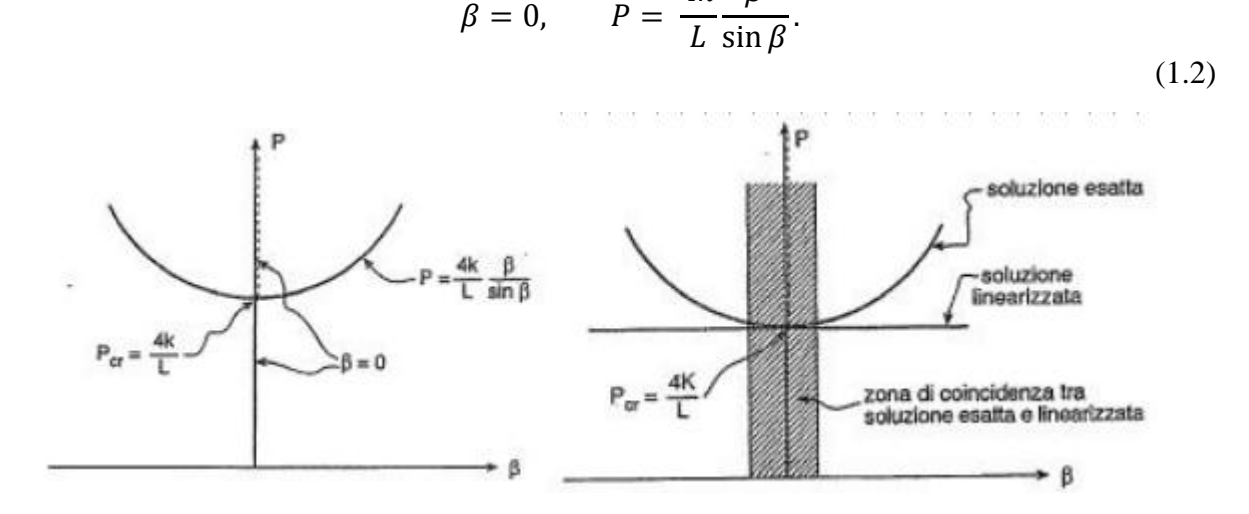

*Figura 1.2 Rappresentazione grafica delle soluzioni delle equazioni esatta e linearizzata. I grafici rappresentano l'andamento del carico P in funzione dell'angoloβ. Tale immagine è ripresa dal riferimento bibliografico [21]*

Le soluzioni sono illustrate in figura 1.2; si può notare la soluzione instabile tratteggiata e quella stabile a tratto pieno. Le due soluzioni ottenute sono rispettivamente quella rettilinea, che esiste per ogni valore di carico *P* applicato e quella non rettilinea che esiste solo per valori di carico *P* maggiori del carico critico *Pcr.* Va notato che per *P>Pcr* le soluzioni stabili son due, una nella parte destra del grafico ed una nella parte sinistra, inoltre al superamento della soglia critica la soluzione non rettilinea si biforca da quella rettilinea e all'aumentare dello spostamento il carico cresce. Risulta però evidente come il fenomeno di biforcazione sia innescato in presenza di piccoli spostamenti, perciò non è sbagliato pensare ad una linearizzazione del problema che porti al calcolo del carico critico. Nel campo dei piccoli spostamenti è possibile assumere che sin  $\beta \cong \beta$ , in questo modo si ottiene:

$$
\left(P\frac{L}{2} - 2k\right)\beta = 0\tag{1.3}
$$

Che ha come soluzioni le seguenti:

$$
\beta = 0, \qquad P = \frac{4k}{L} \tag{1.4}
$$

La soluzione linearizzata ammette ancora come soluzione la classica forma rettilinea, in più descrive il tratto iniziale della curva diramata, discostandosene però all'aumentare dello spostamento e permette di calcolare esattamente il carico critico. Perciò, se lo scopo ingegneristico è quello di calcolare il carico critico in modo da non superarlo e non incorrere nella soluzione sbandata la linearizzazione dell'equazione è una strategia valida ed efficace.

A questo punto è possibile ideare un modello che sia una rappresentazione della realtà migliore di quanto utilizzato fino ad ora; si consideri perciò quanto rappresentato in figura 1.3.

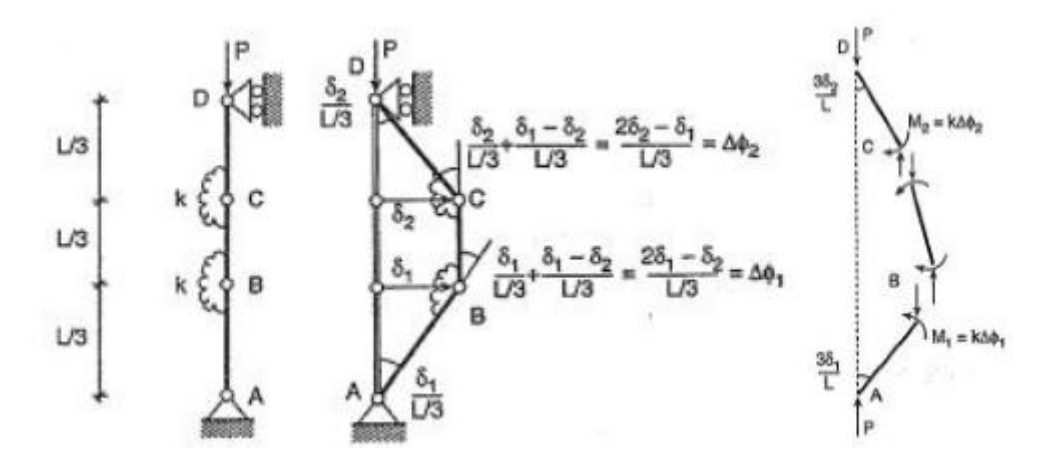

*Figura 1.3 Rappresentazione del modello discreto a 3 gradi di libertà utilizzato per approfondire e generalizzare il calcolo del carico critico di un'asta caricata in punta. Tale immagine è ripresa dalla fonte bibliografica [21]*

Per descrivere la configurazione deformata del problema sono ora necessari due parametri, detti δ<sub>1</sub> e δ<sub>2</sub>, i quali sono gli spostamenti laterali dei nodi C e B. Scrivendo le equazioni di equilibrio della configurazione deformata nell'ipotesi di piccoli spostamenti si ottengono le espressioni seguenti.

Rotazione del corpo AB attorno al polo B:

$$
P\delta_1 = k\Delta\varphi_1 = k\frac{6\delta_1 - 3\delta_2}{L}.
$$
\n(1.5)

Rotazione del corpo CD attorno al polo C:

$$
P\delta_2 = k\Delta\varphi_2 = k\frac{6\delta_2 - 3\delta_1}{L}.
$$
\n(1.6)

Mettendo insieme le due espressioni si ottiene:

$$
\begin{bmatrix} P - 6k/L & 3k/L \\ 3k/L & P - 6k/L \end{bmatrix} \begin{Bmatrix} \delta_1 \\ \delta_2 \end{Bmatrix} = \begin{Bmatrix} 0 \\ 0 \end{Bmatrix}.
$$
\n(1.7)

Tale equazione ammette sempre soluzione banale, ovvero  $\delta 1 = \delta 2 = 0$ , ma ammette anche altre soluzioni non banali quando il determinante della matrice si annulla.

$$
(P - 6 k/L)^2 - (3 k/L)^2 = P^2 - 12P k/L + 27(k/L)^2 = 0
$$
\n(1.8)

Le soluzioni di tale equazione sono:

$$
P_1 = 3 k/L, \quad P_2 = 9 k/L \tag{1.9}
$$

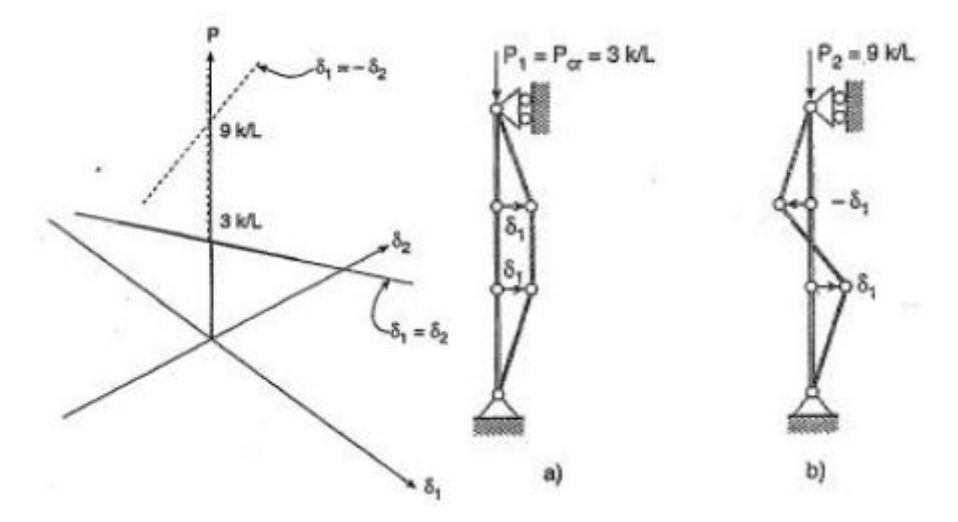

*Figura 1.4 Rappresentazione del diagramma delle soluzioni del carico critico e configurazioni deformate assunte dalla struttura. Tale immagine è ripresa dalla fonte bibliografica [21]*

Il fatto che in un sistema a due gradi di libertà come quello illustrato si ottengano due carichi critici fa sì che vi siano anche due soluzioni non nulle del sistema, ovvero  $\delta_1 = \delta_2 e \delta_1 = -\delta_2 e$ e quindi vi siano anche due deformate sbandate distinte, ognuna con il proprio punto di biforcazione. Da quanto illustrato emerge come il carico critico ingegneristico sia il minore tra quelli trovati, in quanto una volta superato tale valore la struttura assume la deformata sbandata. Il modello linearizzato permette di individuare tutti i punti di biforcazione della struttura e quindi tutti i carichi critici, permette poi di valutarne la deformata, mentre però le ampiezze  $\delta_1$  e  $\delta_2$  rimangono indeterminate. La generalizzazione di quanto illustrato finora sarà una struttura ad N gradi di libertà con di conseguenza N punti di diramazione e N valori di carico di biforcazione ed il carico critico sarà il più piccolo tra essi.

#### *1.1.1.2* Sistemi continui

Sulla base di quanto osservato nel paragrafo 1.1.1 si vuole ora calcolare il carico critico per una trave modellata in maniera continua, senza dunque ricorrere alla discretizzazione usata in precedenza. Tale esercizio è detto "*problema di eulero"*. Considerando la trave in figura 1.5 per scrivere l'equazione di equilibrio della stessa si utilizza l'equazione della linea elastica di secondo ordine, la quale è scritta come segue:

$$
-EIv''(z) = M(z). \tag{1.10}
$$

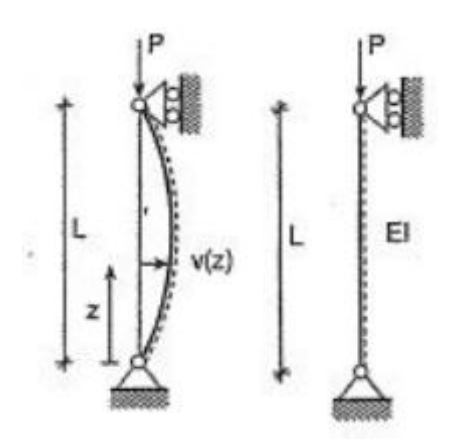

*Figura 1.5 Rappresentazione del problema di Eulero nella situazione iniziale e deformata. In figura sono illustrate anche le proprietà dell'asta considerata. Immagine tratta dalla fonte bibliografica [21]*

Tale equazione può essere utilizzata perché è sempre considerata valida l'ipotesi dei piccoli spostamenti, i quali vengono utilizzati anche per calcolare il momento nella configurazione deformata pari a:

$$
M(z)=Pv(z).
$$

Sostituendo la 1.11 nell'equazione 1.10 si ottiene:

$$
v''\frac{P}{EI}v = 0.\t\t(1.12)
$$

Che diventa

$$
v'' + k^2 v = 0, \qquad k^2 = \frac{P}{EI}.
$$
\n(1.13)

La soluzione generale di questa equazione è data dall'espressione

$$
v(z) = c_1 \sin(kz) c_2 \cos(kz). \tag{1.14}
$$

Dove i termini *c<sup>1</sup>* e *c<sup>2</sup>* sono costanti di integrazione che si determinano secondo le condizioni cinematiche al contorno, che nel caso in esame sono costituite ad entrambe le estremità da delle cerniere. Dunque si avrà:

$$
\begin{cases}\n v(z=0) = c_2 = 0 \\
v(z=L) = c_1 \sin(kz) c_2 \cos(kz) = 0.\n\end{cases}
$$
\n(1.15)

Che in forma matriciale diventa:

(1.11)

$$
\begin{bmatrix} 0 & 1 \ \sin(kL) & \cos(kL) \end{bmatrix} \begin{Bmatrix} c_1 \\ c_2 \end{Bmatrix} = \begin{Bmatrix} 0 \\ 0 \end{Bmatrix}.
$$
 (1.16)

Le soluzioni di questo sistema contemplano come sempre il risultato banale in cui sia *c<sup>1</sup>* che *c<sup>2</sup>* sono nulle, altrimenti si trovano soluzioni non banali annullando il determinante della matrice;

$$
-\sin(kL) = 0.\tag{1.17}
$$

Tale equazione ammette infinite soluzioni, tutte del tipo  $k = n\pi$ ,  $n = 1,2,3,4, ...$  Risulta quindi combinando questo risultato con l'equazione 1.13 che:

$$
P_n = n^2 \pi^2 \frac{EI}{L^2},\tag{1.18}
$$

e quindi il carico critico, che come detto è il minore tra tutti quelli ottenuti risulta essere:

$$
P_{cr} = \pi^2 \frac{EI}{L^2}.
$$
\n
$$
(1.19)
$$

Il risultato ottenuto con questo ragionamento è fortemente influenzato dal tipo di vincoli utilizzati, è possibile però scrivere sempre l'espressione del carico critico in forma di Eulero. Si ricorre perciò all'utilizzo del termine *L0,* detto lunghezza libera di inflessione, che tiene conto delle varie tipologie di vincolo. Il carico critico si scriverà perciò come

$$
P_{cr} = \pi^2 \frac{EI}{L_0^2}, \qquad L_0 = \alpha L. \tag{1.20}
$$

Dove α è un coefficiente numerico che dipende appunto dalle condizioni di vincolo. Nell'immagine 1.6 sono riportati alcuni valori di lunghezza libera di inflessione in funzione

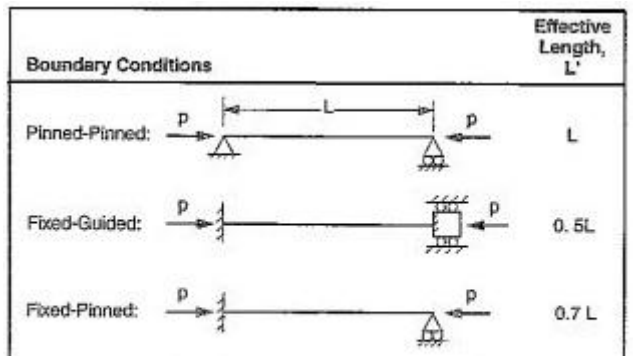

*Figura 1.6 Varie tipologie di condizioni al contorni ed i rispettivi valori del parametro L0. Immagine tratta dalla fonte [30]*

della condizione di vincolo a cui è sottoposta la trave. È facile notare come alcune condizioni di vincolo favoriscano l'insorgere del *buckling* attraverso un valore elevato di *L<sup>0</sup>* che va ad abbassare il carico critico sopportato dalla struttura. Si può quindi osservare come strutture iperstatiche rendono più difficile la perdita di stabilità innalzando la soglia di carico critico, mentre il caso in cui una estremità è libera è il più sfavorevole tra quelli presentati. Perciò in fase di progettazione grande attenzione va posta nel modo in cui la struttura in esame viene vincolata, perché ha enorme influenza sul carico di *buckling* che essa può sopportare. Se si vuole tradurre il carico critico da un termine di forza ad un termine di tensione, basterà dividere il carico critico per l'area della sezione in esame, ottenendo così la tensione critica.

$$
\sigma_{cr} = \frac{P_{cr}}{A} = \frac{\pi^2 EI}{AL^2} = \frac{\pi^2 E}{\left(\frac{L_0}{\rho}\right)^2}, \qquad \rho = \sqrt{\frac{I}{A}}.
$$
\n(1.21)

#### *1.1.2 Buckling inelastico*

Finora si è supposto che il carico critico calcolato per la struttura ad asta non eccedesse il carico di snervamento del materiale rimanendo nella zona di proporzionalità elastica del grafico tensione deformazione. Tale ipotesi non è però sempre verificata, si può infatti riscontrare che il calcolo eseguito porti ad un risultato che ecceda il limite di proporzionalità elastica del materiale. In tal caso la teoria utilizzata nel calcolo del carico critico deve essere modificata. Tra le varie possibilità si è pensato di sostituire il modulo elastico del materiale con un termine detto *Et,* ovvero un modulo tangenziale, pari alla pendenza della curva tensione deformazione in corrispondenza del livello di tensione raggiunto. Il problema consiste nel fatto che nella configurazione deformata la tensione aumenta in una zona della colonna mentre diminuisce nella zona opposta rispetto all'asse neutro della figura, vi è quindi un'incertezza sul valore di modulo tangente da utilizzare. La tensione critica ottenuta con il modello del modulo tangente è pari a:

$$
\sigma_{cr} = \frac{\pi^2 E_t}{\left(\alpha L/\rho\right)^2},\tag{1.22}
$$

dove sia  $E_t$  che  $\sigma_{cr}$  sono incogniti, perciò bisognerebbe procedere con un metodo iterativo. Se però la struttura in esame è costituita di alluminio, il materiale metallico più comune nella pratica dell'ingegneria strutturale in ambito spaziale, è possibile utilizzare un approccio più

semplice. Infatti gli studiosi Clark e Rolf [9] hanno ricavato una formulazione che permette di ricavare la tensione critica nel campo plastico sfruttando la seguente relazione:

$$
\sigma_{cr} = B_c - D_c \left(\frac{L_0}{\rho}\right), \qquad \frac{L_0}{\rho} < C_c. \tag{1.23}
$$

Dove  $B_c$  e  $D_c$  sono dei parametri che dipendono dal modulo di snervamento del materiale e dal trattamento termico subito, valori comunemente utilizzati sono riportati in figura 1.7, mentre *C<sup>c</sup>* è la snellezza della trave.

| Temper                                               | $B_{\mathcal{C}}$ (ksi) | $D_C$ (ksi)                 | $\scriptstyle c_c$  |
|------------------------------------------------------|-------------------------|-----------------------------|---------------------|
| Codes starting with -0,<br>-H, -T1, -T2, -T3, or -T4 | cν<br>cy <sub>L</sub>   | 16 B<br>$E_c$<br>20<br>Ε    | 2 $B_c$<br>$^{3D}c$ |
| Codes starting with -T5,<br>-T6, -T7, -T8, or -T9    | сv<br>cу<br>2250        | 16 B<br>${}^{\bf B}c$<br>10 | 0.41B               |

*Figura 1.7 Valori per i parametri Bc Dc e Cc per diverse tipologie di trattamento termico dell'alluminio, tratti dalla fonte bibliografica [30]*

### **1.2 Il** *Buckling* **secondario**

Fino ad ora si è parlato del *buckling* di strutture di forma allungata, prevalentemente aste, ma si può osservare che altre strutture, ad esempio delle piastre sottili possono essere soggetti a fenomeni di instabilità che coinvolgono la superficie della piastra stessa o una parte di essa. Questi fenomeni sono classificati col nome di *buckling* secondario.

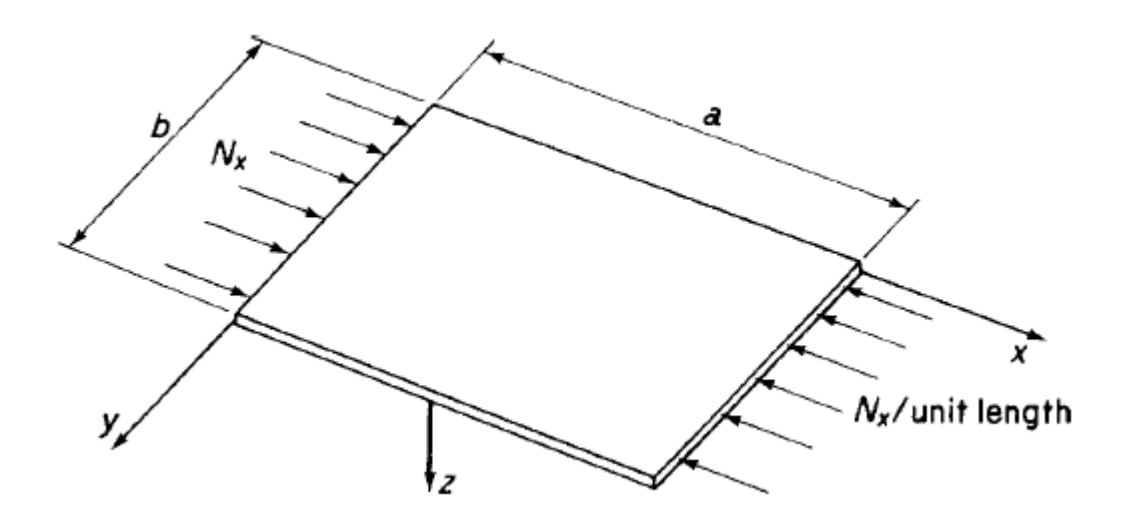

*Figura 1.8 Rappresentazione della tipica struttura utilizzata per lo studio del buckling delle piastre. Si notino il sistema di riferimento, le dimensioni ed i lati sui quali è applicato il carico.*

#### *1.1.1 Buckling secondario elastico*

Una piastra sottile può essere soggetta al *buckling* in molti modi differenti, in base alle sue dimensioni, al carico applicato e alle condizioni di vincolo e, generalmente, il carico critico è molto al di sotto del carico di rottura del materiale. Un tipico caso di *buckling* è quando una piastra viene posta in compressione con un carico applicato sui lati di questa semplicemente appoggiati, mentre i lati scarichi sono liberi; in tal caso la piastra subirà un'inflessione simile a quanto avviene per un'asta incernierata alle estremità. Se invece i lati scarichi sono vincolati in modo da non poter muoversi dal piano della piastra stessa, allora si avrà una deformata caratterizzata da una bombatura nella zona centrale. Quanto interessa investigare è, anche in questo caso, il carico critico di *buckling*, mentre la deformata di *post buckling* al momento esula dagli obbiettivi posti. Il metodo usato per lo studio delle strutture in esame è quello dell'energia potenziale totale della piastra. Per prima cosa si analizza il caso relativamente semplice illustrato in figura 1.8. Si consideri una piastra di dimensioni rispettivamente *a* e *b*, dove con *b* si intenderà la dimensione dei lati sottoposti a carico, e di spessore *t*. Il carico applicato ai lati corti è detto *N<sup>x</sup>* ed ha le dimensioni di un carico per unità di lunghezza. Dalla teoria classica delle piastre si ha che la configurazione deformata di una tale piastra si può rappresentare attraverso la serie trigonometrica

$$
w = \sum_{m=1}^{\infty} \sum_{n=1}^{\infty} A_{mn} \sin\left(\frac{m\pi x}{a}\right) \sin\left(\frac{n\pi y}{b}\right).
$$
 (1.24)

Dove con il termine *w* si intende lo spostamento in direzione normale al piano della piastra. Inoltre, l'energia potenziale totale associata a tale piastra, sempre secondo la teoria classica, è pari a:

$$
U + V = \frac{1}{2} \int_0^a \int_0^b \left[ D \left\{ \left( \frac{\partial^2 w}{\partial x^2} + \frac{\partial^2 w}{\partial y^2} \right)^2 - 2(1 - v) \left[ \frac{\partial^2 w}{\partial x^2} \frac{\partial^2 w}{\partial y^2} - \left( \frac{\partial^2 w}{\partial x \partial y} \right)^2 \right]^2 \right\} - N_x \left( \frac{\partial w}{\partial x} \right)^2 \right] dx dy.
$$
\n(1.25)

Nella quale per *U* si intende l'energia di deformazione della piastra, per *V* l'energia potenziale del carico applicato e la loro somma rappresenta l'energia potenziale totale. Il termine è il coefficiente di *Poisson* del materiale che caratterizza la piastra mentre il termine *D* è detto rigidezza flessionale e si calcola con l'espressione

$$
D = \int_{t/2}^{t/2} \frac{E z^2}{(1 - v^2)} dz = \frac{E t^3}{12(1 - v^2)}.
$$
\n(1.26)

L'integrazione dell'equazione dell'energia potenziale sostituendo la 1.24 nella 1.25 porta a

$$
U + V = \frac{\pi^4 a b D}{8} \sum_{m=1}^{\infty} \sum_{n=1}^{\infty} A_{mn}^2 \left( \frac{m^2}{a^2} + \frac{n^2}{b^2} \right) - \frac{\pi^2 b}{8a} N_x \sum_{m=1}^{\infty} \sum_{n=1}^{\infty} m^2 A_{mn}^2.
$$
 (1.27)

L'energia potenziale totale ha un punto stazionario in corrispondenza della configurazione di *buckling*, ovvero quando *N<sup>x</sup>* è pari a *Nx,cr*, perciò l'equazione appena ottenuta va differenziata rispetto ai termini incogniti *Amn* come segue;

$$
\frac{\partial (U+V)}{\partial A_{mn}} = \frac{\pi^4 abD}{4} A_{mn} \left( \frac{m^2}{a^2} + \frac{n^2}{b^2} \right) - \frac{\pi^2 b}{4a} N_{x,cr} m^2 A_{mn} = 0.
$$
\n(1.28)

Essa porta alla soluzione non banale pari a

$$
N_{x,cr} = \pi^2 a^2 D \frac{1}{m^2} \left(\frac{m^2}{a^2} + \frac{n^2}{b^2}\right)^2
$$
 (1.29)

Si nota che per ogni valore di *m* ed *n* si ottiene un diverso carico critico, quello di maggior rilevanza ingegneristica è il minore di essi, che si ottiene per una particolare combinazione di *m* ed *n*. Questi due termini rappresentano il numero di semionde che compongono la configurazione deformata, il carico critico minore si ottiene in corrispondenza di *n=1*, perciò la piastra si deformerà secondo una semionda sinusoidale lungo l'asse y, mentre il valore di *m* è ancora da valutare e va fatto in relazione ai parametri geometrici della piastra. Dunque:

$$
N_{x,cr} = \pi^2 a^2 D \frac{1}{m^2} \left(\frac{m^2}{a^2} + \frac{1}{b^2}\right)^2,
$$
\n(1.30)

$$
N_{x,cr} = \frac{k\pi^2 D}{b^2}, \quad k = \left(\frac{mb}{a} + \frac{a}{mb}\right)^2.
$$
 (1.31)

Il problema ora si traduce nel determinare il valore minimo di *k* in funzione del rapporto *a/b* e del parametro *m*, per fare ciò ci si aiuta con un diagramma in figura 1.9 dove è rappresentato il valore di *k* in funzione di *a/b* al variare del numero di semionde *m*. Si può notare come *m* vari con il rapporto *a/b* e che il valore minimo di *k*, e quindi del carico critico, si ha in

corrispondenza dei valori *a/b*= 1,2,3,… Inoltre all'aumentare di *a/b*, *k* tende a stabilizzarsi su di un valore pari a quattro. Quindi nella partica comune, nel caso di piastre con un rapporto *a/b>4*, si può tranquillamente assumere *k*=4 senza compiere errori significativi. Per un dato valore di  $a/b$  è possibile calcolare la tensione critica  $\sigma_{x,cr} = N_{x,cr}/t$  tenendo conto dell'espressione della rigidezza flessionale *D*.

$$
\sigma_{cr} = \frac{k\pi^2 E}{12(1 - v^2)} \left(\frac{t}{b}\right)^2.
$$
\n(1.32)

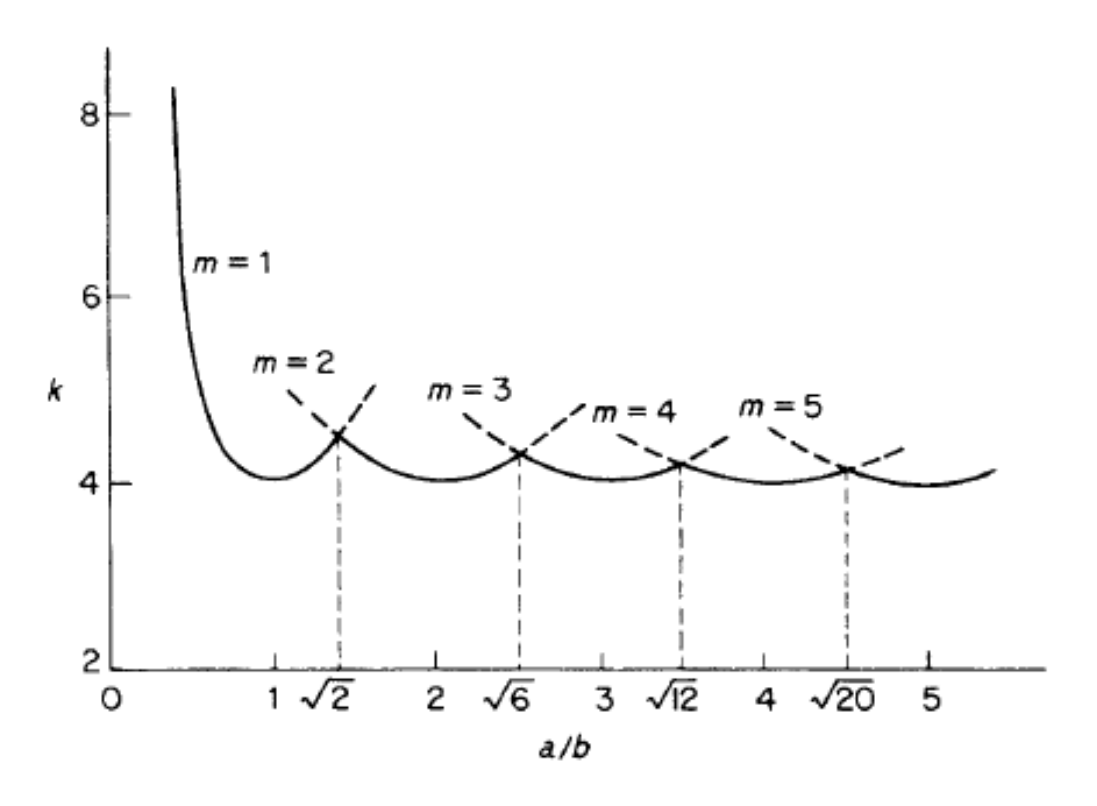

*Figura 1.9 andamento del parametro k al variare del rapporto tra i lati della piastra a/b al variare di m Grafico tratto dalla fonte bibliografica [23]*

Generalmente, al cambiare delle condizioni di vincolo alle quali la piastra è sottoposta il termine *k* rimane sempre funzione di *a/b*, ed il suo valore può essere dedotto da una serie di grafici che tengono conto delle diverse condizioni al contorno ottenuti risolvendo le appropriate equazioni differenziali per ogni singolo caso. Alcuni di tali grafici sono riportati in figura 1.10

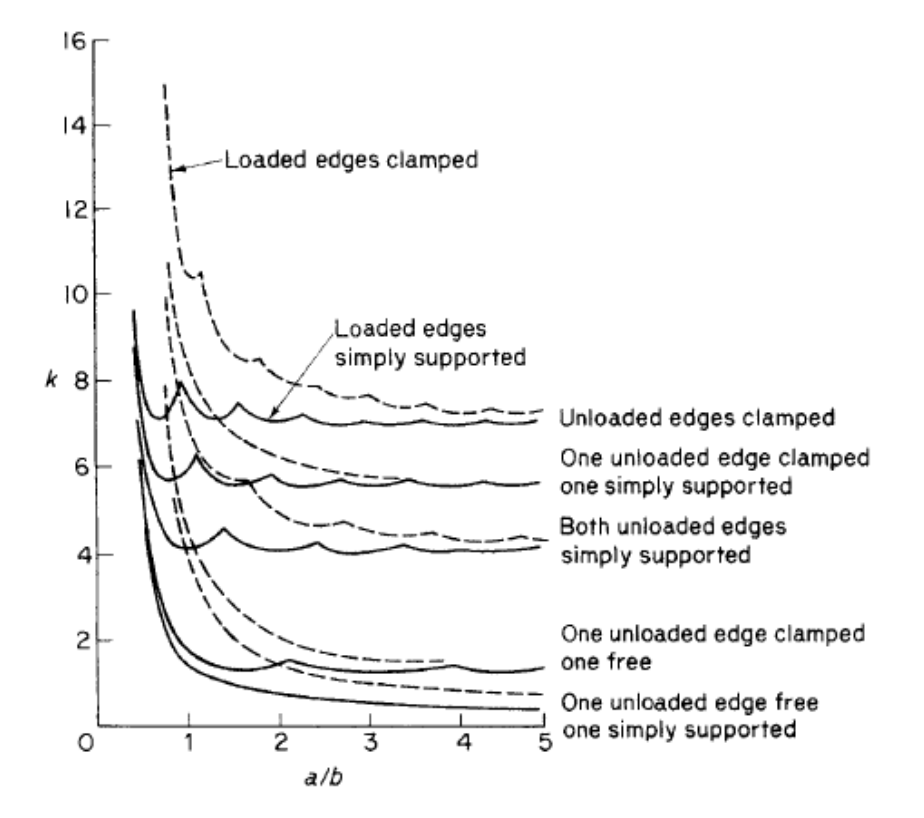

*Figura 1.10 Andamento del parametro k al variare di a/b per differenti valori d m e differenti condizioni di vincolo della piastra. Grafico tratto dalla fonte bibliografica [23]*

#### *1.2.2 Buckling secondario inelastico*

Similmente a quanto illustrato in sezione 1.1.2 si può usare un procedimento analogo anche per trattare il *buckling* delle piastre nel caso in cui il valore di carico critico calcolato superi il limite di proporzionalità elastica del materiale. Viene perciò ricava te l'equazione valida per piastre in alluminio

$$
\sigma_{cr} = B_p - C_p \lambda_p. \tag{1.33}
$$

Dove  $B_p$  e  $C_p$  sono parametri che dipendono dalla tensione di snervamento e dal trattamento termico del materiale, mentre *λp* è detta snellezza equivalente della trave ed è pari a

$$
\lambda_p = \pi \sqrt{\frac{1}{k'} \left(\frac{b}{t}\right)}.
$$
\n(1.34)

Con *k'* parametro che dipende dalla tipologia di vincolo al quale la piastra è sottoposta.

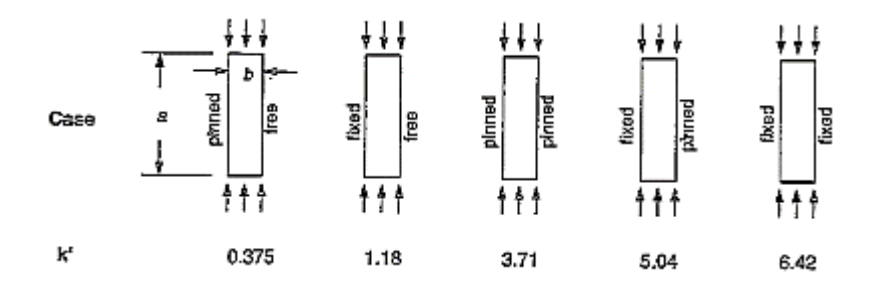

*Figura 1.11 Valori del parametro k' a seconda delle diverse condizioni di vincolo della piastra. Fonte bibliografica [30]*

I parametri *Bp* e *Cp* sono ricavati dall'apposita tabella in figura 1.11 e, come nel caso relativo alle aste, bisogna verificare che la snellezza equivalente  $\lambda_p$  sia minore del termine  $C_p$  ( $\lambda_p$  <  $\mathcal{C}_n$ ).

| Temper                                                    | $B_D$ (ksi)                     | $D_{\boldsymbol{D}}\left(\mathsf{k}\mathsf{s}\mathsf{i}\right)$ |              |
|-----------------------------------------------------------|---------------------------------|-----------------------------------------------------------------|--------------|
| Codes starting with<br>-0, -H, -T1, -T2, -T3, or<br>$-T4$ | 1/37<br>cv<br>7.6<br>cу         | 16 B                                                            | 28<br>$3D_p$ |
| Codes starting with<br>-T5, -T6, -T7, -T8, or<br>-T9      | 1/3-<br>۱F<br>CV<br>11.4<br>cy' | 16                                                              | 0.41B        |

*Figura 1.12 Valori dei parametri Bp, D<sup>p</sup> e Cp a seconda dei diversi trattamenti termici a cui è stato sottoposto l'alluminio utilizzato nella struttura in esame tratti dal riferimento bibliografico [30]*

Una volta che un pannello si trova nella sua configurazione deformata in seguito al *buckling*, esso non è strutturalmente inutilizzabile, bensì è ancora in grado di sopportare un certo carico in una condizione detta di "*post buckling"*. Il limite di tensione a questa situazione è detta tensione di *"crippling"* e corrisponde all'effettiva *failure* del componente. Un aspetto interessante del problema è riuscire a determinare il valore della tensione e, per fare ciò, si ricorre a delle formule empiriche ricavate dal *NASA Astronautic Structure Manual* [27]. Perciò si avrà che

$$
\sigma_{cc} = 10^x \sigma_{cy}.\tag{1.35}
$$

Con *σcc* tensione di *crippling, σcy* tensione di snervamento del materiale ed *x* un parametro che varia a seconda delle condizioni di vincolo delle piastre.

$$
x = -0.25 - 0.81 \log \left[ \left( \frac{b}{t} \right) \sqrt{\frac{\sigma_{cy}}{E}} \right],
$$
\n(1.36)

se la piastra ha un lato fissato ed uno libero, mentre

$$
x = -0.14 - 0.81 \log \left[ \left( \frac{b}{t} \right) \sqrt{\frac{\sigma_{cy}}{E}} \right],
$$
\n(1.37)

se entrambi i lati sono supportati.

In alternativa, se la piastra in esame è di alluminio è possibile usare un approccio ideato da Jombock e Clark [19] i quali ricavano la tensione di *crippling* per una piastra in seguito ad un fenomeno di instabilità in campo elastico come

$$
\sigma_{cc} = \frac{k_2 \sqrt{EB_p}}{\lambda_p}.
$$
\n(1.38)

Dove tutti i termini sono stati definiti all'interno di questa sezione tranne *k2* che dipende dal trattamento termico del materiale e può valere 2.04 (per i trattamenti –H, -T2, -T3 e -T4) oppure 2.27 (per i trattamenti –T5, -T6, -T7, -T8 e –T9).
# **Capitolo 2**

## Carico critico per cilindri in parete sottile

Dopo aver ricavato le basi teoriche per lo studio dell'instabilità delle strutture nel capitolo 1, ora si vuole applicare quanto ottenuto alla particolare geometria dei cilindri in parete sottile, in modo da avere pratiche formule analitiche per determinarne il comportamento.

### **2.1** *Buckling* **di cilindri isotropi**

Nella comune pratica ingegneristica le strutture tubolari in parete sottile sono ampiamente utilizzate in quanto forniscono un elevato rapporto tra rigidezza e peso. Essi hanno però l'intrinseca debolezza dell'essere particolarmente soggetti a problematiche di instabilità dell'equilibrio, sfociando in fenomeni di *buckling* catastrofici per la funzionalità della struttura. Sono stati perciò effettuati un gran numero di studi, sia analitici che sperimentali, volti al ricavare delle espressioni facili da utilizzare per effettuare una stima del carico critico di strutture tubolari al variare delle loro caratteristiche geometriche. Uno degli approcci ancora oggi più utilizzato è quello sviluppato dalla NASA nel documento SP-8007 risalente al 1968[4], dove sono contenute tutte le linee guida per una progettazione in sicurezza di componenti tubolari. Si consideri quindi un tubo cilindrico di altezza *l*, raggio *r* e spessore della parete *t* il quale se deformato assume una configurazione caratterizzata da un certo numero di semionde nella direzione assiale *m* ed un certo numero di semionde nella direzione circonferenziale *n*. Sia inoltre tale cilindro caratterizzato da un materiale isotropo dotato di modulo elastico *E* ed un coefficiente di *Poisson* . Una prima equazione che vuole fornire il carico critico di una struttura cilindrica in parete sottile è presentata nella forma seguente:

$$
N_x = k_x \frac{\pi^2 D}{l^2}.
$$
\n(2.1)

Dove *k<sup>x</sup>* è detto "*buckle factor*" ed è pari a:

$$
k_x = m^2 (1 + \beta^2)^2 + \frac{12}{\pi^4} \frac{\gamma^2 Z^2}{m^2 (1 + \beta^2)^2}.
$$
\n(2.2)

Nell'equazione appena presentata il termine *Z* è detto parametro di curvatura, esso dipende tra le altre cose anche dallo spessore della parete e dal coefficiente di *Poisson* del materiale secondo la relazione

$$
Z = \frac{l^2}{rt} \sqrt{1 - v^2}.
$$
 (2.3)

Il parametro *β* è invece detto "*buckle aspect ratio"* de è un parametro che mette in relazione parametri dimensionali come lunghezza e raggio del cilindro al numero di semionde in direzione assiale e circonferenziale secondo l'espressione

$$
\beta = \frac{nl}{\pi rm}.
$$
\n(2.4)

Mentre *D* è la rigidezza flessionale della struttura che come mostrato nel capitolo 1 nella relazione 1.26 è pari a:

$$
D = \frac{Et^3}{12(1 - v^2)}.
$$
\n(2.5)

Infine il termine *γ*, che viene detto fattore di correlazione, è un elemento correttivo volto ad eliminare le discrepanze tra i valori calcolati ed i valori trovati sperimentalmente.

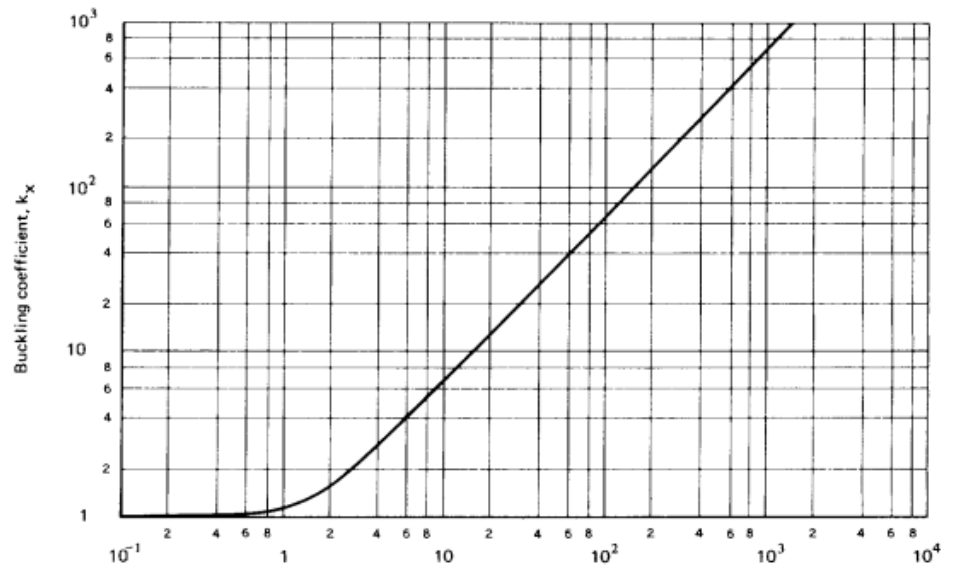

*Figura 2.1 Andamento del parametro kx da utilizzare nella relazione 2.1 in funzione del parametro γZ. Grafico ottenuto da riferimento bibliografico [4]*

Come dimostrato nel capitolo 1 il carico critico di maggiore interesse è il minore tra tutti i carichi di biforcazione, perciò la minimizzazione di *k<sup>x</sup>* rispetto a *β* ed *m* porta ad un andamento del *"buckle factor"* in funzione di *Zγ* evidenziato in figura 2.1. Un aspetto molto importante per la determinazione del carico critico nella modalità fin qui descritta è trovare un valore da associare al parametro *γ.* In prima analisi tale termine può essere considerato unitario, in questo modo si può avere una prima idea del carico di *buckling* teorico, senza tenere in considerazione discrepanze tra valori attesi e valori ottenuti da campagne sperimentali. Altrimenti esistono varie relazioni che permettono il calcolo di tale parametro, ad esempio può essere assunto secondo la seguente relazione:

$$
\gamma = 1 - 0.901(1 - e^{-\varphi}), \tag{2.6}
$$

con

$$
\varphi = \frac{1}{16} \sqrt{\frac{r}{t}}, \qquad \frac{r}{t} < 1500.
$$
\n(2.7)

L'andamento del fattore di correlazione γ è mostrato in funzione del rapporto *r/t* nella figura 2.2.

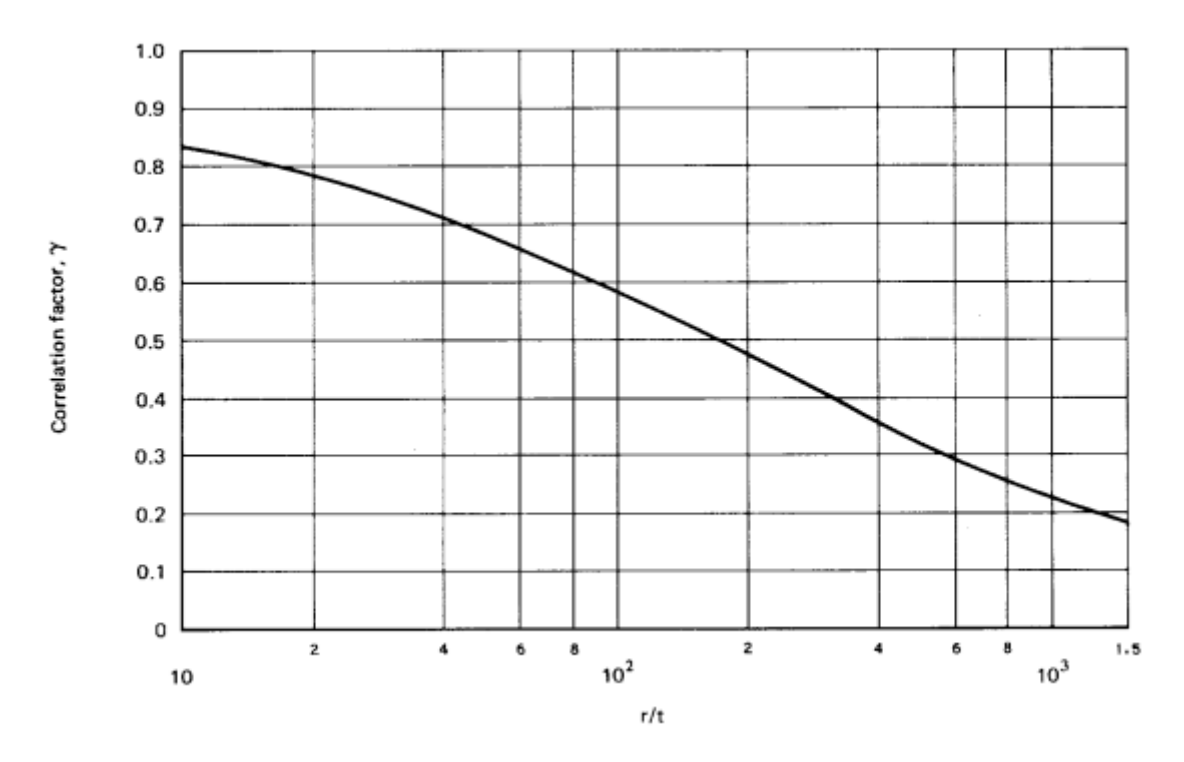

*Figura 2.2 Dipendenza del fattore di correlazione γ dal rapporto r/t caratteristico del cilindro. Grafico ottenuto da riferimento bibliografico [4]*

Nel caso si abbiano cilindri particolarmente lunghi, vale a dire con

$$
\gamma Z > \frac{\sqrt{3}\pi^2}{6},\tag{2.8}
$$

si ottiene una espressione del *bukle factor kx* semplificata

$$
k_x = \frac{4\sqrt{3}}{\pi^2} \gamma Z,\tag{2.9}
$$

che sfocia in un calcolo della tensione critica pari a

$$
\sigma_{x,cr} = \frac{\gamma E}{\sqrt{3(1 - v^2)}} \frac{t}{r}.
$$
\n(2.10)

Semplificando tale espressione, ponendo per i materiali isotropici *ν* = 0.3 si ottiene:

$$
\sigma_{x,cr} = 0.6\gamma E \frac{t}{r}.\tag{2.11}
$$

Tale approccio permette la progettazione di componenti tubolari in favore di sicurezza, in quanto il parametro *γ* è ricavato da una serie di analisi sperimentali come limite inferiore del carico critico. Esso dunque tiene conto del fatto che le imperfezioni geometriche del cilindro sollecitato portino ad una drastica riduzione del carico critico, sono esse infatti le responsabili della discrepanza tra valori attesi e valori ottenuti sperimentalmente.

Se il valore di tensione critica ottenuto dai calcoli appena presentati superasse il limite di proporzionalità elastica del materiale, allora l'approccio andrebbe modificato per tenere conto di tale fenomeno. Il modo più semplice per correggere le equazioni ottenute fino a questo punto consiste nell'inserire un fattore di correzione plastica *η.* L'equazione per il calcolo della tensione critica tenendo conto di questo parametro diventa:

$$
\sigma_{x,cr} = \eta 0.6 \gamma E \frac{t}{r}.
$$
\n(2.12)

Nel caso di instabilità elastica *η* è semplicemente posto pari a 1, mentre nel caso del *buckling* inelastico il suo valore deve essere ricavato da un'equazione apposita.

$$
\eta = \frac{\sqrt{E_t E_s}}{E} \left[ \frac{1 - v^2}{1 - v_p^2} \right].
$$
\n(2.13)

Dove  $E_t$  è il modulo elastico tangente già incontrato nel capitolo 1,  $E_s$  è il modulo secante, ovvero l'inclinazione della retta che collega il punto corrispondente al carico applicato nella curva tensione deformazione all'origine, ed infine *ν* e *νp* sono rispettivamente il coefficiente di *Poisson* nella zona elastica ed il coefficiente di *Poisson* allo stress di *buckling*. La presenza del modulo secante rende il calcolo della tensione di *buckling* nel caso plastico un processo iterativo. Inoltre il termine *νp* è generalmente difficile da ottenere, ma essendo un valore maggiore a *ν,* ponendolo uguale ad esso si rimane in favore di sicurezza. L'equazione si può dunque semplificare nella forma

$$
\eta = \frac{\sqrt{E_t E_s}}{E}.
$$
\n(2.14)

#### **2.2** *Buckling* **di cilindri ortotropi**

Si consideri adesso un cilindro in parete sottile realizzato in materiale composito. La prima differenza con quanto trattato fino a questo punto è che il materiale costituente non è più isotropo bensì ortotropo, ovvero presenta proprietà elastiche secondo tre diversi piani ortogonali tra loro.

#### *2.2.1 Introduzione ai materiali compositi*

Come già suggerito dal nome, i materiali compositi sono formati da due diversi elementi, una matrice con lo scopo di tenere unito il materiale ed un rinforzo con lo scopo di fornire elevate prestazioni meccaniche. In questo elaborato si tratteranno compositi dove il materiale utilizzato come rinforzo è costituito da delle fibre lunghe, prevalentemente di carbonio. La bontà di un materiale composito dipenderà dal rapporto in volume di rinforzo rispetto alla matrice. Si definisce perciò la frazione di volume di fibra *V<sup>f</sup>* pari a:

$$
V_f = \frac{Volume \text{ fibre}}{Volume \text{ to} table}.
$$
\n(2.15)

Si consideri ora una lamina unidirezionale, ovvero nella quale le fibre sono tutte orientate secondo una direzione comune, se si conoscono le costanti elastiche che caratterizzano le fibre e la matrice si possono calcolare i parametri elastici della lamina stessa. I risultati che verranno qui presentati sono riferiti al sistema di coordinate in immagine2.3.

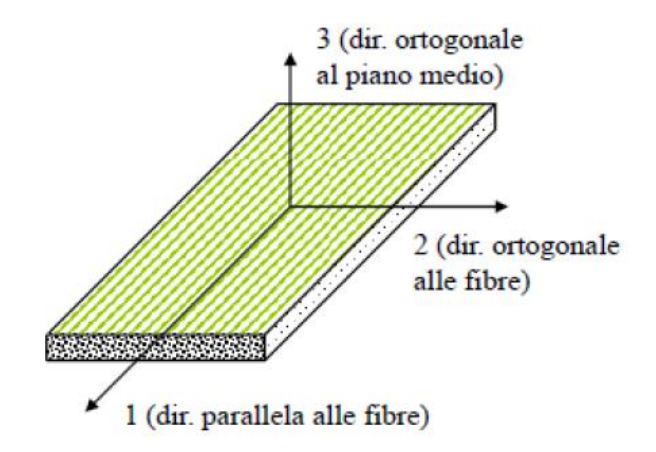

*Figura 2.3 Rappresentazione del sistema di riferimento della singola lamina. Si noti che la direzione 1 del sistema è allineata con la direzione delle fibre componenti la lamina. Immagine tratta dal riferimento [33]*

Il modulo elastico in direzione 1 della lamina è pari a:

$$
E_1 = E_f V_f + E_m (1 - V_f). \tag{2.16}
$$

Il modulo elastico in direzione 2 invece vale:

$$
E_2 = \frac{1 + \eta \xi V_f}{1 - \eta V_f} E_m,
$$
\n(2.17)

con

$$
\eta = \frac{\frac{E_f}{E_m} - 1}{\frac{E_f}{E_m} - \xi}, \qquad \xi = 2.
$$
\n(2.18)

Per quanto riguarda il modulo di taglio si ricava:

$$
G_{12} = \frac{1 + \eta \xi V_f}{1 - \eta V_f},
$$
\n(2.19)

con

$$
\eta = \frac{\frac{G_f}{G_m} - 1}{\frac{G_f}{G_m} - \xi}, \qquad \xi = 1.
$$
\n(2.20)

Infine per i coefficienti di *Poisson* vale:

$$
v_{12} = v_{f12}V_f + v_{m12}(1 - V_f)
$$
  

$$
v_{21} = \frac{E_2}{E_1}v_{12}.
$$
 (2.21)

(2.22)

Solitamente nell'utilizzo delle lamine di materiale ortotropo si considera lo spessore molto inferiore rispetto alle altre due dimensioni, perciò si è soliti trascurare quanto accade nella direzione 3 della lamina. In altre parole è di interesse solamente lo stato di tensione piano, permettendo di scrivere il legame costitutivo tra tensione e deformazione in termini semplificati.

$$
\begin{pmatrix} \sigma_{11} \\ \sigma_{22} \\ \tau_{12} \end{pmatrix} = [Q] \begin{pmatrix} \varepsilon_{11} \\ \varepsilon_{22} \\ \gamma_{12} \end{pmatrix}.
$$
\n(2.23)

Dove i termini che compongono la matrice **Q** sono ricavati dalle espressioni:

$$
Q_{11} = \frac{E_1}{1 - \nu_{12}\nu_{21}}, \qquad Q_{22} = \frac{E_2}{1 - \nu_{12}\nu_{21}},
$$
  
\n
$$
Q_{21} = Q_{12} = \frac{\nu_{12}E_2}{1 - \nu_{12}\nu_{21}}, \qquad Q_{66} = G_{12},
$$
  
\n
$$
Q_{13} = Q_{23} = Q_{31} = Q_{32} = 0.
$$
  
\n(2.24)

Nel caso la direzione di un eventuale sollecitazione non fosse allineata con la direzione principale della lamina è possibile ruotare la matrice **Q** ottenendo la matrice **Q'** attraverso delle opportune matrici di rotazione **R** e **T** costituite da termini sinusoidali e cosinusoidali.

$$
[Q'] = [T][Q][R]^{-1}.
$$
\n(2.25)

Una volta descritte le proprietà della singola lamina si può estendere la teoria al laminato in materiale composito, ovvero un elemento costituito dalla sovrapposizione di più lamine, anche con orientazioni diverse nello spazio in modo da avere proprietà più uniformi e componibili secondo ogni occorrenza. La teoria base del laminato perfetto prevede che le deformazioni del laminato siano uguali alle deformazioni di ogni singola lamina, questo fa sì che applicando un carico al laminato ogni singola lamina reagisca con una tensione differente. Le proprietà elastiche del laminato, supposto sempre uno stato di tensione piana sono riassunte nella matrice **Q<sup>L</sup>**la quale è composta a partire dalle matrici **Q'** delle singole lamine come segue:

$$
Q_L^{ij} = \sum_{k=1}^N Q'^k_{ij} V^k.
$$
\n(2.26)

Dove per *L* si intende il laminato intero, per *k* si intende una generica lamina, per *N* il numero totale di lamine che compongono il laminato, *i,j* indicano la posizione occupata dal termine all'interno della matrice e per *V <sup>k</sup>*si intende il termine dato da:

$$
V^k = \frac{t^k}{t^L}.\tag{2.27}
$$

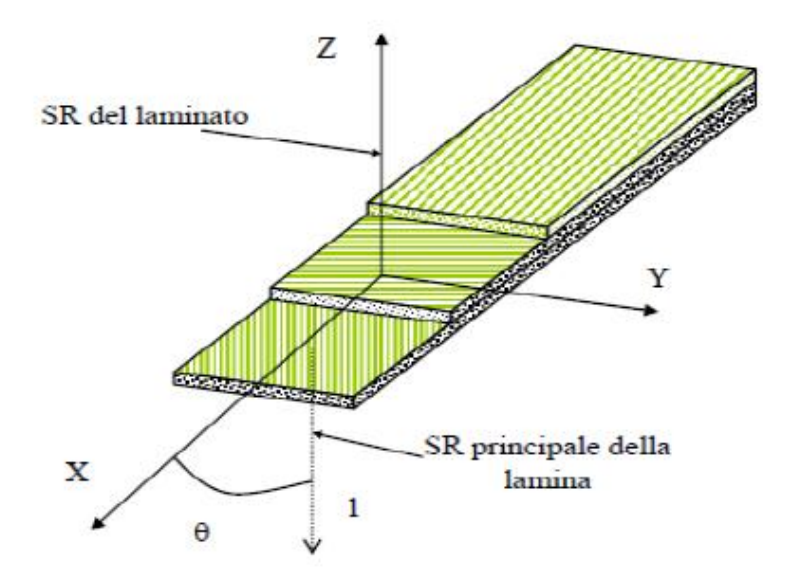

*Figura 2.4 Rappresentazione sistema di riferimento del laminato ed orientazione della singola lamina rispetto ad esso. Immagine tratta dal riferimento [33]*

Da quanto esposto fino ad ora si evince come la "*stacking sequence",* ovvero l'ordine con cui le lamine sono disposte nel comporre il laminato non ha influenza sulle sue proprietà elastiche, ciò è accurato finché la sollecitazione avviene nel piano del laminato, ma non è esatto nel caso esso sia sottoposto a dei momenti. Tenendo conto della teoria di Bernoulli secondo la quale una inflessione del piano medio non porti una deformazione della sezione che rimane ad esso parallelo, si può ricavare che la deformazione in un determinato punto

del laminato esterno al piano medio è pari alla deformazione del corrispondente punto sul piano medio a cui viene aggiunto un termine dipendente dalla coordinata *z* del punto e dalla curvatura del laminato, come da equazione 2.28.

$$
\begin{pmatrix} \varepsilon_x \\ \varepsilon_y \\ \gamma_{xy} \end{pmatrix}^n = \begin{pmatrix} \varepsilon_{x0} \\ \varepsilon_{y0} \\ \gamma_{xy0} \end{pmatrix} + z^n \begin{pmatrix} k_x \\ k_y \\ k_{xy} \end{pmatrix}.
$$
\n(2.28)

Tale equazione è scritta per la lamina n-esima, e per ogni lamina è possibile scrivere una equazione del genere, per poi andare a calcolare i valori di tensione all'interno della singola lamina.

$$
\{\sigma\}^n = [Q']^n[\{\varepsilon_0\} + z^n\{k\}].
$$
\n(2.29)

Si introducano *N<sup>x</sup>* e *Mx*, rispettivamente le risultanti delle forze lungo *x* e dei momenti flettenti sul piano *xy*, essi sono definiti secondo le relazioni seguenti, indicato con *h* lo spessore del laminato;

$$
N_{x} = \int_{-h/2}^{h/2} \sigma_{x} dz,
$$
\n
$$
M_{x} = \int_{-h/2}^{h/2} \sigma_{x} z dz.
$$
\n(2.30)\n(2.31)

Detta *h* l'altezza totale del laminato, si definiscano ora:

$$
h_{n-1} = -\frac{h}{2} + \sum_{l=1}^{n-1} t_l
$$
  
\n
$$
h_n = -\frac{h}{2} + \sum_{l=1}^{n} t_l.
$$
\n(2.32)

(2.33)

Perciò generalizzando l'espressione del carico *N<sup>x</sup>* sulle tre direzioni *x*, *y*, e *z*, si ottiene una relazione pari:

$$
\begin{aligned}\n\begin{Bmatrix} N_x \\ N_y \\ N_{xy} \end{Bmatrix} &= \sum_{n=1}^N \int_{h_{n-1}}^{h_n} \begin{Bmatrix} \sigma_x \\ \sigma_y \\ \tau_{xy} \end{Bmatrix}^n dx = \sum_{n=1}^N \int_{h_{n-1}}^{h_n} [Q']^n \begin{Bmatrix} \varepsilon_{x0} \\ \varepsilon_{y0} \\ \gamma_{xy0} \end{Bmatrix} + z \begin{Bmatrix} k_x \\ k_y \\ k_{xy} \end{Bmatrix} dx = \\
&= \sum_{n=1}^N [Q']^n \int_{h_{n-1}}^{h_n} dz \begin{Bmatrix} \varepsilon_{x0} \\ \varepsilon_{y0} \\ \gamma_{xy0} \end{Bmatrix} + \sum_{n=1}^N [Q']^n \int_{h_{n-1}}^{h_n} z dz \begin{Bmatrix} k_x \\ k_y \\ k_{xy} \end{Bmatrix} .\n\end{aligned} \tag{2.34}
$$

A questo punto si pone:

$$
A_{ij} = \sum_{n=1}^{N} Q'_{ij}^{n} (h_n - h_{n-1}),
$$
\n(2.35)

$$
B_{ij} = \sum_{n=1}^{N} Q'_{ij}^{n} \frac{1}{2} (h_n^{2} - h_{n-1}^{2}),
$$
\n(2.36)

$$
D_{ij} = \sum_{n=1}^{N} Q'_{ij}^{n} \frac{1}{3} (h_n^3 - h_{n-1}^3).
$$
 (2.37)

Ottenendo quindi

$$
\begin{cases}\nN_x \\
N_y \\
N_{xy}\n\end{cases} = [A] \begin{cases}\n\varepsilon_{x0} \\
\varepsilon_{y0} \\
\gamma_{xy0}\n\end{cases} + [B] \begin{cases}\nk_x \\
k_y \\
k_{xy}\n\end{cases},
$$
\n(2.38)\n
$$
\begin{cases}\nM_x \\
M_y \\
M_{xy}\n\end{cases} = [B] \begin{cases}\n\varepsilon_{x0} \\
\varepsilon_{y0} \\
\gamma_{xy0}\n\end{cases} + [D] \begin{cases}\nk_x \\
k_y \\
k_x\n\end{cases}.
$$
\n(2.39)

Mettendo dunque insieme quanto appena ricavato si ottiene

$$
\begin{Bmatrix} N \\ M \end{Bmatrix} = \begin{bmatrix} A & B \\ B & D \end{bmatrix} \begin{Bmatrix} \varepsilon_0 \\ k \end{Bmatrix}.
$$
\n(2.40)

Tale matrice sarà detta ABBD e ha l'importante ruolo di racchiudere in essa tutte le informazioni riguardanti le caratteristiche del laminato.

### *2.2.2 Modelli analitici per il calcolo del carico critico*

#### 2.2.2.1 Metodo NASA SP-8007

Si consideri un cilindro in parete sottile, fatto di materiale composito, definite le proprietà del materiale viste nel paragrafo 2.2.1 si abbiano le seguenti caratteristiche geometriche: *l*  altezza del cilindro, *r* raggio, *m* e *n* numero di semionde della deformata in direzione assiale e circonferenziale. Si può stimare il carico crtitico *Nx,* ipotizzando le rotazione di *pre buckling* trascurabili secondo l'espressione ottenuta dal documento NASA SP-8007 [4]:

$$
N_{x} = \left(\frac{l}{\pi m}\right)^{2} \frac{\begin{bmatrix} A_{11} & A_{12} & A_{13} \\ A_{21} & A_{22} & A_{23} \\ A_{31} & A_{32} & A_{33} \end{bmatrix}}{\begin{bmatrix} A_{11} & A_{12} \\ A_{21} & A_{22} \end{bmatrix}}, \quad n > 4.
$$
\n(2.41)

Dove:

$$
A_{11} = E'_{x} \left(\frac{m\pi}{l}\right)^{2} + G'_{xy} \left(\frac{n}{r}\right)^{2},
$$
\n(2.42)

$$
A_{22} = E'_{y} \left(\frac{n}{r}\right)^{2} + G'_{xy} \left(\frac{m\pi}{l}\right)^{2},
$$
\n(2.43)

$$
A_{33} = D'_{x} \left(\frac{m\pi}{l}\right)^{4} + D'_{xy} \left(\frac{m\pi}{l}\right)^{2} \left(\frac{n}{r}\right)^{2} + D'_{y} \left(\frac{n}{r}\right)^{4} + \frac{E'_{y}}{r^{2}} + \frac{2C'_{y}}{r} \left(\frac{n}{r}\right)^{2} + \frac{2C'_{xy}}{r} \left(\frac{m\pi}{l}\right)^{2},\tag{2.44}
$$

$$
A_{12} = A_{21} = (E'_{xy} + G'_{xy}) \frac{m\pi}{l} \frac{n}{r},
$$
\n(2.45)

$$
A_{23} = A_{32} = (C'_{x} + 2K'_{xy})\left(\frac{m\pi}{l}\right)^{2}\frac{n}{r} + \frac{E'_{y}}{r}\frac{n}{r} + C'_{y}\left(\frac{n}{r}\right)^{3},\tag{2.46}
$$

$$
A_{13} = A_{31} = \frac{E'_{xy}}{r} \frac{m\pi}{l} + C'_{x} \left(\frac{m\pi}{l}\right)^{3} + \left(C'_{x} + 2K'_{xy}\right) \frac{m\pi}{l} \left(\frac{n}{r}\right)^{2}.
$$
\n(2.47)

I valori dei termini  $E'_{x}$ ,  $G'_{xy}$ ,  $E'_{y}$ ,  $D'_{x}$ ,  $D'_{xy}$ ,  $D'_{y}$ ,  $C'_{x}$ ,  $C'_{y}$ ,  $C'_{xy}$ ,  $E'_{xy}$  e  $K'_{xy}$  sono ricavati di seguito.

$$
E'_{x} = \sum_{k=1}^{N} \left( \frac{E_{x}}{1 - \nu_{12} \nu_{21}} \right)_{k} t_{k} + \frac{E_{s} A_{s}}{b}
$$
\n(2.48)

$$
E'_{y} = \sum_{k=1}^{N} \left(\frac{E_{y}}{1 - \nu_{12}\nu_{21}}\right)_{k} t_{k} + \frac{E_{r}A_{r}}{d}
$$
\n(2.49)

$$
E'_{xy} = \sum_{k=1}^{N} \left( \frac{E_x \nu_{21}}{1 - \nu_{12} \nu_{21}} \right)_k t_k = \sum_{k=1}^{N} \left( \frac{E_y \nu_{12}}{1 - \nu_{12} \nu_{21}} \right)_k t_k
$$
\n(2.50)

$$
G'_{xy} = \sum_{k=1}^{N} (G_{xy})_k t_k
$$
\n(2.51)

$$
D'_{x} = \sum_{k=1}^{N} \left( \frac{E_{x}}{1 - \nu_{12}\nu_{21}} \right)_{k} \left( \frac{1}{2} t_{k}^{3} + t_{k} z_{k}^{2} \right) + \frac{E_{s} I_{s}}{b} + z_{s}^{2} \frac{E_{s} A_{s}}{b}
$$
(2.52)

$$
D'_{y} = \sum_{k=1}^{N} \left( \frac{E_{y}}{1 - \nu_{12}\nu_{21}} \right)_{k} \left( \frac{1}{2}t_{k}^{3} + t_{k}z_{k}^{2} \right) + \frac{E_{r}I_{r}}{b} + z_{r}^{2} \frac{E_{r}A_{r}}{b}
$$
(2.53)

$$
D'_{xy} = \sum_{k=1}^{N} \left( 4G_{xy} + \frac{E_x \nu_{21}}{1 - \nu_{12} \nu_{21}} + \frac{E_y \nu_{12}}{1 - \nu_{12} \nu_{21}} \right)_k \frac{1}{2} t_k^3 + t_k z_k^2 + \frac{G_s J_s}{b} + \frac{G_r J_r}{d}
$$
(2.54)

$$
C'_{x} = \sum_{k=1}^{N} \left(\frac{E_{x}}{1 - \nu_{12}\nu_{21}}\right)_{k} t_{k} z_{k} + \frac{E_{s}A_{s}}{b} z_{s}
$$
\n(2.55)

$$
C'_{y} = \sum_{k=1}^{N} \left(\frac{E_{y}}{1 - \nu_{12}\nu_{21}}\right)_{k} t_{k} z_{k} + \frac{E_{r} A_{r}}{d} z_{r}
$$
\n(2.56)

$$
C'_{xy} = \sum_{k=1}^{N} \left( \frac{E_x v_{21}}{1 - v_{12} v_{21}} \right)_k t_k z_k
$$
\n(2.57)

$$
K'_{xy} = \sum_{k=1}^{N} (G_{xy})_k t_k
$$
\n(2.58)

Nelle equazioni appena descritte i termini *t<sup>k</sup>* e *z<sup>k</sup>* sono caratteristiche del laminato che indicano rispettivamente lo spessore di una singola lamina e la sua posizione rispetto al piano di riferimento. La teoria qui esposta è una generalizzazione di quanto ricavato nel paragrafo

2.2.1, in quanto i termini delle equazioni precedenti non sono altro che i componenti della matrice **ABD** del laminato, modificati opportunamente per tenere conto di eventuali rinforzi presenti nel cilindro in parete sottile. Infatti con i vari termini *A<sup>r</sup>* e *As* si indicano le aree degli anelli di rinforzo e degli irrigidimenti, con *Er* e *E<sup>s</sup>* i loro moduli elastici, con *b* e *d* la spaziatura tra due rinforzi successivi e con *zr* e *zs* le distanze dei centroidi dei rinforzi dalla superficie di riferimento del cilindro. La moltitudine di equazioni e di termini necessari per il calcolo del carico critico all'interno di questo approccio lo rendono difficile e poco pratico da utilizzare, è però presente una formulazione semplificata la quale è applicabile sotto le ipotesi di assenza di rinforzi nel cilindro e tralasciando i termini di accoppiamento *C'x,C'y, C'xy* e *K'xy.*

$$
\frac{l^2 N_x}{\pi^2 D'_x} = m^2 \left( 1 + 2 \frac{D'_{xy}}{D'_x} \beta^2 + \frac{D'_y}{D'_x} \beta^4 \right)
$$
  
+ 
$$
\frac{\gamma^2 l^4}{\pi^4 m^2 r^2 D'_x} \frac{E'_x E'_y - E'_{xy}}{E'_x + \left( \frac{E'_x E'_y - E'_{xy}}{G'_{xy}} - 2E'_{xy} \right) \beta^2 + E'_y \beta^4}.
$$
(2.59)

La forma per il calcolo del fattore di correlazione *γ* è la stessa utilizzata per il caso dei cilindri in materiale isotropo, con una però diversa formulazione per ottenere l'esponente *φ.*

$$
\gamma = 1 - 0.901(1 - e^{-\varphi}),
$$
\n(2.60)

$$
\varphi = \frac{1}{28.9} \sqrt{\frac{t}{t_{eq}}},\tag{2.61}
$$

$$
t_{eq} = \sqrt[4]{\frac{E'_{x}E'_{y}}{D'_{x}D'_{y}}}.
$$
\n(2.62)

#### 2.2.2.2 Metodo Paschero Hyer

La teoria di Paschero Hyer [29] sviluppata nel 2008 ha come scopo la determinazione della tensione critica del cilindro in materiale composito che presenti una deformata con un numero di semionde maggiore di 4, attraverso la creazione di un materiale isotropo equivalente (GMI) ottenuto partendo dalle costanti elastiche del laminato utilizzato per la realizzazione del cilindro. In questo modo si avrà una notevole semplificazione delle notazione ed una maggiore facilità nell'utilizzo delle formule. Si osserverà poi come il modulo di taglio *G* del materiale isotropo equivalente avrà una fortissima influenza sul

risultato del carico critico. Dalle caratteristiche geometriche del cilindro si individuano due parametri adimensionali che saranno di grande utilità nello sviluppo della teoria quali *η=* ℎ*/r*  e *λ=πr/l* che misurano rispettivamente la sottigliezza del cilindro ed il suo rapporto d'aspetto*.*  Sfruttando le proprietà elastiche note del laminato in direzione 1 e 2 si ricavano il modulo elastico, il coefficiente di *Poisson* e il modulo di taglio del materiale isotropo equivalente come:

$$
E = \sqrt{E_1 E_2},\tag{2.63}
$$

$$
\nu = \sqrt{\nu_1 \nu_2},\tag{2.64}
$$

$$
G = \frac{E}{2(1+\nu)} = \frac{\sqrt{E_1 E_2}}{2(1+\sqrt{\nu_1 \nu_2})}.
$$
\n(2.65)

La condizione necessaria che la matrice di rigidezza del materiale isotropo equivalente GMI sia definita positiva porta ad una serie di limitazioni sulle costanti elastiche ottenute: *E*>0, *G*>0 e *ν* <sup>2</sup><.1 Vengono inoltre introdotti altri due parametri per tenere conto del livello di ortotropia del materiale, *e<sup>12</sup> e g<sup>12</sup>* rispettivamente tra le direzioni principali e tra i moduli di taglio.

$$
e_{12} = \frac{E_1}{E_2}, \qquad g_{12} = \frac{G_{12}}{G}.
$$
\n(2.66)

L'equazione che permette il calcolo della tensione critica è la seguente:

$$
\sigma_{cr} = \min_{m,n} \left[ E \left( \frac{p_{08}n^8 + p_{26}n^6m^6 + p_{40}m^4 + p_{44}n^4m^4 + p_{62}m^6n^2 + p_{80}m^8}{q_{24}n^4m^2 + q_{42}n^2m^4 + q_{60}m^6} \right) \right].
$$
\n(2.67)

Dove tutti i termini necessari sono calcolati di seguito.

$$
\gamma = \lambda \sqrt[4]{e_{12}},\tag{2.68}
$$

$$
p_{08} = g_{12}\eta^2, \tag{2.69}
$$

$$
p_{26} = 2\gamma^2 \eta^2 [(1 + g_{12}^2) + \nu (1 - g_{12}^2)],
$$
\n(2.70)

$$
p_{40} = 12g_{12}\gamma^4(1-\nu^2),\tag{2.71}
$$

$$
p_{44} = 2\gamma^4 \eta^2 [3g_{12} + 2\nu(1 - g_{12}^2) + 2\nu^2(1 - g_{12}^2)^2],
$$
\n(2.72)

$$
p_{62} = 2\gamma^6 \eta^2 [(1 + g_{12}^2) + \nu (1 - g_{12}^2)],
$$
\n(2.73)

$$
p_{80} = \gamma^8 \eta^2 g_{12},\tag{2.74}
$$

$$
q_{24} = 12\gamma^2 g_{12}(1 - \nu^2),\tag{2.75}
$$

$$
q_{42} = 24\gamma^4 (1 - \nu^2) [1 + \nu (1 - g_{12})],
$$
\n(2.76)

$$
q_{60} = 12\gamma^6 g_{12}(1 - \nu^2). \tag{2.77}
$$

Un procedimento di questo tipo, per quanto sia ben funzionante potrebbe richiedere tempi di operazione elevati in quanto un numero elevato di parametri *m* e *n* devono essere considerati al fine di valutare il minore tra tutti i valori di *σcr* ottenuti. A tal proposito è stato elaborato anche un procedimento volto all'ottenimento di una soluzione in forma chiusa. Per prima cosa si scrive l'espressione della tensione critica come funzione dei parametri *m* e *n*.

$$
\sigma(m,n) = E\left(\frac{p_{08}n^8 + p_{26}n^6m^6 + p_{40}m^4 + p_{44}n^4m^4 + p_{62}m^6n^2 + p_{80}m^8}{q_{24}n^4m^2 + q_{42}n^2m^4 + q_{60}m^6}\right).
$$
\n(2.7)

Quindi il problema di trovare la coppia di valori m e n che danno il minimo valore di tensione critica è qui tradotto nel trovare il minimo di una funzione reale. Per trovare i punti di massimo e minimo della funzione bisogna ricavarne i punti stazionari:

$$
\begin{cases}\n\frac{\partial \sigma(m,n)}{\partial m} = 0\\ \n\frac{\partial \sigma(m,n)}{\partial n} = 0\n\end{cases}
$$
\n(2.7)

E bisognerà poi andare a valutare la matrice Hessiana per determinare la natura di tali eventuali punti

$$
H(m,n) = \begin{bmatrix} \frac{\partial^2 \sigma(m,n)}{\partial m^2} & \frac{\partial^2 \sigma(m,n)}{\partial m \partial n} \\ \frac{\partial^2 \sigma(m,n)}{\partial m \partial n} & \frac{\partial^2 \sigma(m,n)}{\partial n^2} \end{bmatrix}.
$$
\n(2.80)

Il risultato di questa operazione porta alla definizione di una soluzione in forma chiusa della tensione critica dipendente dal parametro *g12*.

$$
\sigma_{min}(g_{12}) = \begin{cases} \frac{\eta E \sqrt{g_{12}}}{\sqrt{3(1 - v^2)}}, & \text{per } 0 < g_{12} < 1\\ \frac{\eta E}{\sqrt{3(1 - v^2)}}, & \text{per } g_{12} > 1 \end{cases}
$$
\n(2.81)

# **Capitolo 3**

## **Modelli numerici e loro validazione**

In questo capitolo si vuole andare ad introdurre dei modelli numerici per affrontare i problemi di instabilità dell'equilibrio trattati fino ad ora con un approccio puramente analitico

#### **3.1 Risultati disponibili in letteratura**

Il problema dell'instabilità dell'equilibrio di componenti strutturali tubolari è stato da sempre uno dei più studiati nel campo ingegneristico. Tra gli aspetti di maggiore studio è sempre stato quello dell'influenza delle imperfezioni, sia geometriche che nelle proprietà del materiale, sul valore finale del carico critico. Infatti a partire dagli studi di Koiter nel 1945, anno di pubblicazione di un suo studio sulla stabilità dei cilindri in parete sottile, si è osservato come i risultati analitici fossero particolarmente dissimili da quelli sperimentali . Ragione principale di queste differenze sono le imperfezioni presenti nei cilindri utilizzati per i test sperimentali, le imperfezioni infatti non sono tenute in conto nei modelli analitici. Problema non trascurabile è il fatto che i calcoli teorici presentano un valore di carico critico maggiore rispetto a quello ottenuto sperimentalmente, non permettendo così una progettazione in sicurezza. Gli studi di Koitler furono poi proseguiti da Riks negli anni sessanta con la traduzione del lavoro di Koiter dall'olandese all'inglese in modo da dare visibilità al suo lavoro passato fino a quel momento quasi inosservato. Poste le basi teoriche del problema, le prime *guidelines* sulla progettazione di componenti strutturali tenendo conto degli studi di Koiter furono pubblicate nel 1965 con il documento NASA SP-8007, rivisto nel 1968, le cui procedure sono state illustrate nel capitolo 2 di questo elaborato. Il concetto presentato nel documento NASA è quello di correggere i valori teorici del carico critico di una certa struttura, ottenuti secondo apposite relazioni analitiche, attraverso degli opportuni fattori di correlazione ricavati con una imponente campagna di test sperimentali su un vasto numero di cilindri al variare delle caratteristiche di questi quali: spessore, diametro, altezza, condizioni di vincolo, eventuali irrigidimenti e materiale. Tali fattori furono ricavati

esclusivamente per materiali isotropi, e tramite un adattamento sono poi stati modificati per poter servire anche nella progettazione di strutture realizzate in materiali compositi. L'utilizzo dei fattori di correlazione porta ad un abbattimento del carico critico teorico in modo da poter porsi in una situazione di sicurezza nella progettazione; il rapporto tra il carico risultante dall'utilizzo dei fattori di correlazione e quello teorico è detto "*knock down factor"*. Tale metodologia si è rivelata sempre molto affidabile e sicura ma troppo conservativa, portando così ad un sovradimensionamento delle strutture progettate. Lo scopo della ricerca attuale è quello di ridefinire i "*knock down factor"* utilizzati nella progettazione con i materiali compositi; molte pubblicazioni scientifiche sono state utilizzate come confronto dei risultati ottenuti in questo lavoro. Uno dei metodi più comuni per la simulazione delle imperfezioni geometriche che si possono riscontrare all'interno di un cilindro in materiale composito è l'utilizzo di una geometria perturbata dalle forme degli autovettori associati agli autovalori risultanti dall'analisi di *buckling* di un cilindro geometricamente perfetto. Tale approccio è stato utilizzato tra gli altri anche da Bisagni[2],C. Hunne, R. Rolfes, E. Breitbachb, J. Tebmer[17] e Eduardo M. Sosa, Luis A. Godoy, James G.A. Croll[30]. In alternativa è stato ideato un metodo denominato *"single point perturbation load"* (SPLA) che prevede una analisi non lineare per il calcolo del carico critico eseguita applicando uno spostamento assiale contemporaneamente ad una forza trasversale applicata ad un punto della struttura. Questo approccio ha mostrato bun accordo con i dati sperimentali come testimoniano le pubblicazioni di Bisagni[28] e M.S. Ismail J. Purbolaksono, A. Andriyana, C.J. Tan, N. Muhammad, H.L. Liew[18]. La principale caratteristica di tale procedimento è che all'aumentare della forza puntuale trasversale che viene applicata per favorire l'innesco anticipato del fenomeno di *buckling*, il carico critico effettivamente decresce. Esso però non continuerà a calare ad oltranza, ma raggiunto un certo valore di carico laterale applicato il valore di carico critico rimarrà poi costante. L'idea di fondo di questo metodo parte dal presupposto che la misurazione e la previsione delle imperfezioni che possono affliggere una struttura sono complicate da realizzare. Perciò con la forza laterale di disturbo, al variare della sua intensità, si cerca di riprodurre tutte le imperfezioni in una sola situazione equivalente. Un tipico risultato da una analisi SPLA, tratto da Saullo G.P. Castro, Rolf Zimmermann, Mariano A. Arbelo, Regina Khakimova, Mark W. Hilburger eRichard Degenhardt [6] è mostrato in figura 3.1.

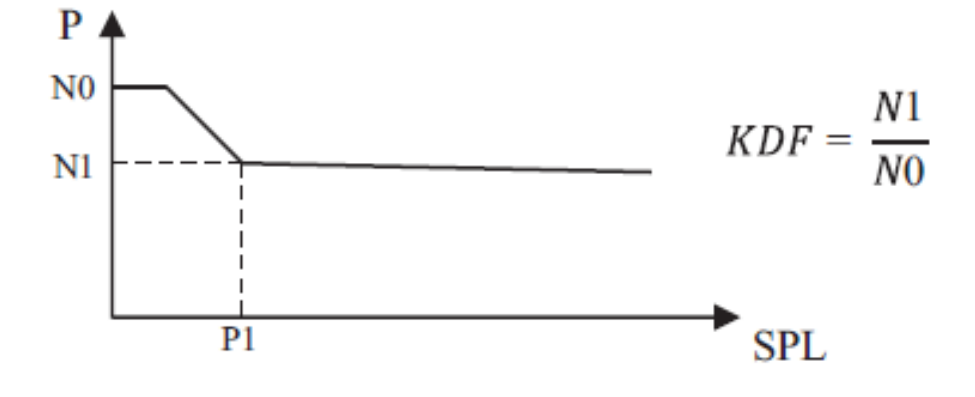

*Figura 3.1 Tipico andamento del carico critico all'aumentare della forza laterale applicata ottenuto attraverso il metodo di studio del buckling dei cilindri denominato SPLA, ottenuta dal riferimento bibliografico [6]*

Dove in ordinata si ha il carico critico ed in ascissa il valore del carico laterale puntiforme di perturbazione. Inoltre con *N<sup>0</sup>* si intende il carico critico della struttura priva di imperfezioni e con *N<sup>1</sup>* il carico critico in corrispondenza della forza laterale oltre la quale il carico di *buckling* non cala più. In questo capitolo si cercherà di replicare i risultati ottenuti con il metodo che prevede la perturbazione della *mesh* del modello secondo le forme associate all'instabilità della struttura. Nel capitolo 4 invece si cercherà di modellare le imperfezioni geometriche in maniera diversa da quanto fatto con tale metodo e da quanto viene fatto con il metodo SPLA,

#### **3.2 Confronto tra modelli numerici e dati sperimentali**

Per la validazione dei modelli prodotti nell'ambito di questo elaborato, mancando di dati sperimentali si è voluto ricreare delle situazioni presenti in letteratura per poter effettuare un confronto, dal quale partire poi per le successive analisi. Il riferimento scelto è la pubblicazione intitolata "*Numerical analysis and experimental correlation of composite shell buckling and post-buckling"* di C. Bisagni [1]*.* Lo studio del fenomeno di *buckling* prevede una serie di simulazioni numeriche su di una struttura tubolare in materiale composito volte alla determinazione del carico critico. La geometria scelta per il problema prevede appunto un cilindro in parete sottile di raggio *r=350mm,* altezza *l=520mm* e spessore  $t=1.32$ mm. Il materiale utilizzato per la realizzazione dell componente meccanica in analisi è un laminato in fibra di carbonio realizzato attraverso il processo di laminazione manuale con infusione a vuoto e cura in autoclave. Le proprietà di tale materiale sono riportate in tabella3.1.

| <b>Modulo</b><br>elastico E <sub>1</sub><br>[GPa] | <b>Modulo</b><br>elastico E <sub>2</sub><br>[GPa] | Modulo di<br>taglio G <sub>12</sub><br>[GPa] | Modulo di<br>Poisson v <sub>12</sub> | Spessore[mm] | Densità<br>[ $kg/m3$ ] |
|---------------------------------------------------|---------------------------------------------------|----------------------------------------------|--------------------------------------|--------------|------------------------|
| 52                                                | 52                                                | 2.35                                         | 0.302                                | 0.33         | 1320                   |

*Tabella 3.1 Caratteristiche dei tessuti utilizzati nella realizzazione della struttura tubolare in esame*

Per rappresentare al meglio le condizioni di vincolo e carico prodotte dalla macchina utilizzata per effettuare poi i test sperimentali sul cilindro in esame, si è scelto di vincolare la base del cilindro stesso con un incastro che ne blocchi tutti i gradi di libertà, mentre per quanto riguarda l'estremità superiore si sono lasciati liberi i movimenti solamente nella direzione assiale. Il tutto è stato modellato utilizzando software agli elementi finiti *Patran®* attraverso una *mesh* costituita da elementi piani a quattro nodi per elemento ed una discretizzazione tale da dividere la lunghezza circonferenziale in 100 parti e l'altezza in 25 in modo da avere un rapporto tra le dimensioni dell'elemento prossimo all'unità. Il modello realizzato è illustrato in figura 3.2. Si noti come per ragioni di praticità operativa il vincolo di incastro alla base è stato applicato ad un singolo nodo esterno alla struttura collegato poi alla base della stessa attraverso un *"multi point constraint"* che rende tale situazione equivalente ad una in cui il vincolo sia applicato direttamente alla base.

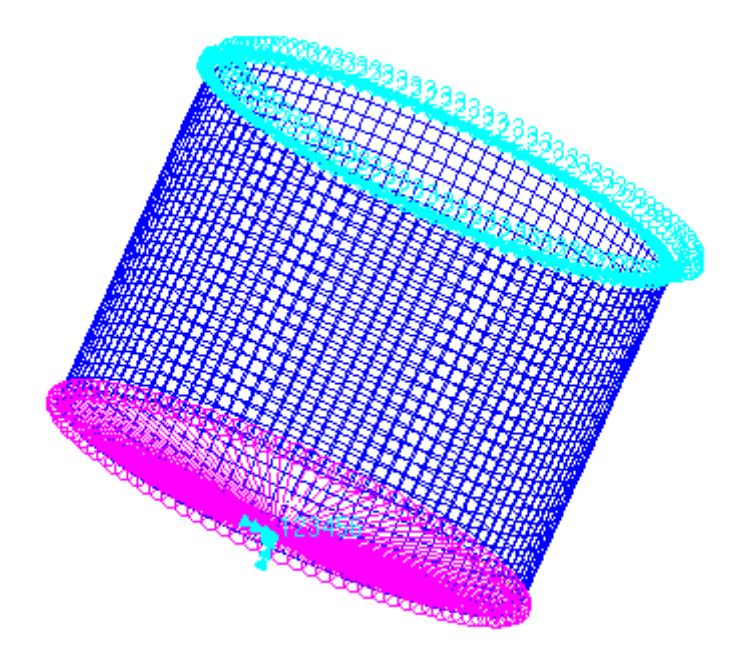

*Figura 3.2 Rappresentazione del modello agli elementi finiti utilizzato con tanto di incastro alla base applicato attraverso un sistema di MPC e del vincolo all'estremità opposta*

Nello studio del modello sono state considerate due differenti disposizioni dei tessuti di fibra di carbonio nella composizione del laminato, in modo da osservare anche cosa una differenza nella "*stacking sequence"* del materiale possa portare nel risultato finale. Le configurazioni utilizzate, e le rispettive proprietà elastiche, sono riportate in tabella 3.2

|                      | $[0/45/-45/0]$ | $[45/-45]_{s}$ |
|----------------------|----------------|----------------|
| $E_1[Pa]$            | 3.43E10        | 8.84E9         |
| $E_2[Pa]$            | 3.43E10        | 8.84E9         |
| G <sub>12</sub> [Pa] | 1.12E10        | 2.00E9         |
| V12                  | 0.539          | 0.881          |

*Tabella 3.2 Proprietà elastiche dei materiali dei due differenti laminati realizzati e utilizzati nella modellazione della struttura tubolare cilindrica.*

Sono inoltre riportate le matrici che caratterizzano i laminati, calcolate dal software MSC *Patran®* in quanto i termini che le compongono possono essere utilizzati per il calcolo analitico del carico critico come illustrato nel capitolo 2.

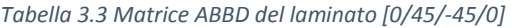

|          |               | Membrane      |               |               | Bending       |               |
|----------|---------------|---------------|---------------|---------------|---------------|---------------|
|          | 6.39E+007     | $3.44E + 007$ | $0.00E + 000$ | $0.00E + 000$ | 2.44E-004     | $0.00E + 000$ |
| Membrane | $3.44E + 007$ | 6.39E+007     | $0.00E + 000$ | 2.44E-004     | $0.00E + 000$ | $0.00E + 000$ |
|          | $0.00E + 000$ | $0.00E + 000$ | $1.47E + 007$ | $0.00E + 000$ | $0.00E + 000$ | $-3.0E - 005$ |
|          | $0.00E + 000$ | 2.44E-004     | $0.00E + 000$ | $1.05E + 001$ | 3.73E+000     | $0.00E + 000$ |
| Bending  | 244E-004      | $0.00E + 000$ | $0.00E + 000$ | 3.73E+000     | $1.05E + 001$ | $0.00E + 000$ |
|          | $0.00E + 000$ | $0.00E + 000$ | $-3.0E - 005$ | $0.00E + 000$ | $0.00E + 000$ | 8.73E-001     |

*Tabella 3.4 Matrice ABBD del laminato [45/-45]<sup>s</sup>*

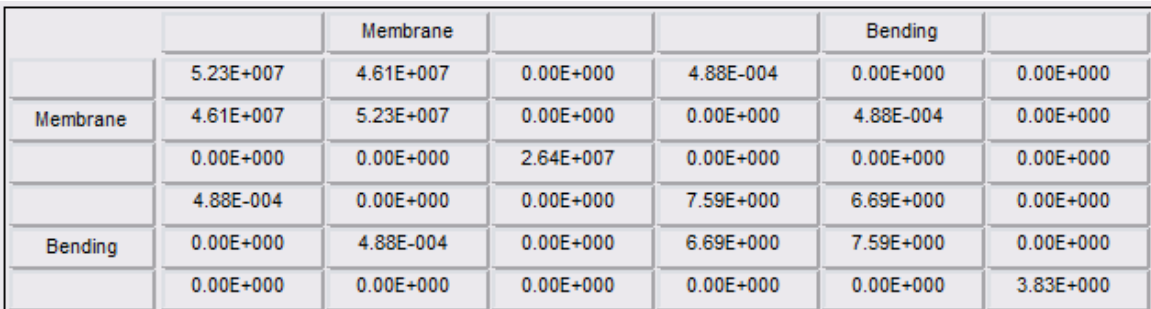

La prima analisi effettuate è stata una simulazione lineare utilizzando il metodo degli autovalori. Per fare ciò si è applicato un carico ad ogni nodo della sezione terminale del cilindro pari a  $F_x = -0.01N$  in moto da ottenere una risultante  $R_x = 1N$ . Così facendo il risultato della simulazione numerica fornito dal software solutore MSC *Nastran®*, è direttamente il valore del carico critico, senza bisogno di eseguire delle conversioni del fattore ottenuto. La situazione è illustrata in figura 3.3.

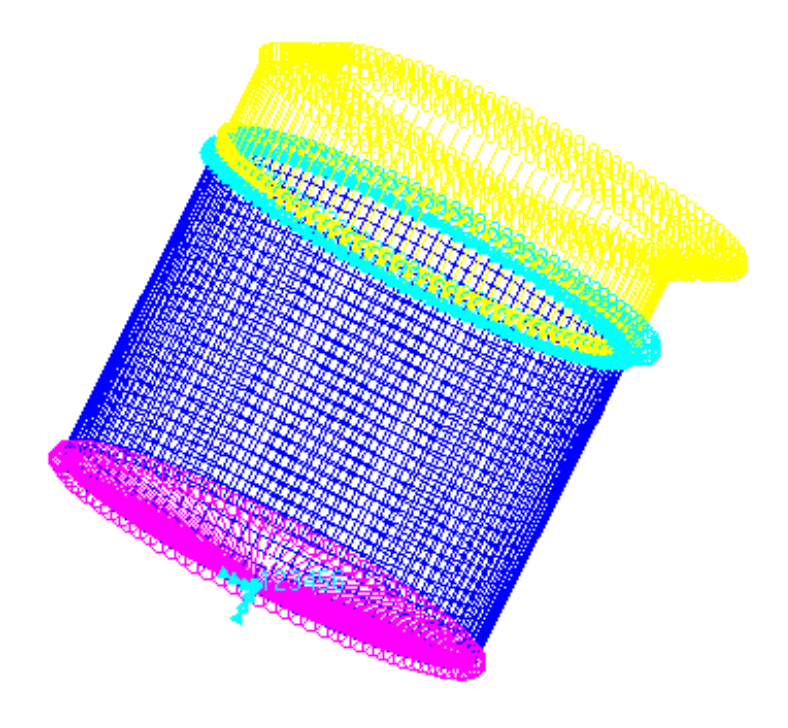

*Figura 3.3 Rappresentazione del modello utilizzato con tanto di carico applicato per la simulazione lineare eseguita per ricavare il valore di carico critico.*

Il risultato ottenuto viene confrontato con quanto ricavato nell'articolo di riferimento citato all'inizio del capitolo nella tabella 3.5. Si tenga presente che la tipologia di analisi qui impiegata è la medesima a quella utilizzata nel caso di riferimento, sebbene in tale ambito il software utilizzato sia *Abaqus®* e non la suite *Patran® Nastran®* come avviene invece in questo elaborato. Il numero di elementi della *mesh* del modello preso come riferimento è lo stesso del modello realizzato in questo elaborato, in questo modo è stata eliminata una possibile fonte di differenze tra i due risultati.

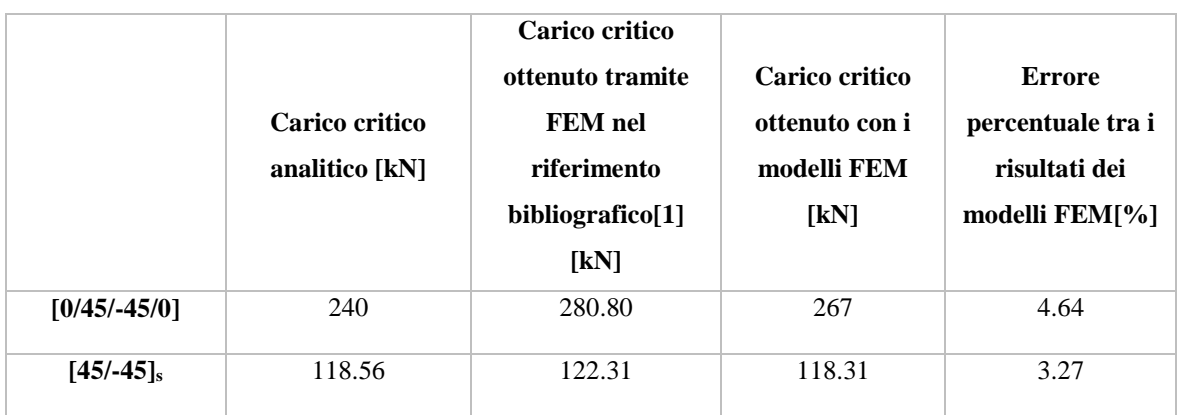

*Tabella 3.5 Riepilogo dei risultati ottenuti per le due diverse tipologie di laminato e confronto con valori di riferimento ottenuti dal medesimo esperimento e con risultato del calcolo analitico considerando le strutture prive di difetti*

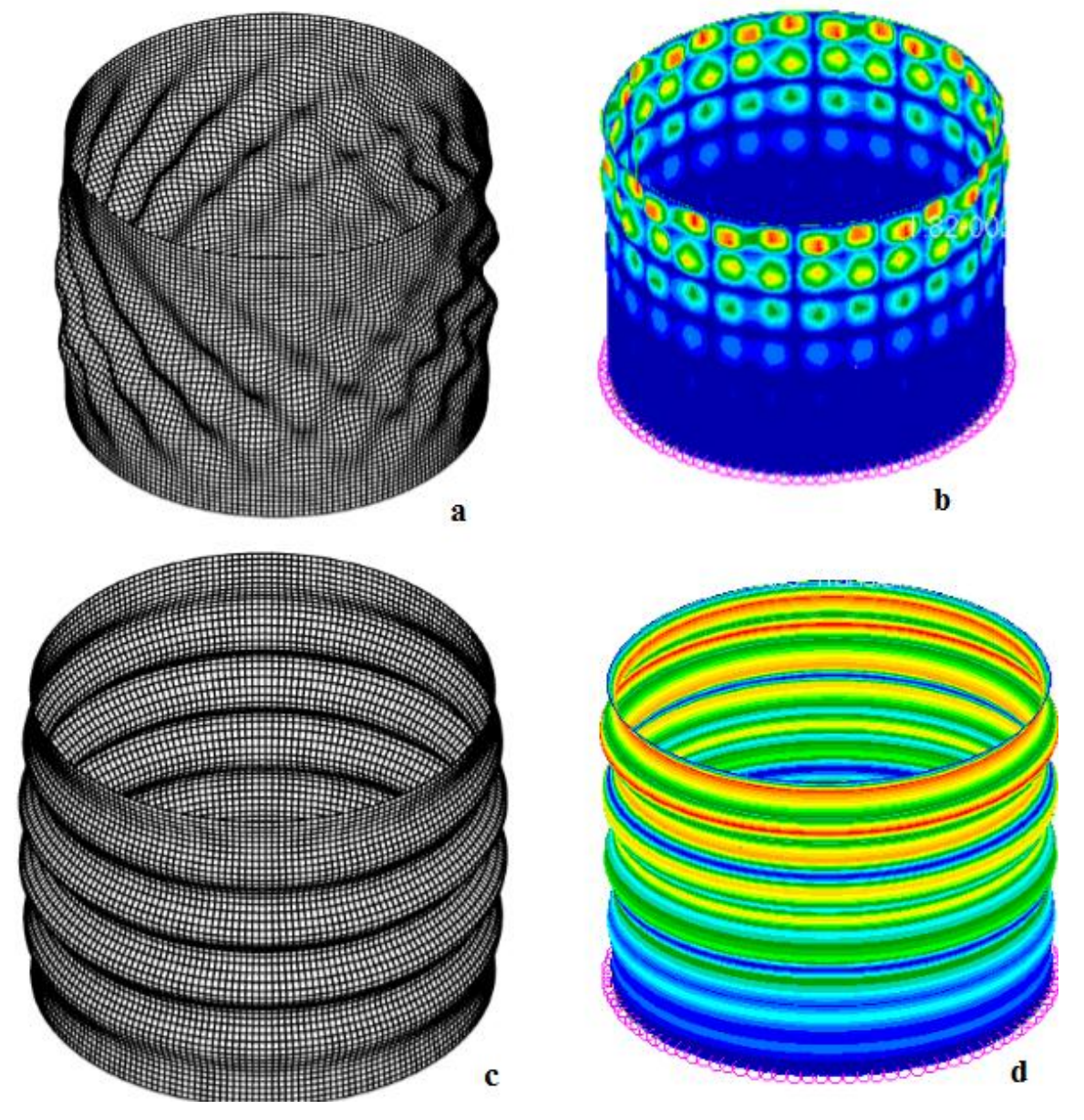

*Figura 3.4 Confronto delle deformate ottenute per i due differenti laminati tra i risultati di riferimento (a,c) e quelli prodotti in questo elaborato(b,d)*

Un confronto dei risultati e delle deformate ottenute attraverso il processo descritto porta a dei risultati con un ottimo accordo rispetto a quelli di riferimento, come si può notare dalla tabella 3.5 e dalla figura 3.4 che rappresenta le condizioni di deformazione corrispondenti al carico critico. Nel primo caso il valore qui ottenuto è minore rispetto a quello di riferimento ma più vicino alla soluzione analitica, mentre nel secondo caso le due soluzioni sono effettivamente molto vicine. In entrambi i casi l'errore percentuale è inferiore al 5%, perciò i risultati ottenuti sono considerati di buona qualità. Si noti inoltre come anche le deformate ottenute siano in buon accordo, soprattutto nel secondo caso; qualche piccola differenza è comunque accettabile in quanto si stanno utilizzando due diverse tipologie di software. Dai risultati ottenuti si evince una elevata differenza in termini di carico critico tra le due differenti configurazioni; infatti come ci si poteva aspettare, il layout che presenta una maggiore rigidezza risulta in un carico critico decisamente superiore. Allo stesso modo il layout degli strati influenza pesantemente anche le deformate che le strutture assumono nella configurazione non rettilinea.

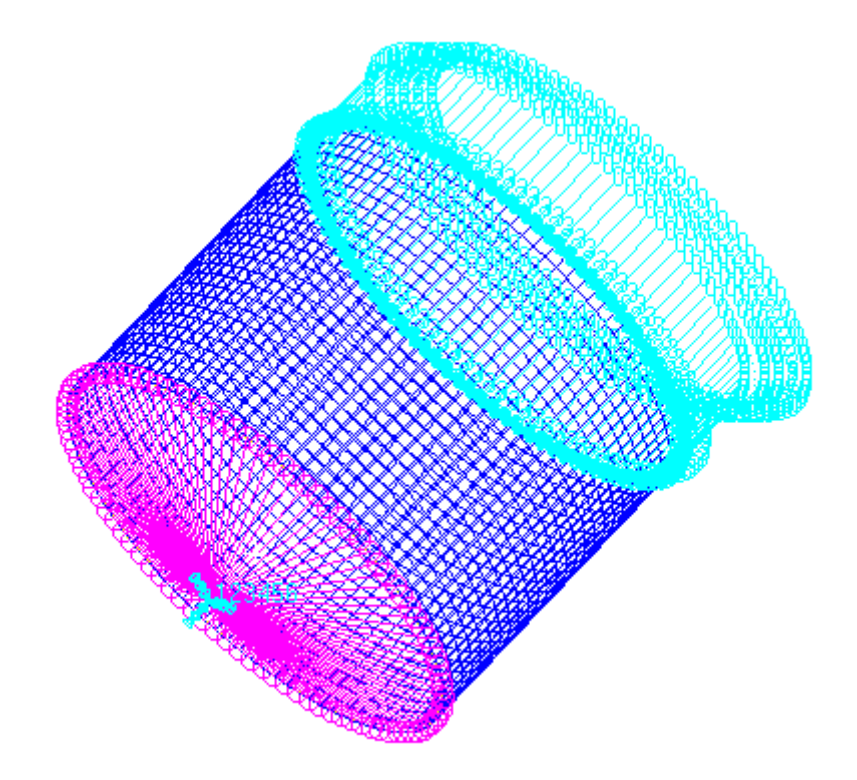

*Figura 3.5 Rappresentazione del modello preparato per le analisi non lineari, con tanto di carico applicato sotto forma di spostamento imposto a tutti i nodi della sezione finale del cilindro.*

Lo stesso problema è stato affrontato anche mediante un approccio non lineare volto a simulare con maggior precisione la situazione in cui il cilindro è posto quando viene eseguita una prova a compressione. Perciò lo stesso cilindro utilizzato nei modelli precedenti ora non sarà più sottoposto ad un carico composto da una forza di risultante unitaria, bensì ad un carico sotto forma di spostamento come illustrato in figura 3.5.

Lo spostamento designato è di 2 mm per il layout [0/45/-45/0] e di 3 mm per il layout [45/- 45]s, in entrambi i casi in direzione assiale ed è applicato a tutti i nodi della sezione di testa del cilindro e tende a comprimere la struttura. Da una serie di simulazioni di prova effettuate si è notato che l'entità degli spostamenti selezionati sono sufficienti ad innescare il fenomeno di instabilità che si vuole investigare.

La natura non lineare della simulazione prevede di suddividere lo spostamento imposto in 200 *step*, per ognuno dei quali il solutore *Nastran®* risolve un'analisi statica. Tale procedimento è stato realizzato sfruttando le funzionalità della soluzione tipo SOL400 del solutore utilizzato. In questo modo è possibile seguire l'andamento del carico applicato al sistema all'aumentare dello spostamento imposto, fino al punto in cui avviene il fenomeno di *buckling*. Se la soluzione non dovesse convergere allora si rende necessario l'aumento del numero di *step* in cui suddividere lo spostamento imposto. Il grafico della forza in funzione dello spostamento che ci si attende è quindi lineare fino al carico critico, per poi presentare un brusco calo all'insorgere del fenomeno di *buckling*. Questo tipo di analisi non lineare ha inoltre il vantaggio di fornire la vera deformazione del sistema; infatti nel metodo agli autovalori, gli autovettori sono definiti come prodotto degli autovalori per una costante incognita, potendo quindi determinare la forma della configurazione sbandata ma non l'entità degli spostamenti. Il problema che viene risolto con l'analisi non lineare permette invece di studiare in maniera precisa anche il comportamento della struttura nella situazione di *post buckling.* I risultati ottenuti in questo frangente sono riportati nella tabella 3.6, nel grafico di figura 3.7 e nella rappresentazione delle deformate ottenute in figura 3.6.

*Tabella 3.6 Riepilogo dei risultati e confronto tra analisi non lineari ottenute in questo elaborato e di riferimento, con tanto di differenza percentuale tra le due considerando le strutture prive di difetti*

|                                                              | $[0/45/-45/0]$ | $[45/-45]$ |
|--------------------------------------------------------------|----------------|------------|
| Carico critico da analisi non lineare di<br>riferimento [kN] | 251.16         | 119.13     |
| Carico critico non lineare ottenuto<br>[kN]                  | 258.15         | 114.1      |
| Differenza percentuale [%]                                   | 2.7            | 4.2        |

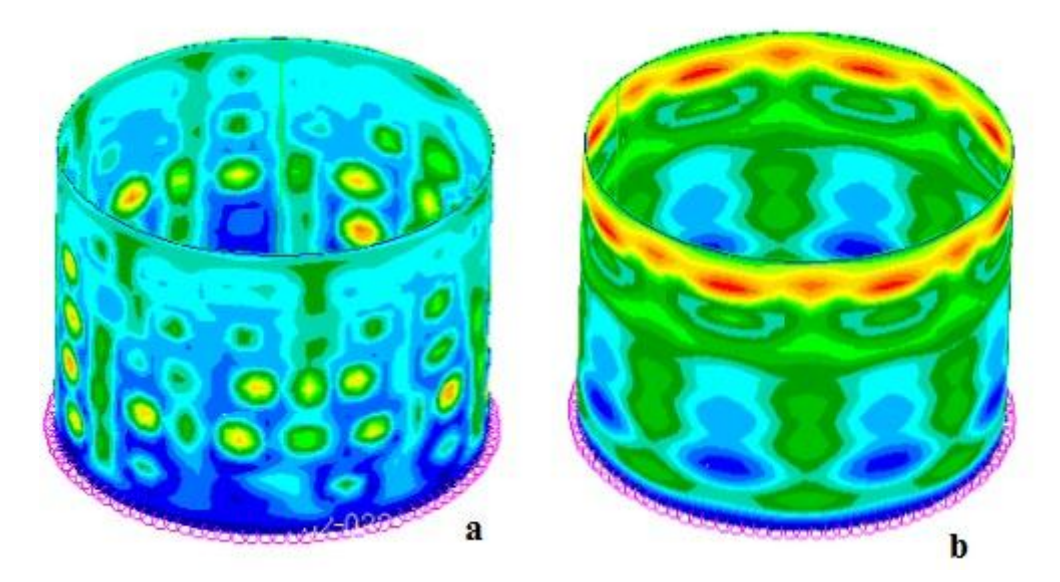

*Figura 3.6 Deformate corrispondenti al carico critico ottenute dalle simulazioni non lineari per il layout [0/45/-45/0] (a) e per il layout [45/-45]s (b)*

Anche in questa situazione i valori ottenuti ed i valori di riferimento sono in buon accordo, infatti l'errore percentuale tra i risultati non supera il 5%. Si osserva inoltre come in questa situazione i risultati delle analisi non lineari siano inferiori rispetto a quelli ottenuti precedentemente con le analisi lineari. Tale differenza è riassunta in tabella 3.7.

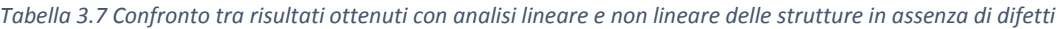

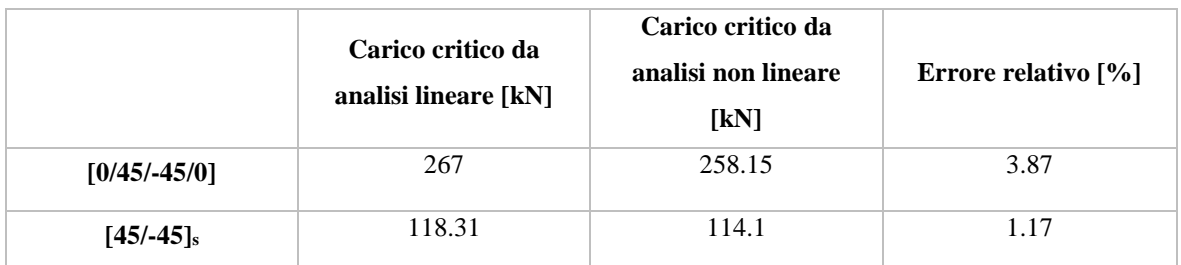

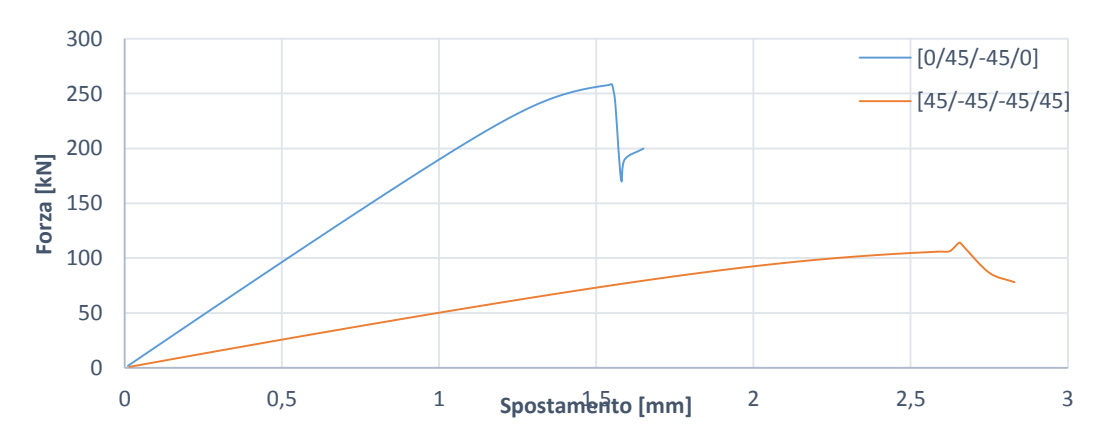

*Figura 3.7 andamento della forza applicata alla struttura tubolare all'aumentare dello spostamento imposto. Si vede come il massimo valore di forza raggiunto sia di fatto il carico critico della struttura*

Si osserva come tra analisi lineari e non lineari non vi sia una grande differenza in termini di risultati numerici, infatti l'errore relativo si mantiene al di sotto del 5%. Si osserverà poi nel capitolo 4 che ciò non è sempre vero ed in particolare inserendo imperfezioni nella geometria i valori ottenuti secondo le due diverse simulazioni differiranno maggiormente. Grazie alle simulazioni non lineari è stato possibile osservare il *buckling* della struttura a cavallo del manifestarsi dell'instabilità. Nella figura 3.8 si può infatti notare come evolva il cilindro di configurazione [0/45/-45/0] prima, durante e nel post fenomeno di instabilità.

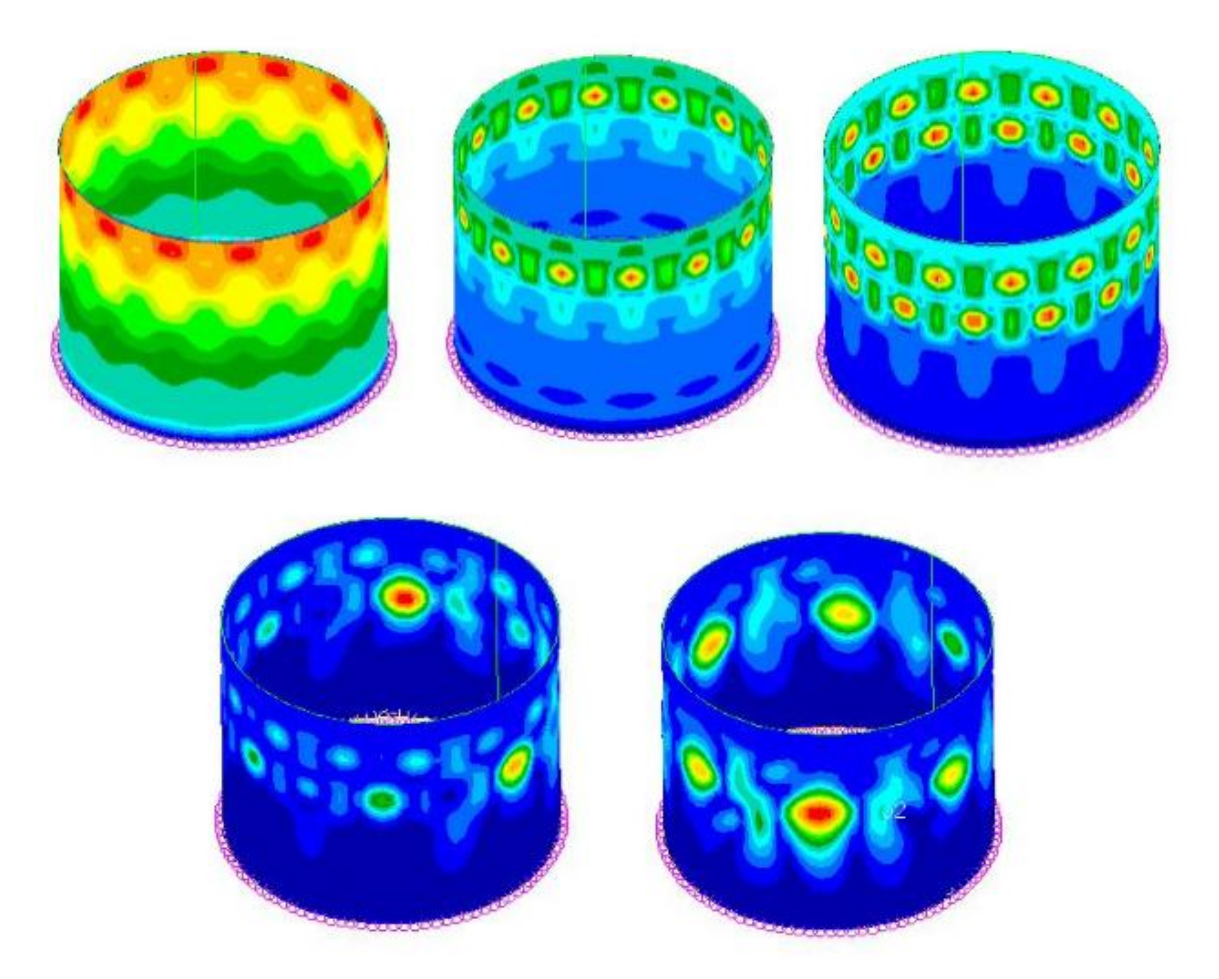

*Figura 3.8 Rappresentazione delle diverse deformate che insorgono nel sistema al raggiungimento del carico critico. Si nota l'innescarsi il fenomeno di buckling e la sua evoluzione successiva*

Il passo successivo allo studio del carico critico del cilindro in esame è il tenere conto delle imperfezioni presenti nella struttura considerata. L'obbiettivo è ricavare un andamento del carico critico in relazione all'entità delle imperfezioni introdotte. Il metodo per tenere conto di tali difetti consiste nell'ipotizzarli di forma uguale alla deformata ricavata dall'analisi lineare, con un fattore che ne scali in maniera appropriata l'entità. La *mesh* originale cilindrica verrà quindi "perturbata" in modo tale che i nodi assumano una posizione diversa da quella originale e leggermente al di fuori dal loro piano di appartenenza. Per capire meglio la situazione, in figura 3.9 sono rappresentate le *mesh* dopo aver subito la perturbazione descritta, moltiplicata per un fattore amplificativo, in modo da renderne visibili gli effetti, altrimenti non riscontrabili ad occhio nudo.

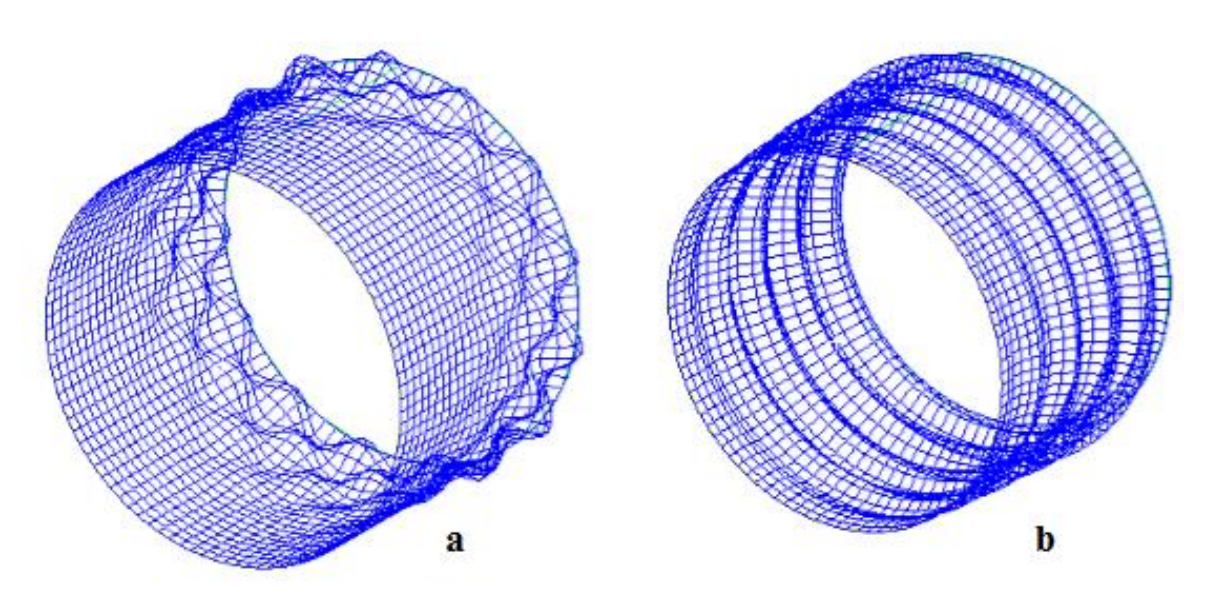

*Figura 3.9 Rappresentazione dei difetti inseriti nel layout [0/45/-45/0] (a) e [45/-45]s (b). Nell'immagine l'entità dei difetti è volutamente amplificata di 200 volte quella originale per rendere visibili i difetti altrimenti non rilevabili in quanto microscopici.*

In questo modo sarà possibile calcolare i *knock down factors* ed eventualmente confrontarli con quanto consigliato nel NASA SP-8007. Le simulazioni sono state effettuate considerando il parametro *ɛ* come massima distanza tra la "nuova" *mesh* perturbata e l'originale geometria cilindrica. Al variare di tale parametro si è quindi calcolato il carico critico della struttura attraverso delle analisi esclusivamente non lineari

L'entità delle perturbazioni inserite e i risultati ottenuti, per entrambe le differenti configurazioni di cilindro sono presentate nelle tabelle 3.8 e 3.9

*Tabella 3.8 risultati ottenuti per diverse ampiezze di imperfezione inserite per il layout [0/45/-45/0] . Tra i risultati sono riportati il valore del carico critico e il fattore di knock down per un tubo di diametro D=700mm e spessore t=1.32mm*

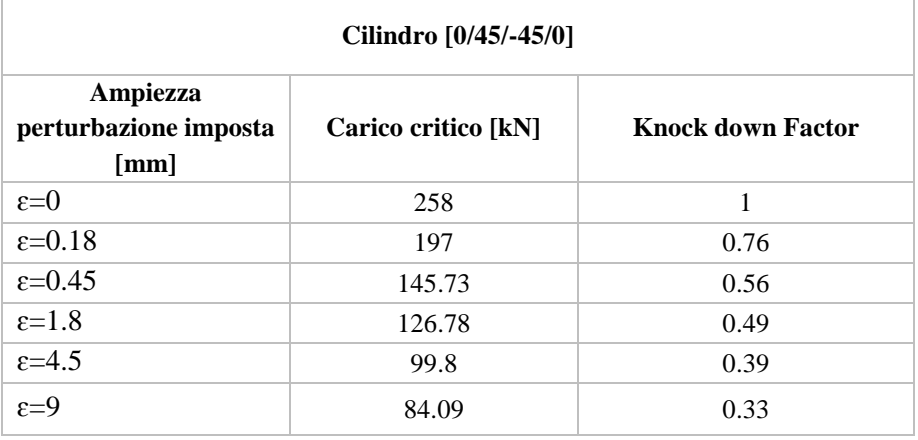

*Tabella 3.9 risultati ottenuti per diverse ampiezze di imperfezione inserite per il layout [45/-45]s. Tra i risultati sono riportati il valore del carico critico e il fattore di knock down per un tubo di diametro D=700mm e spessore t=1.32mm*

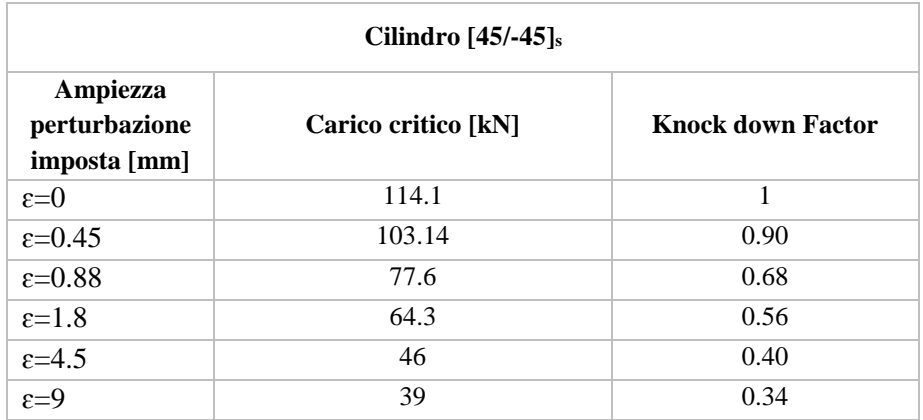

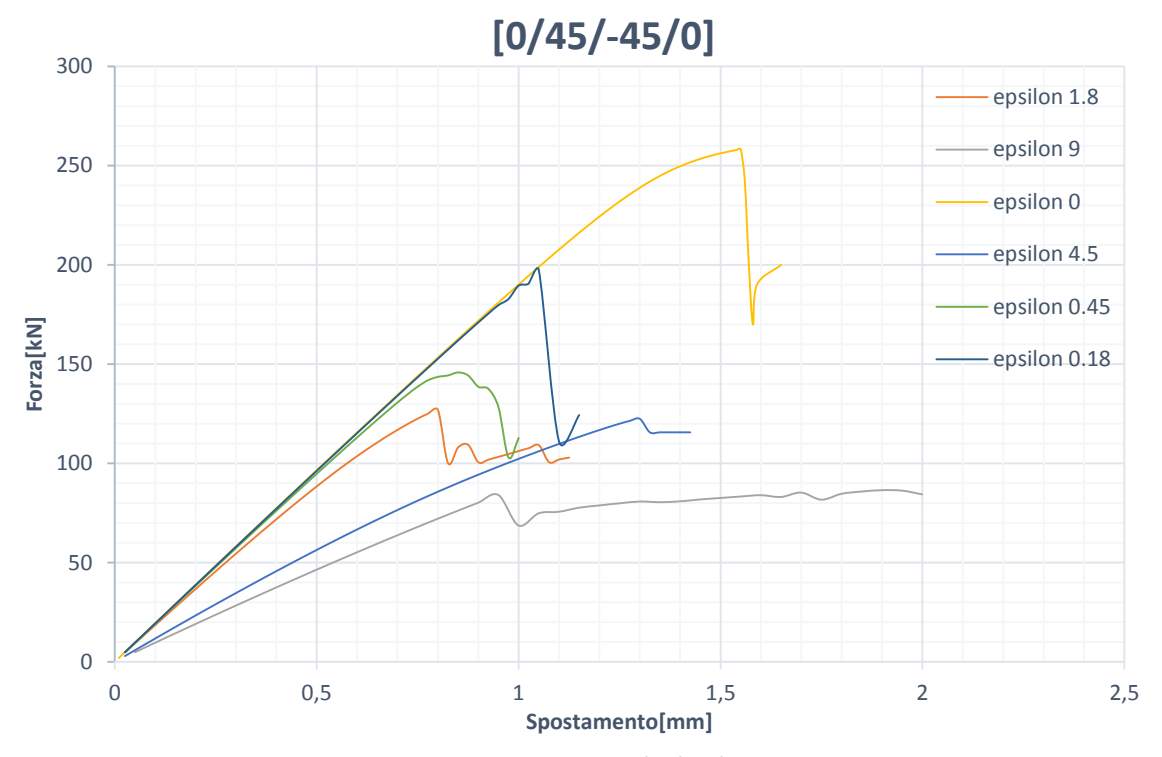

*Figura 3.10 Grafico ottenuto in questo elaborato per il layout [0/45/-45/0] con in ascissa lo spostamento assiale imposto al cilindro ed in ordinata la forza applicata corrispondente, al variare dell'entità dei difetti inseriti. Come aspettato al carico critico decresce all'aumentare del livello di imperfezione della struttura*

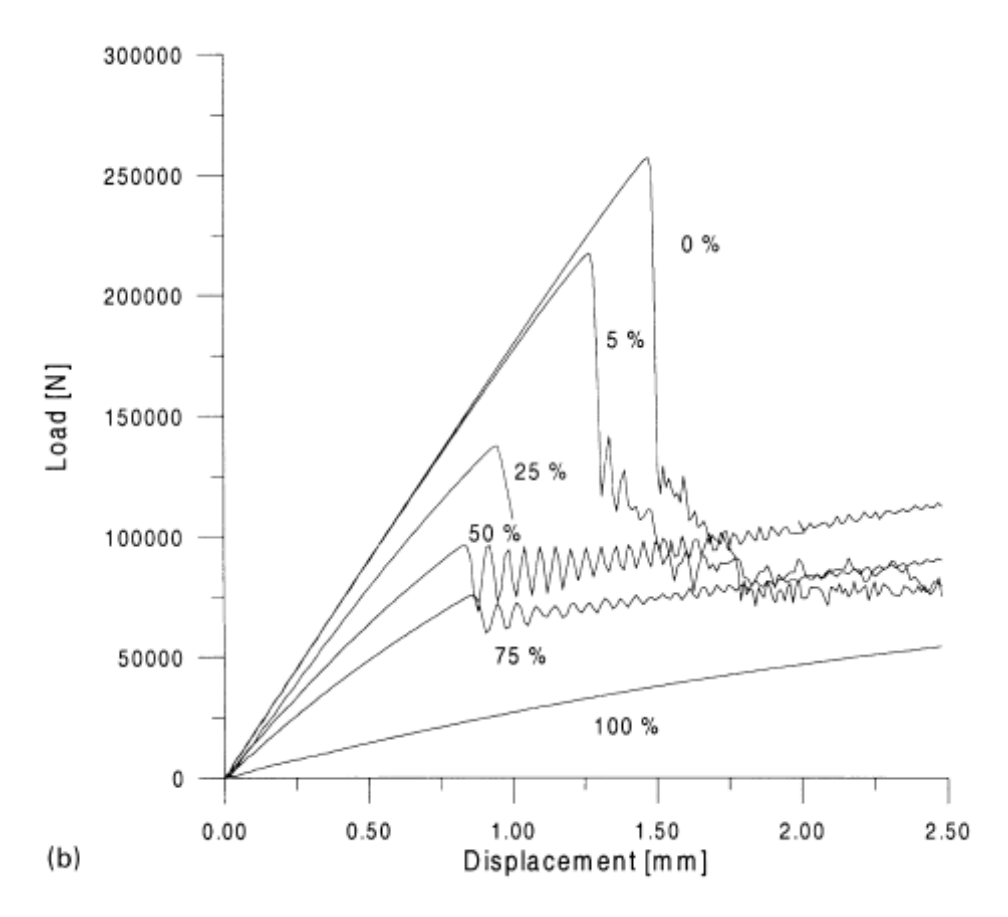

*Figura 3.11 grafico rappresentante il carico applicato al sistema in funzione dello spostamento assiale imposto al variare dell'ampiezza delle imperfezioni inserite utilizzato come confronto per il layout [0/45/-45/0] tratto dal riferimento [1]*

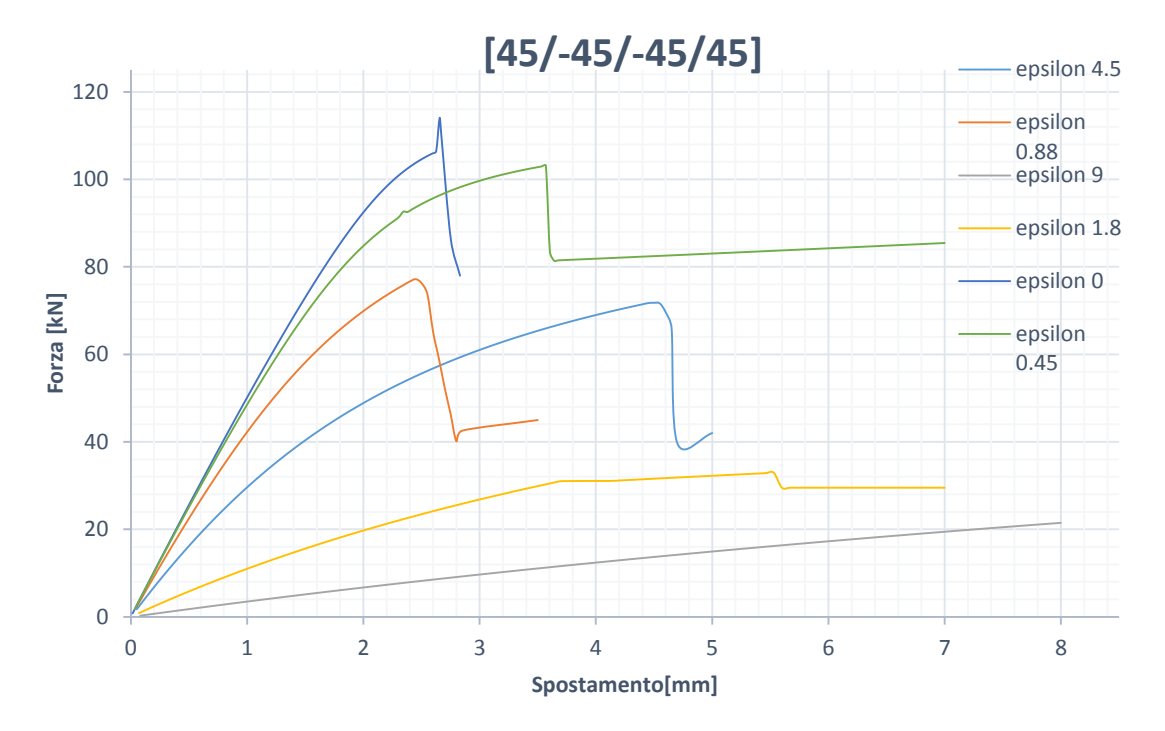

*Figura 3.12 Grafico ottenuto in questo elaborato per il layout [45/-45]<sup>s</sup> con in ascissa lo spostamento assiale imposto al cilindro ed in ordinata la forza applicata corrispondente, al variare dell'entità dei difetti inseriti. Come aspettato al carico critico decresce all'aumentare del livello di imperfezione della struttura*

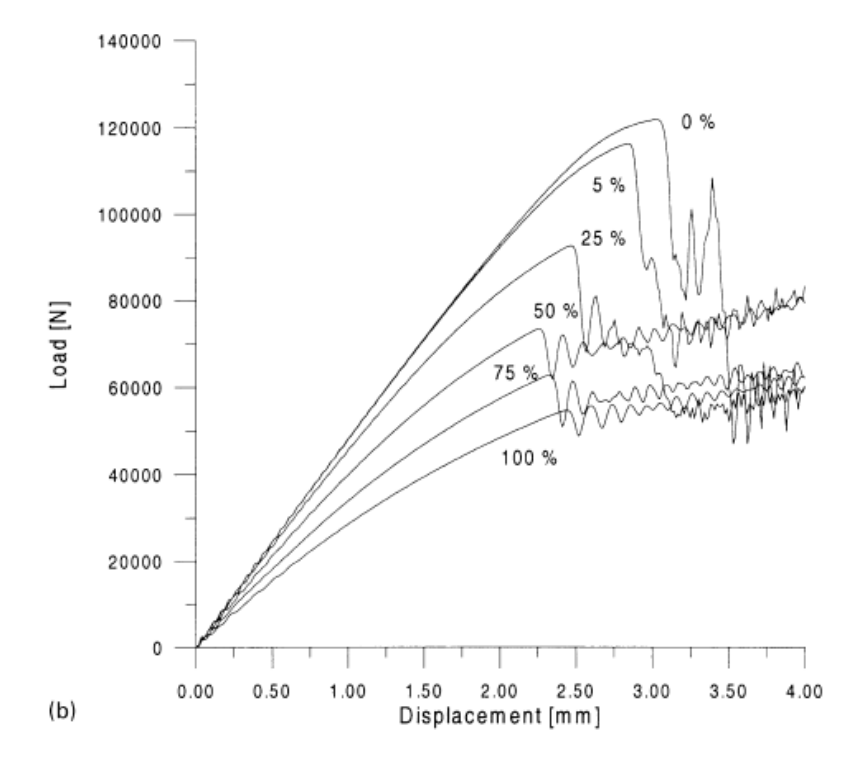

*Figura 3.13 grafico rappresentante il carico applicato al sistema in funzione dello spostamento assiale imposto al variare dell'ampiezza delle imperfezioni inserite utilizzato come confronto per il layout [45/-45]s tratto dal riferimento* 

Nei grafici mostrati viene evidenziato l'effetto delle imperfezioni inserite attraverso le perturbazioni della *mesh* del modello utilizzato. È evidente come all'aumentare dell'ampiezza delle perturbazioni il carico critico tenda a calare. Il confronto tra i risultati ottenuti con questo procedimento (figure 3.10 e 3.12) ed i risultati ottenuti nella pubblicazione di riferimento con metodologia simile (figure 3.11 e 3.13) sono in buon accordo. Le differenze nella forma e nell'andamento dei grafici dipende dal fatto che nel presente lavoro è stata testato un *range* maggiore di entità di difetto, che porta a dei grafici leggermente differenti. Si noti però come le curve in presenza di piccole perturbazioni siano sostanzialmente molto simili, portando a valori di carico critico paragonabili. Tali curve si differenziano poi nella zona di post *buckling* probabilmente a causa della diversa misura di *step* utilizzati per far crescere il carico imposto, questo non pregiudica però una buona corrispondenza nel valore di carico critico e di comportamento a cavallo dell'insorgere del fenomeno di instabilità. L'approccio utilizzato è da considerarsi solido e può essere utilizzato per ulteriori analisi ed approfondimenti in materia. Grazie ad i risultati ottenuti è stato possibile calcolare i *knock down factors* effettivi a cui è sottoposto il sistema a cause delle imperfezioni geometriche della struttura. Essi sono anche rappresentati in un grafico in funzione dell'ampiezza delle imperfezioni in modo da poter essere confrontati con i valori di riferimento. Anche in questo caso, come si osserva dalle figure 3.14 e 3.15, l'accordo è buono in quanto l'andamento dei dati è paragonabile ed i valori sono confrontabili.

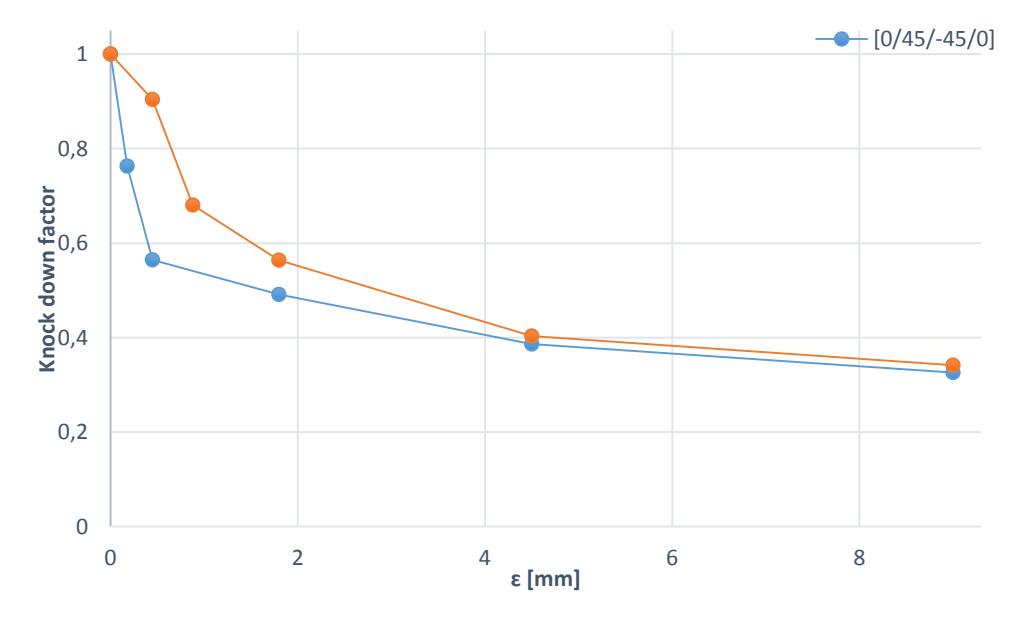

*Figura 3.14 Fattori di knock down in funzione dell'ampiezza delle imperfezioni inserite ricavati dalle simulazioni non lineari con i modelli realizzati in questo elaborato per i due differenti layout del materiale in fibra di carbonio*

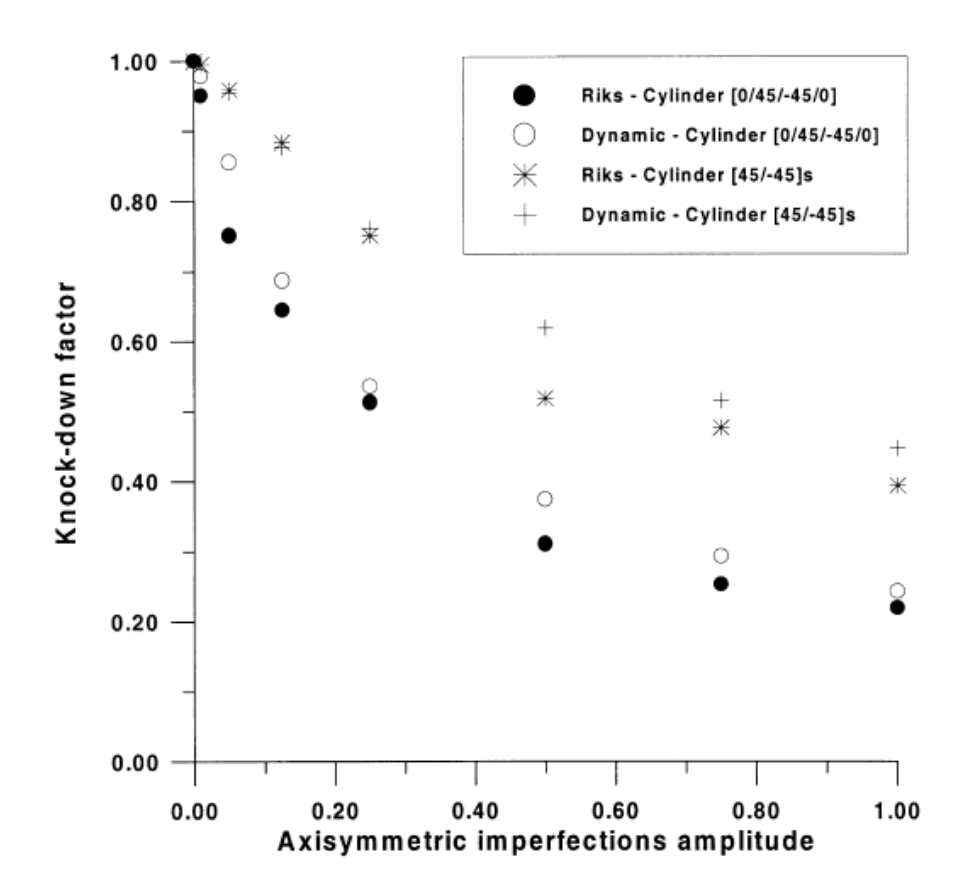

*Figura 3.15 Fattori di knock down in fuzione dell'ampiezza delle imperfezioni inserite ricavati dai modelli utilizzati come confronto per i risultati di questo elaborato*

I cilindri studiati in queste simulazioni sono poi stati testati fisicamente su di una apposita macchina per effettuare prove a compressione. Il test è stato effettuato attraverso un sistema di controllo di posizione che porta la struttura alla situazione di *buckling* e ne rileva il carico applicato. Il valore di carico critico ed il relativo valore di *knock down factor* ottenuto per il cilindro con configurazione degli strati di materiale composito [0/45/-45/0] è riportato in tabella 3.10 e si può notare come sia in accordo con i valori di carico critico e i fattori di *knock down* ottenuti nelle simulazioni non lineari.

*Tabella 3.10 Confronto tra risultato sperimentale e risultato numerico in assenza di imperfezioni ricavando così il knock down factor effettivo.*

| Carico critico    | Carico critico senza | <b>Knock down factor</b> |  |
|-------------------|----------------------|--------------------------|--|
| sperimentale [kN] | imperfezioni [kN]    | effettivo [kN]           |  |
| 163.46            | 258                  | 0.63                     |  |

È interessante confrontare il valore di *knock down factor γ* ottenuto secondo il procedimento descritto nel capitolo 2, più specificatamente attraverso le equazioni 2.60, 2.61 e 2.62. Il risultato di tale calcolo porta ad un risultato di  $\gamma$ =0.43, molto inferiore a quello realmente ottenuto e predetto dalle simulazioni numeriche. Nel grafico 3.16 si confrontano i *knock down factor*s ottenuti numericamente con quello ottenuto secondo il procedimento NASA SP-8007, si nota come per valori ammissibili di imperfezione tale termine sia molto conservativo. Si ottengono fattori di *knock down* inferiori a quello analitico solo dalle simulazioni effettuate in presenza di ingenti difetti. Difetti di tale entità nella pratica reale sarebbero addirittura individuabili ad occhio nudo e porterebbero allo scarto del componente, perciò risulta evidente che nell'ambito dei difetti di entità ragionevole l'approccio analitico si troppo conservativo.

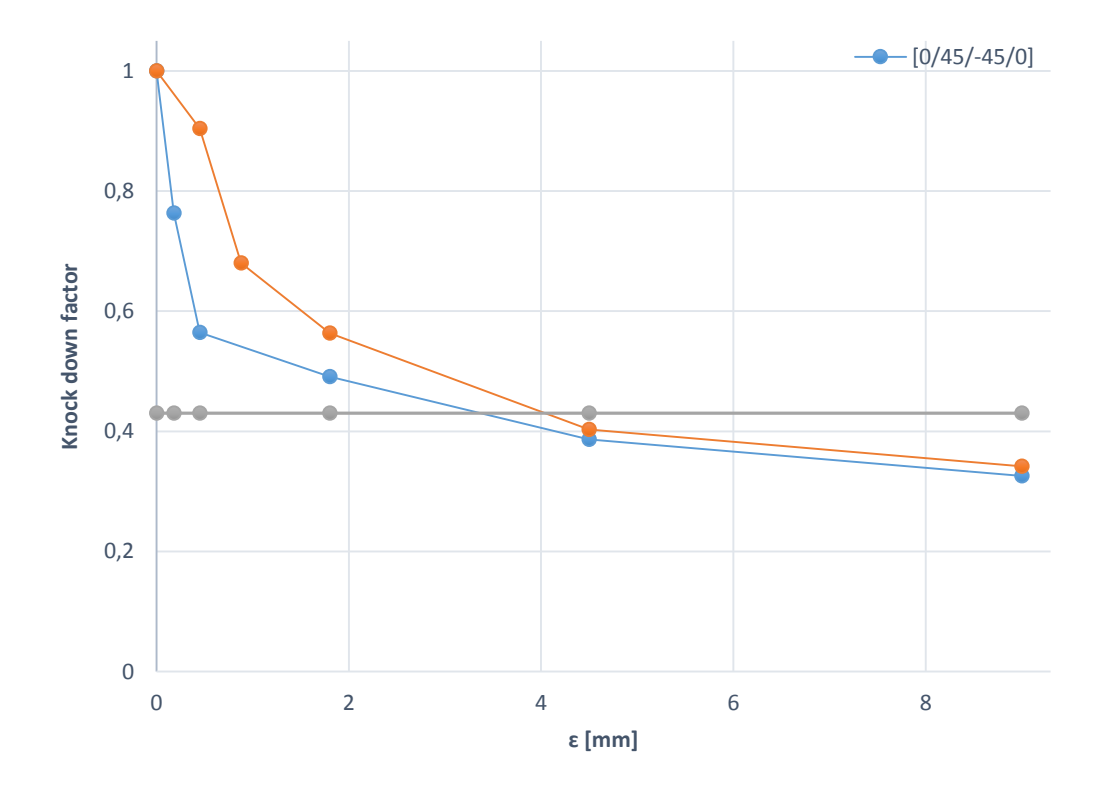

*Figura 3.16 Confronto tra i fattori di knock down otttenuti numericamente al variare dell'ampiezza con il fattore di knock down ottenuto attraverso formule empiriche* 

Si capisce quindi come gli strumenti forniti dai software di calcolo agli elementi finiti siano molto appetibili per andare a ridefinire questi particolari parametri di progettazione che da molti anni si mantengono quasi immutati.
# **Capitolo 4**

# **Effetto delle imperfezioni geometriche sul carico critico**

L'obbiettivo di questo capitolo è studiare l'effetto sul carico critico di varie tipologie di imperfezioni geometriche della struttura cilindrica in esame, correlando il tipo e l'entità dell'imperfezione alla perdita di resistenza al *buckling* corrispondente.

#### **4.1 Asse del cilindro non ortogonale alla base**

Nel caso di cilindri in materiale composito non è facile parlare di difetti geometrici, la forma che il materiale assume dipende unicamente dal processo di fabbricazione, in quanto il materiale una volta prodotto il componente ha un comportamento fragile a rottura e non prevede deformazione plastica che ne possa alterare la forma. Tuttavia la tecnica più comune per produrre cilindri in parete sottile è quella del *filament winding* che prevede l'avvolgimento di fibre preimpregnate attorno ad un mandrino. È dunque evidente che il prodotto risultante ricalchi la forma del mandrino usato come base, e, se esso presenta delle imperfezioni geometriche, queste saranno trasmesse anche al cilindro che è stato realizzato. Per questo motivo ha senso valutare una serie di tipologie di imperfezioni che vengono descritte in questo capitolo del presente elaborato. La prima di queste consiste nell'avere un cilindro nel quale i centri delle sezioni di base e di estremità non siano allineati secondo una direzione ortogonale ad una delle due sezioni. Questo fa sì che la distanza tra i centri delle suddette sezioni non sia solamente assiale, ma abbia anche una componente parallela al piano della sezione di estremità. Tale disallineamento dell'asse sarà in questo paragrafo indicato con la lettera *ɛ* e sarà studiato in un *range* di valori compresi tra 0.1mm e 1mm. Per effettuare questo studio si è scelto di utilizzare un cilindro di raggio *r* = 150 mm e di altezza *l =* 300 mm, mentre i materiali scelti sono un composito in fibra di carbonio ad alto modulo ed uno in fibra di vetro, le cui proprietà per la singola lamina unidirezionale sono illustrate nelle tabelle 4.1 e 4.2 rispettivamente.

| Pre preg in fibra di carbonio |          |  |
|-------------------------------|----------|--|
| $E_I[Pa]$                     | 2.897E11 |  |
| $E_2[Pa]$                     | 6.207E9  |  |
| $G_{12}$ [Pa]                 | 4.828E9  |  |
| V12                           | 0.25     |  |
| $t$ [mm]                      | 0.25     |  |

*Tabella 4.1 Proprietà della singola lamina di prepreg in fibra di carbonio utilizzato per la realizzazione della struttura cilindrica in esame*

*Tabella 4.2 Tabella 4.1 Proprietà della singola lamina di prepreg in fibra di vetro utilizzato per la realizzazione della struttura cilindrica in esame*

| Pre preg in fibra di vetro |         |  |
|----------------------------|---------|--|
| $E_1[Pa]$                  | 3.89E10 |  |
| $E_2[Pa]$                  | 1.29E10 |  |
| $G_{12}$ [Pa]              | 4E9     |  |
| $v_{12}$                   | 0.34    |  |
| t [ $mm$ ]                 | 0.25    |  |

In entrambi i casi i cilindri ottenuti sono realizzati dalla sovrapposizione di due strati con disposizione  $[15/-15]_s$  per uno spessore complessivo del cilindro  $t = 1$  mm che porta a dei rapporti tra raggio e spessore e tra lunghezza e spessore pari a: *r/t=150* e *l/t*=300. Le condizioni di vincolo applicate al cilindro sono quelle che meglio simulano un test a compressione della struttura su di una apposita macchina, perciò la base verrà vincolata in tutti i suoi gradi di libertà con un incastro mentre la sezione opposta sarà vincolata in modo di permettere soltanto gli spostamenti in direzione assiale. La *mesh* utilizzata per discretizzare il problema suddivide la circonferenza in 100 elementi, mentre l'altezza in 30 elementi. In questo modo è stato possibile mantenere un rapporto unitario tra le dimensioni degli elementi. La densità di *mesh* è stata valutata in base all'esperienza effettuata nel capitolo 3 ed in base a dei confronti con altre pubblicazioni [2]. La scelta degli elementi è ricaduta su elementi piani a quattro nodi, designati all'interno del software come *Patran®*  come elementi CQUAD.

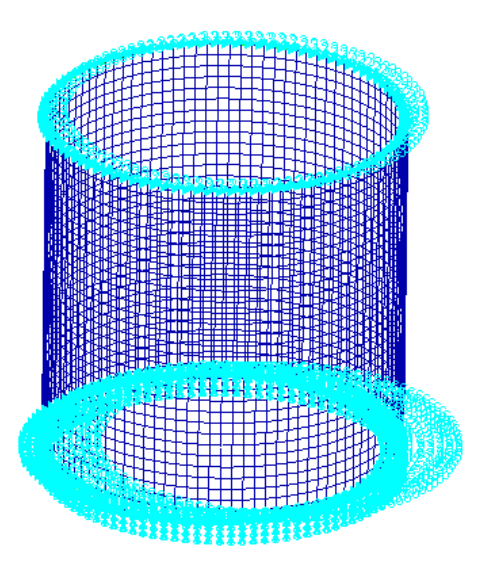

*Figura 4.1 Rappresentazione del modello agli elementi finiti utilizzato con tanto di incastro alla base applicato e di vincolo all'estremità opposta*

Il procedimento di analisi è stato svolto effettuando simulazioni sia lineari che non lineari, in un primo momento sul cilindro geometricamente perfetto ed in seguito sul cilindro in presenza di difetti al progressivo aumento di questi. Il modello iniziale è rappresentato in figura 4.1. Per l'analisi lineare agli autovettori il modello è stato caricato con una condizione di forza nodale di compressione su ogni nodo appartenente alla sezione terminale del cilindro pari a *F =* -0.01N in modo da avere una risultante nel complesso unitaria, facendo così risulta facile leggere il valore di carico critico fornito dalla simulazione.

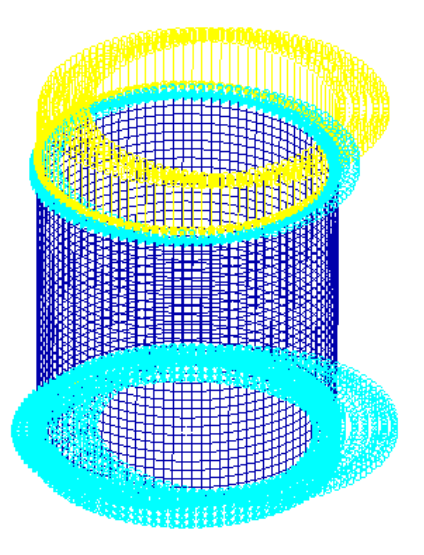

*Figura 4.2 Rappresentazione del modello utilizzato con tanto di carico applicato per la simulazione lineare eseguita per ricavare il valore di carico critico.*

La preparazione del modello per l'analisi lineare è illustrata nella figura 4.2. Da questa prima analisi è stato possibile ottenere il valore di carico critico e la deformata assunta dal sistema. A questo punto è stata introdotta la prima imperfezione geometrica. Per creare l'offset tra i centri delle due sezioni terminali del cilindro è stato applicato uno spostamento a tutti i nodi della superficie di apice del cilindro. Tale spostamento risulta essere nel complesso pari a 1 mm, è stata poi effettuata una analisi non lineare con tale spostamento imposto dove esso è stato suddiviso in 100 sottostep, in modo tale che il software fornisse i risultati parziali per ogni spostamento pari a 0.01 mm. È stato possibile quindi valutare il sistema deformato in dieci diverse configurazioni, in ognuna delle quali il termine  $\varepsilon$  era crescente.

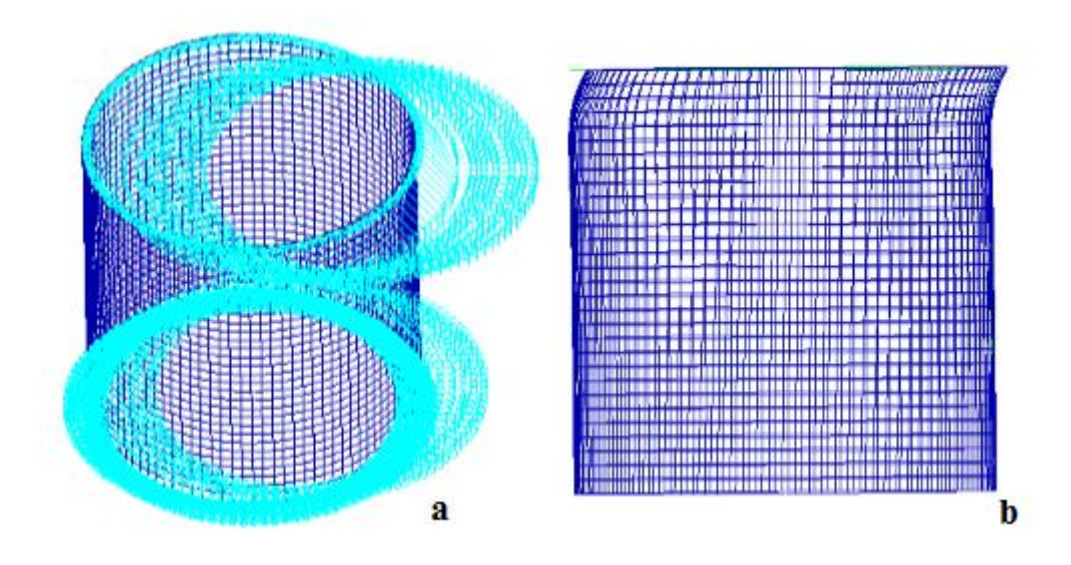

*Figura 4.3 Condizione di vincoli e carichi applicati al cilindro per creare la voluta deformazione da utilizzare poi per perturbare la mesh originale con un difetto di non perpendicolarità dell'asse alla base (a) e risultato dell'operazione aumentato di un fattore 100 per essere visualizzabile (b)*

Alcune delle deformate ottenute sono state utilizzate per modificare la *mesh* del modello originale in modo da tenere conto di questa tipologia di imperfezione. Il modello utilizzato per ricavare le deformazioni del sistema da utilizzare come imperfezioni è illustrato in figura 4.3a. Per avere una idea di come effettivamente si presenti il cilindro affetto da una tale imperfezione viene rappresentata in figura 4.3b la struttura nella quale l'entità dell'ampiezza dell'imperfezione è stata moltiplicata per un fattore 100. A questo punto è stato possibile effettuare le analisi di tipo lineare per diverse entità di imperfezione presente nel cilindro misurata sempre attraverso il parametro ɛ. I risultati ottenuti sono presentati nelle tabelle 4.3 e 4.4 assieme ai rispettivi *knock down factors*, mentre le varie configurazioni deformate nelle immagini 4.4 e 4.5.

|                    | Pre preg in fibra di carbonio |      |  |  |
|--------------------|-------------------------------|------|--|--|
| $\varepsilon$ [mm] | $P_{cr}$ [kN]                 | KDFs |  |  |
| $\Omega$           | 127.48                        | 1    |  |  |
| 0.1                | 126.6                         | 0.99 |  |  |
| 0.25               | 117.32                        | 0.92 |  |  |
| 0.5                | 93.25                         | 0.73 |  |  |
| 0.65               | 81.05                         | 0.64 |  |  |
| 0.8                | 71.00                         | 0.56 |  |  |
|                    | 60.05                         | 0.47 |  |  |

*Tabella 4.3 Risultati delle analisi lineari al variare dell'ampiezza dell'entità del disallineamento dell'asse ɛ in termini di carico critico e fattore di knock down per il composito in fibra di carbonio*

*Tabella 4.4 Risultati delle analisi lineari al variare dell'ampiezza dell'entità del disallineamento dell'asse ɛ in termini di carico critico e fattore di knock down per il composito in fibra di vetro*

| Pre preg in fibra di vetro |               |      |  |
|----------------------------|---------------|------|--|
| $\varepsilon$ [mm]         | $P_{cr}$ [kN] | KDFs |  |
| 0                          | 63.12         | 1    |  |
| 0.1                        | 62.98         | 0,99 |  |
| 0.25                       | 57.70         | 0,91 |  |
| 0.5                        | 48,49         | 0,77 |  |
| 0.65                       | 43.16         | 0,68 |  |
| 0.8                        | 38.15         | 0,60 |  |
| 1                          | 32.58         | 0,52 |  |

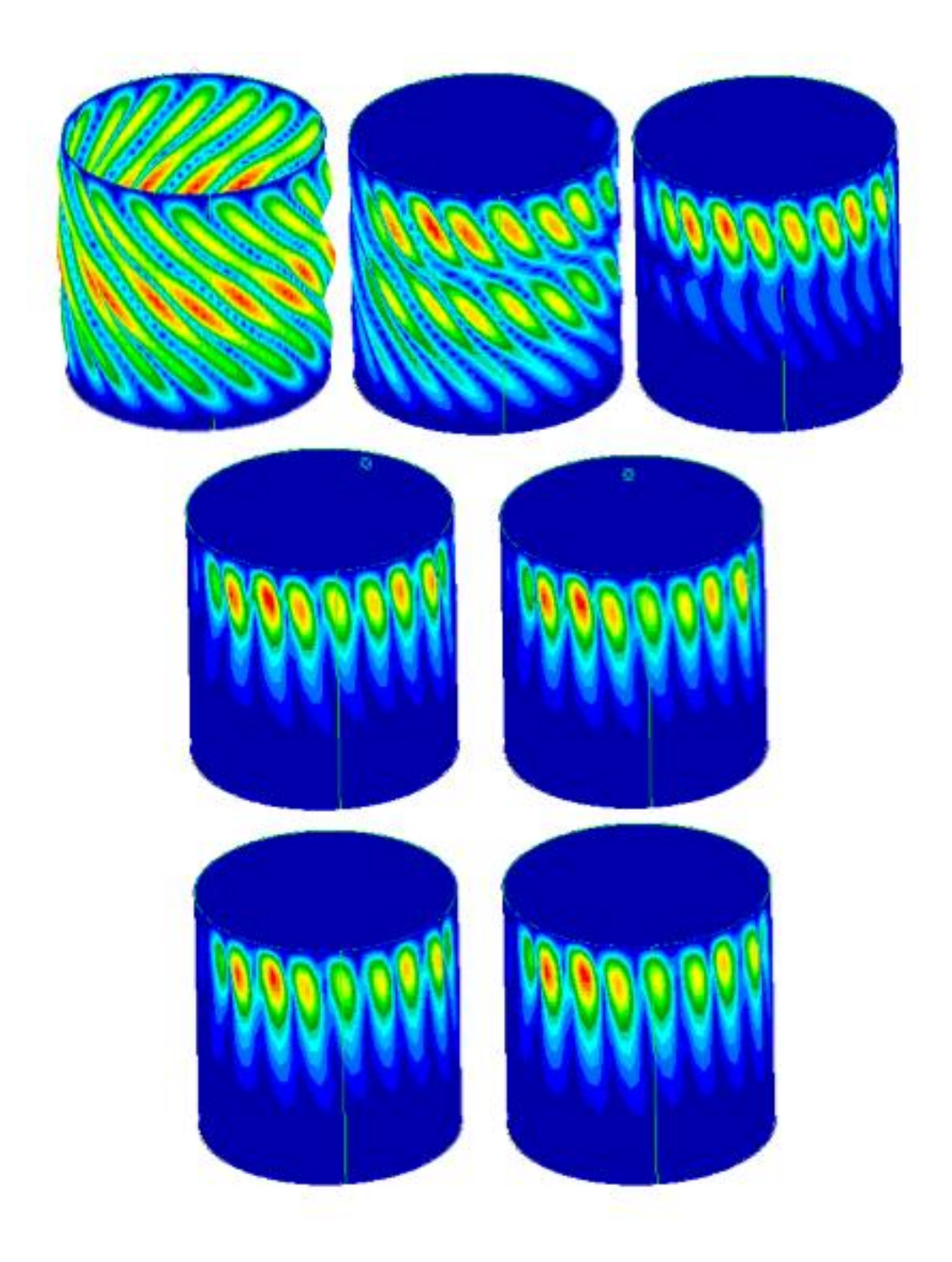

*Figura 4.4 Rappresentazioni delle configurazioni deformate del sistema relative al carico critico al variare dell'ampiezza dell'imperfezione introdotte. Le strutture in questa figura fanno riferimento al materiale in fibra di carbonio. Le configurazioni illustrate sono disposte in ordine a partire dalla struttura priva di difetti fino al valore massimo pari ad un millimetro*

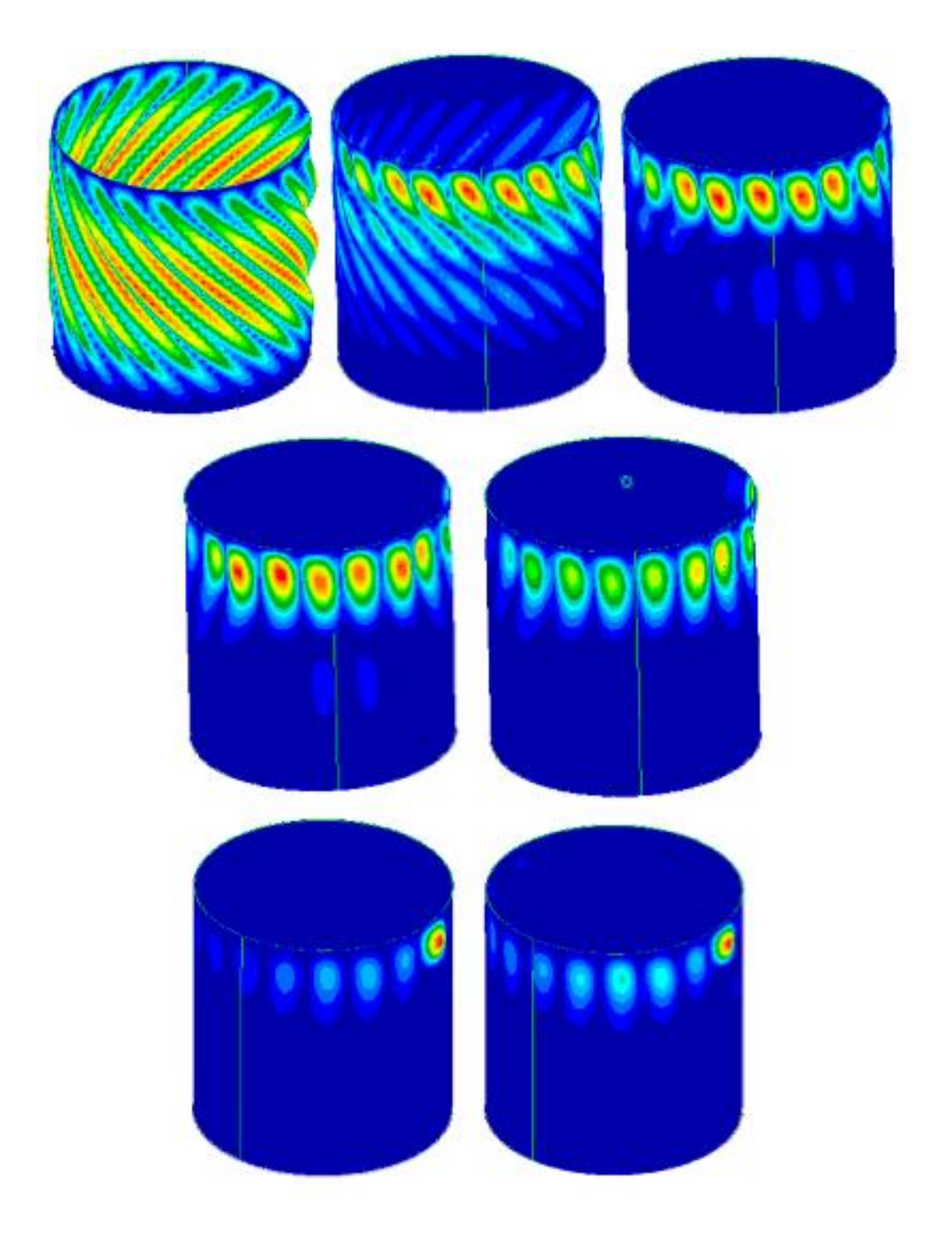

*Figura 4.5 Rappresentazioni delle configurazioni deformate del sistema relative al carico critico al variare dell'ampiezza dell'imperfezione introdotte. Le strutture in questa figura fanno riferimento al materiale in fibra di vetro. Le configurazioni illustrate sono disposte in ordine a partire dalla struttura priva di difetti fino al valore massimo pari ad un millimetro*

L'andamento dei risultati è stato inoltre illustrato nei grafici della figura 4.6 per avere un'idea visiva del decremento del carico critico quando si aumenta l'entità dell'imperfezione. Analogamente è inserito anche il grafico 4.7 dove viene riportato l'andamento dei fattori di *knock down*, sempre in funzione del parametro da cui dipende l'entità del difetto geometrico *ɛ.* È interessante osservare come una deformazione iniziale di questo tipo porti ad una forte

variazione della deformata associata al carico critico. Si osserva che, mentre nella condizione priva di difetti la deformata è regolare nella direzione circonferenziale, nelle configurazioni perturbate essa si concentra sempre maggiormente in una particolare regione della struttura. Dai risultati si osserva inoltre come i fattori *di knock* down per la fibra di vetro siano leggermente superiori a quelli per la fibra di carbonio.

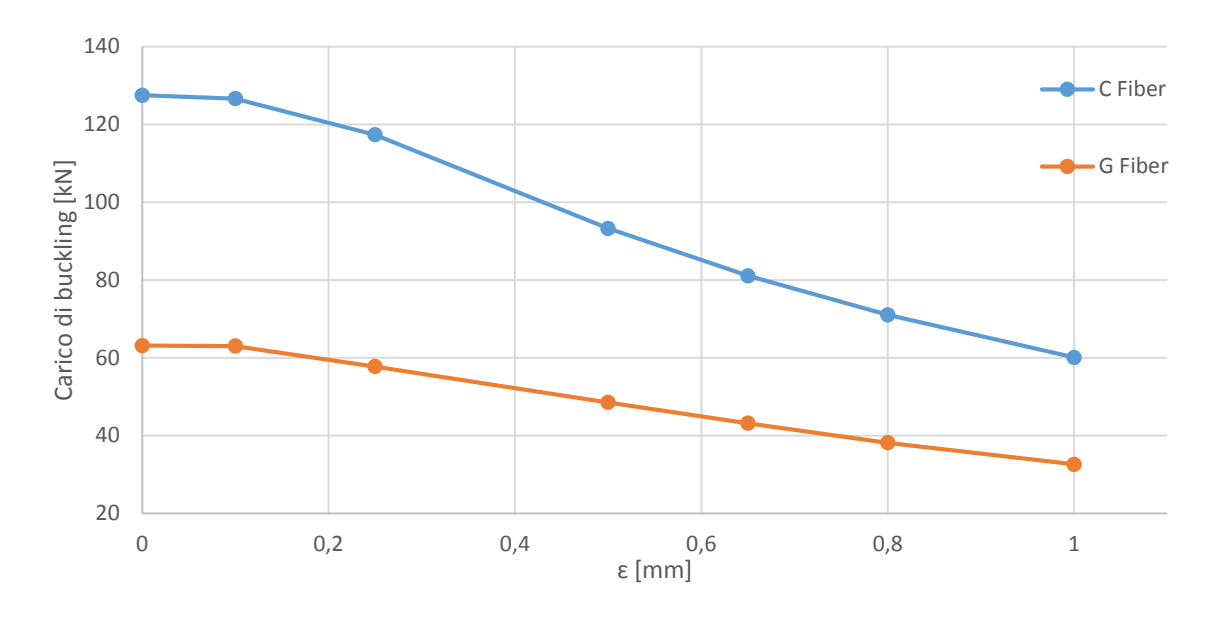

*Figura 4.6 Andamento del carico critico in funzione dell'entità del disallineamento dell'asse inserita per le strutture tubolari realizzate con entrambi i materiali introdotti. Il grafico è ricavato da una serie di simulazioni lineari.*

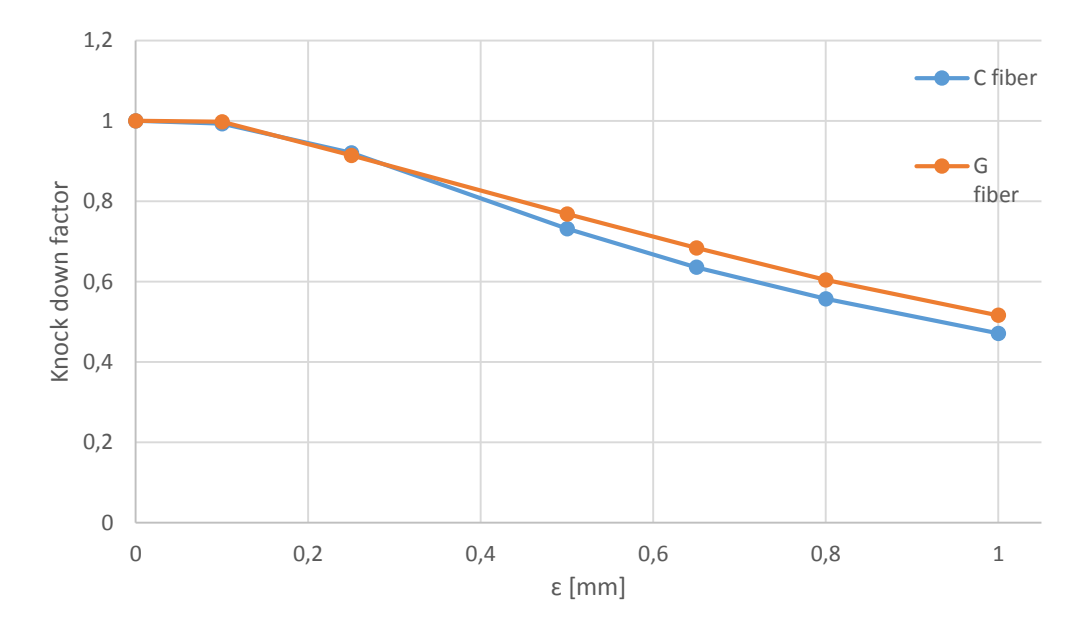

*Figura 4.7 Andamento del fattore di knock down in funzione dell'entità del disallineamento dell'asse inserita per le strutture tubolari realizzate con entrambi i materiali introdotti. Il grafico è ricavato da una serie di simulazioni lineari.*

Per approfondire l'analisi del problema, come anticipato all'inizio del paragrafo, è stata effettuata anche una serie di analisi non lineari, volte sempre all'individuazione del carico critico. Queste nuove simulazioni sono state eseguite su di un modello molto simile a quello di partenza, con le differenze che ora la condizione di carico è imposta attraverso degli spostamenti nodali imposti alla sezione opposta a quella vincolata con un incastro del cilindro che portano alla compressione della struttura. Il valore dello spostamento imposto è pari ad 1 mm, quantità sufficiente per innescare il fenomeno di instabilità. I risultati ottenuti sono riportati nelle tabelle 4.5 e 4.6 dove sono confrontati con i corrispettivi risultati ottenuti dalle analisi lineari.

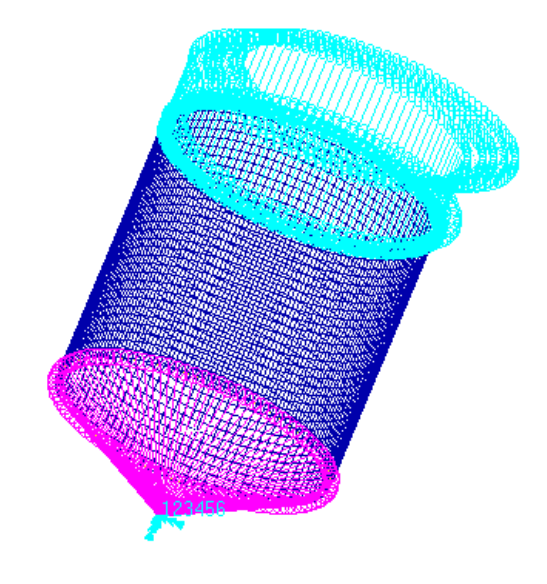

*Figura 4.8 Rappresentazione del modello preparato per le analisi non lineari, con tanto di carico applicato sotto forma di spostamento imposto a tutti i nodi della sezione finale del cilindro.*

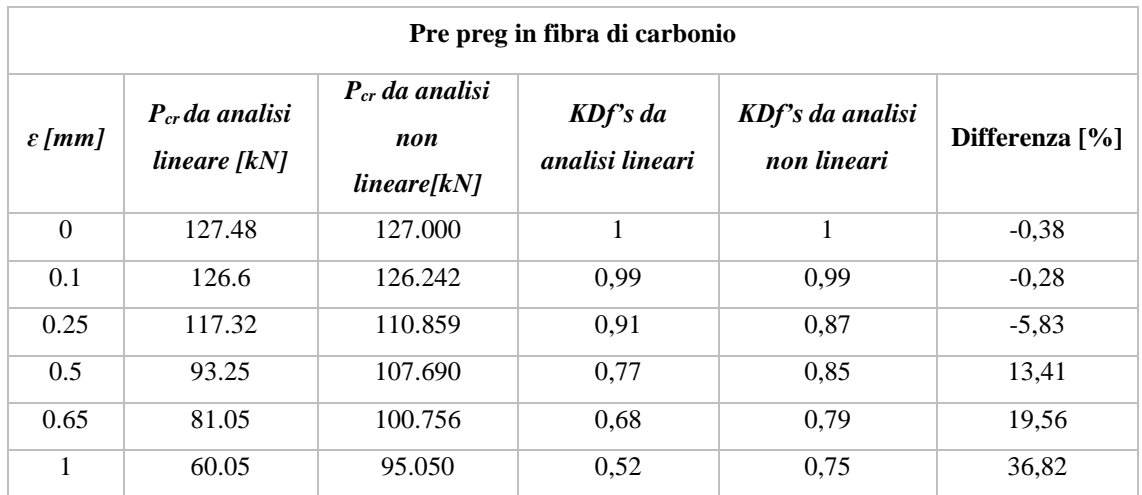

*Tabella 4.5 Risultati delle analisi non lineari per la struttura in fibra di carbonio confrontati con quelli lineari nel caso del difetto di disallineamento dell'asse*

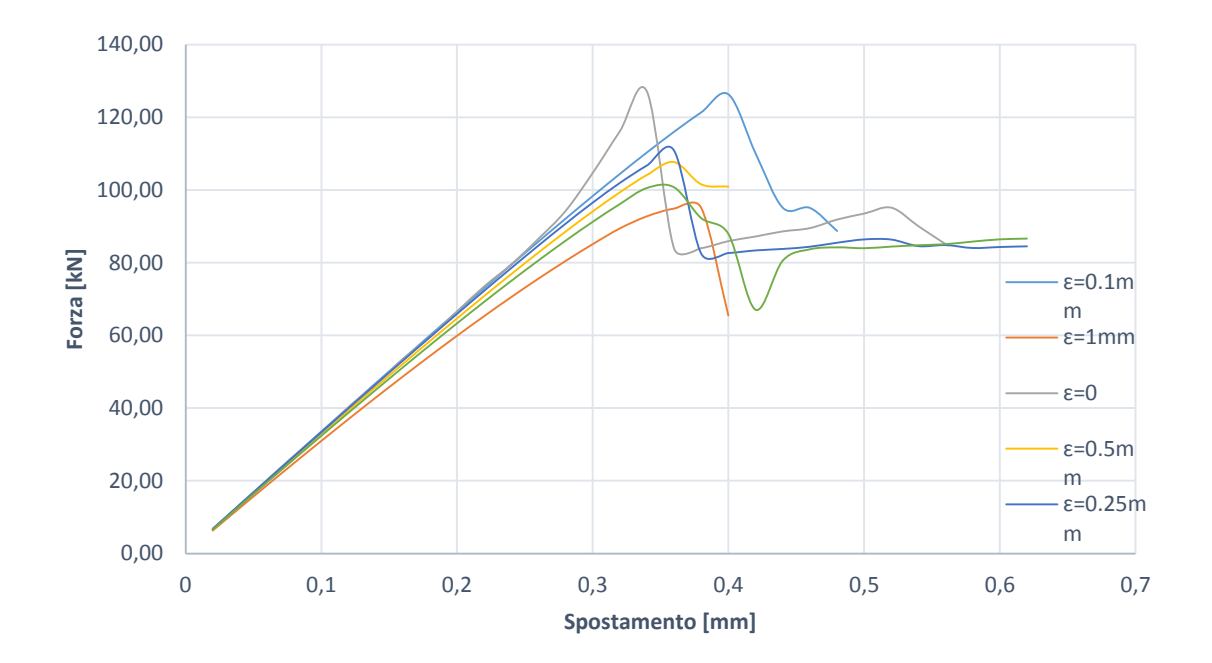

*Figura 4.9 Andamento della forza applicata al sistema in fibra di carbonio all'aumentare dello spostamento imposto per diversi valori di ampiezza di disallineamento dell'asse. I grafici sono ottenuti dai risultati di analisi non lineari*

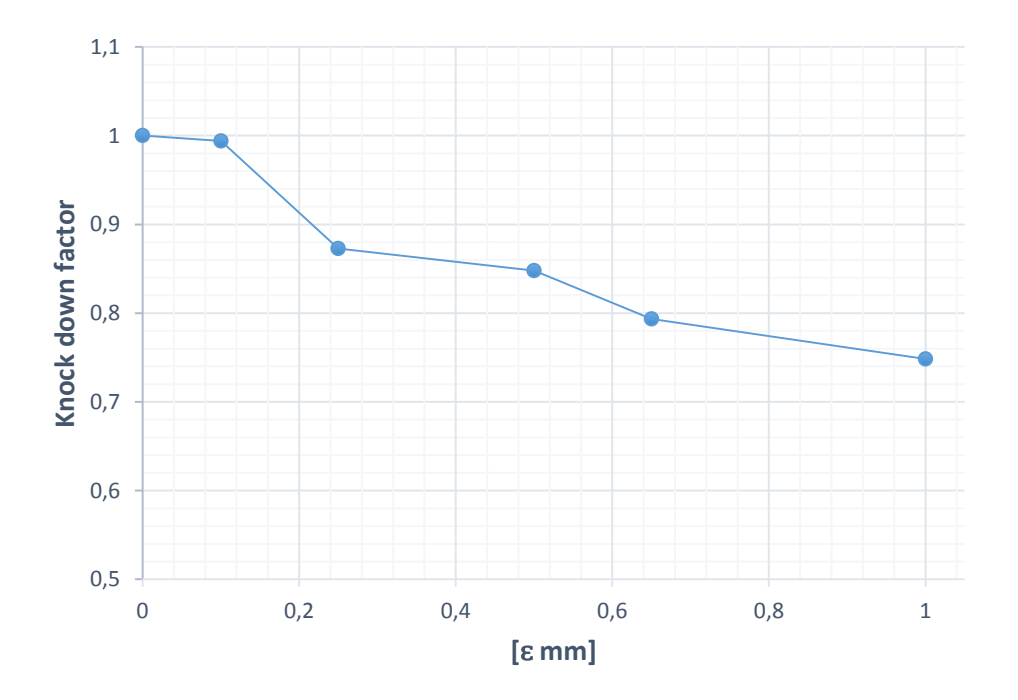

*Figura 4.10 Andamento del fattore di knock down all'aumentare dell'ampiezza del difetto di disallineamento dell'asse inserito per la struttura in fibra di carbonio. Il grafico è ottenuto dai risultati di analisi non lineari* 

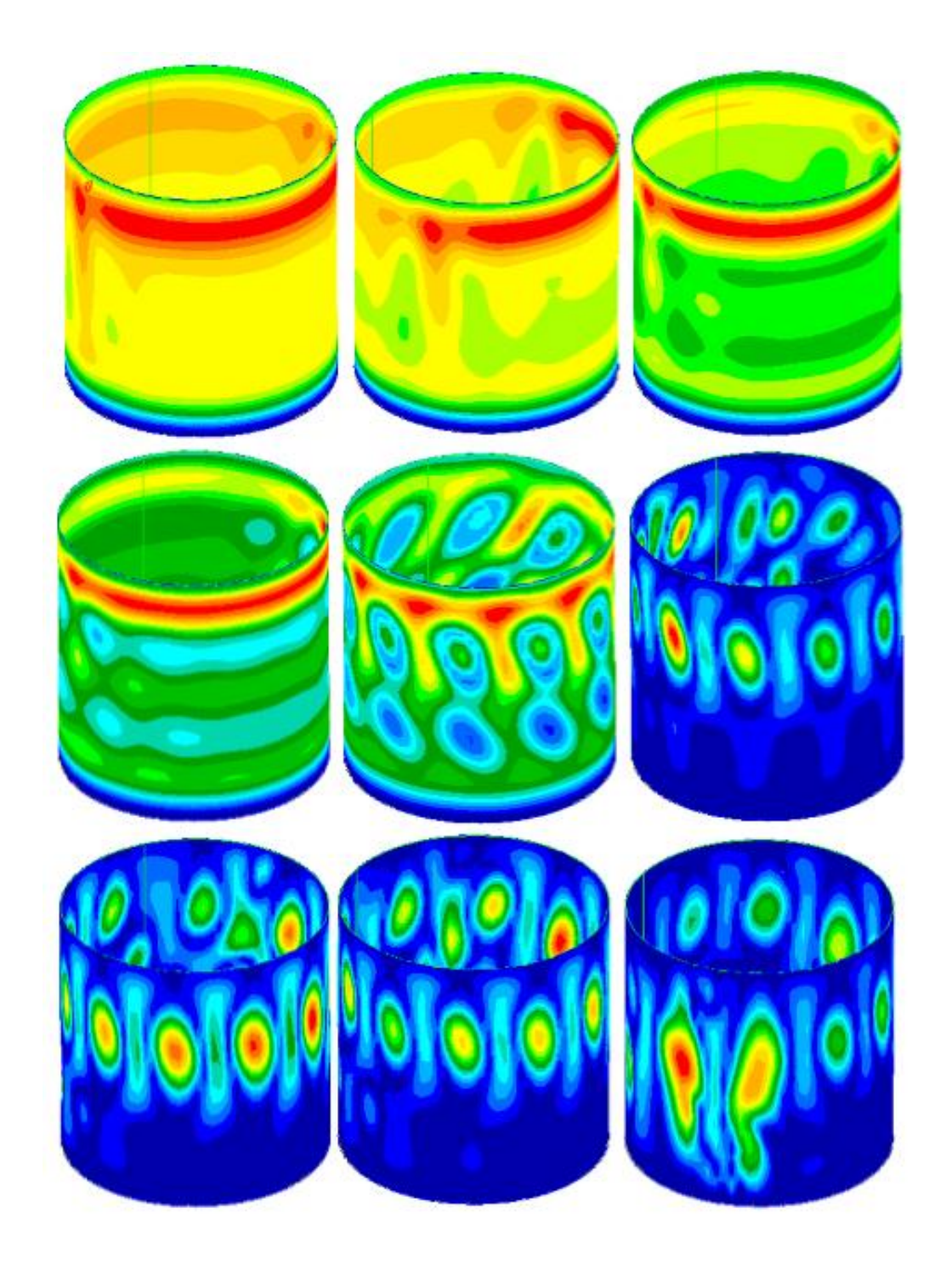

*Figura 4.11 Evoluzione della deformazione di cilindro in fibra di carbonio con disallineamento dell'asse ɛ=0.1mm a cavallo del fenomeno di buckling. Le deformazioni sono ottenute con analisi non lineari*

|                    | Pre preg in fibra di vetro                   |                                              |                              |                                 |                   |
|--------------------|----------------------------------------------|----------------------------------------------|------------------------------|---------------------------------|-------------------|
| $\varepsilon$ [mm] | P <sub>cr</sub> da analisi<br>lineare $[kN]$ | $P_{cr}$ da analisi<br>non<br>$lineare$ [kN] | $KDFs$ da<br>analisi lineare | KDf's da analisi<br>non lineare | Differenza $[\%]$ |
| $\Omega$           | 63.12                                        | 64.72                                        | 1                            | 1                               | 2.48              |
| 0.1                | 62.98                                        | 60.31                                        | 0.99                         | 0.93                            | $-4.42$           |
| 0.5                | 48,49                                        | 44.94                                        | 0.77                         | 0.69                            | $-7.9$            |
| 0.65               | 43.16                                        | 43.64                                        | 0.68                         | 0.67                            | 1.11              |

*Tabella 4.6 Risultati delle analisi non lineari per la struttura in fibra di vetro confrontati con quelli lineari nel caso del difetto di disallineamento dell'asse*

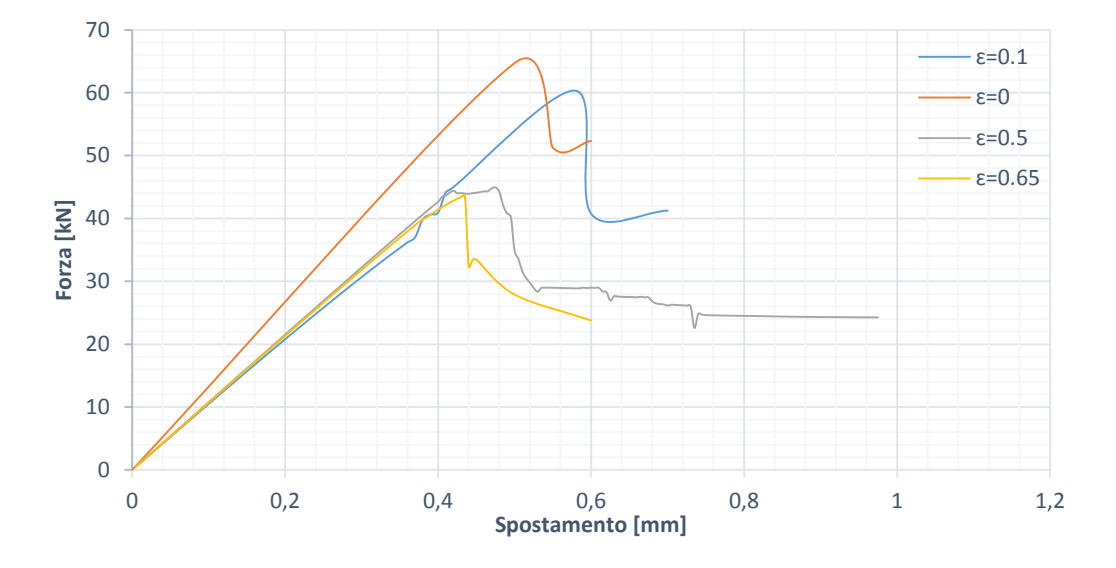

*Figura 4.12 Andamento della forza applicata al sistema in fibra di vetro all'aumentare dello spostamento imposto per diversi valori di ampiezza di difetto di disallineamento dell'asse. I grafici sono ottenuti dai risultati di analisi non lineari*

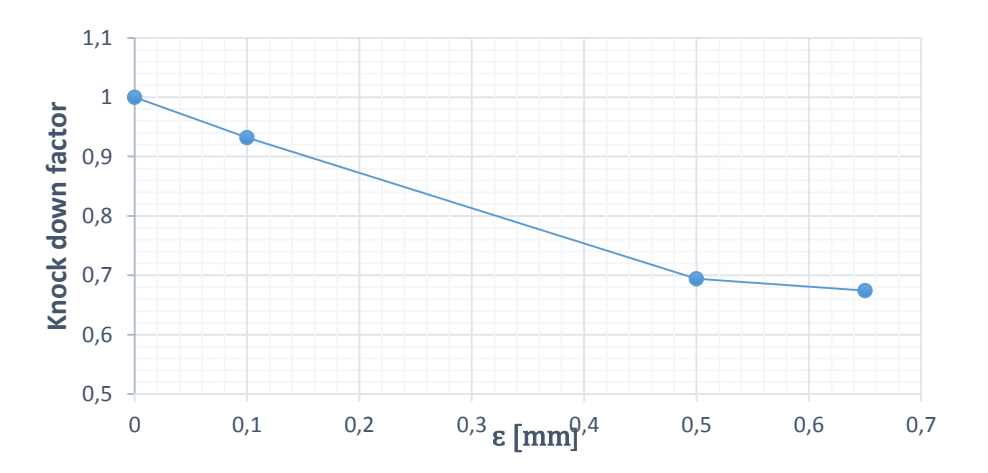

*Figura 4.13 Andamento del fattore di knock down all'aumentare dell'ampiezza del difetto di disallineamento dell'asse inserito per la struttura in fibra di vetro. Il grafico è ottenuto dai risultati di analisi non lineari*

Si nota che nel caso delle simulazioni effettuate per le strutture in fibra di carbonio le differenze tra i valori di carico critico ottenuti con le diverse tipologie di simulazione siano simili per valori bassi di *ɛ*, mentre all'aumentare di tale parametro la differenza tra i risultati possa essere anche del 30%. Tale constatazione porta a preferire l'analisi non lineare in quanto più accurata e precisa all'aumentare dell'entità del difetto.

### **4.2 Difetti di non circolarità del cilindro**

In questo secondo paragrafo verrà trattato il caso in cui la struttura cilindrica in esame presenti dei difetti di circolarità, ovvero non tutte le sue sezioni costituiscono dei cerchi geometricamente perfetti. Il modello utilizzato e le modalità di analisi operate sono del tutto identiche a quelle viste nel paragrafo 4.1. L'unica differenza consiste nel modo in cui è stata modellata l'imperfezione che si andrà a studiare in questo capitolo. Similmente a quanto fatto in precedenza si sono applicati degli spostamenti alla sezione di estremità della struttura volti a trasformare la sezione circolare in una sezione che si discosti dalla perfetta circolarità. Il modello utilizzato per ricreare l'imperfezione è mostrato in figura 4.14a.

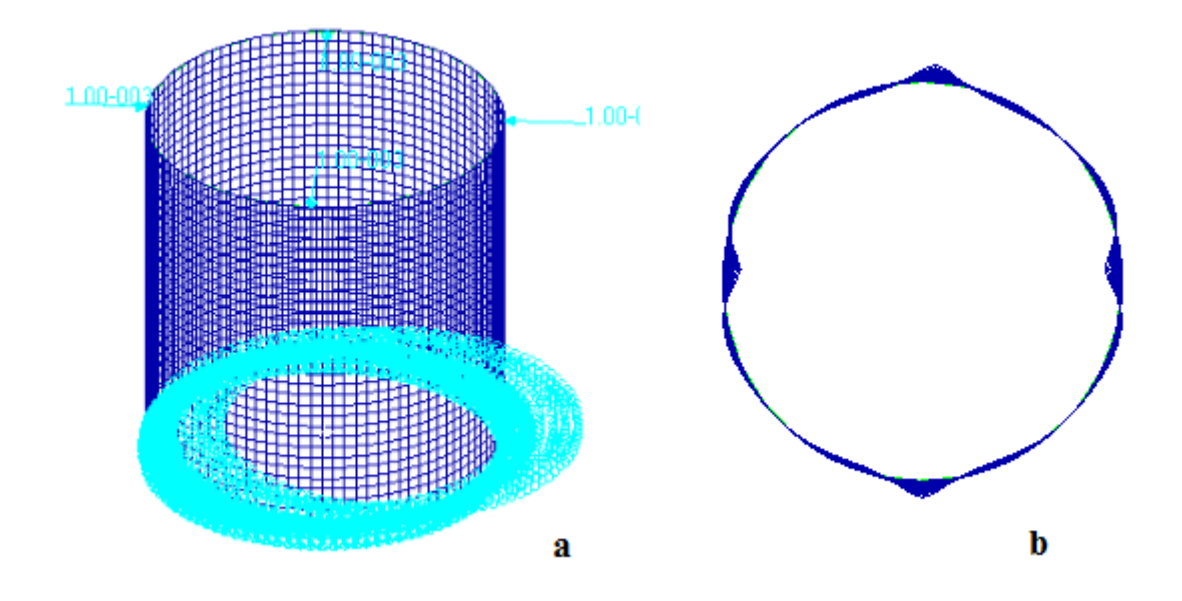

*Figura 4.14 Condizione di vincoli e carichi applicati al cilindro per creare la voluta deformazione da utilizzare poi per perturbare la mesh originale con un difetto di non circolarità (a) e risultato dell'operazione aumentato di un fattore 100 per essere visualizzabile (b*

In tal caso il parametro *ɛ* rappresenta l'entità della variazione dalla forma circolare della sezione terminale del cilindro, ovvero come il massimo spostamento di un punto della circonferenza rispetto alla sua posizione originale. Anche in questo caso è rappresentata la struttura in figura 4.14b dove il parametro *ɛ* per poter essere visualizzato è moltiplicato per

un fattore 100. Come nel caso precedente è stata valutata l'influenza dell'imperfezione geometrica in questione a partire da un valore di 0.1 mm fino al valore di 1mm. Come nel caso trattato nel paragrafo 4.1 anche in questa situazione sono state effettuati due set di analisi, prima uno studio lineare ed in seguito uno non lineare. I risultati ottenuti dalle analisi agli autovalori sono raccolti nelle tabelle e nei grafici seguenti. Sono riportate anche le forme associate ai carichi critici ottenuti al variare dell'entità del parametro *ɛ*, nelle quali si nota come all'aumentare dell'entità dell'imperfezione il picco di deformazione si sposti verso una delle due parti della struttura dove la sezione terminale si allarga verso l'esterno.

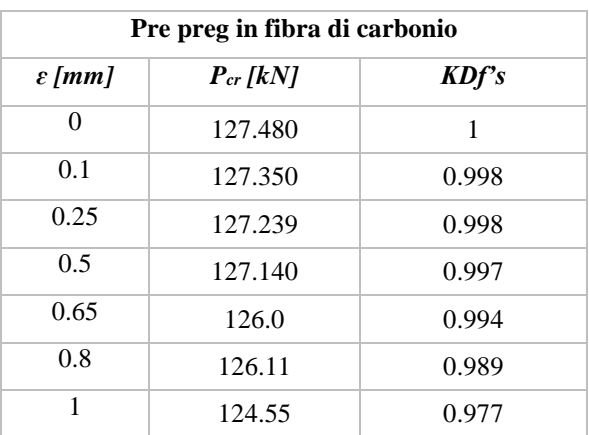

*Tabella 4.7 Risultati delle analisi lineari al variare dell'ampiezza dell'entità della non circolarità in termini di carico critico e fattore di knock down per il composito in fibra di carbonio*

*Tabella 4.8 Risultati delle analisi lineari al variare dell'ampiezza dell'entità della non circolarità in termini di carico critico e fattore di knock down per il composito in fibra di vetro*

| Pre preg in fibra di vetro |               |       |  |
|----------------------------|---------------|-------|--|
| $\varepsilon$ [mm]         | $P_{cr}$ [kN] | KDFs  |  |
| $\Omega$                   | 63.123        | 1     |  |
| 0.1                        | 63.111        | 0,999 |  |
| 0.25                       | 62.695        | 0,993 |  |
| 0.5                        | 62.134        | 0,984 |  |
| 0.65                       | 61.543        | 0,974 |  |
| 0.8                        | 60.178        | 0,953 |  |
| 1                          | 59.881        | 0.948 |  |

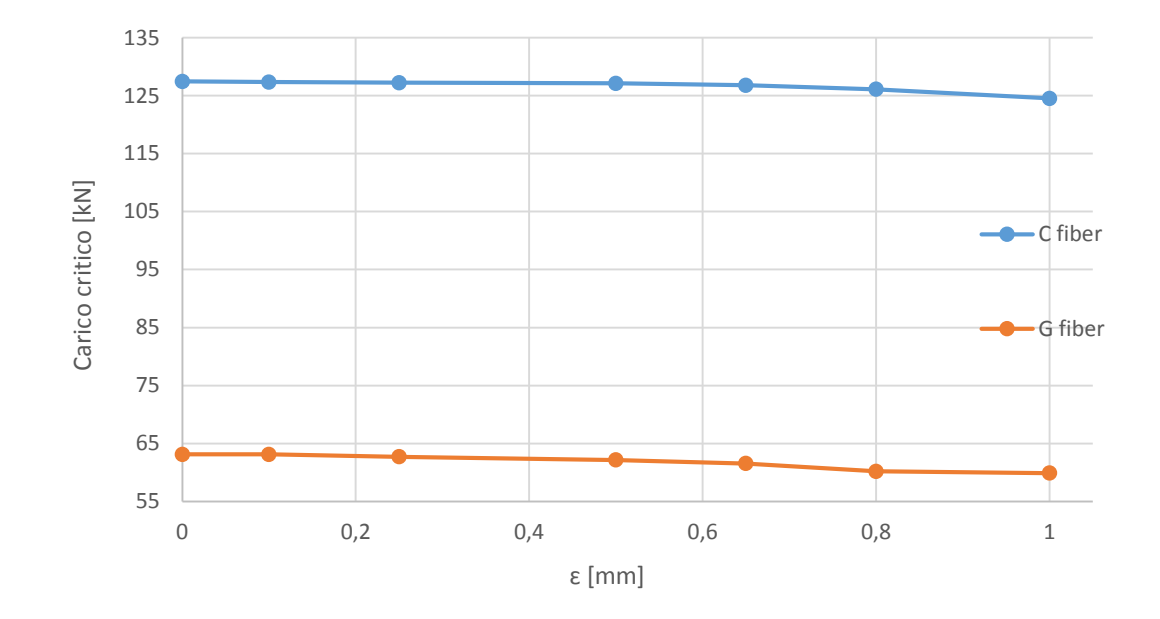

*Figura 4.15 Andamento del carico critico in funzione dell'entità della non circolarità inserita per le strutture tubolari realizzate con entrambi i materiali introdotti. Il grafico è ricavato da una serie di simulazioni lineari*

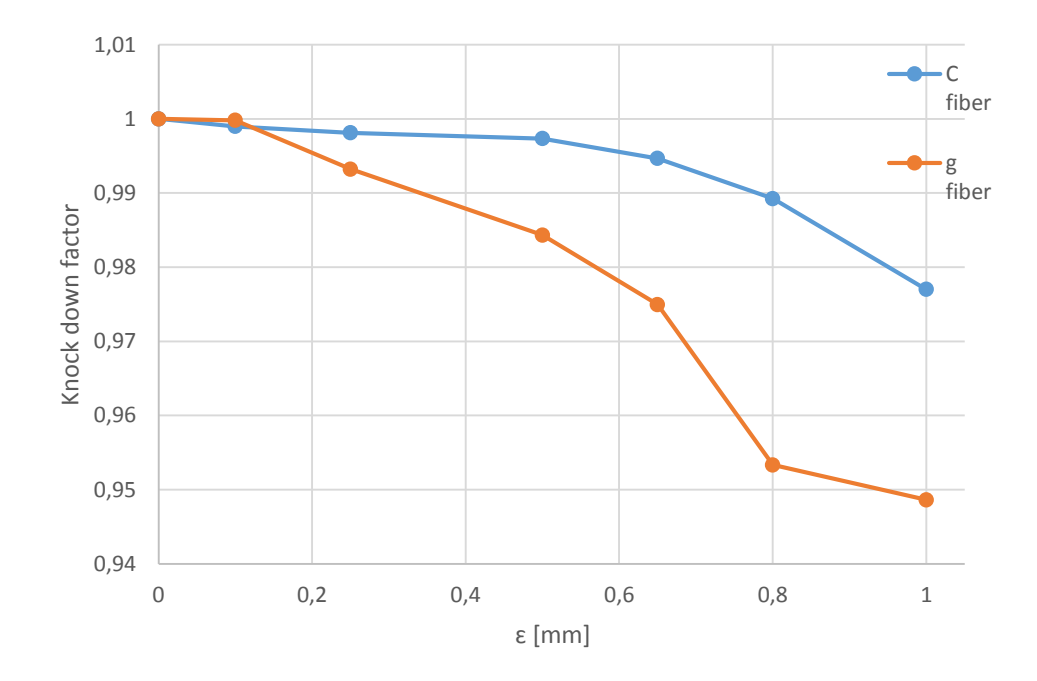

*Figura 4.16 Andamento del knock down factor in funzione dell'entità della non circolarità inserita per le strutture tubolari realizzate con entrambi i materiali introdotti. Il grafico è ricavato da una serie di simulazioni lineari*

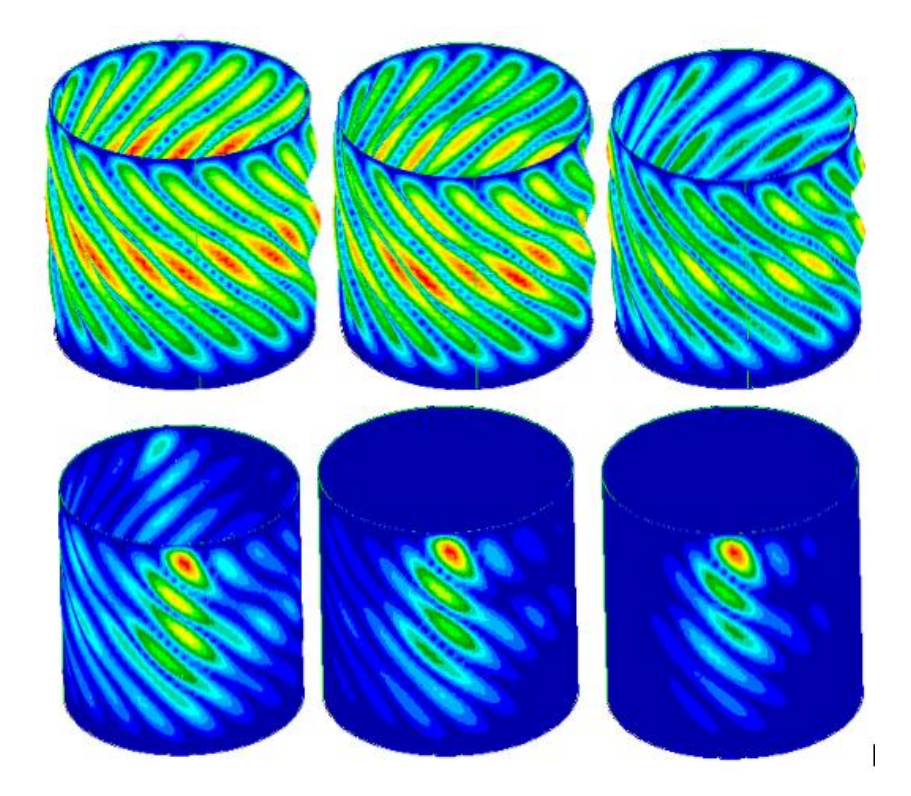

*Figura 4.17 Rappresentazioni delle configurazioni deformate del sistema relative al carico critico al variare dell'ampiezza della non circolarità introdotta. Le strutture in questa figura fanno riferimento al materiale in fibra di carbonio. Le configurazioni illustrate sono disposte in ordine a partire dalla struttura priva di difetti fino al valore massimo pari a 0.65 mm*

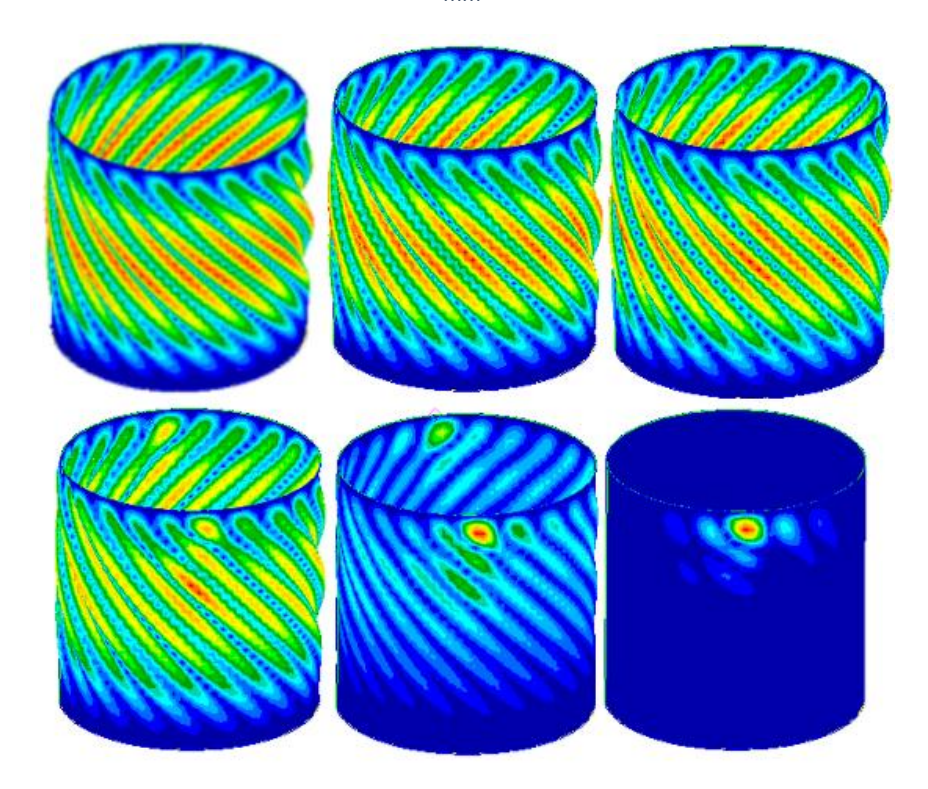

*Figura 4.18 Rappresentazioni delle configurazioni deformate del sistema relative al carico critico al variare dell'ampiezza della non circolarità introdotta. Le strutture in questa figura fanno riferimento al materiale in fibra di vetro. Le configurazioni illustrate sono disposte in ordine a partire dalla struttura priva di difetti fino al valore massimo pari a o.65 mm*

Dai risultati ottenuti si nota come nell'analisi lineare l'influenza di questo tipo di difetto si molto limitata, portando a dei piccoli decrementi di carico critico all'aumentare di *ɛ*. Analogamente a quanto fatto nel paragrafo 4.1 dopo aver effettuato le analisi lineari si procede con la stessa metodologia illustrata precedentemente con quelle non lineari. Per ragioni di elevati tempi computazionali non sono state effettuate le analisi per ogni valore di *ɛ* utilizzato nel caso lineare, ma solo per alcuni di essi, in modo da avere comunque una buona idea dell'andamento del carico critico e dei fattori di *knock down*.

*Tabella 4.9 Risultati delle analisi non lineari per la struttura in fibra di carbonio confrontati con quelli lineari nel caso del difetto di circolarità*

|                    | Pre preg in fibra di carbonio              |                                        |                              |                                 |                   |
|--------------------|--------------------------------------------|----------------------------------------|------------------------------|---------------------------------|-------------------|
| $\varepsilon$ [mm] | P <sub>cr</sub> da analisi<br>lineare [kN] | $P_{cr}$ da analisi<br>non lineare[kN] | $KDFs$ da<br>analisi lineare | KDf's da analisi<br>non lineare | Differenza $[\%]$ |
| $\Omega$           | 127.480                                    | 127                                    |                              |                                 | 0.37              |
| 0.25               | 127.239                                    | 111.35                                 | 0.998                        | 0.87                            | 12.48             |
| 0.5                | 127.140                                    | 105.11                                 | 0.997                        | 0.83                            | 17.32             |
| 0.65               | 126.0                                      | 96.68                                  | 0.994                        | 0.76                            | 23.26             |

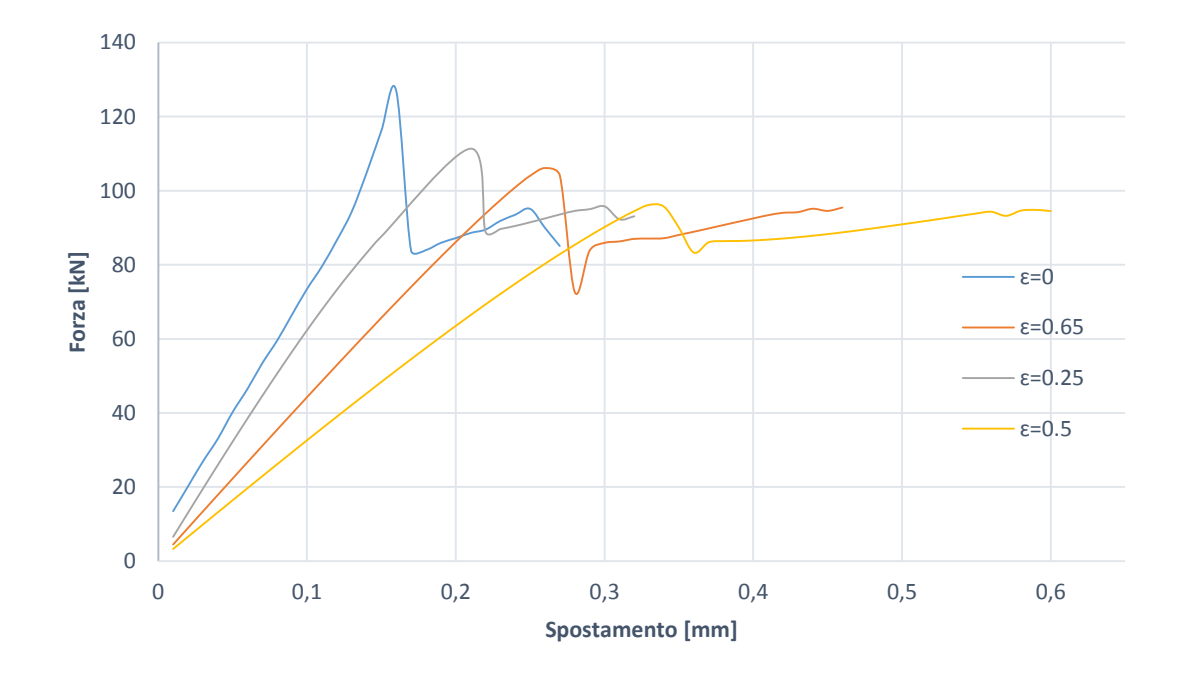

*Figura 4.19 Andamento della forza applicata al sistema in fibra di carbonio all'aumentare dello spostamento imposto per diversi valori di ampiezza di difetto di non circolarità. I grafici sono ottenuti dai risultati di analisi non lineari*

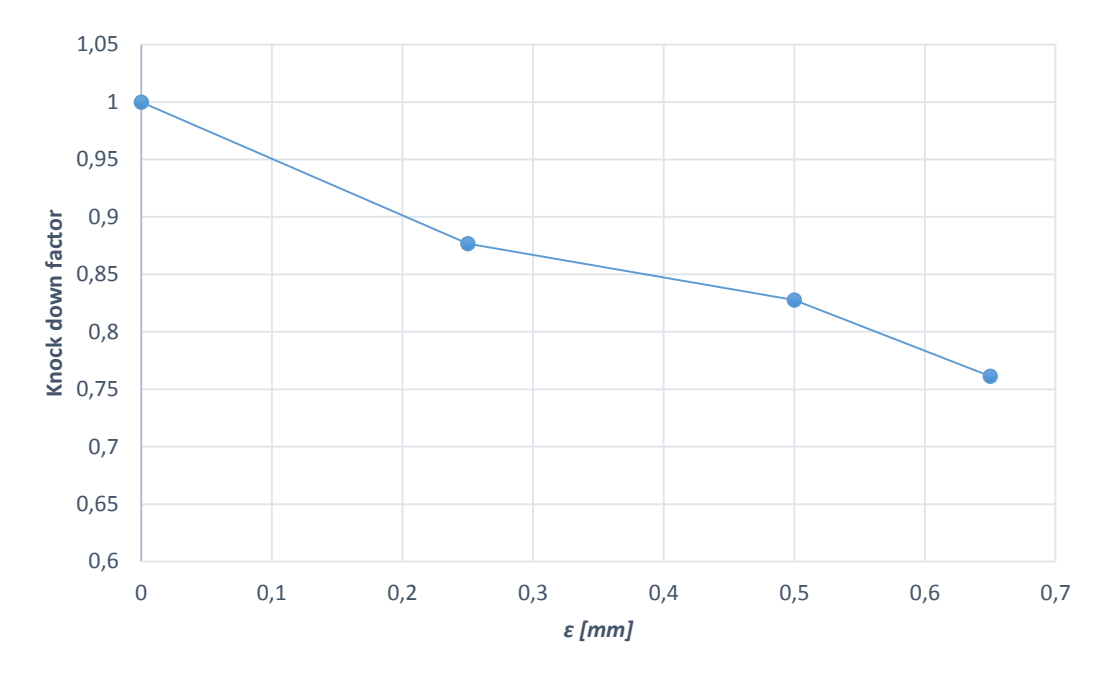

*Figura 4.20 Andamento del fattore di knock down all'aumentare dell'ampiezza del difetto di non circolarità inserito per la struttura in fibra di carbonio. Il grafico è ottenuto dai risultati di analisi non lineari*

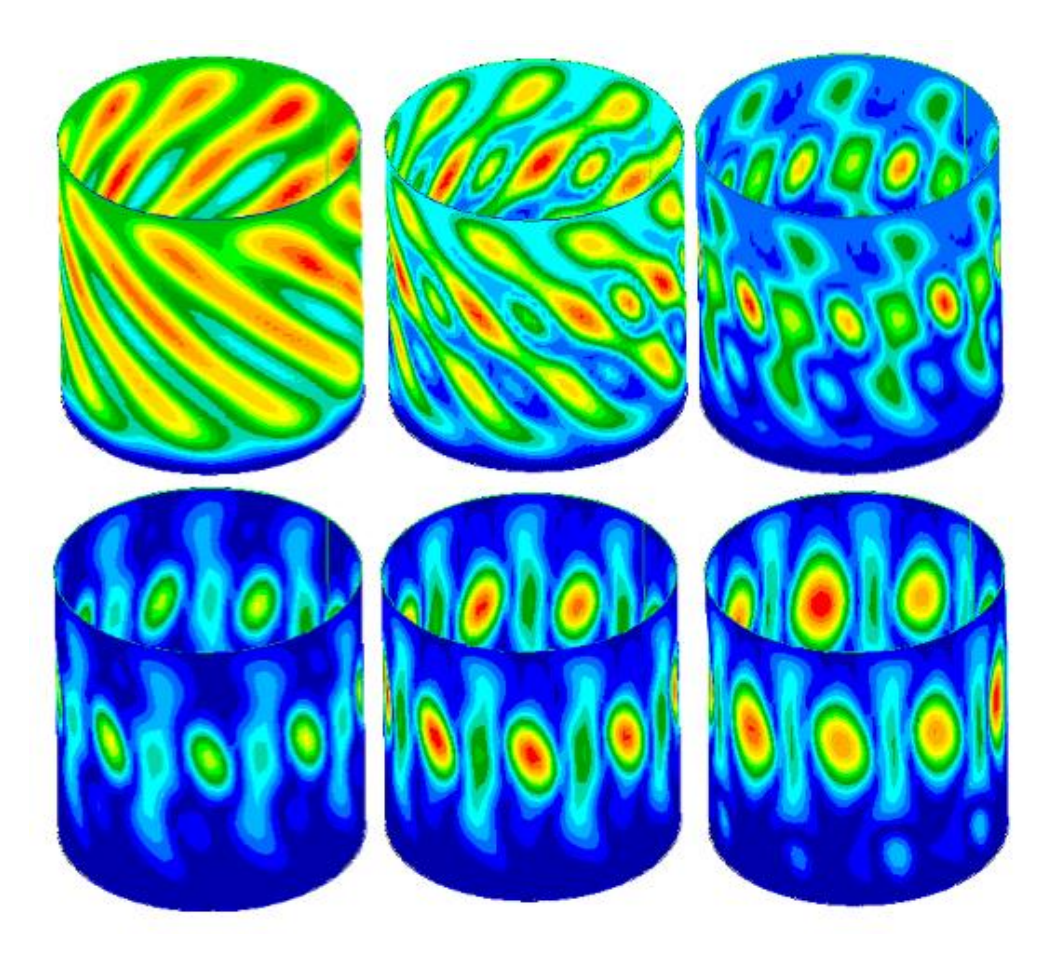

*Figura 4.21 Evoluzione della deformazione di cilindro in fibra di carbonio con difetto di circolarità ɛ=0.65mm a cavallo del fenomeno di buckling. Le deformazioni sono ottenute con analisi non lineari*

|                    |                                              |                                              | Pre preg in fibra di vetro   |                                           |                |
|--------------------|----------------------------------------------|----------------------------------------------|------------------------------|-------------------------------------------|----------------|
| $\varepsilon$ [mm] | P <sub>cr</sub> da analisi<br>lineare $[kN]$ | $P_{cr}$ da analisi<br>non<br>$lineare$ [kN] | $KDFs$ da<br>analisi lineare | KDf's da<br><i>analisi</i> non<br>lineare | Differenza [%] |
| $\Omega$           | 63.123                                       | 64.72                                        |                              |                                           | $-2.53$        |
| 0.25               | 62.695                                       | 47.63                                        | 0.993                        | 0.74                                      | 24.01          |
| 0.5                | 62.134                                       | 44.91                                        | 0.984                        | 0.69                                      | 27.72          |
| 0.65               | 61.543                                       | 42.628                                       | 0,974                        | 0.66                                      | 30.73          |

*Tabella 4.10 Risultati delle analisi non lineari per la struttura in fibra di vetro confrontati con quelli lineari nel caso del difetto di circolarità*

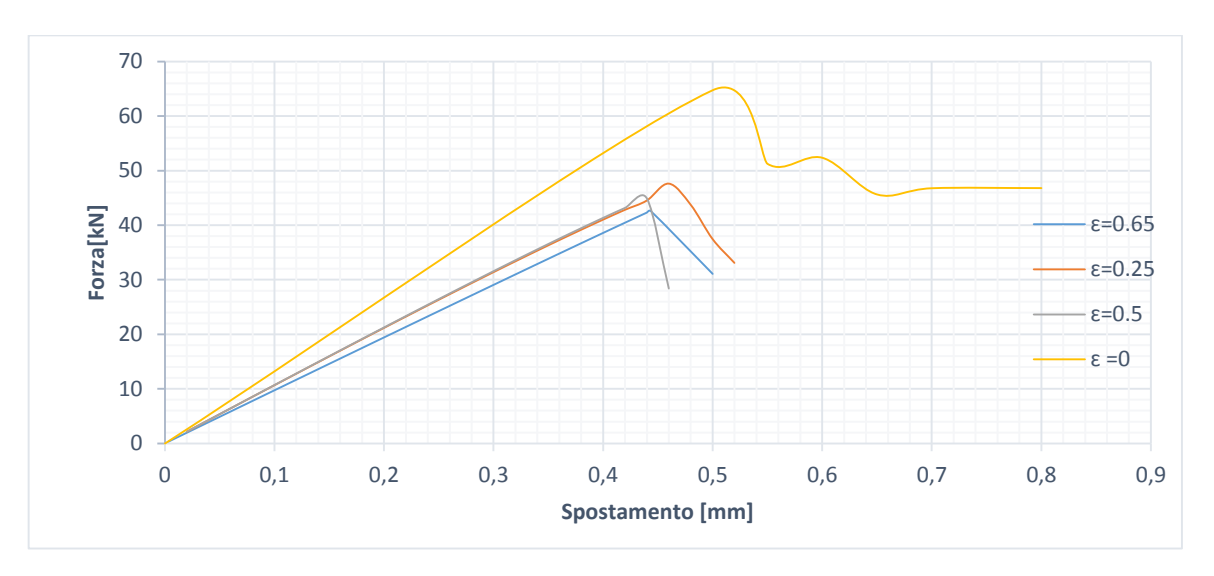

*Figura 4.22 Andamento della forza applicata al sistema in fibra di vetro all'aumentare dello spostamento imposto per diversi valori di ampiezza di difetto di non circolarità. I grafici sono ottenuti dai risultati di analisi non lineari*

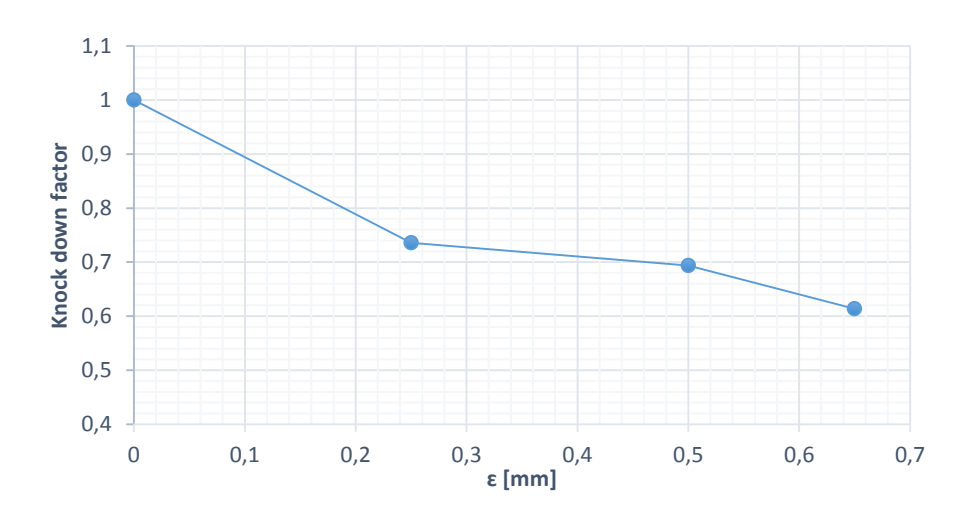

*Figura 4.23 Andamento del fattore di knock down all'aumentare dell'ampiezza del difetto di non circolarità inserito per la struttura in fibra di vetro. Il grafico è ottenuto dai risultati di analisi non lineari*

Attraverso questo seti di simulazioni si osserva come sia per il composito che per quello in fibra di vetro, le analisi lineari e quelle non lineari siano in buon accordo fino a quando il valore di ɛ è piuttosto piccolo, all'aumentare di tale parametro invece si hanno differenza maggiori, che arrivano ad essere superiori al 20%. Anche in base a quanto ricavato nel capitolo 3 si tende quindi a preferire la soluzione delle analisi non lineari in quanto più accurate.

#### **4.3 Difetti di rettilineità: sezione di area non costante**

In questo terzo paragrafo si continuerà a seguire le metodologie introdotte nei primi due paragrafi del capitolo 3. In questo caso si andrà però a studiare l'influenza di una nuova tipologia di imperfezione. Si ipotizza che il valore del raggio del cilindro, che nel caso ideale dovrebbe essere costante al variare della posizione sia in direzione assiale, che circonferenziale, sia qui invece oscillante tra un valore minimo ed un valore massimo. La differenza tra valore di raggio massimo e valore di raggio medio sarà in questo paragrafo detta ɛ, allo stesso modo la differenza tra raggio minimo e tra raggio medio sarà -ɛ. In questo modo si ipotizza una oscillazione del raggio simmetrica rispetto al suo valore medio che corrisponde al raggio nel caso di cilindro ideale. Tale situazione è localizzata in due separate zone del cilindro. Per visualizzare la situazione descritta viene rappresentato il cilindro sottoposto all'imperfezione qui definita, dove per renderla ben visibile viene applicato al termine *ɛ* un fattore moltiplicativo pari a 100.

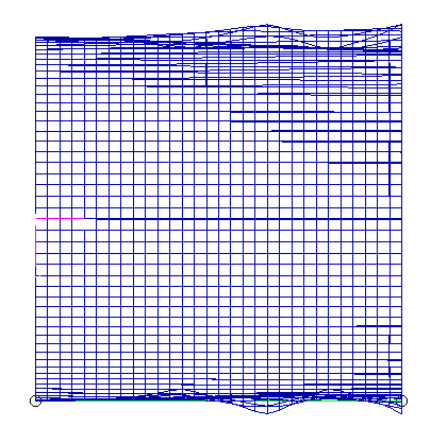

*Figura 4.24 Rappresentazione della forma del difetto di non rettilineità introdotto per perturbare la mesh del modello volutamente ingrandito per risultare visibile.*

In quanto la metodologia investigativa utilizzata è stata ampiamente illustrata nei paragrafi precedenti si procede con la presentazione dei risultati. Per le analisi lineari si ottiene quanto di seguito.

| Pre preg in fibra di carbonio |               |       |
|-------------------------------|---------------|-------|
| $\varepsilon$ [mm]            | $P_{cr}$ [kN] | KDFs  |
| $\Omega$                      | 127.480       | 1     |
| 0.1                           | 127.11        | 0.997 |
| 0.25                          | 121.53        | 0.95  |
| 0.5                           | 104.11        | 0.82  |
| 0.65                          | 92.55         | 0.73  |
| 0.8                           | 83.93         | 0.66  |
| 1                             | 74.30         | 0.58  |

*Tabella 4.11 Risultati delle analisi lineari al variare dell'ampiezza dell'entità della non rettilineità in termini di carico critico e fattore di knock down per il composito in fibra di carbonio*

*Tabella 4.12 Risultati delle analisi lineari al variare dell'ampiezza dell'entità della non rettilineità in termini di carico critico e fattore di knock down per il composito in fibra di vetro*

| Pre preg in fibra di vetro |               |      |
|----------------------------|---------------|------|
| $\varepsilon$ [mm]         | $P_{cr}$ [kN] | KDFs |
| 0                          | 63.33         | 1    |
| 0.1                        | 63.12         | 0.99 |
| 0.25                       | 62.56         | 0.98 |
| 0.5                        | 56.10         | 0.88 |
| 0.65                       | 51.80         | 0.82 |
| 0.8                        | 47.15         | 0.74 |
| 1                          | 41.80         | 0.66 |
|                            |               |      |

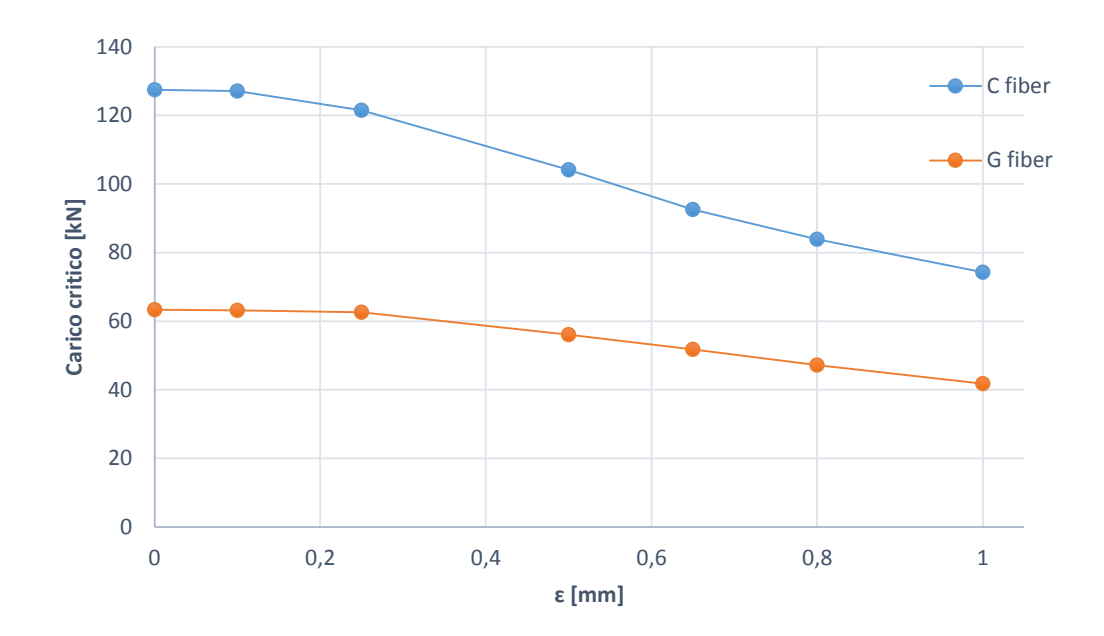

*Figura 4.25 Andamento del carico critico in funzione dell'entità della non rettilineità inserita per le strutture tubolari realizzate con entrambi i materiali introdotti. Il grafico è ricavato da una serie di simulazioni lineari*

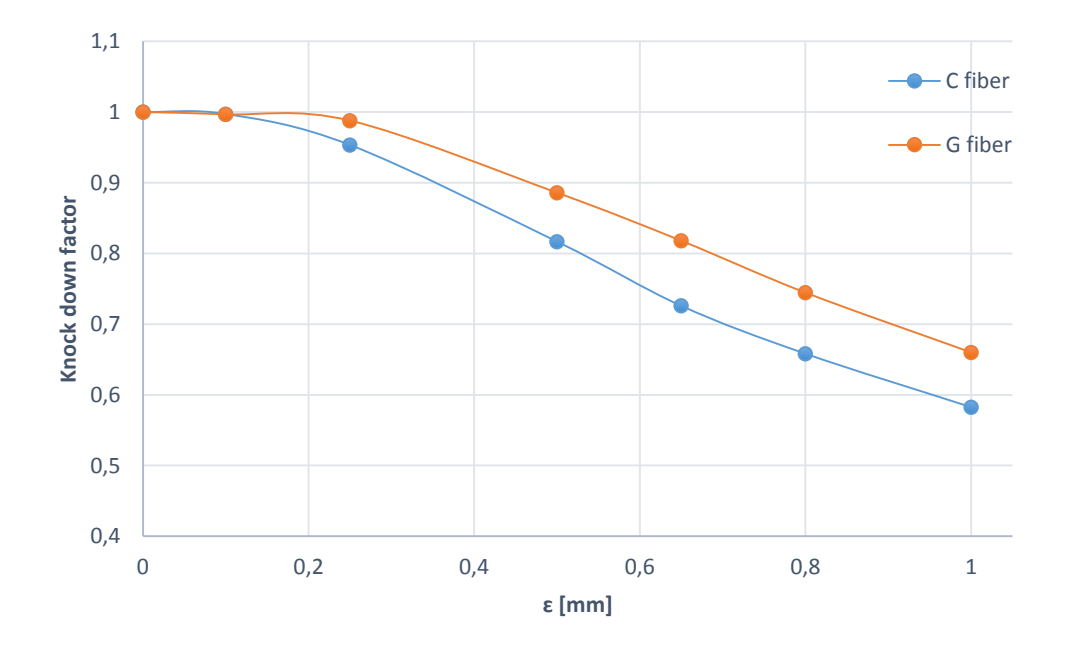

*Figura 4.26 16 Andamento del knock down factor in funzione dell'entità della non rettilineità inserita per le strutture tubolari realizzate con entrambi i materiali introdotti. Il grafico è ricavato da una serie di simulazioni lineari*

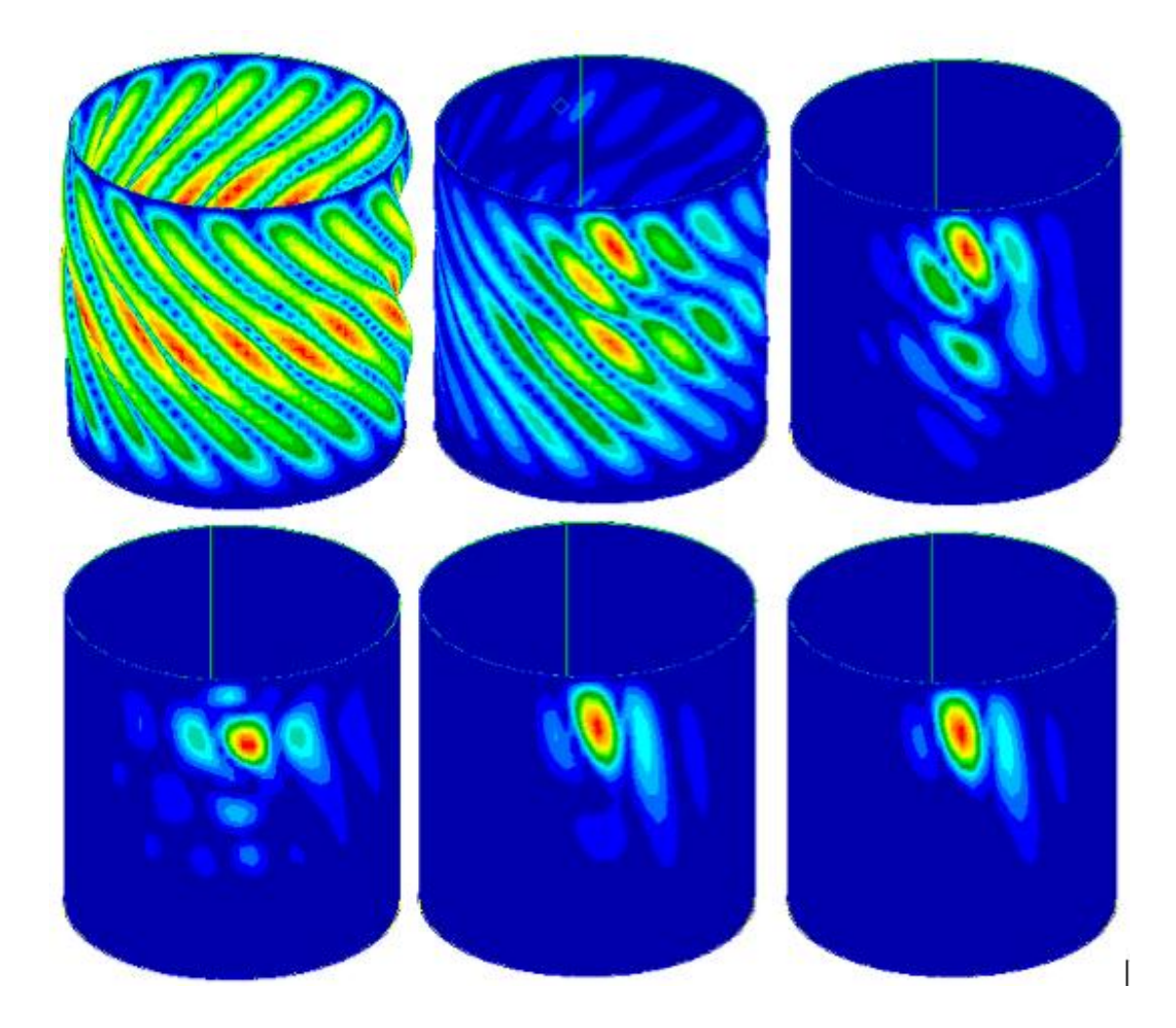

*Figura 4.27 Rappresentazioni delle configurazioni deformate del sistema relative al carico critico al variare dell'ampiezza della non rettilineità introdotta. Le strutture in questa figura fanno riferimento al materiale in fibra di carbonio. Le configurazioni illustrate sono disposte in ordine a partire dalla struttura priva di difetti fino al valore massimo pari a 0.65 mm*

Dalle immagini rappresentanti le deformate relative ai carichi critici si possono osservare alcuni aspetti interessanti. All'aumentare dell'entità dell'imperfezione la zona di massima deformazione si sposta progressivamente verso uno dei due siti nei quali le non regolarità iniziali sono imposte. Al limite un valore elevato di *ɛ* diciamo superiore a 0.65 porta ad una instabilità localizzata. Tra la struttura realizzata in carbonio e quella in fibra di vetro si riscontra come tale fenomeno avvenga in maniera analoga e come anche la deformata relativa alla situazione del cilindro geometricamente perfetto si piuttosto simile. Questo dipende dal fatto che la deformata ha una forte dipendenza dalla disposizione delle lamine di materiale composito. Questo effetto si può osservare anche confrontando questi risultati con quelli del capitolo 3, dove al variare del posizionamento dei tessuti si ottenevano deformate diverse. Mentre in questo capitolo si osserva che materiali con proprietà elastiche diverse ma disposti secondo la stessa direzione danno risultati piuttosto simili.

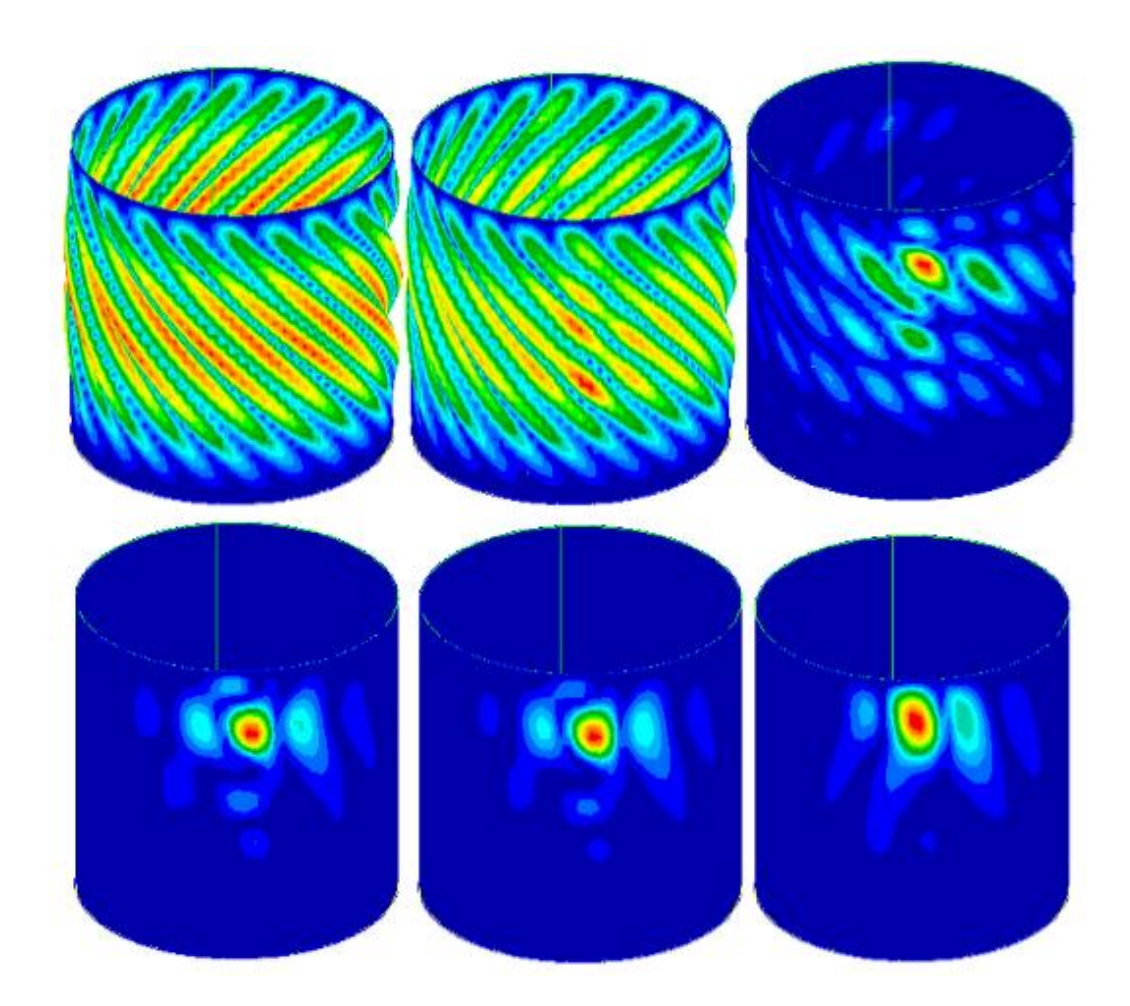

*Figura 4.28 Rappresentazioni delle configurazioni deformate del sistema relative al carico critico al variare dell'ampiezza della non rettilineità introdotta. Le strutture in questa figura fanno riferimento al materiale in fibra di vetro. Le configurazioni illustrate sono disposte in ordine a partire dalla struttura priva di difetti fino al valore massimo pari a 0.65 mm*

Analogamente a quanto fatto per le analisi lineari sono presentati ora i risultati ottenuti per le analisi non lineari, eseguite sempre secondo le modalità illustrate nel paragrafo 3.1.

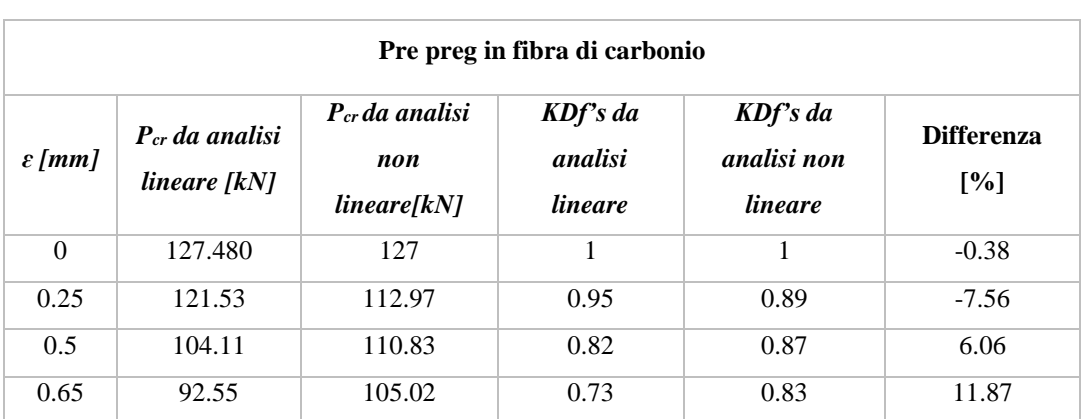

*Tabella 4.13 Risultati delle analisi non lineari per la struttura in fibra di carbonio confrontati con quelli lineari nel caso del difetto di rettilineità*

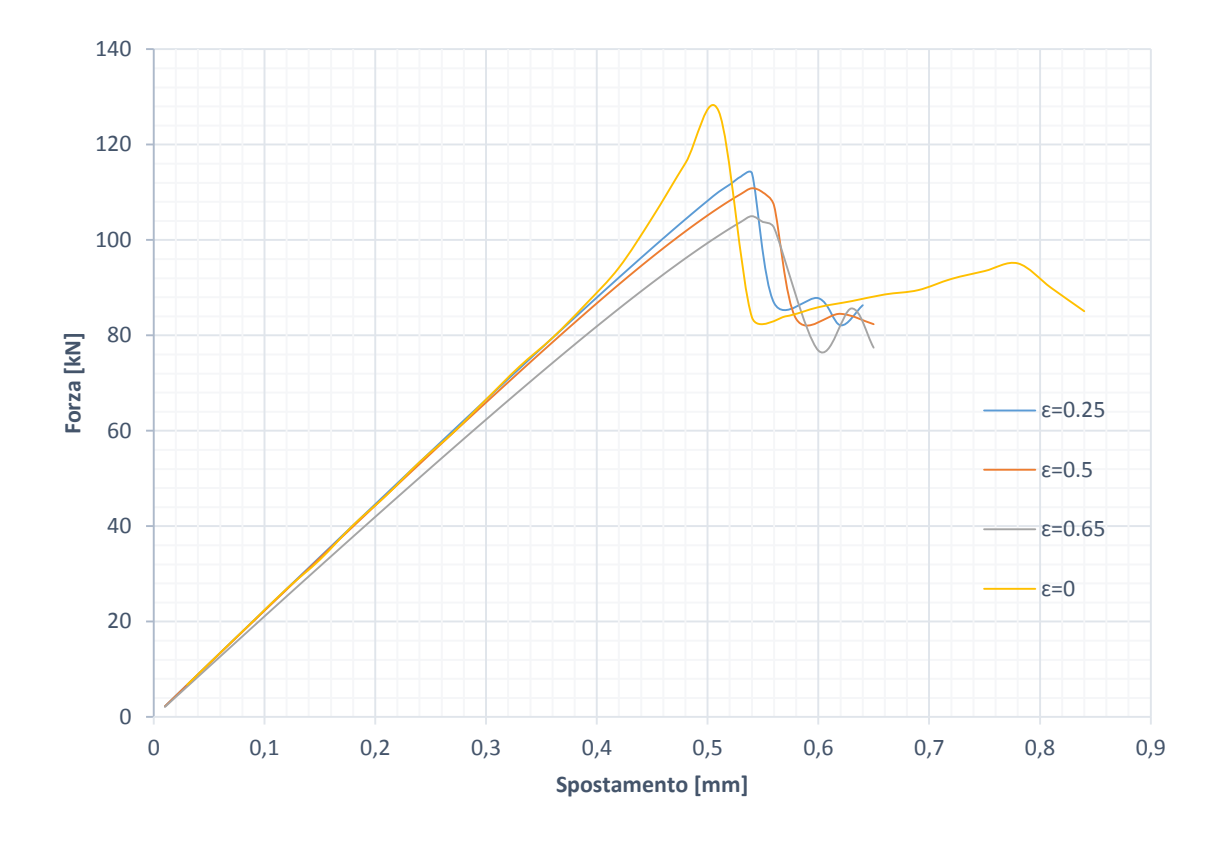

*Figura 4.29 Andamento della forza applicata al sistema in fibra di carbonio all'aumentare dello spostamento imposto per diversi valori di ampiezza di difetto di non rettilineità. I grafici sono ottenuti dai risultati di analisi non lineari*

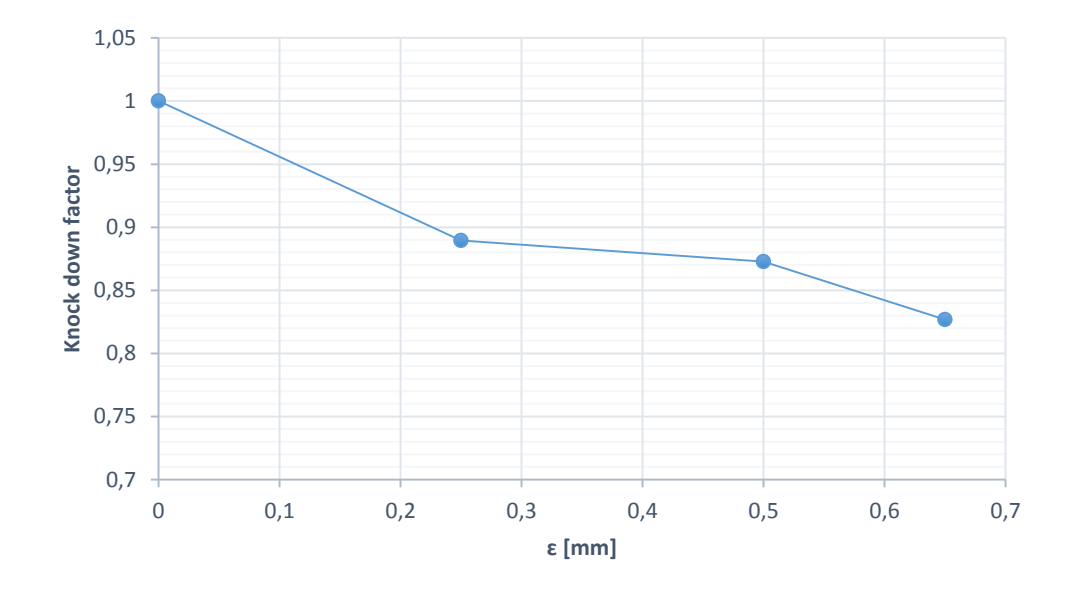

*Figura 4.30 Andamento del fattore di knock down all'aumentare dell'ampiezza del difetto di non rettilineità inserito per la struttura in fibra di carbonio. Il grafico è ottenuto dai risultati di analisi non lineari*

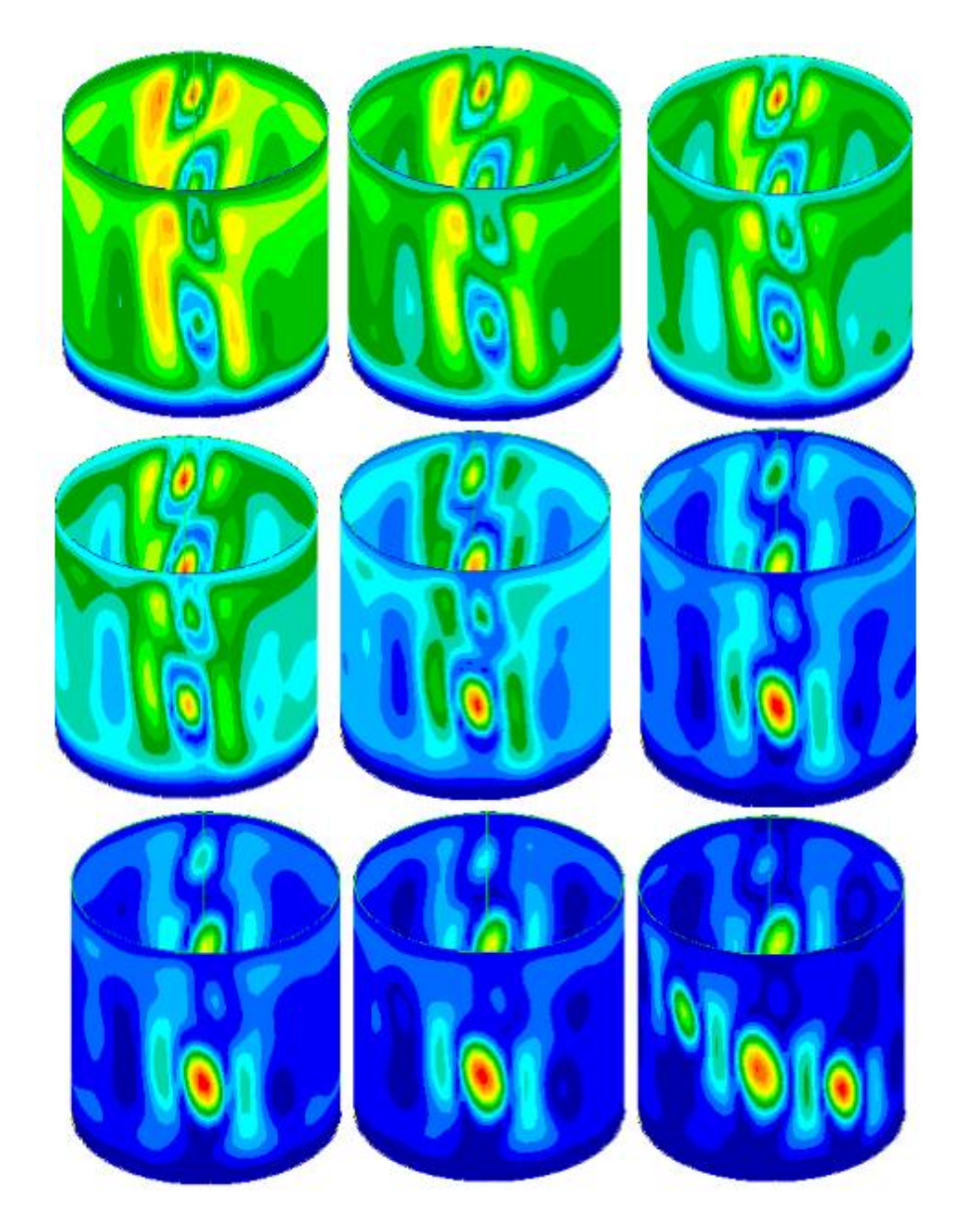

*Figura 4.31 Evoluzione della deformazione di cilindro in fibra di carbonio con difetto di rettilineità ɛ=0.65mm a cavallo del fenomeno di buckling. Le deformazioni sono ottenute con analisi non lineari*

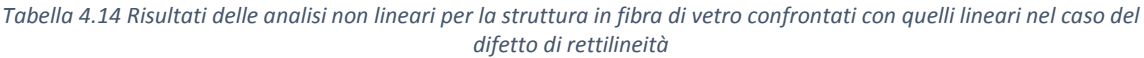

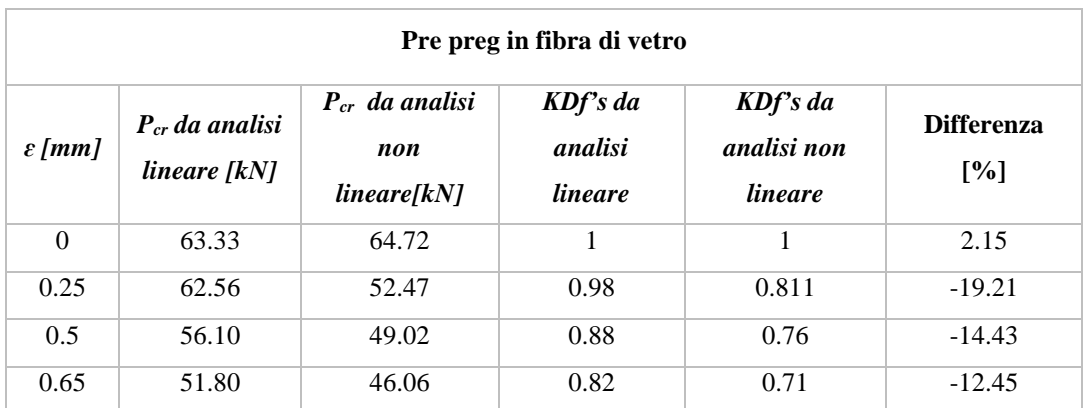

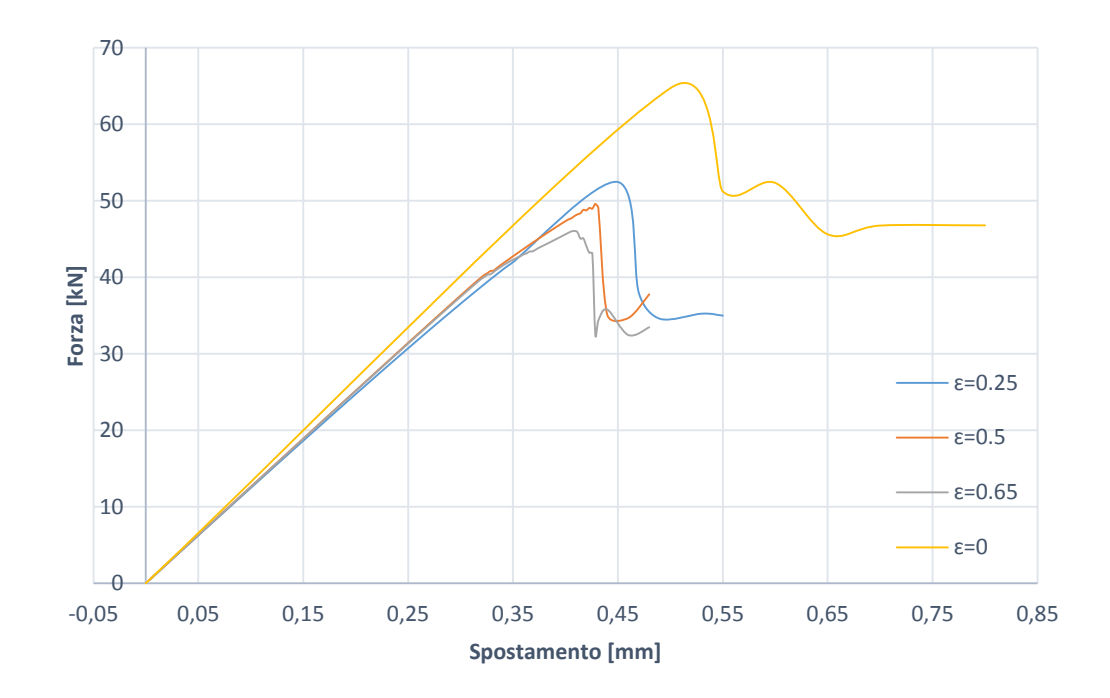

*Figura 4.32 Andamento della forza applicata al sistema in fibra di vetro all'aumentare dello spostamento imposto per diversi valori di ampiezza di difetto di non rettilineità. I grafici sono ottenuti dai risultati di analisi non lineari*

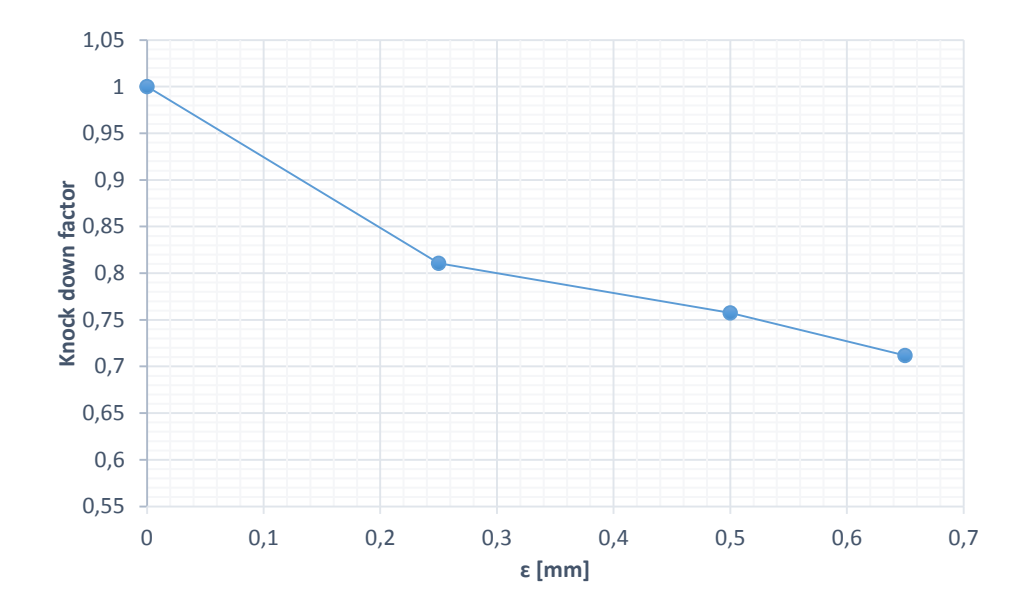

*Figura 4.33 Andamento del fattore di knock down all'aumentare dell'ampiezza del difetto di non rettilineità inserito per la struttura in fibra di vetro. Il grafico è ottenuto dai risultati di analisi non lineari*

Anche nell'ambito di questa particolare tipologia di imperfezione è confermata la tendenza individuata nelle situazioni precedenti che prevede una discrepanza crescente tra valori di carico critico ottenuto nelle due diverse tipologie di simulazione all'aumentare del parametro *ɛ.* Tale differenza si riscontra per entrambi i materiali utilizzati, con la differenza che in un caso le grandezze calcolate attraverso il procedimento lineare sono sovrastimate, mentre nell'altro sono sottostimate. Anche in questa situazione è perciò consigliabile effettuare simulazioni non lineari nell'andare a calcolare il carico di *buckling*.

#### **4.4 Difetti dovuti all'indentazione del mandrino**

Generalmente i materiali compositi hanno comportamento elastico fragile, e quindi non sono soggetti a deformazioni plastiche. Essi possono però essere realizzati utilizzando dei mandrini in materiale metallico; può succedere nella normale pratica industriale che questi subiscano degli urti in seguito a cadute o vengano accidentalmente colpiti; a causa di questi eventi può succedere che rimanga una traccia dell'urto sotto forma di indentazione. La natura del processo produttivo dei cilindri in parete sottile porta poi a trasmettere il difetto del mandrino al pezzo che si va a realizzare, rendendo così logica anche l'analisi di imperfezioni come quella appena descritta. Per riprodurre un fenomeno di indentazione è stata effettuata una simulazione dove una sfera di materiale metallico è posta a contatto con un cilindro in materiale metallico di dimensioni pari a quelle del cilindro che è stato finora sempre utilizzato. È stato poi imposto uno spostamento alla sfera in modo da indentare il cilindro. La deformazione di tale struttura è stata poi trasmessa alla *mesh* del consueto cilindro in materiale composito per eseguire tutte le simulazioni programmate. Una rappresentazione del risultato finale del procedimento qui appena descritto è osservabile in figura 4.X.

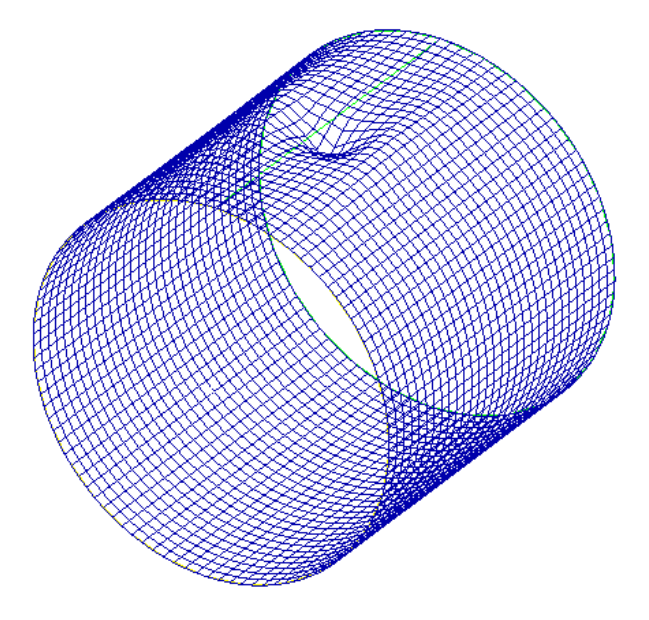

*Figura 4.34 Rappresentazione della forma del difetto di indentazione introdotto per perturbare la mesh del modello volutamente ingrandito per risultare visibile.*

In questo caso il parametro *ɛ* usato precedentemente per valutare l'entità dell'imperfezione rappresenta la massima distanza della superficie nella configurazione deformata rispetto alla sua posizione originale nella geometria cilindrica. Il parametro *ɛ* può essere quindi pensato come l'equivalente della profondità di indentazione a cui è sottoposto il mandrino utilizzato per la produzione del componente tubolare in composito. Anche in questo caso verranno effettuate due tipologie di analisi come descritto in precedenza su cilindri costituiti da due differenti materiali come esposto nei paragrafi precedenti di questo capitolo. Per le analisi lineari si ricavano i risultati seguenti.

|                    | Pre preg in fibra di carbonio |      |  |
|--------------------|-------------------------------|------|--|
| $\varepsilon$ [mm] | $P_{cr}$ [kN]                 | KDFs |  |
| 0                  | 127.48                        | 1    |  |
| 0.1                | 127.41                        | 0.99 |  |
| 0.25               | 125.93                        | 0.98 |  |
| 0.5                | 121.67                        | 0.95 |  |
| 0.65               | 116.44                        | 0.91 |  |
| 0.8                | 114.05                        | 0.89 |  |
| 1                  | 110.13                        | 0.86 |  |

*Tabella 4.15 Risultati delle analisi lineari al variare dell'ampiezza dell'entità dell'indentazione in termini di carico critico e fattore di knock down per il composito in fibra di carbonio*

*Tabella 4.16 Risultati delle analisi lineari al variare dell'ampiezza dell'entità dell'indentazione in termini di carico critico e fattore di knock down per il composito in fibra di vetro*

| Pre preg in fibra di vetro |               |      |  |
|----------------------------|---------------|------|--|
| $\varepsilon$ [mm]         | $P_{cr}$ [kN] | KDFs |  |
| 0                          | 63.77         | 1    |  |
| 0.1                        | 63.63         | 0.99 |  |
| 0.25                       | 63.00         | 0.98 |  |
| 0.5                        | 60.17         | 0.94 |  |
| 0.65                       | 55.48         | 0.87 |  |
| 0.8                        | 53.17         | 0.83 |  |
| 1                          | 49.11         | 0.77 |  |

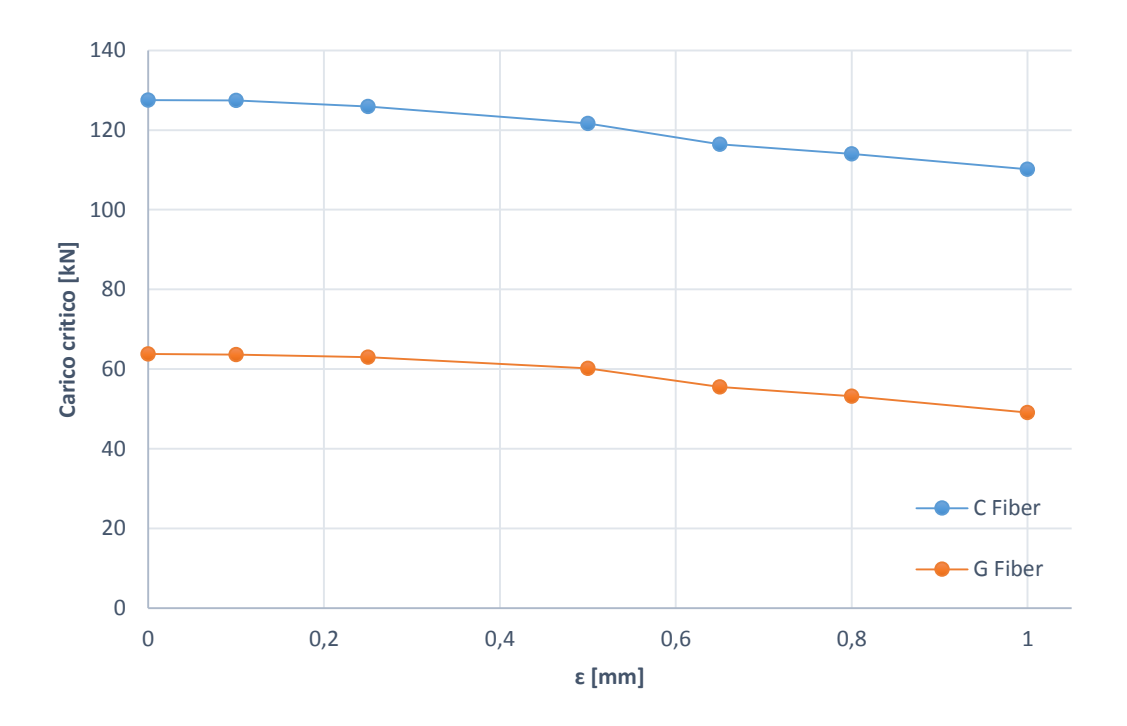

*Figura 4.35 Andamento del carico critico in funzione dell'entità del'indentazione inserita per le strutture tubolari realizzate con entrambi i materiali introdotti. Il grafico è ricavato da una serie di simulazioni lineari*

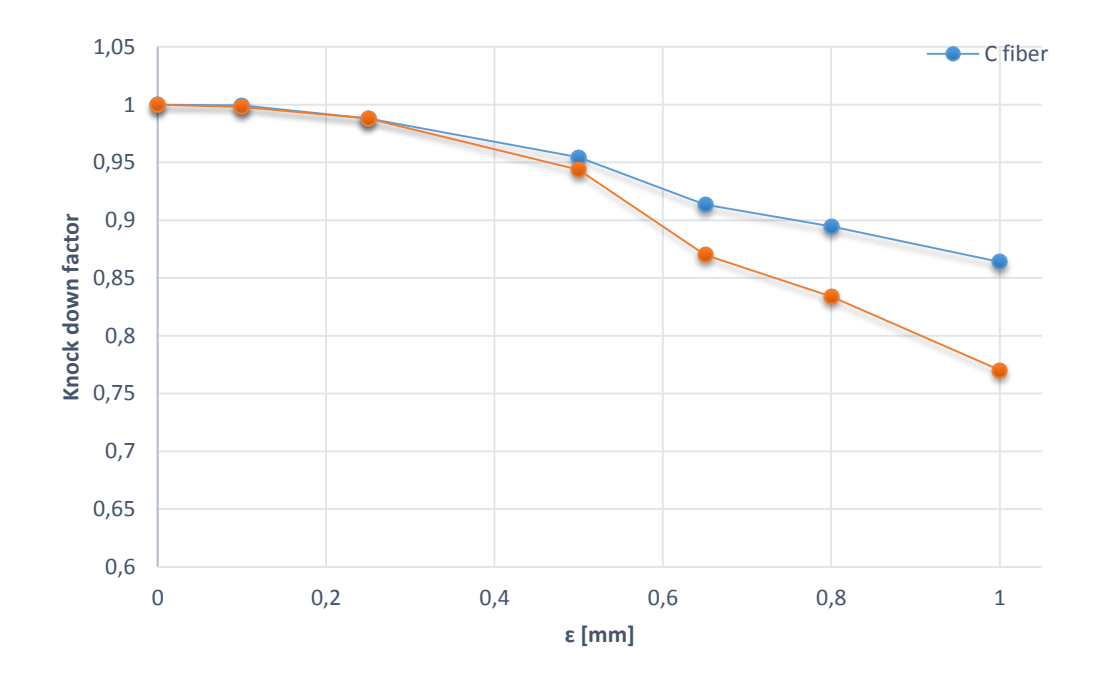

*Figura 4.36 Andamento del fattore di knock down in funzione dell'entità del'indentazione inserita per le strutture tubolari realizzate con entrambi i materiali introdotti. Il grafico è ricavato da una serie di simulazioni lineari*

Si osserva come i parametri di *knock down* utilizzati per i diversi materiali siano piuttosto vicini con una leggera superiorità per quelli del cilindro in fibra di carbonio. Per quanto

riguarda le deformate si riscontra un comportamento in linea con quanto visto nei casi precedenti, ovvero una deformazione simmetrica nel caso ideale che tende poi a concentrarsi in una particolare zona dove il difetto geometrico si fa più marcato.

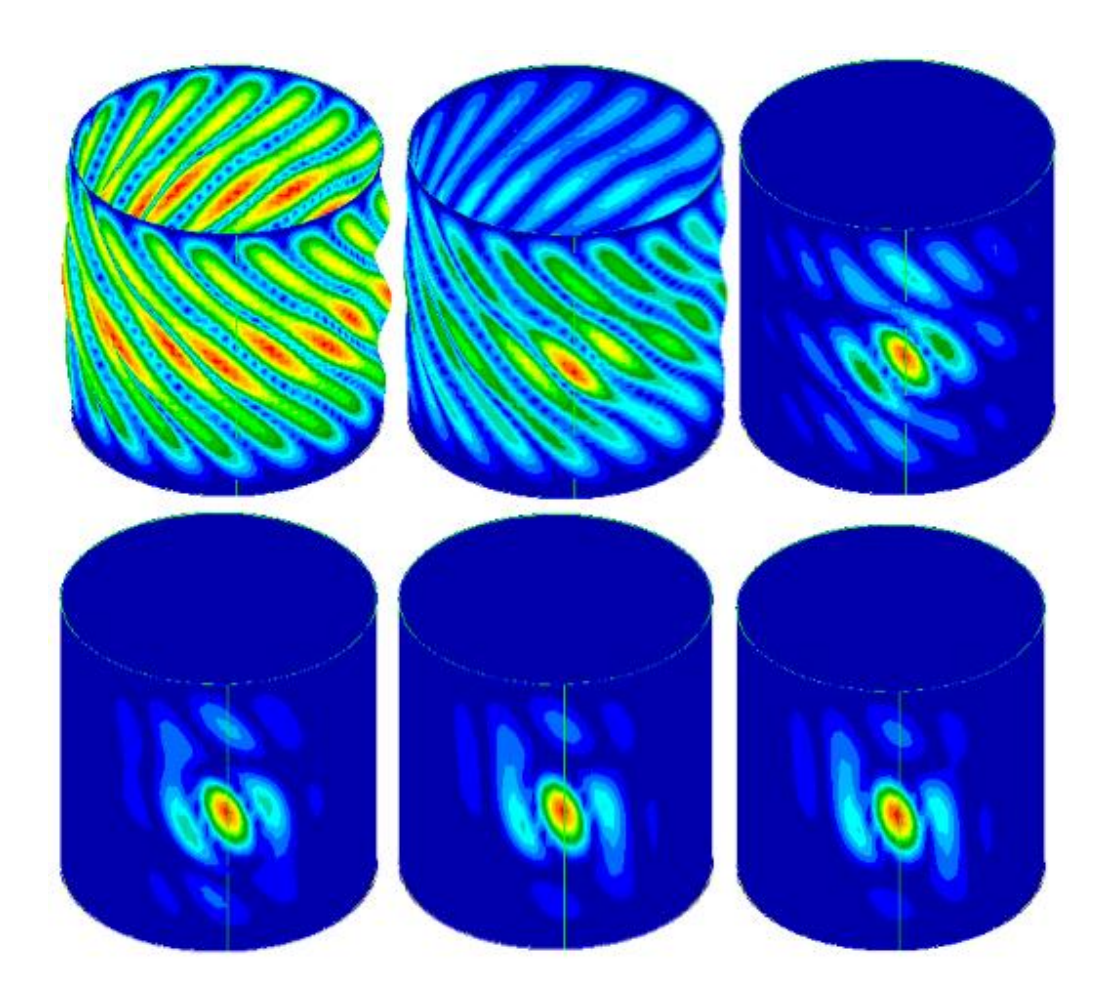

*Figura 4.37 Rappresentazioni delle configurazioni deformate del sistema relative al carico critico al variare dell'ampiezza dell'indentazione introdotta. Le strutture in questa figura fanno riferimento al materiale in fibra di carbonio. Le configurazioni illustrate sono disposte in ordine a partire dalla struttura priva di difetti fino al valore massimo pari a 0.65 mm*

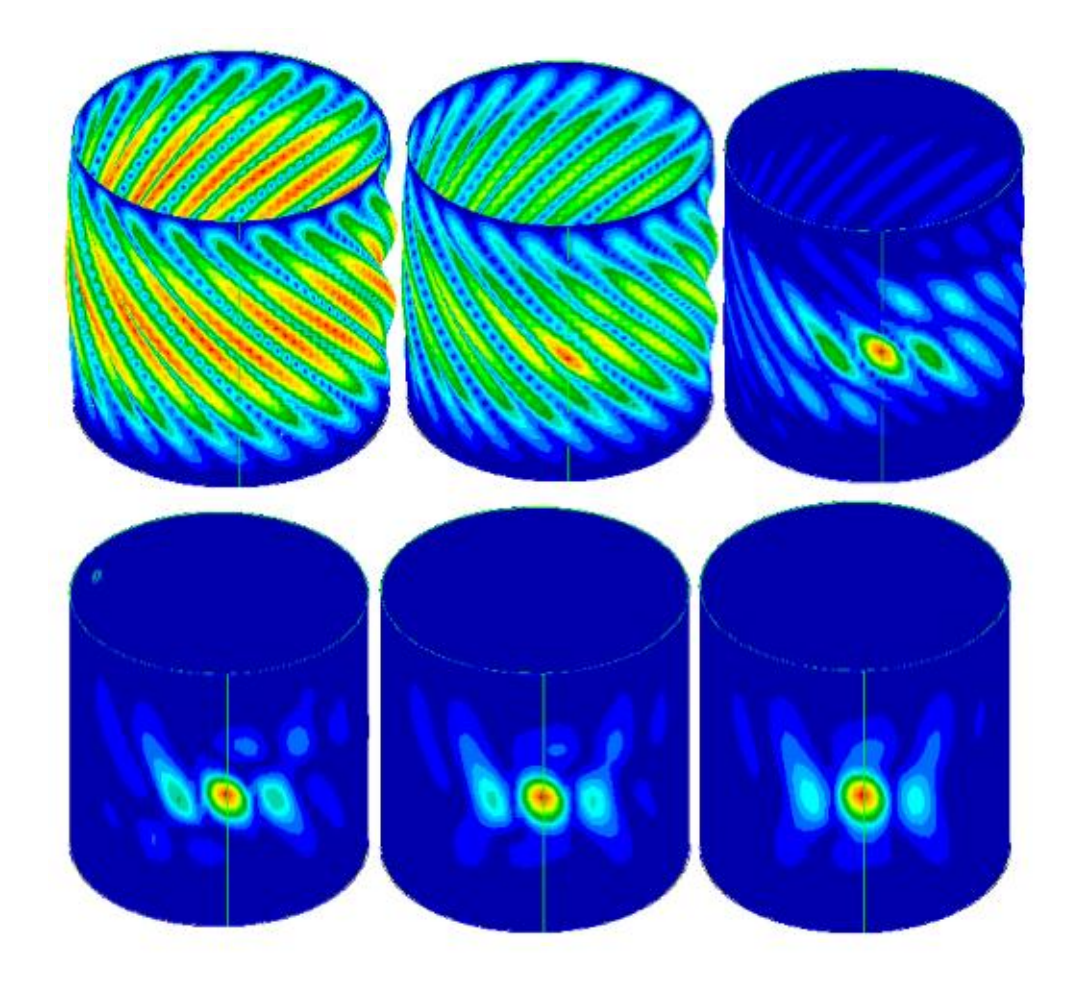

*Figura 4.38 Figura 4.37 Rappresentazioni delle configurazioni deformate del sistema relative al carico critico al variare dell'ampiezza dell'indentazione introdotta. Le strutture in questa figura fanno riferimento al materiale in fibra di vetro. Le configurazioni illustrate sono disposte in ordine a partire dalla struttura priva di difetti fino al valore massimo pari a 0.65 mm*

Allo stesso modo sono state effettuate le analisi non lineari e i risultati vengono illustrati di seguito.

**Pre preg in fibra di carbonio** *ɛ [mm] Pcr da analisi lineare [kN] Pcr da analisi non lineare[kN] KDf's da analisi lineare KDf's da analisi non lineare* **Differenza [%]** 0 127.48 127 1 1 1  $-0.37$  $0.25$  125.93 116.6 0.98 0.918 -7.41 0.5 121.67 110.45 0.95 0.87 -9.22 0.65 116.44 100.74 0.91 0.79 -13.48

*Tabella 4.17 Risultati delle analisi non lineari per la struttura in fibra di carbonio confrontati con quelli lineari nel caso del difetto di indentazione*

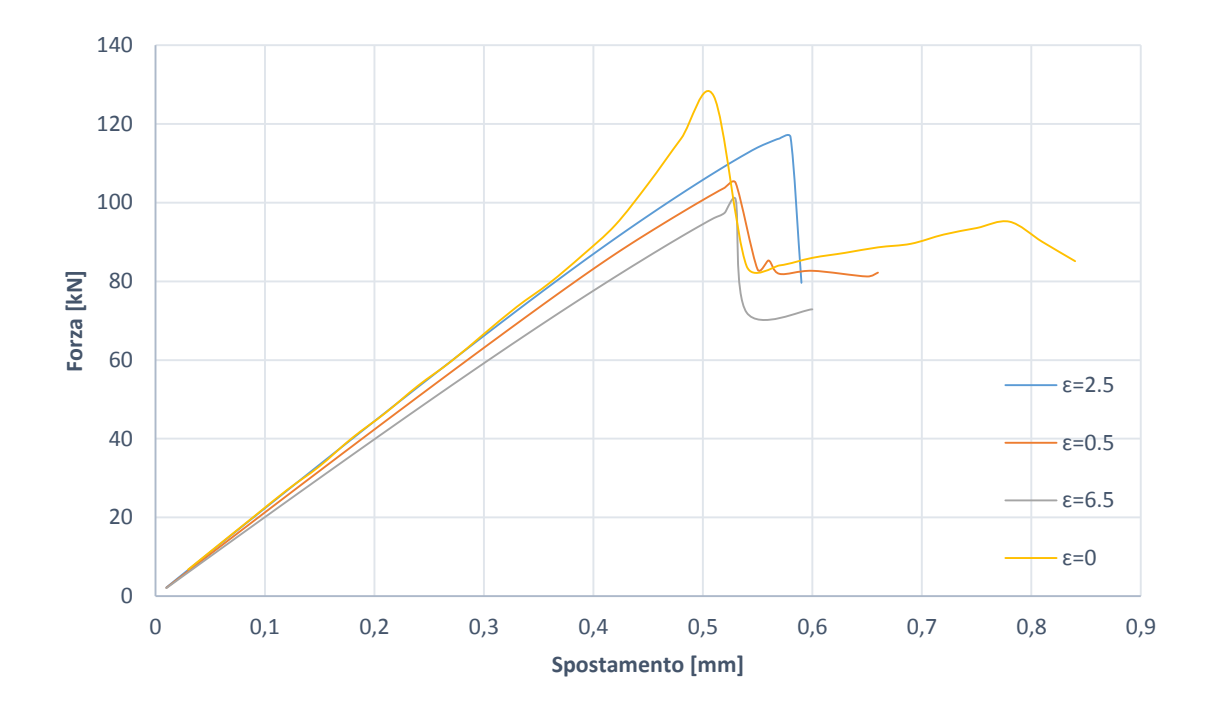

*Figura 4.39 Andamento della forza applicata al sistema in fibra di carbonio all'aumentare dello spostamento imposto per diversi valori di ampiezza di difetto di indentazione. I grafici sono ottenuti dai risultati di analisi non lineari*

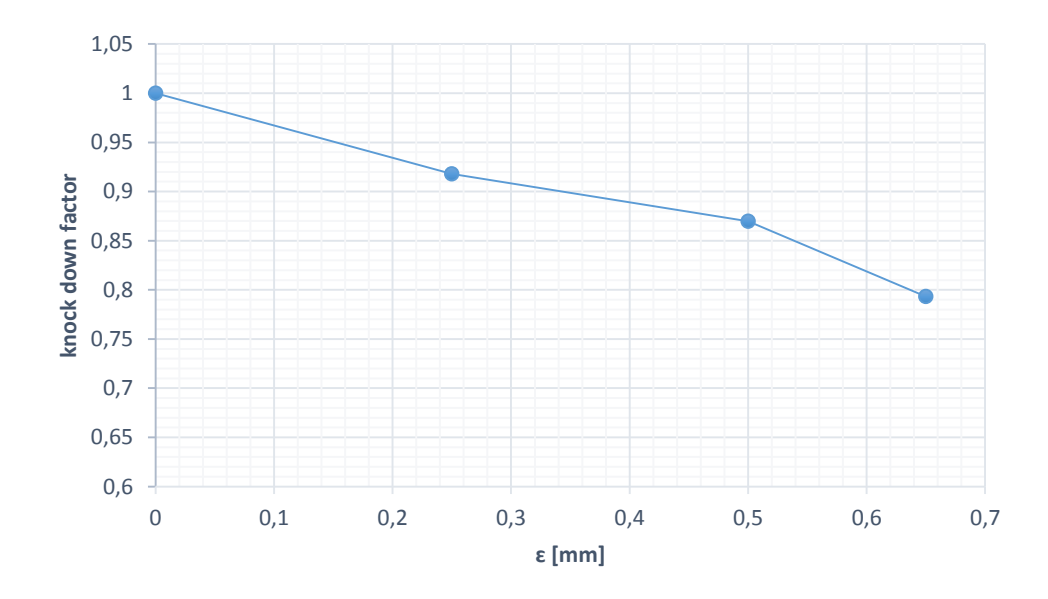

*Figura 4.40 Andamento del fattore di knock down all'aumentare dell'ampiezza del difetto di indentazione inserito per la struttura in fibra di carbonio. Il grafico è ottenuto dai risultati di analisi non lineari*

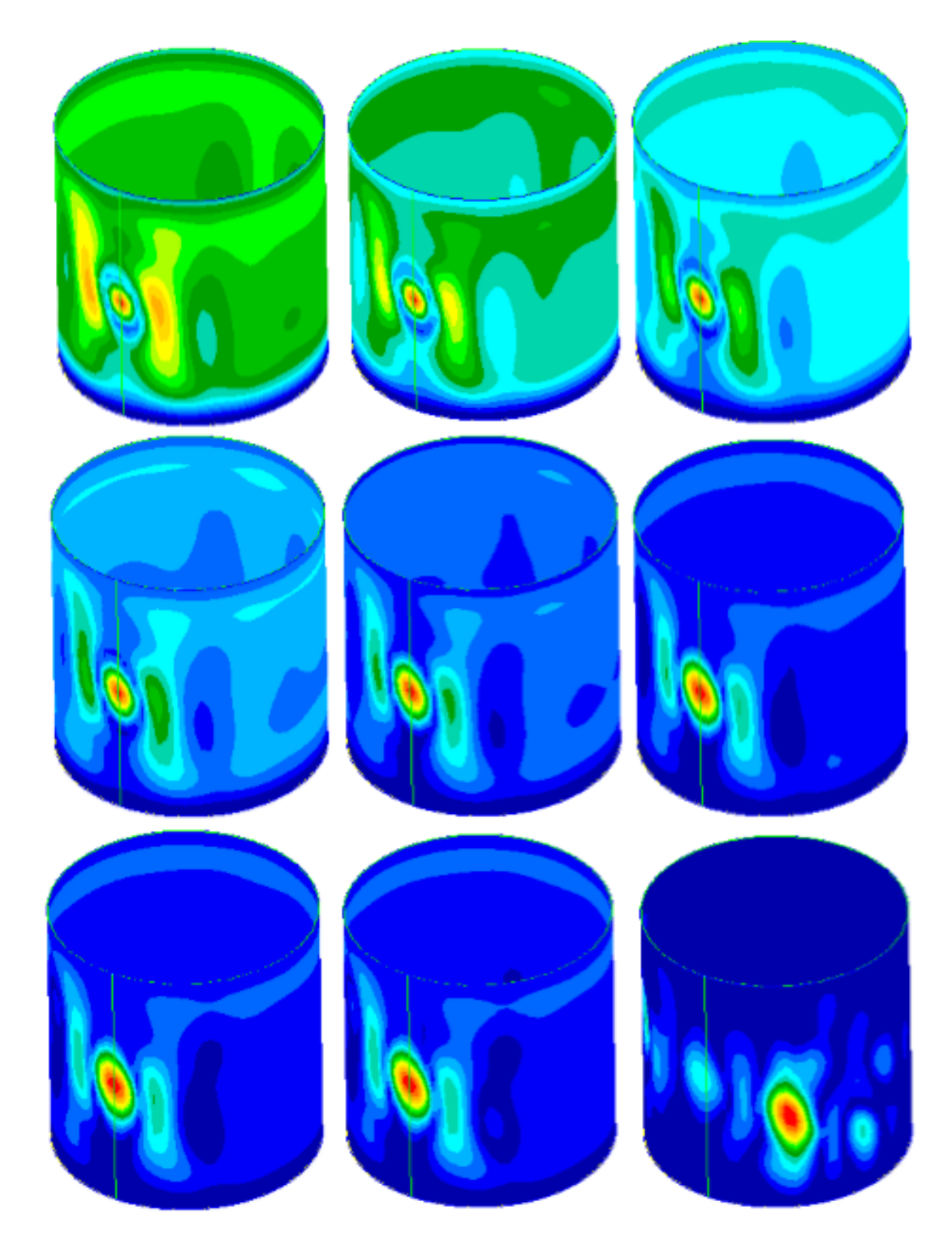

*Figura 4.41 Evoluzione della deformazione di cilindro in fibra di carbonio con difetto di indentazione ɛ=0.65mm a cavallo del fenomeno di buckling. Le deformazioni sono ottenute con analisi non lineari*

| Glass fiber pre preg |                                       |                                        |                              |                                 |                |
|----------------------|---------------------------------------|----------------------------------------|------------------------------|---------------------------------|----------------|
| $\varepsilon$ [mm]   | $P_{cr}$ da analisi<br>lineare $[kN]$ | $P_{cr}$ da analisi<br>non lineare[kN] | $KDFs$ da<br>analisi lineare | KDf's da analisi<br>non lineare | Differenza [%] |
| $\Omega$             | 63.77                                 | 64723                                  |                              |                                 | $-1.49$        |
| 0.25                 | 63.00                                 | 51049.59                               | 0.98                         | 0.79                            | 18.97          |
| 0.5                  | 60.17                                 | 49223.16                               | 0.94                         | 0.76                            | 18.19          |
| 0.65                 | 55.48                                 | 48613                                  | 0.87                         | 0.75                            | 12.38          |

*Tabella 4.18 Risultati delle analisi non lineari per la struttura in fibra di vetro confrontati con quelli lineari nel caso del difetto di indentazione*

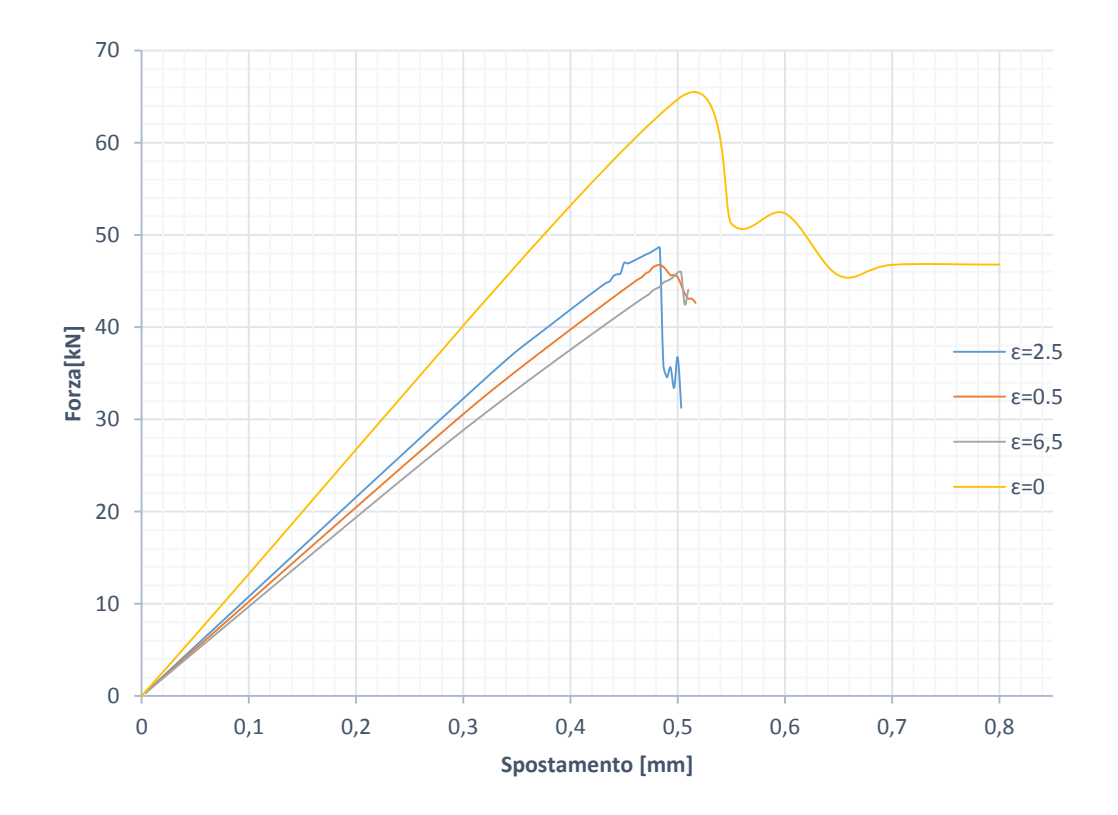

*Figura 4.42 Andamento della forza applicata al sistema in fibra di vetro all'aumentare dello spostamento imposto per diversi valori di ampiezza di difetto di indentazione. I grafici sono ottenuti dai risultati di analisi non lineari*

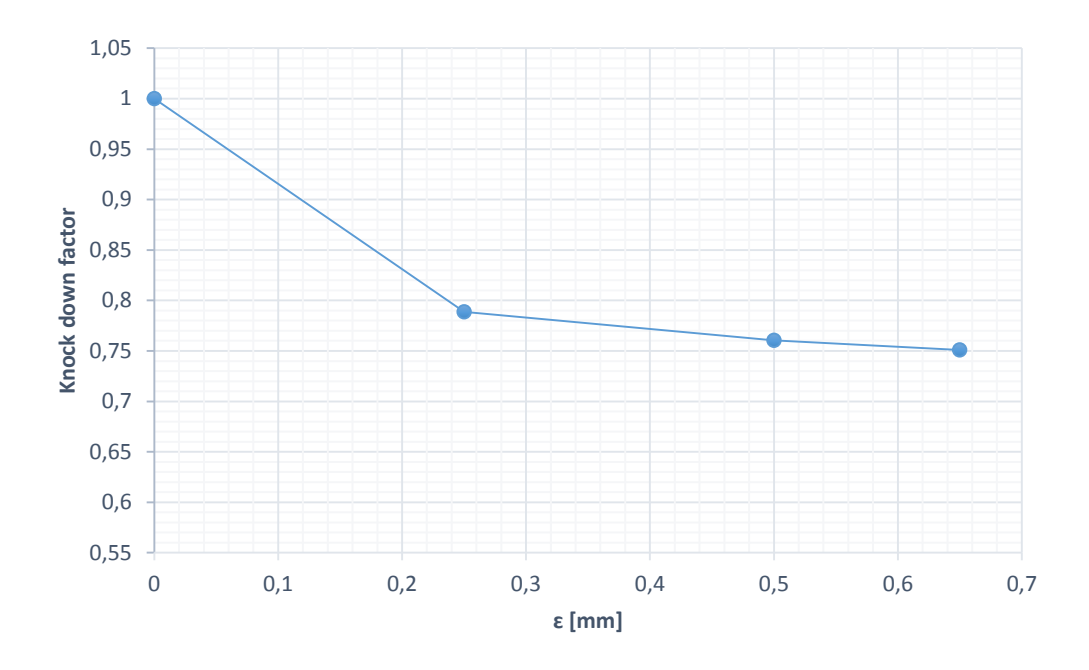

*Figura 4.43 Andamento del fattore di knock down all'aumentare dell'ampiezza del difetto di indentazione inserito per la struttura in fibra di vetro. Il grafico è ottenuto dai risultati di analisi non lineari*

I risultati ottenuti in questo paragrafo confermano le discrepanze viste anche nelle casistiche precedenti tra risultati delle diverse tipologie di simulazione.

## **4.5 Confronto dei risultati e considerazioni**

Nei paragrafi 4.1, 4.2, 4.3 e 4.4 sono state effettuate un gran numero di simulazioni numeriche volte ad avere un rappresentazione dell'evoluzione del carico di *buckling* all'aumentare del livello di imperfezione della struttura in esame e al variare di tali tipologie di difetti. È stata studiata l'influenza sul fenomeno di *buckling* di quattro tra i più comuni e frequenti difetti geometrici dovuti al particolare processo di produzione che si utilizza nell'ambito delle strutture tubolari in materiale composito. Questo paragrafo ha la funzione di mettere ordine tra i risultati e porli in maniera facile da confrontare. Si cercherà poi di ricavare da quanto ottenuto qualche formula analitica utile nell'utilizzo pratico. Per prima cosa vengono inseriti i diagrammi riassuntivi che contengono tutti i dati ottenuti in questo studio, sia per le analisi lineari, che per quelle non lineari. Dunque si osserva come dalle simulazioni lineari ogni diverso tipo di difetto abbia una influenza più o meno marcata sul valore di carico critico. La situazione meno gravosa risulta essere quella descritta nel paragrafo 4.2, dove era stato introdotto un difetto di non circolarità nella sezione di apice della struttura cilindrica. Il caso più gravoso risulta essere quello descritto nel paragrafo 3.1, in cui l'asse del cilindro non è perpendicolare alla sezione di base. In tal caso il valore di
carico critico in presenza di difetti importanti si avvicina molto a quello calcolato usando l'approccio conservativo descritto nel documento NASA SP-8007. Si noti che la situazione appena descritta è comune ai cilindri in fibra di carbonio e quelli in fibra di vetro; quindi le diverse tipologie di difetto non affliggono in maniera differente i due materiali.

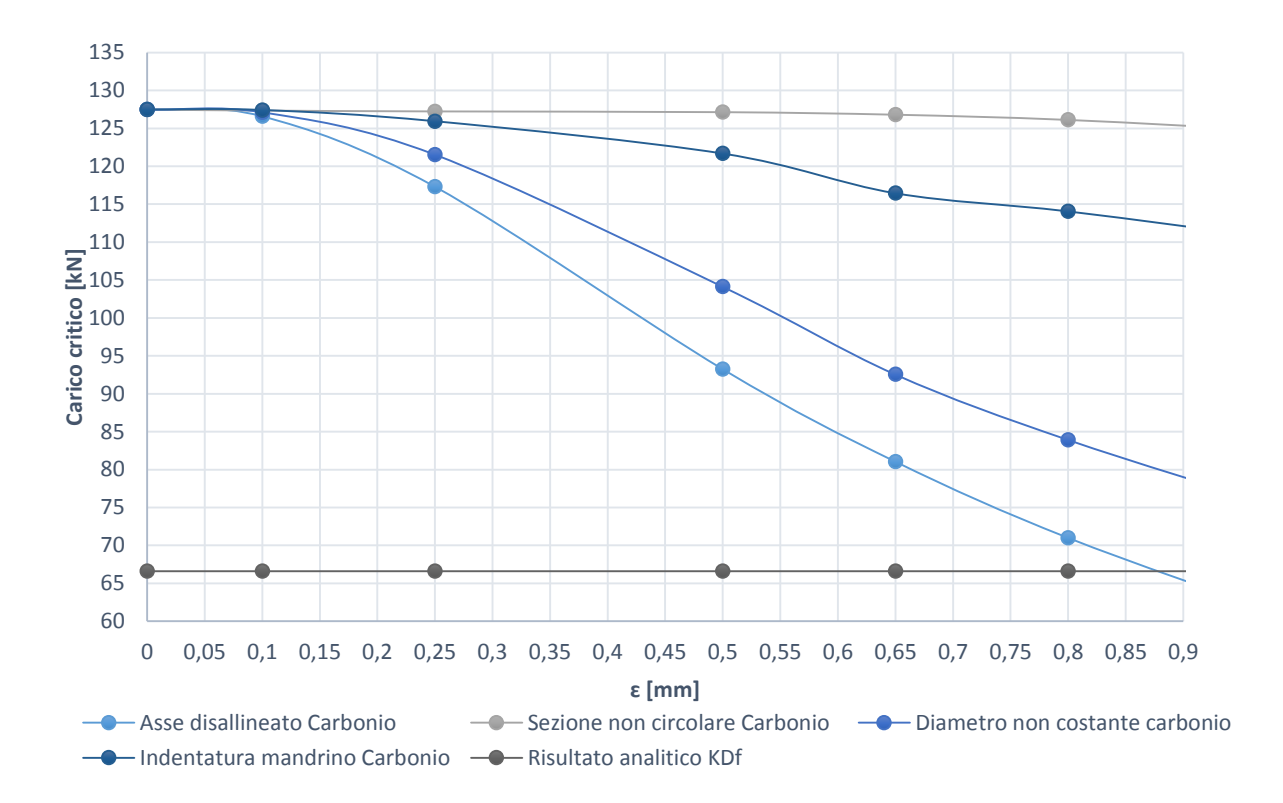

*Figura 4.44 Grafico di riepilogo dei risultati lineari di carico critico per ogni tipo di difetto al variare dell'entità dell'imperfezione per le strutture in fibra di carbonio. Si noti che inoltre è graficato anche il valore di carico critico trovato con le relazioni empiriche*

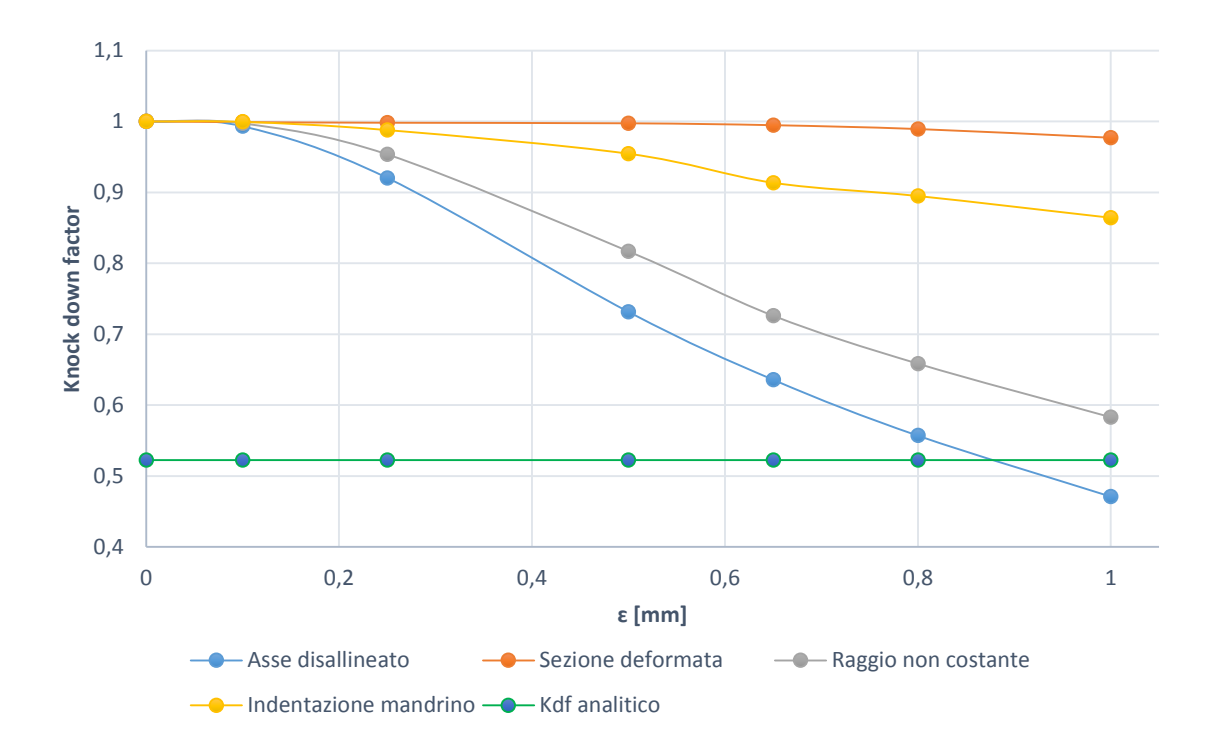

*Figura 4.45 Grafico di riepilogo dei risultati lineari knock down factor per ogni tipo di difetto al variare dell'entità dell'imperfezione per le strutture in fibra di carbonio. Si noti che inoltre è graficato anche il valore di carico critico trovato con le relazioni empiriche*

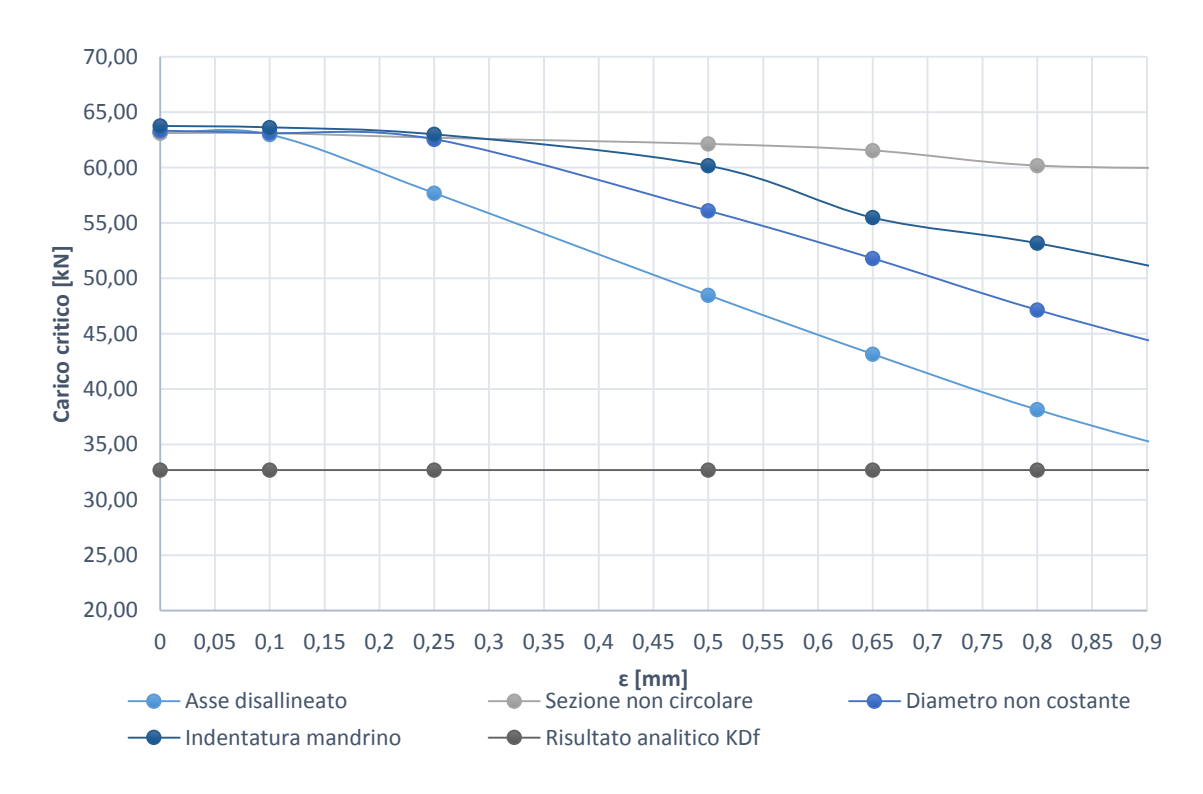

*Figura 4.46 Grafico di riepilogo dei risultati lineari di carico critico per ogni tipo di difetto al variare dell'entità dell'imperfezione per le strutture in fibra di vetro. Si noti che inoltre è graficato anche il valore di carico critico trovato con le relazioni empiriche*

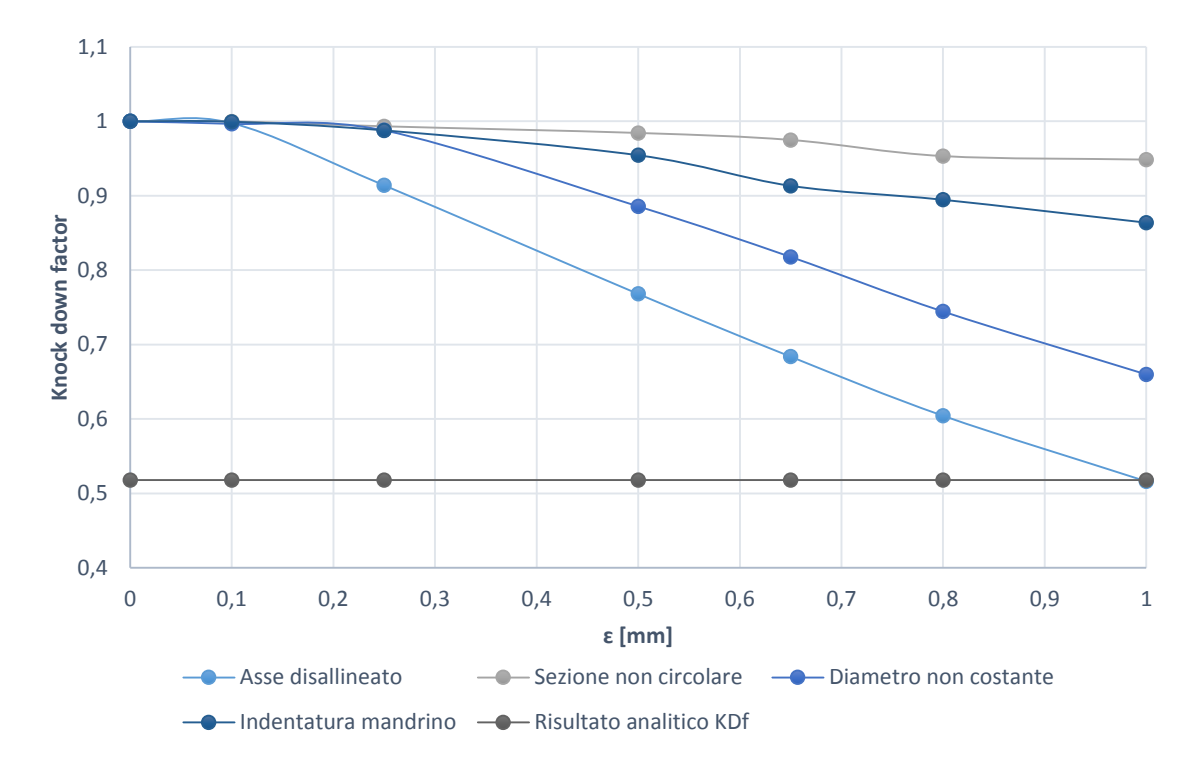

*Figura 4.47 Grafico di riepilogo dei risultati lineari knock down factor per ogni tipo di difetto al variare dell'entità dell'imperfezione per le strutture in fibra di vetro. Si noti che inoltre è graficato anche il valore di carico critico trovato con le relazioni empiriche*

Il discorso è abbastanza diverso invece se si osservano i grafici ricavati dalle simulazioni non lineari, Al contrario delle controparti lineari qui non vi sono marcate differenze di influenza tra i vari tipi di difetti, i quali portano a risultati molto più vicini tra loro. In aggiunta l'andamento delle varie curve è piuttosto variabile nell'arco dei parametri *ɛ* considerati, rendendo complicato capire quale sia la situazione di difetto peggiore. Infatti tutti i difetti analizzati portano ad un calo del carico critico, il cui valore è, per tutte le imperfezioni considerate all'interno di un *range* piuttosto ristretto.

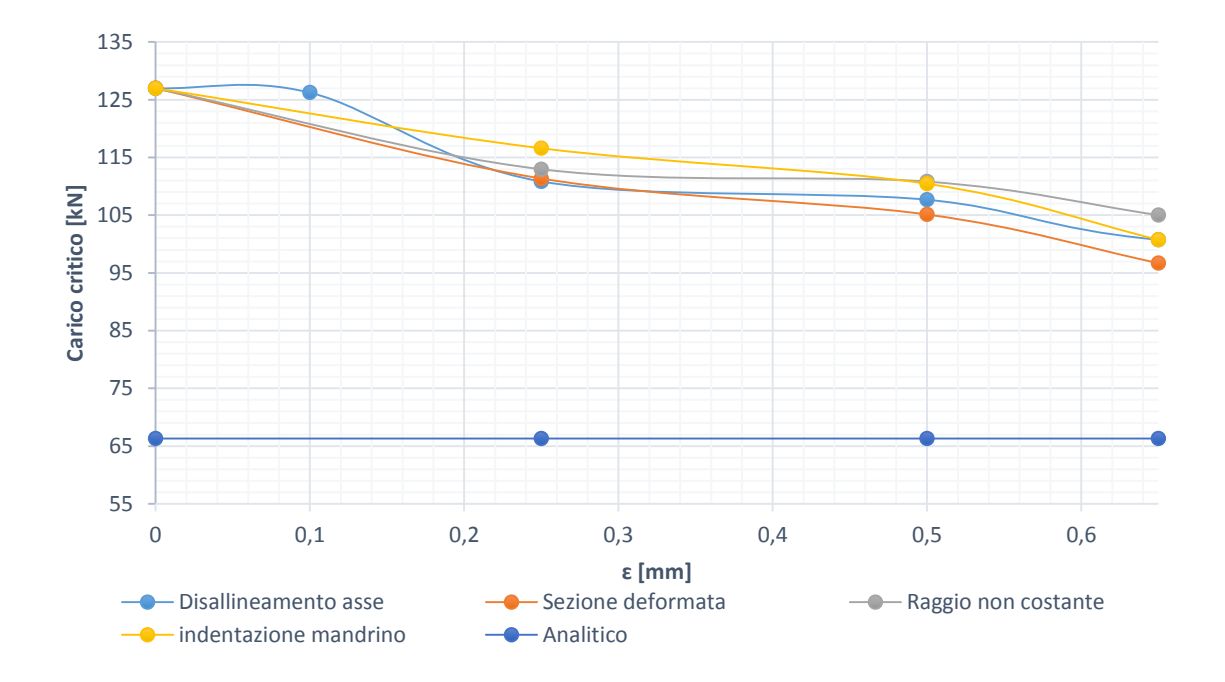

*Figura 4.48 Grafico di riepilogo dei risultati non lineari di carico critico per ogni tipo di difetto al variare dell'entità dell'imperfezione per le strutture in fibra di carbonio. Si noti che inoltre è graficato anche il valore di carico critico trovato con le relazioni empiriche*

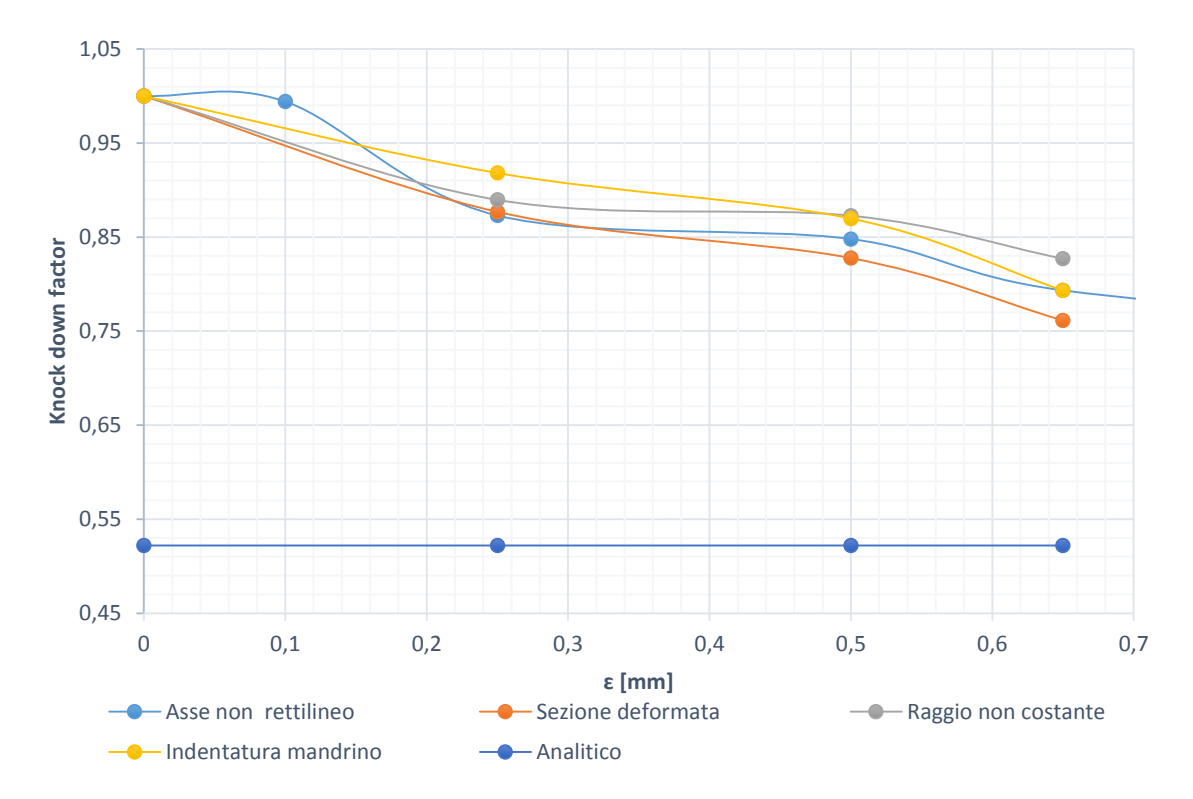

*Figura 4.49 Grafico di riepilogo dei risultati non lineari di knock down factor per ogni tipo di difetto al variare dell'entità dell'imperfezione per le strutture in fibra di carbonio. Si noti che inoltre è graficato anche il valore di carico critico trovato con le relazioni empiriche*

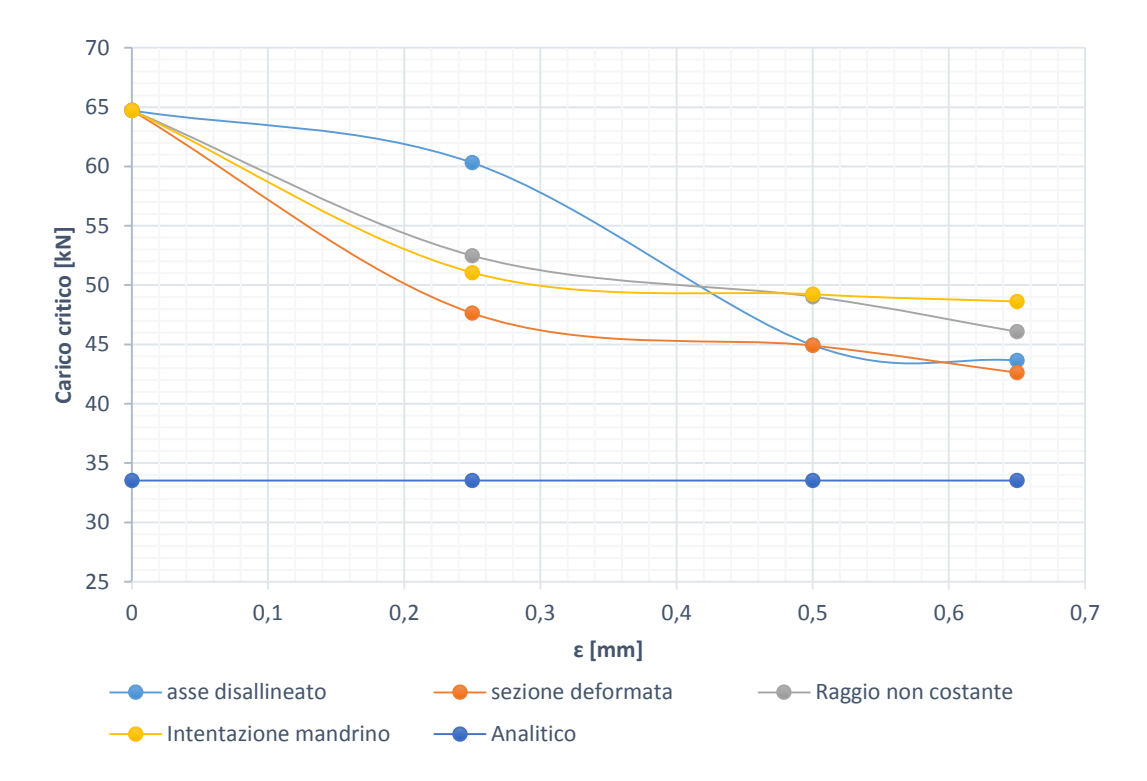

*Figura 4.50 Grafico di riepilogo dei risultati non lineari di carico critico per ogni tipo di difetto al variare dell'entità dell'imperfezione per le strutture in fibra di vetro. Si noti che inoltre è graficato anche il valore di carico critico trovato con le relazioni empiriche*

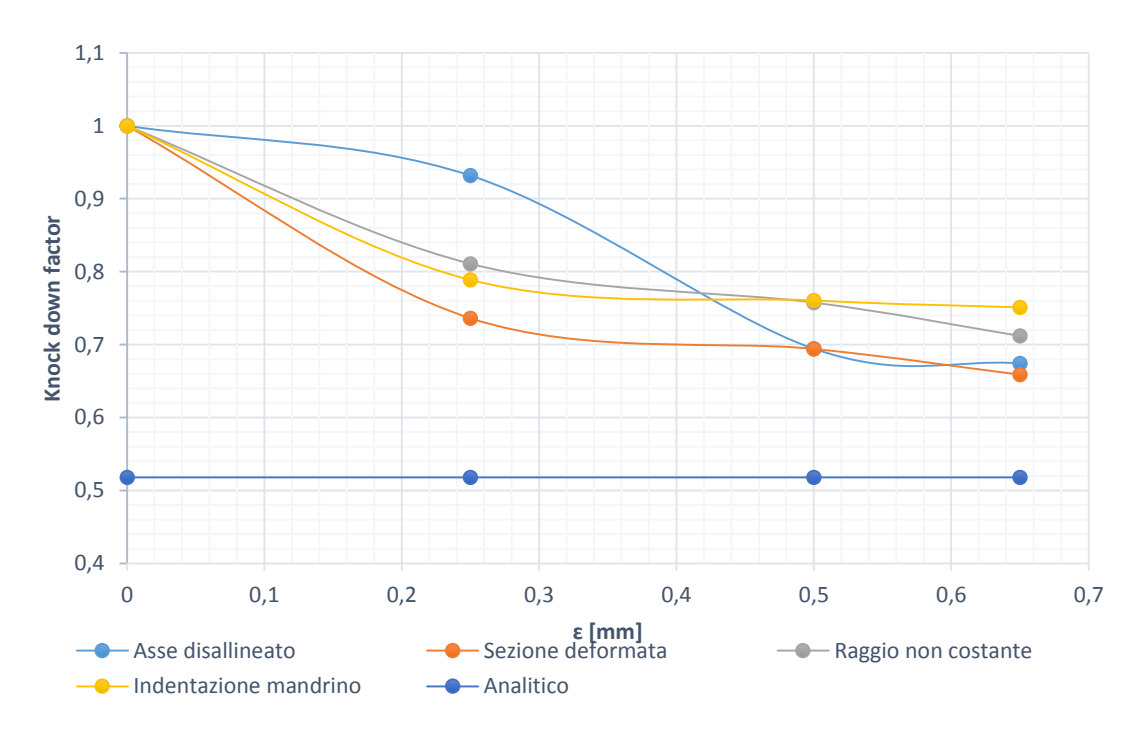

*Figura 4.51 Grafico di riepilogo dei risultati non lineari di knock down factor per ogni tipo di difetto al variare dell'entità dell'imperfezione per le strutture in fibra di carbonio. Si noti che inoltre è graficato anche il valore di carico critico trovato con le relazioni empiriche*

Dalle analisi non lineari non si riesce ad evincere bene quale dei due materiali abbia effettivamente una sensibilità maggiore ai difetti rispetto all'altro, in quanto i fattori di *knock down* ottenuti sono molto vicini. È importante però osservare come tali fattori siano sostanzialmente diversi tra le simulazioni lineari e quelle non lineari; dove le seconde portano a valori di carico critico generalmente maggiori. Le simulazioni effettuate forniscono molti dati interessanti ed evidenziano molti aspetti molto utili per comprendere il comportamento del materiale in presenza di difetti, essi così come sono presentati non forniscono un'arma efficace nel processo di progettazione. Infatti fino ad ora sono stati considerati i vari difetti in maniera separata, mentre essi potrebbero anche manifestarsi insieme. Per tenere conto di una eventuale interazione tra le varie tipologie il metodo più intuitivo è quello di moltiplicare i vari fattori di *knock down* per ottenere un fattore di maggior abbattimento del carico critico. Tale metodo dà la possibilità di ottenere dei fattori di *knock down* più completi che possono essere poi utilizzati per effettuare una interpolazione che porta alla definizione di una funzione che rappresenta l'andamento dei fattori di *knock down* in funzione di un parametro che sia misura del livello di imperfezione della geometria. Il problema si traduce ora nel trovare un parametro universale che descriva l'entità globale dei difetti trattati. Nei paragrafi del capitolo 4 precedenti a questo infatti si è usato il termine *ɛ* come indicatore dell'entità dei difetti. Ma se diverse imperfezioni vengono messe insieme in un'unica relazione allora bisognerà tenere conto di tale differenze. Si possono allora definire i termini  $\varepsilon_1$  come il parametro  $\varepsilon$  visto nel paragrafo 4.1, ovvero l'entità dell'offset tra le due sezioni opposte del cilindro. Il termine  $\varepsilon_2$  il termine  $\varepsilon$  definito nel paragrafo 4.2, ovvero una misura dello scostamento massimo della sezione dalla sua forma circolare, ɛ3 sarà la misura della variazione del raggio vista nel paragrafo 4.3 ed infine ɛ4 sarà la profondità di indentazione vista nel paragrafo 4.4. Il risultato di tale operazione porta ai grafici seguenti.

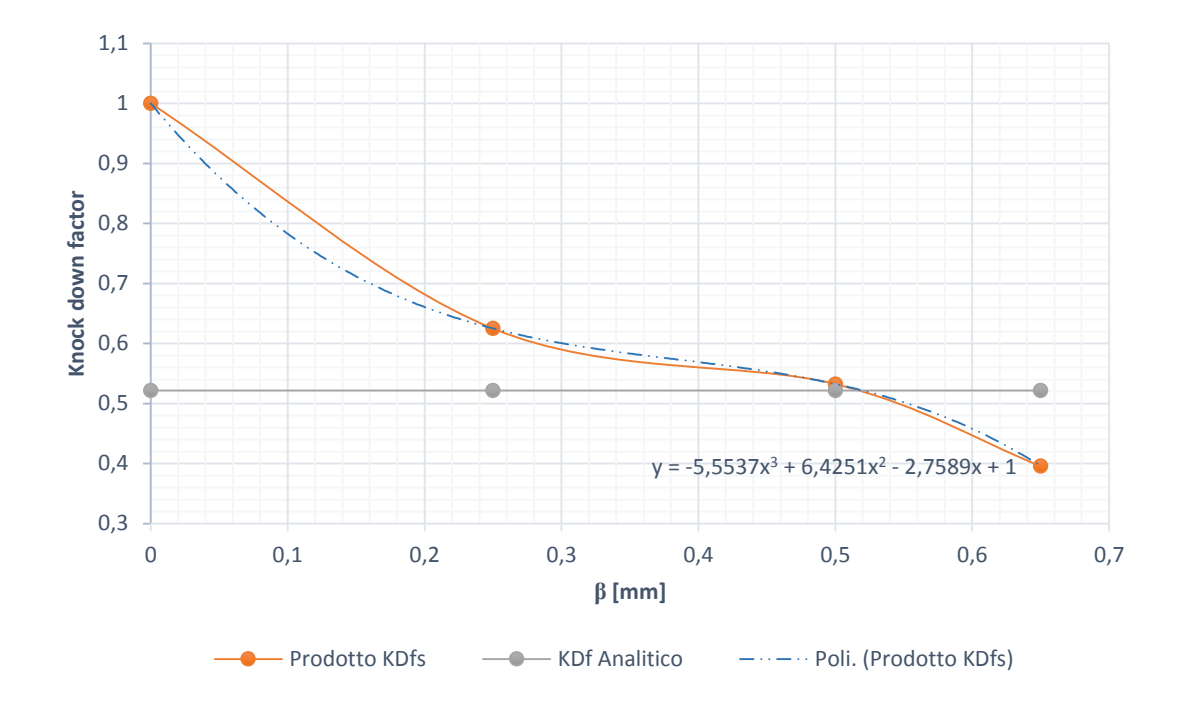

*Figura 4.52 Rappresentazione del prodotto tra i knock down factors ricavati al variare del parametro β per le strutture in fibra di carbonio insieme alla funzione interpolante e con il valore ricavato dalle relazioni empiriche.*

La funzione interpolante ottenuta è la seguente:

$$
KDf_{carbonio} = -5.5537\beta^3 + 6.4251\beta^2 - 2.7589\beta + 1.
$$
\n(4.1)

Dove per KDf si intende il fattore di *knock down*, mentre *β* è un parametro che vuole tenere conto del livello di difetto della struttura. In prima approssimazione può essere ricavato come media aritmetica tra i valori  $\varepsilon_1$ ,  $\varepsilon_2$ ,  $\varepsilon_2$  ed  $\varepsilon_4$  come segue:

$$
\beta = \frac{\varepsilon_1 + \varepsilon_2 + \varepsilon_3 + \varepsilon_4}{4}
$$
\n(4.2)

Si nota inoltre come la funzione interpolante ricavata sia per ampi tratti al di sotto della curva effettiva, mentre è al di sopra di essa solo in una zona piuttosto corta, ed il suo scostamento dalla curva originale in quella zona è minimo. In questo modo utilizzando la funzione interpolante si ha la garanzia di rimanere in una zona di favore di sicurezza. Con il procedimento appena descritto è possibile ottenere dei fattori di *knock down* che per cilindri con una qualità realizzativa appropriata sono decisamente al di sopra dei fattori ricavati attraverso il fattore di correlazione introdotto nel capitolo 2. Quindi avendo un'idea sulla qualità generale del produttore delle componenti strutturali studiate numericamente sarà possibile avere una buona stima del fattore di *knock down* da utilizzare nella progettazione.

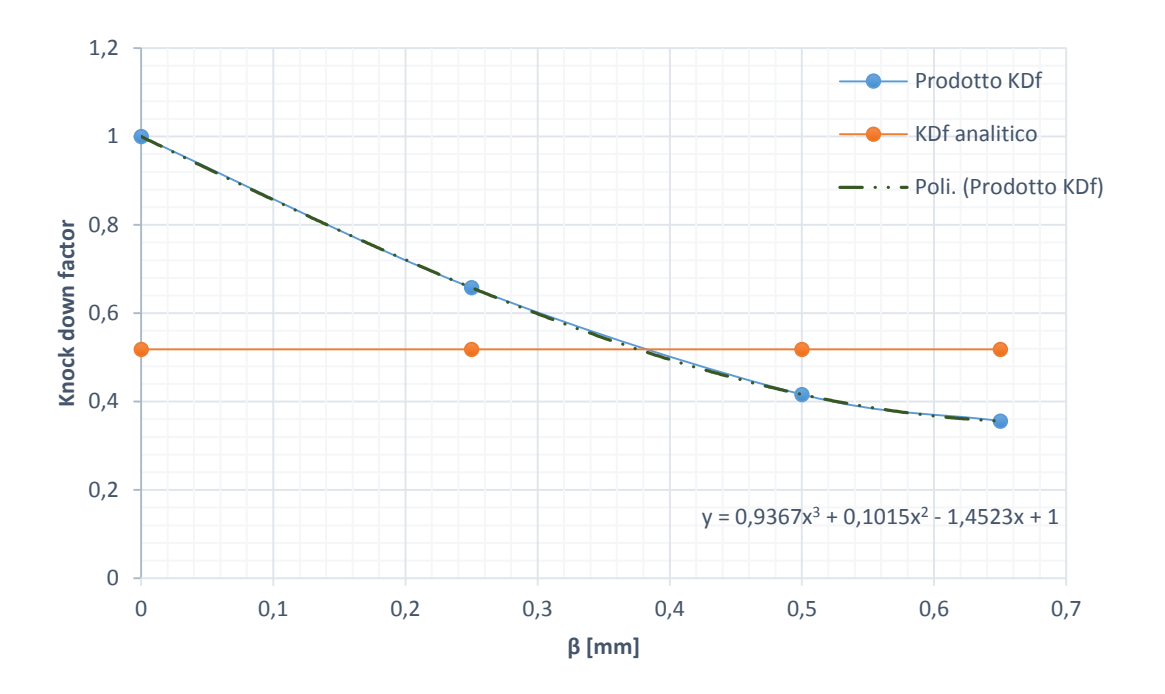

Lo stesso procedimento viene effettuato per la struttura in fibra di vetro dove i risultati vengono trattati alla stessa maniera.

*Figura 4.53 Rappresentazione del prodotto tra i knock down factors ricavati al variare del parametro β per le strutture in fibra di vetro insieme alla funzione interpolante e con il valore ricavato dalle relazioni empiriche.*

In questo caso l'interpolazione porta all'equazione:

$$
KDf_{vetro} = 0.9367\beta^3 + 0.1015\beta^2 - 1.4523\beta + 1.
$$
\n(4.3)

# **Capitolo 5**

# **Influenza dei difetti del materiale sul carico critico**

Nel presente capitolo si vuole investigare l'influenza di eventuali imperfezioni presenti all'interno del materiale utilizzato per la realizzazione dei componenti strutturali in esame. Per poter fare ciò è stata sviluppata una metodologia per inserire tali imperfezioni all'interno dei modelli agli elementi finiti.

## **5.1 Difetti dovuti alla non uniformità delle proprietà del materiale**

Quando si considera un qualsiasi materiale è inverosimile pensare che le sue proprietà meccaniche siano uniformi all'interno della totalità del materiale stesso. Si consideri ad esempio un materiale isotropo, il valore del suo modulo elastico *E* dovrebbe essere costante in qualsiasi punto del materiale stesso. Questo in realtà non accade, vi sono infatti dei difetti nella microstruttura cristallina che, localizzati in delle specifiche zone, portano ad una diminuzione delle proprietà locali. Un ragionamento di questo tipo può essere generalizzato anche ai materiali compositi, dove si presuppone che all'interno della fibra vi siano delle zone in cui la sua microstruttura presenta dei difetti. Si avrà dunque che in queste piccole zone localizzate i valori dei parametri elastici di interesse per le simulazioni bidimensionali che verranno effettuate *E1, E2,* e *G<sup>12</sup>* non saranno quelli nominali, ma avranno da essi un certo scostamento che porta a delle proprietà nel complesso inferiori. I materiali utilizzati sono gli stessi adoperati per le simulazioni nel capitolo 4, con la stessa *stacking sequence* [15/-15]s; le proprietà vengono qui riprese per comodità di consultazione.

| Pre preg in fibra di carbonio |          |  |  |
|-------------------------------|----------|--|--|
| $E_1[Pa]$                     | 2.897E11 |  |  |
| $E_2[Pa]$                     | 6.207E9  |  |  |
| $G_{12}$ [Pa]                 | 4.828E9  |  |  |
| $v_{12}$                      | 0.25     |  |  |
| $t$ [mm]                      | 0.25     |  |  |

*Tabella 5.1 Proprietà della singola lamina di prepreg in fibra di carbonio utilizzato per la realizzazione della struttura cilindrica in esame*

*Tabella 5.2 Proprietà della singola lamina di prepreg in fibra di vetro utilizzato per la realizzazione della struttura cilindrica in esame*

| Pre preg in fibra di vetro |         |  |
|----------------------------|---------|--|
| $E_I[Pa]$                  | 3.89E10 |  |
| $E_2[Pa]$                  | 1.29E10 |  |
| $G_{12}[Pa]$               | 4E9     |  |
| $v_{12}$                   | 0.34    |  |
| t [ $mm$ ]                 | 0.25    |  |

Per determinare l'entità della diminuzione delle proprietà elastiche da introdurre nel materiale è stato ripreso un studio effettuato da Richard Degenhardt, Alexander Kling, Arne Bethge, Jana Orf, Luise Kärger, Rolf Zimmermann, Klaus Rohwer e Adriano Calvi dal titolo "Investigations on imperfection sensitivity and deduction of improved knock-down factors for unstiffened CFRP cylindrical shells"[10]. In tale pubblicazione viene effettuato uno studio su diverse tipologie di materiali in fibra di carbonio, per ognuno di essi vengono effettuate dei test a trazione e compressione volti a determinare i valori dei parametri elastici, in modo da calcolarne la differenza in termini percentuali rispetto ai valori nominali. I risultati di tali test e i conseguenti valori di parametri elastici ottenuti sono riassunti in tabella 5.3 e 5.4.

| Pre preg in fibra di carbonio                                                           |          |      |          |  |
|-----------------------------------------------------------------------------------------|----------|------|----------|--|
| <b>Deviazione</b><br>Valori nominali<br>Valori risultanti<br>standard $\lceil\% \rceil$ |          |      |          |  |
| $E_I[Pa]$                                                                               | 2.897E11 | 1.17 | 2.847E11 |  |
| $E_2[Pa]$                                                                               | 6.207E9  | 2.36 | 6.064E9  |  |
| $G_{12}[Pa]$                                                                            | 4.828E9  | 2.28 | 4.693E9  |  |

*Tabella 5.3 Deviazioni delle costanti elastiche dai valori nominali nel prepreg in fibra di carbonio con tanto di valori utilizzati per la sostituzione*

*Tabella 5.4 Tabella 5.3 Deviazioni delle costanti elastiche dai valori nominali nel prepreg in fibra di vetro con tanto di valori utilizzati per la sostituzione*

| Pre preg in fibra di vetro                                                   |         |       |         |  |
|------------------------------------------------------------------------------|---------|-------|---------|--|
| <b>Deviazione</b><br>Valori nominali<br>Valori risultanti<br>standard $[\%]$ |         |       |         |  |
| $E_I[Pa]$                                                                    | 3.89E10 | 3.09  | 3.77E10 |  |
| $E_2[Pa]$                                                                    | 1.29E10 | 3.91  | 1.24E10 |  |
| $G_{12}[Pa]$                                                                 | 4E9     | 13.58 | 3.45E9  |  |

Definite le entità dei difetti in termini di proprietà elastiche dei materiali considerati resta da definire come queste vengano modellate all'interno delle ricostruzioni agli elementi finiti.

Il modello utilizzato è lo stesso studiato nel capitolo 4, è stata considerata infatti la stessa struttura, con le stesse condizioni di carico e vincolo, la stessa densità di *mesh* e sono state effettuate le stesse simulazioni.

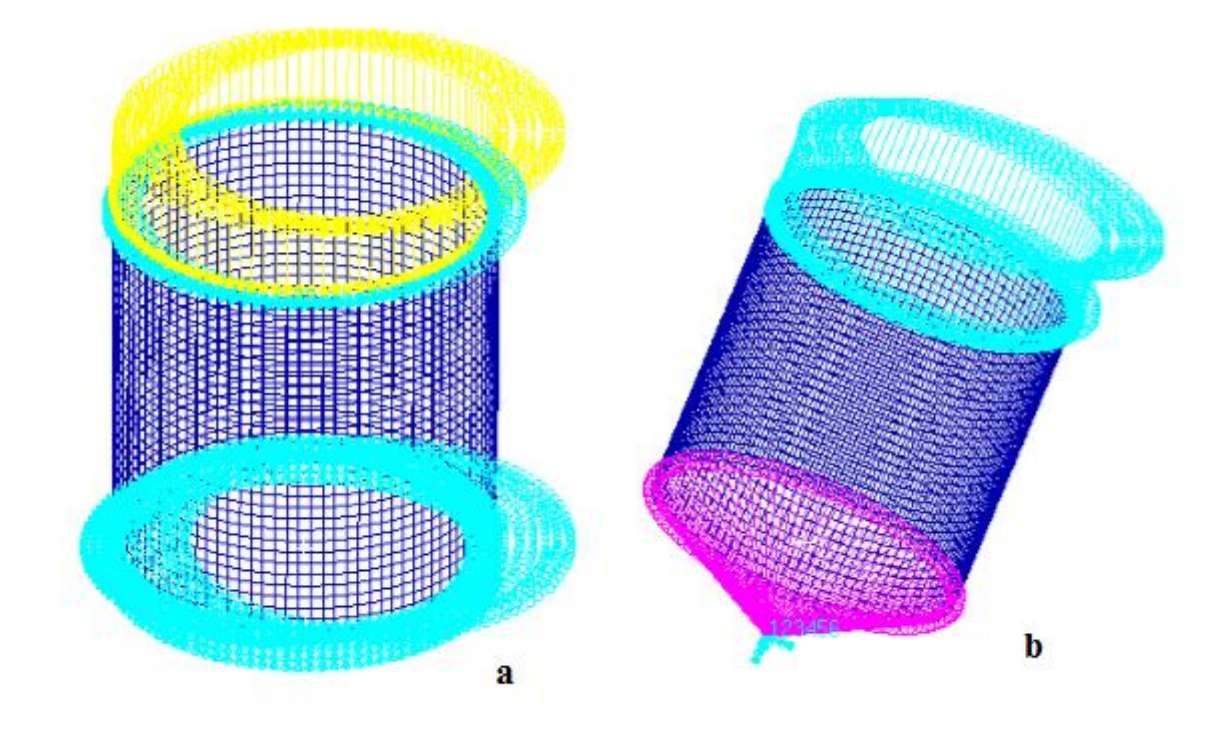

*Figura 5.1 Rappresentazione dei modelli utilizzati per le simulazioni lineari (a) e per le simulazioni non lineari (b)*

Per modellare i difetti presenti all'interno del materiale è stato creato un secondo materiale composito "fittizio" caratterizzato dalle proprietà elastiche degradate. Associato questo materiale ad una seconda proprietà bidimensionale si è andati a sostituire l'associazione della proprietà su di un certo numero di elementi in modo da inserire le imperfezioni nel modello. Il numero di elementi che si andranno a modificare è un parametro di fondamentale importanza in quanto determina l'estensione del difetto inserito nel materiale. In questo elaborato sono stati considerati difetti di entità compresa tra l'1% e il 10% del numero di elementi totali. La forma del difetto gioca un ruolo molto importante, infatti nel sostituire gli elementi come appena descritto, è possibile fare ciò prendendoli tutti adiacenti tra loro oppure sparsi oppure secondo altre disposizioni. Le modalità qui adottate sono tre: un set di analisi dove gli elementi modificati sono concentrati in un'area ristretta della struttura, un set con elementi disposti in maniera casuale su tutta la superficie del modello ed un set con gli elementi sostituiti scelti secondo una direttrice circonferenziale. In questo modo è possibile indagare oltre che l'influenza dell'entità dell'area di indebolimento anche l'influenza della sua forma. Dunque verranno effettuate diverse simulazioni, al variare del numero di elementi modificati, della forma dell'area indebolita e secondo due diverse

tipologie di analisi: una lineare ed una non lineare, come sempre fatto fino ad ora nel corso di questo elaborato.

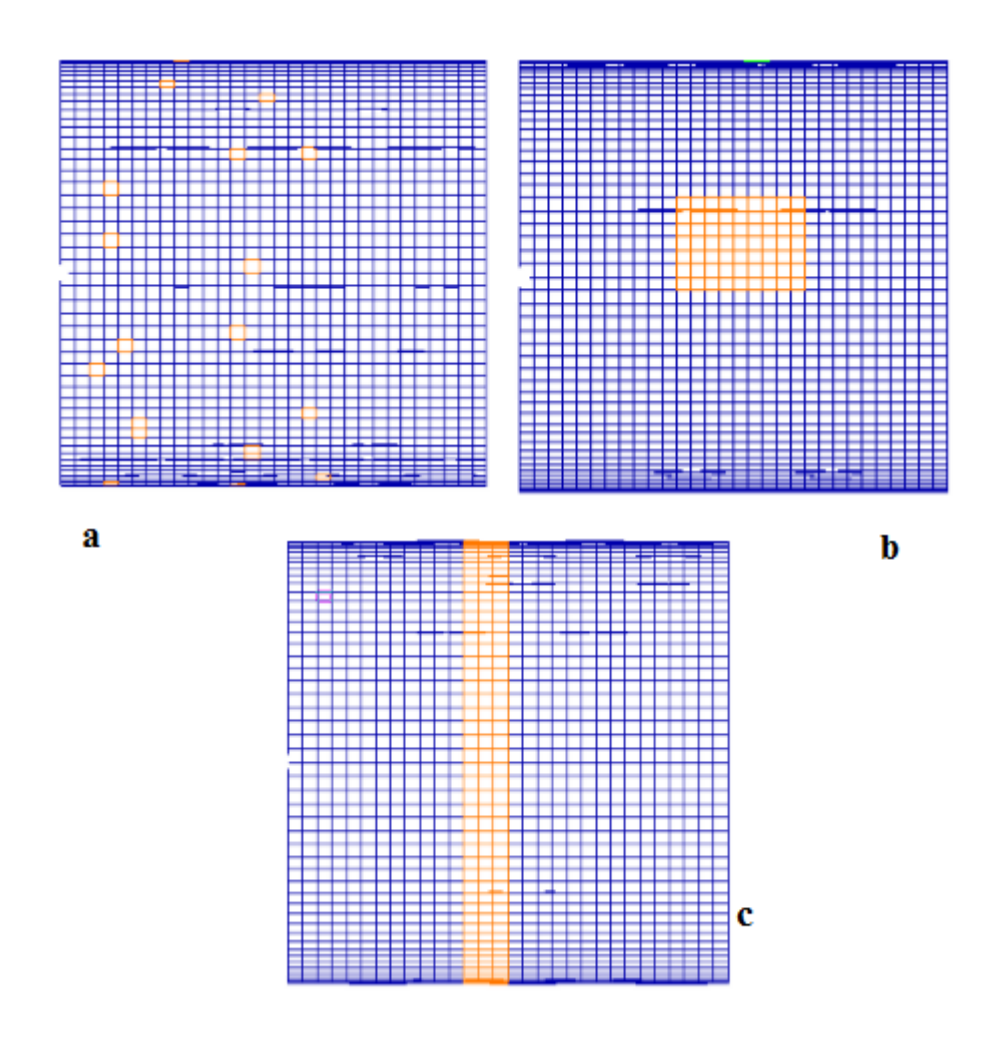

*Figura 5.2 Forma delle zone di indebolimento del materiale considerate. Nel caso (a) i difetti sono sparsi, nel caso (b) sono concentrati in un area compatta, mentre nel caso (c) sono disposti circonferenzialmente.*

# *5.1.1 Elementi degradati disposti in una zona concentrata*

La prima serie di analisi sarà effettuata secondo le modalità previste considerando gli elementi modificati con la proprietà caratterizzata dal materiale fittizio concentrati in un'unica zona circoscritta. Per prima cosa si è valutato il problema eseguendo una serie di analisi lineari, con i risultati ottenuti presentati in tabella 5.5.

| Pre preg in fibra di carbonio               |               |       |  |
|---------------------------------------------|---------------|-------|--|
| <i><b>Elementi</b></i><br>modificati<br>[%] | $P_{cr}$ [kN] | KDFs  |  |
| 0                                           | 127.48        | 1.000 |  |
| 1                                           | 127.39        | 0.999 |  |
| $\mathfrak{D}$                              | 127.32        | 0.999 |  |
| 5                                           | 127.10        | 0.997 |  |
| 7.5                                         | 126.65        | 0.993 |  |
| 10                                          | 126.42        | 0.992 |  |
| 100                                         | 124.86        | 0.979 |  |

*Tabella 5.5 Risultati delle analisi lineari al variare dell'ampiezza dell'entità dell'imperfezione concentrata in termini di carico critico e fattore di knock down per il composito in fibra di carbonio*

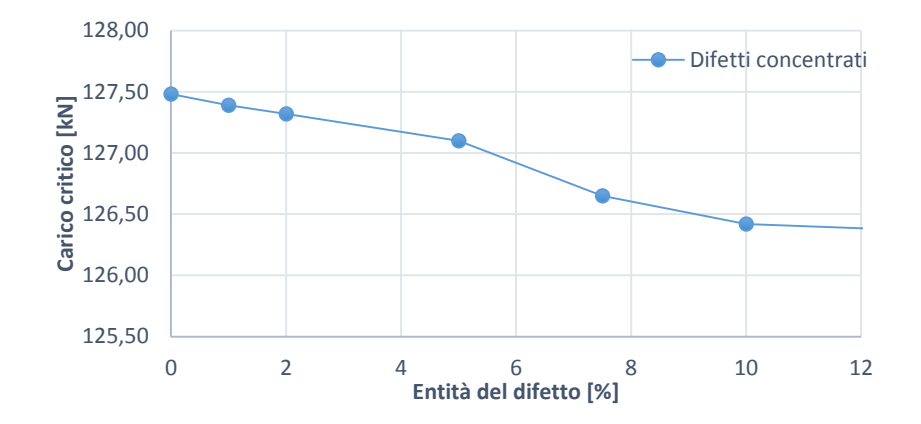

*Figura 5.3 Andamento del carico critico in funzione dell'entità dell'imperfezione concentrata inserita per le strutture tubolari in fibra di carbonio. Il grafico è ricavato da una serie di simulazioni lineari*

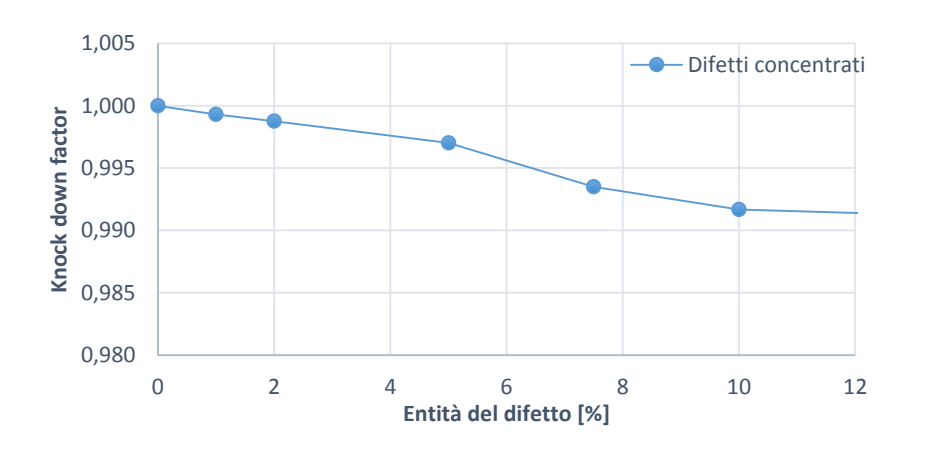

*Figura 5.4 Andamento del knock down factor in funzione dell'entità dell'imperfezione concentrata inserita per le strutture tubolari in fibra di carbonio. Il grafico è ricavato da una serie di simulazioni lineari*

I primi risultati ottenuti per le analisi lineari effettuate sul cilindro in fibra di carbonio evidenziano subito come il decremento del carico critico a fronte dell'amento dell'area di danneggiamento del materiale sia piuttosto lieve. Infatti sostituendo il 10% degli elementi originali con degli elementi degradati si ottiene che il carico critico è calato solamente dell'1%. Si osservi invece come l'inserimento di questo difetto nel materiale porti ad una forte localizzazione del picco della deformata che tende proprio a posizionarsi nella zona indebolita.

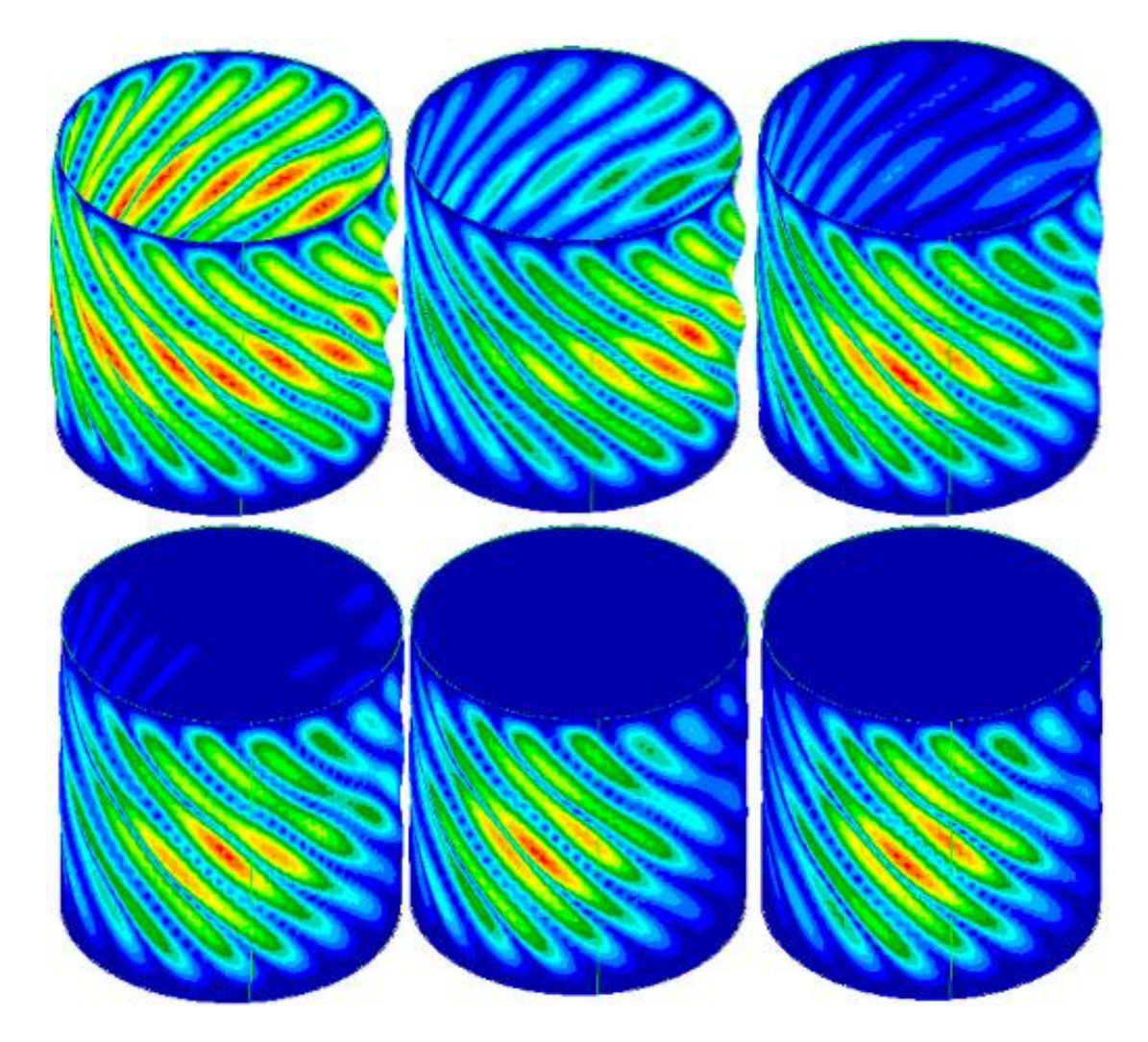

*Figura 5.5 Rappresentazioni delle configurazioni deformate del sistema relative al carico critico al variare dell'ampiezza dell'imperfezione concentrata. Le strutture in questa figura fanno riferimento al materiale in fibra di carbonio. Le configurazioni illustrate sono state ricavate con analisi lineari e sono disposte in ordine a partire dalla struttura priva di difetti fino al valore massimo pari al 7.5%*

Allo stesso modo le analisi appena effettuate per la struttura in fibra di carbonio vengono effettuate per quella in fibra di vetro con i relativi risultati presentati di seguito.

| Pre preg in fibra di vetro                  |               |       |  |
|---------------------------------------------|---------------|-------|--|
| <i><b>Elementi</b></i><br>modificati<br>[%] | $P_{cr}$ [kN] | KDFs  |  |
| $\theta$                                    | 63.38         | 1     |  |
| 1                                           | 63.25         | 0.997 |  |
| $\mathfrak{D}$                              | 63.03         | 0.994 |  |
| 5                                           | 62.43         | 0.984 |  |
| 7.5                                         | 61.76         | 0.974 |  |
| 10                                          | 61.27         | 0.966 |  |
| 100                                         | 59.01         | 0.931 |  |

*Tabella 5.6 Risultati delle analisi lineari al variare dell'ampiezza dell'entità dell'imperfezione concentrata in termini di carico critico e fattore di knock down per il composito in fibra di carbonio*

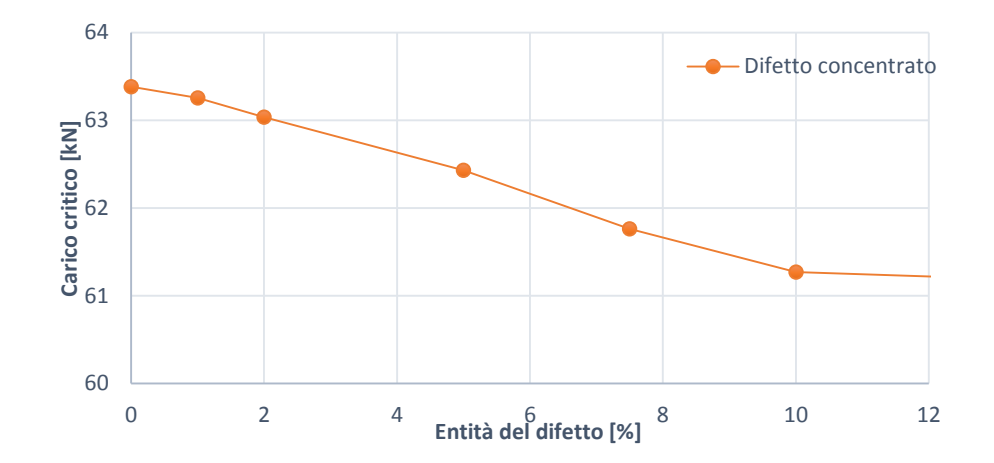

*Figura 5.6 Andamento del carico critico in funzione dell'entità dell'imperfezione concentrata inserita per le strutture tubolari in fibra di vetro. Il grafico è ricavato da una serie di simulazioni lineari*

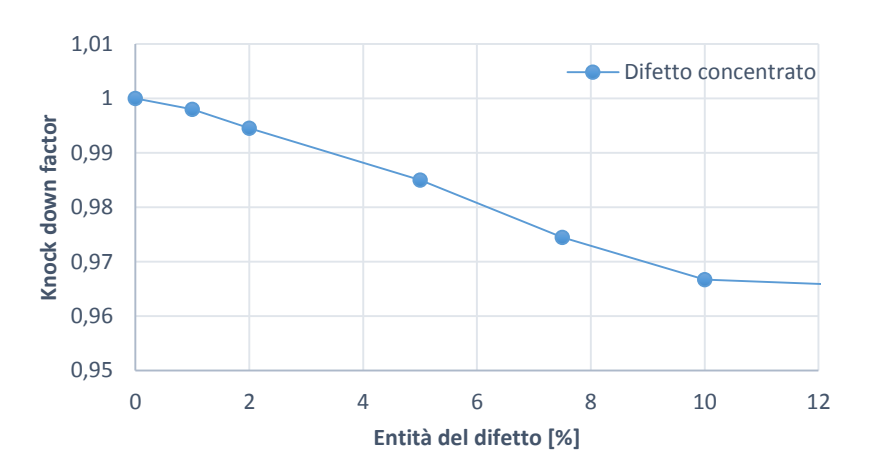

*Figura 5.7 Andamento del knock down factor in funzione dell'entità dell'imperfezione concentrata inserita per le strutture tubolari in fibra di vetro. Il grafico è ricavato da una serie di simulazioni lineari*

Anche per quanto riguarda la struttura in fibra di vetro i risultati hanno un andamento simile a quanto ottenuto per la struttura in fibra di carbonio. Anche in questo caso si hanno dei *knock down factors* relativamente alti, anche se leggermente inferiori a quelli della struttura in carbonio in quanto il materiale vetroso risulta essere maggiormente indebolito dalle imperfezioni come illustrato nella tabella 5.4. Si osservi come l'andamento delle deformate delle configurazioni sbandate all'aumentare dell'entità del danno sia paragonabile a quanto ottenuto per il composito in fibra di carbonio.

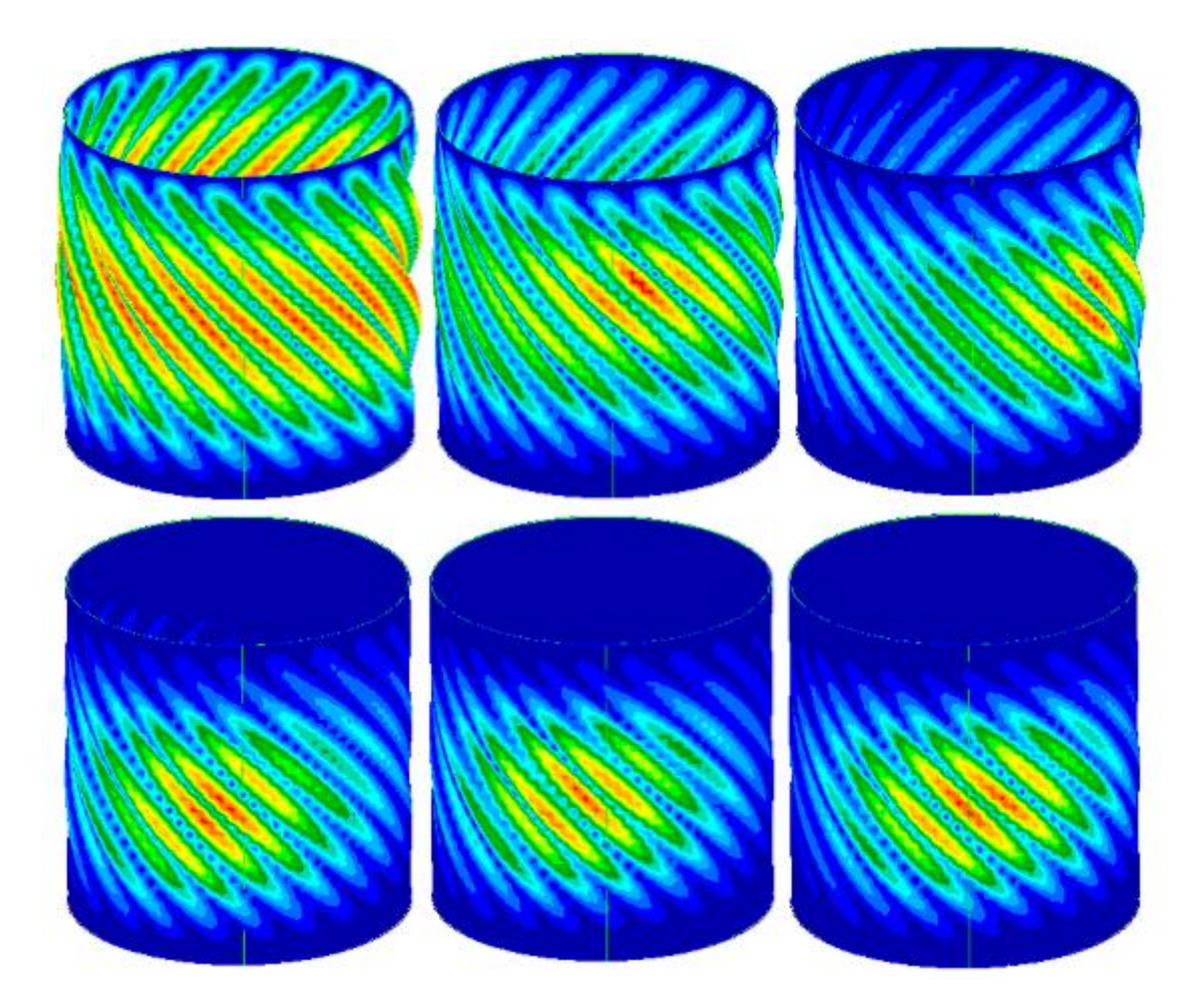

*Figura 5.8 Rappresentazioni delle configurazioni deformate del sistema relative al carico critico al variare dell'ampiezza dell'imperfezione concentrata. Le strutture in questa figura fanno riferimento al materiale in fibra di vetro. Le configurazioni illustrate sono state ricavate con analisi lineari e sono disposte in ordine a partire dalla struttura priva di difetti fino al valore massimo pari a al 7.5%*

Svolte le analisi lineari si vuole procedere approfondendo il problema svolgendo una serie di analisi non lineari. Si inizia come di consueto con la struttura in fibra di carbonio, di seguito si troveranno anche i risultati ottenuti per la struttura in fibra di vetro.

| Pre preg in fibra di carbonio               |                                     |                                           |                              |                                 |                |
|---------------------------------------------|-------------------------------------|-------------------------------------------|------------------------------|---------------------------------|----------------|
| <i><b>Elementi</b></i><br>modificati<br>[%] | $P_{cr}$ da analisi<br>lineare [kN] | $P_{cr}$ da analisi<br>non<br>lineare[kN] | $KDFs$ da<br>analisi lineare | KDf's da analisi<br>non lineare | Differenza [%] |
| $\theta$                                    | 127.48                              | 127                                       | 1.000                        | 1                               | 0.38           |
| 1                                           | 127.39                              | 120.79                                    | 0.999                        | 0.95                            | 5.18           |
| 2                                           | 127.32                              | 112.42                                    | 0.999                        | 0.88                            | 11.70          |
| 5                                           | 127.10                              | 104.91                                    | 0.997                        | 0.83                            | 17.45          |
| 7.5                                         | 126.65                              | 102.68                                    | 0.993                        | 0.81                            | 18.92          |
| 10                                          | 126.42                              | 100.88                                    | 0.992                        | 0.79                            | 20.20          |

*Tabella 5.7 Risultati delle analisi non lineari per la struttura in fibra di carbonio confrontati con quelli lineari nel caso del difetto del materiale concentrato*

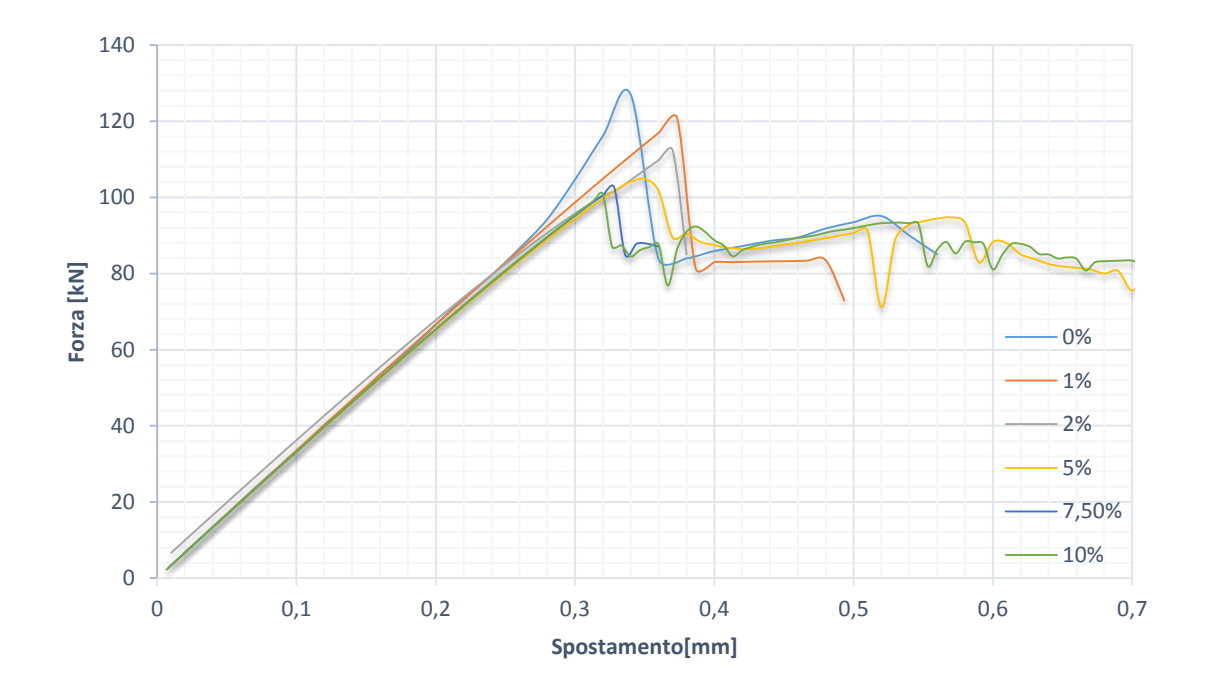

*Figura 5.9 Andamento della forza applicata al sistema in fibra di carbonio all'aumentare dello spostamento imposto per diversi valori di ampiezza di difetto di concentrato. I grafici sono ottenuti dai risultati di analisi non lineari*

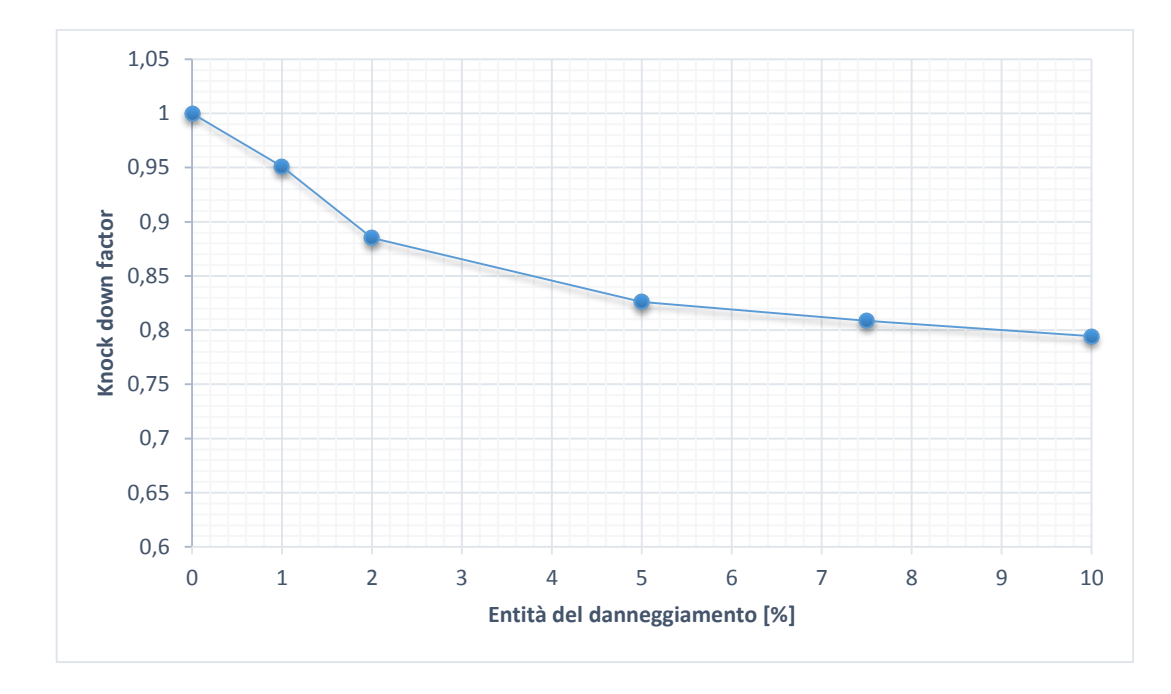

*Figura 5.10 Andamento del fattore di knock down all'aumentare dell'ampiezza del difetto concentrato inserito per la struttura in fibra di carbonio. Il grafico è ottenuto dai risultati di analisi non lineari*

Con l'utilizzo delle simulazioni non lineari è possibile osservare l'evoluzione del cilindro nel manifestarsi del fenomeno di buckling. Nella figura 5.11 di seguito si osserva nel caso in cui il 10% degli elementi sono modificati le configurazioni assunte dalla deformata all'aumentare dello spostamento assiale imposto ad una delle estremità del cilindro con l'altra incastrata. Anche grazie a questa figura si nota come effettivamente l'indebolimento applicato in una zona circoscritta porti ad una particolare deformazione proprio in quella zona.

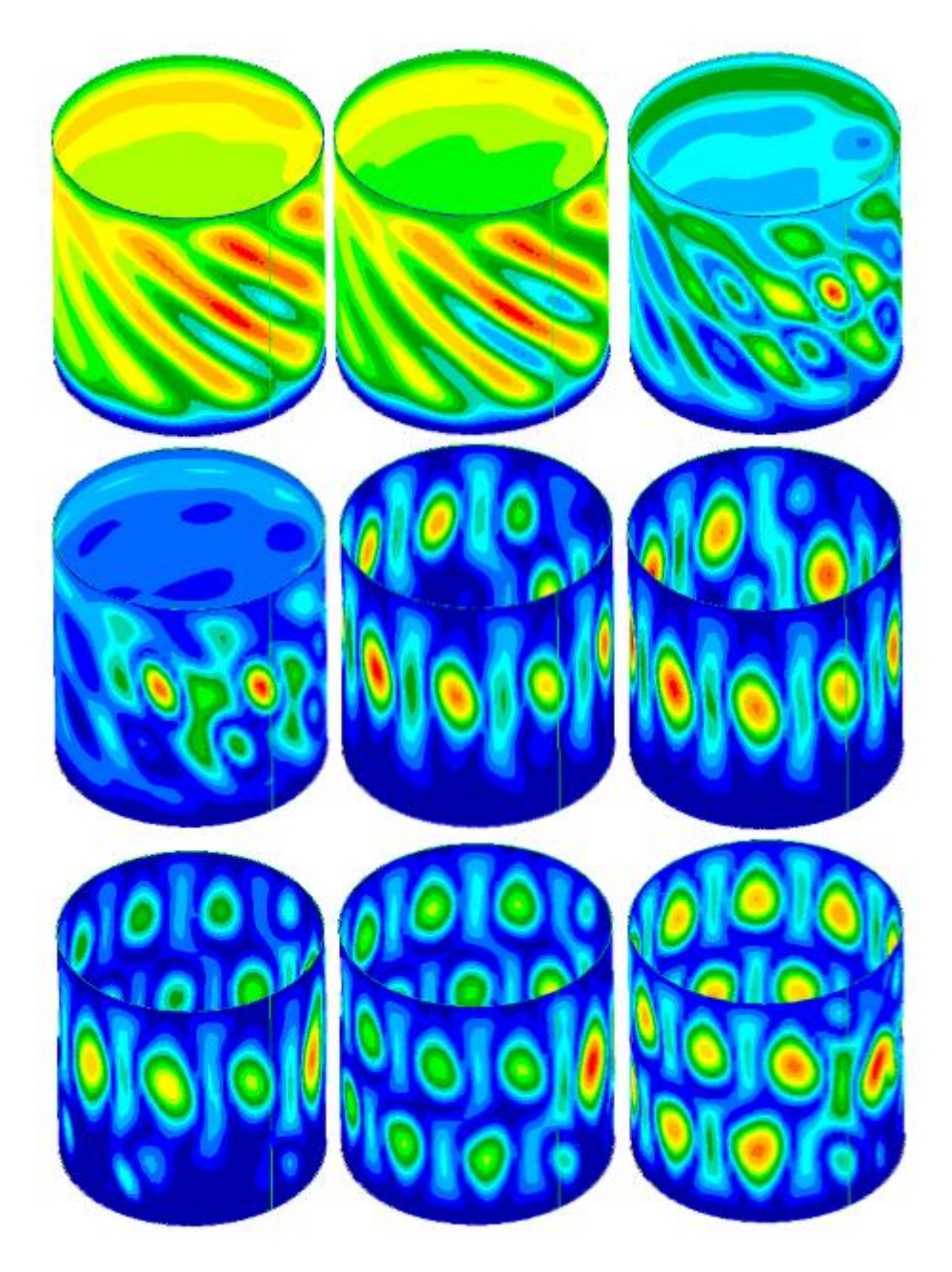

*Figura 5.11 Evoluzione della deformazione di cilindro in fibra di carbonio con difetto concentrato pari al 5% degli elementi totali cavallo del fenomeno di buckling. Le deformazioni sono ottenute con analisi non lineari*

Per quanto riguarda la fibra di vetro con la stessa tipologia di analisi si ricava quanto segue.

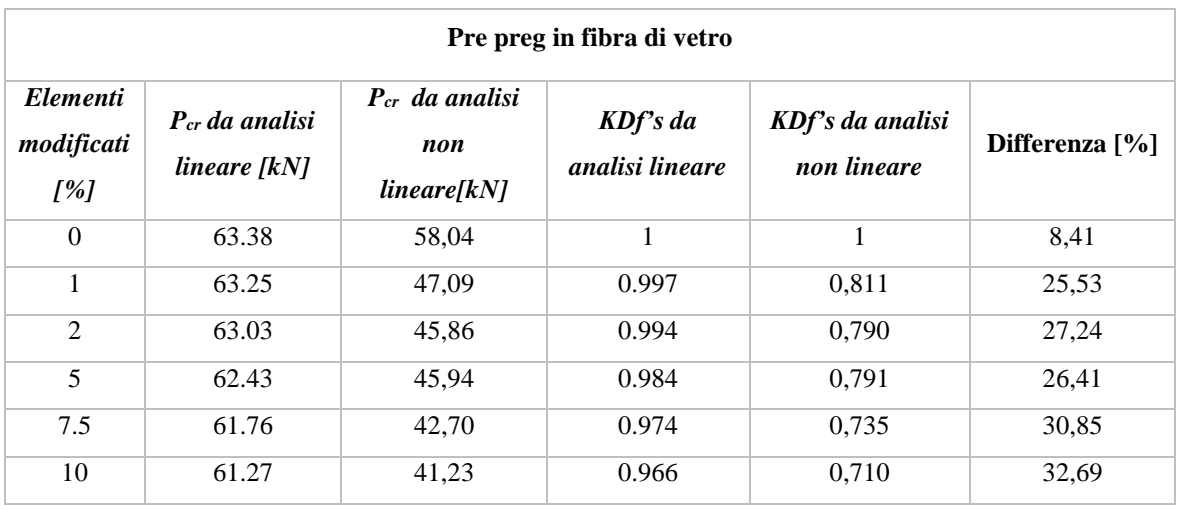

*Tabella 5.8 Risultati delle analisi non lineari per la struttura in fibra di vetro confrontati con quelli lineari nel caso del difetto del materiale concentrato*

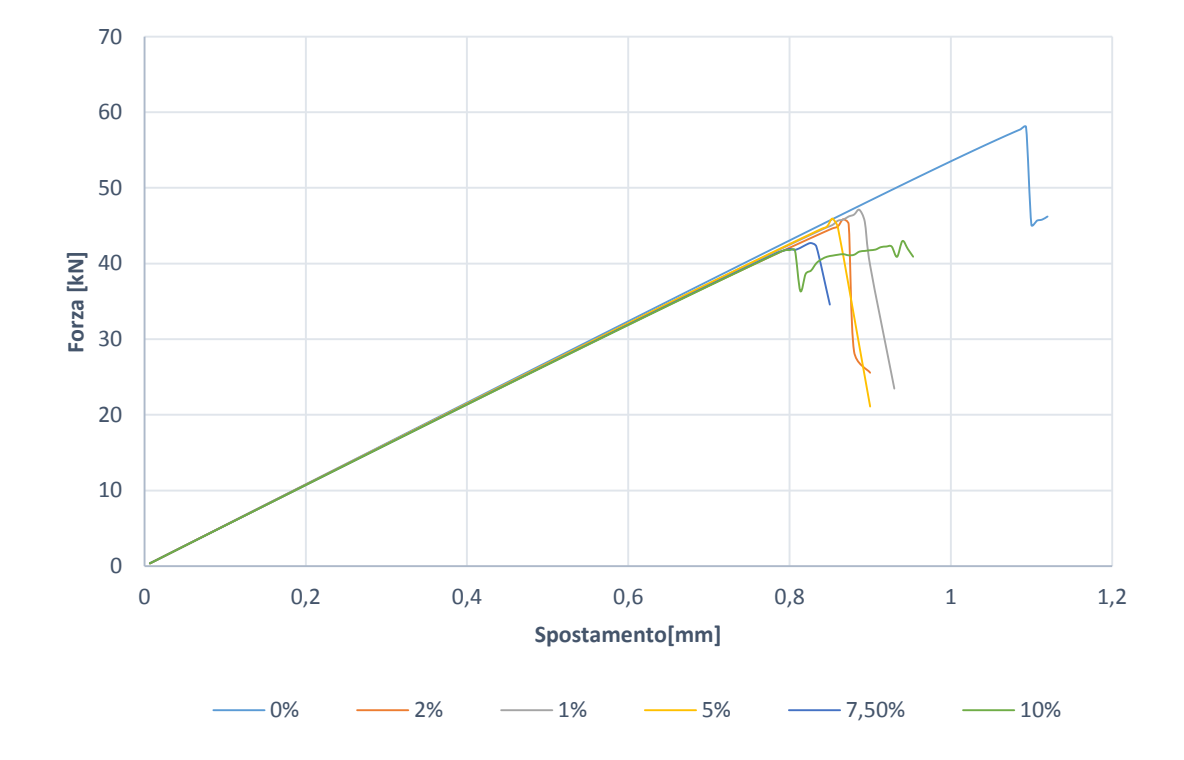

*Figura 5.12 Andamento della forza applicata al sistema in fibra di vetro all'aumentare dello spostamento imposto per diversi valori di ampiezza di difetto di concentrato. I grafici sono ottenuti dai risultati di analisi non lineari*

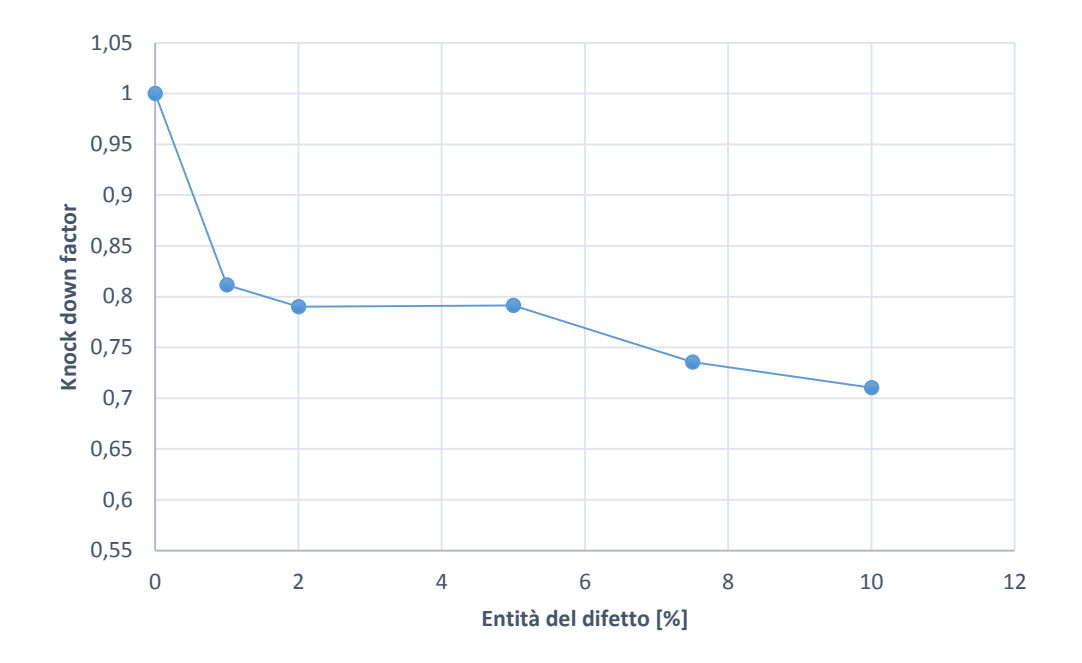

*Figura 5.13 Andamento del fattore di knock down all'aumentare dell'ampiezza del difetto concentrato inserito per la struttura in fibra di vetro. Il grafico è ottenuto dai risultati di analisi non lineari*

Dalle simulazioni non lineari si osserva come la differenza con quelle lineari tenda ad essere molto accentuata, ricalcando il trend visto nel capitolo 4. Anche in questo caso quindi per la modellazione de difetti che si possono trovare in una struttura in materiale composito sembra più consigliabile un approccio costituito da simulazioni non lineari, in quanto la differenza tra i due modelli tende in questo caso ad essere anche superiore al 30%.

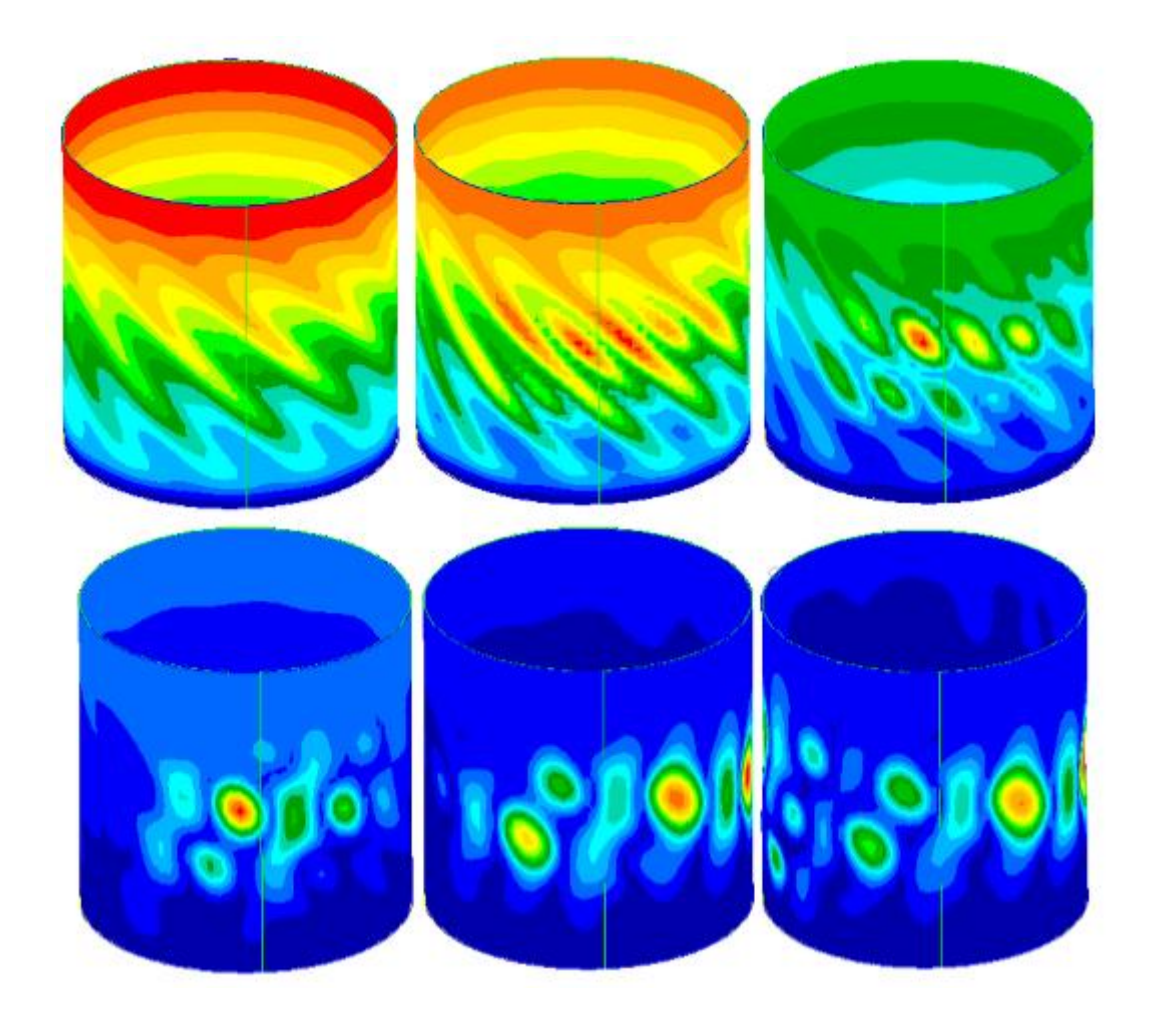

*Figura 5.14 Evoluzione della deformazione di cilindro in fibra di vetro con difetto concentrato pari al 5% degli elementi totali cavallo del fenomeno di buckling. Le deformazioni sono ottenute con analisi non lineari*

Per quanto riguarda le deformate della struttura in fibra di vetro l'influenza del difetto inserito è paragonabile a quello sulla struttura in carbonio, portando ad una localizzazione della deformazione nella zona indebolita nel corso della sua evoluzione all'aumentare dello spostamento imposto.

#### *5.1.2 Difetti disposti in senso circonferenziale*

La seconda tipologia di forma dei difetti del materiale costituente la struttura in esame prevede una zona di indebolimento del materiale che si sviluppa in direzione circonferenziale al cilindro. Questo può avvenire in quanto il materiale utilizzato per la realizzazione della struttura tubolare può subire durante il suo processo produttivo dei danneggiamenti di forma allungata e stretta; perciò ha senso studiare l'influenza di un difetto

di questo tipo. Le modalità di analisi utilizzate sono le consuete e ricalcano quelle del paragrafo 5.1.1, dividendosi in un approccio lineare ed uno non lineare. I risultati ottenuti per questa particolare situazione sono presentati di seguito partendo dai risultati lineari per il cilindro in fibra di carbonio.

| Pre preg in fibra di carbonio        |               |       |  |
|--------------------------------------|---------------|-------|--|
| <i>Elementi</i><br>modificati<br>[%] | $P_{cr}$ [kN] | KDFs  |  |
| 0                                    | 127.48        | 1.000 |  |
| 1                                    | 127.41        | 0.999 |  |
| 2                                    | 127.36        | 0.999 |  |
| 5                                    | 127.21        | 0.998 |  |
| 7.5                                  | 127.10        | 0.997 |  |
| 10                                   | 127.00        | 0.996 |  |
| 100                                  | 124.86        | 0.979 |  |

*Tabella 5.9 Risultati delle analisi lineari al variare dell'ampiezza dell'entità dell'imperfezione circonferenziale in termini di carico critico e fattore di knock down per il composito in fibra di carbonio*

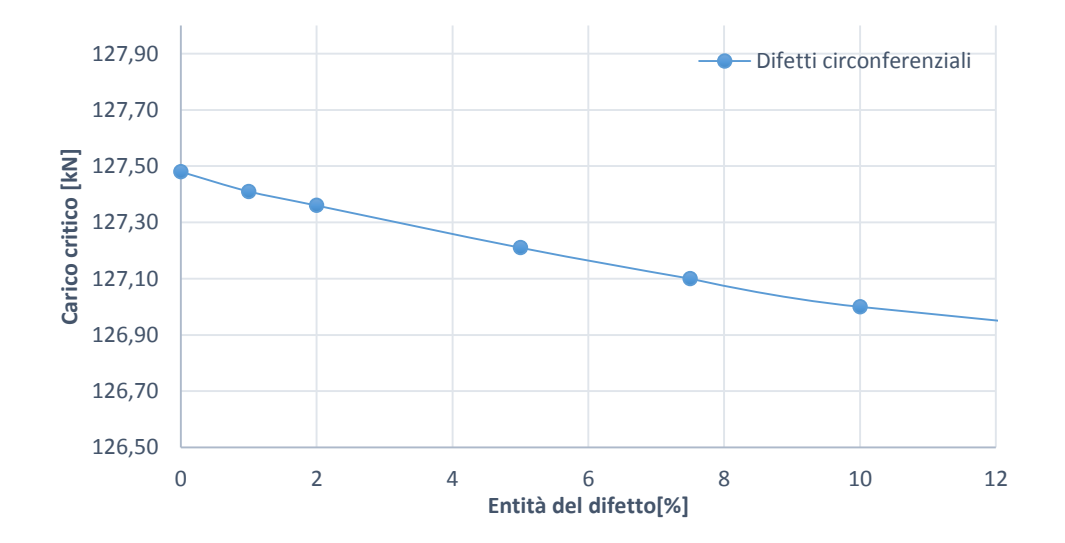

*Figura 5.15 Andamento del carico critico in funzione dell'entità dell'imperfezione circonferenziale inserita per le strutture tubolari in fibra di carbonio. Il grafico è ricavato da una serie di simulazioni lineari*

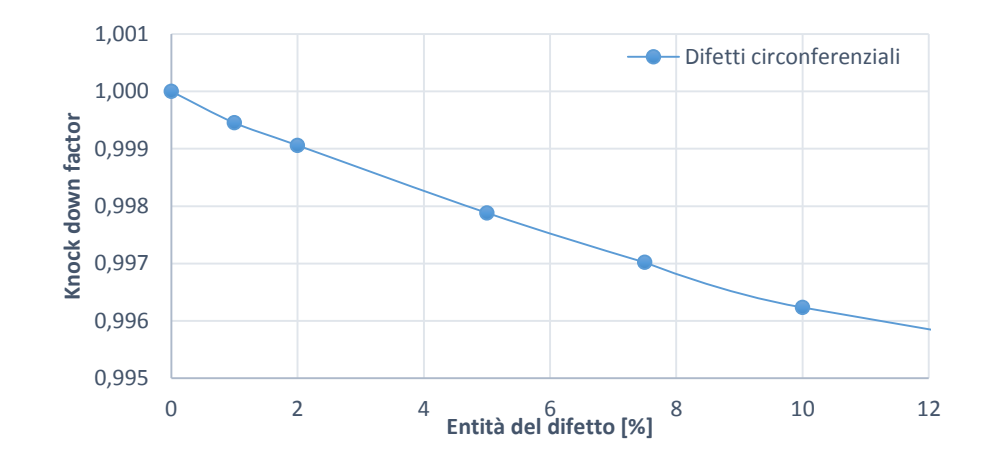

*Figura 5.16 Andamento del knock down factor in funzione dell'entità dell'imperfezione circonferenziale inserita per le strutture tubolari in fibra di carbonio. Il grafico è ricavato da una serie di simulazioni lineari*

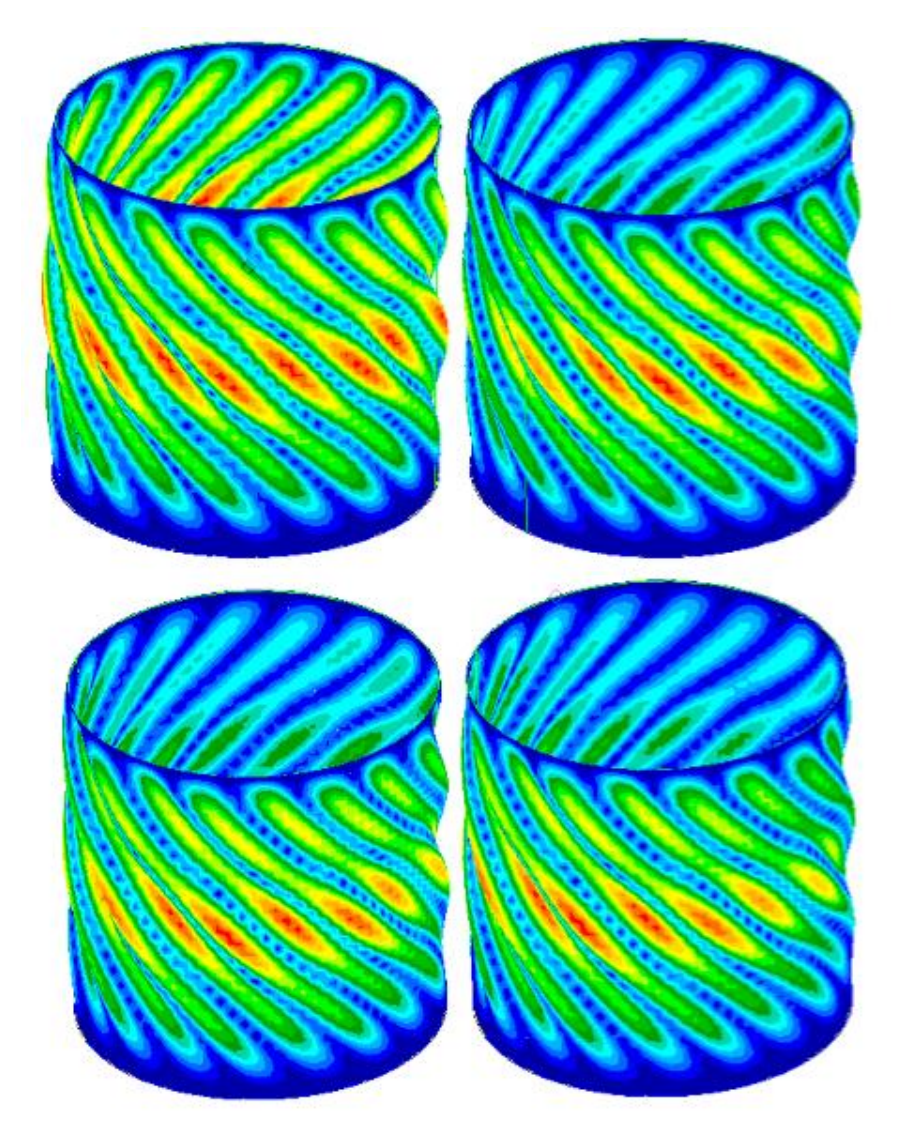

*Figura 5.17 Rappresentazioni delle configurazioni deformate del sistema relative al carico critico al variare dell'ampiezza dell'imperfezione circonferenziale introdotta. Le strutture in questa figura fanno riferimento al materiale in fibra di carbonio. Le configurazioni illustrate sono state ricavate con analisi lineari e sono disposte in ordine a partire dalla struttura priva di difetti, poi con difetti pari all'1%, 5% e 7.5%*

| Pre preg in fibra di vetro                  |               |       |  |  |
|---------------------------------------------|---------------|-------|--|--|
| <i><b>Elementi</b></i><br>modificati<br>[%] | $P_{cr}$ [kN] | KDFs  |  |  |
| 0                                           | 63,38         | 1     |  |  |
| 1                                           | 63,29         | 0,998 |  |  |
| $\mathfrak{D}$                              | 63,17         | 0,996 |  |  |
| 5                                           | 62,86         | 0,992 |  |  |
| 7.5                                         | 62,55         | 0,986 |  |  |
| 10                                          | 62,34         | 0,983 |  |  |
| 100                                         | 59,01         | 0,931 |  |  |

*Tabella 5.10 Risultati delle analisi lineari al variare dell'ampiezza dell'entità dell'imperfezione circonferenziale in termini di carico critico e fattore di knock down per il composito in fibra di carbonio*

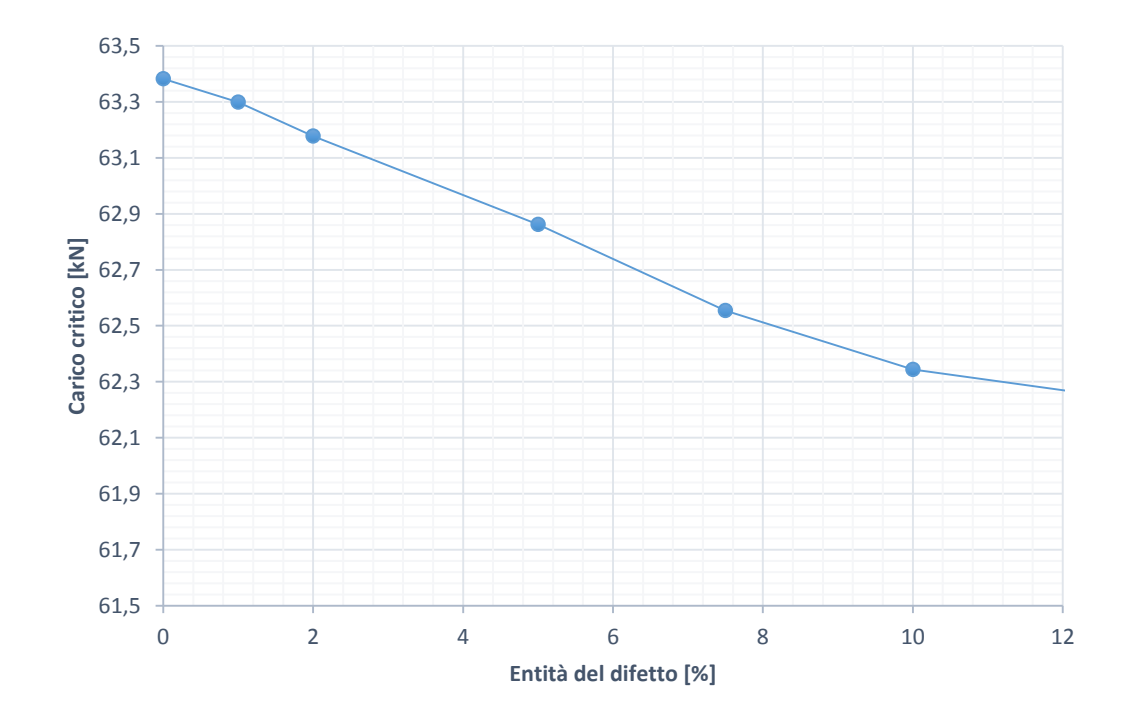

*Figura 5.18 Andamento del carico critico in funzione dell'entità dell'imperfezione circonferenziale inserita per le strutture tubolari in fibra di vetro. Il grafico è ricavato da una serie di simulazioni lineari*

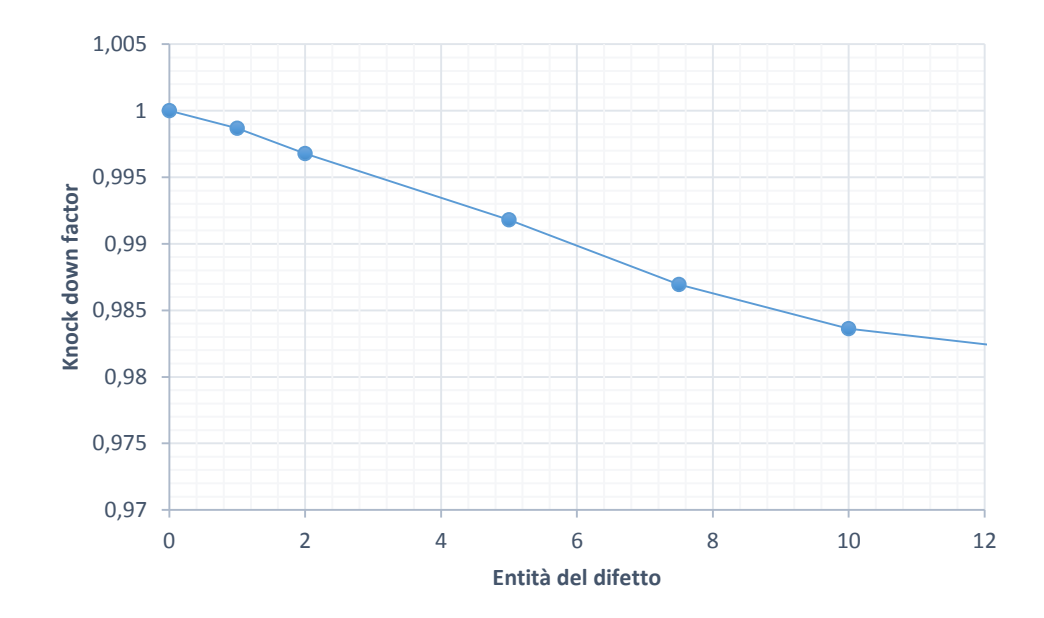

*Figura 5.19 Andamento del knock down factor in funzione dell'entità dell'imperfezione circonferenziale inserita per le strutture tubolari in fibra di vetro. Il grafico è ricavato da una serie di simulazioni lineari*

In questa situazione si osserva che per quanto riguarda le analisi lineari l'andamento generale dei risultati è piuttosto simile a quanto ottenuto nel paragrafo 5.1.1, anche se i difetti di forma circonferenziale sembrano avere una influenza leggermente minore sull'abbattimento del carico critico. La deformazione è anche in questo caso influenzata dal difetto e tende a spostarsi in direzione assiale per essere massima nella zona in cui è stato inserito il materiale degradato. Si nota infatti come le semionde che costituiscono la deformata non si sviluppino più per tutta la direzione assiale del cilindro all'aumentare dell'entità del difetto. Nel caso in esame tale aspetto si vede meglio nella struttura in fibra di vetro.

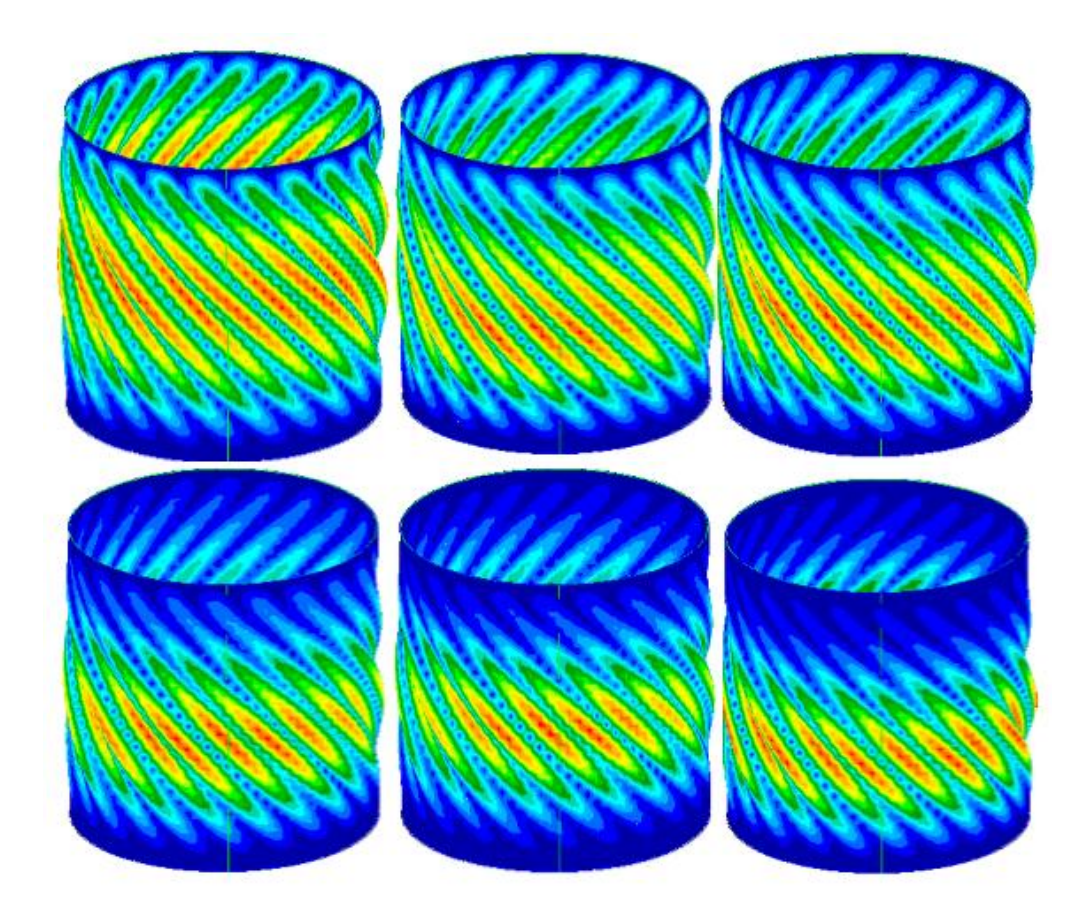

*Figura 5.20 Rappresentazioni delle configurazioni deformate del sistema relative al carico critico al variare dell'ampiezza dell'imperfezione circonferenziale introdotta. Le strutture in questa figura fanno riferimento al materiale in fibra di vetro. Le configurazioni illustrate sono state ricavate con analisi lineari e sono disposte in ordine a partire dalla struttura priva di difetti, fino ad un'entità del 7.5%*

In seguito alle analisi lineari vengono effettuate quelle non lineari procedendo secondo le modalità già illustrate. I risultati ottenuti sono illustrati di seguito per le strutture realizzate con entrambi i materiali considerati.

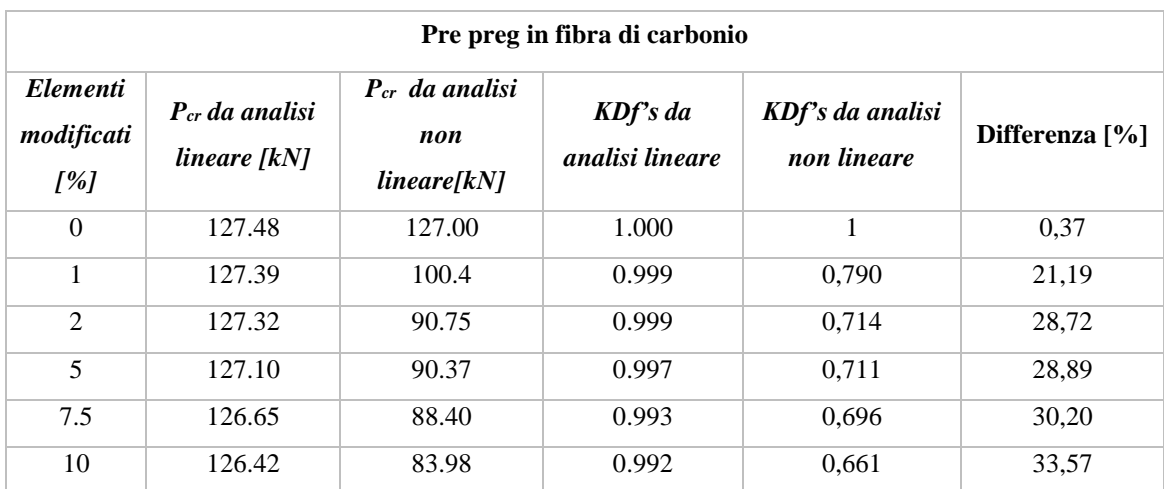

*Tabella 5.11 Risultati delle analisi non lineari per la struttura in fibra di carbonio confrontati con quelli lineari nel caso del difetto del materiale circonferenziale*

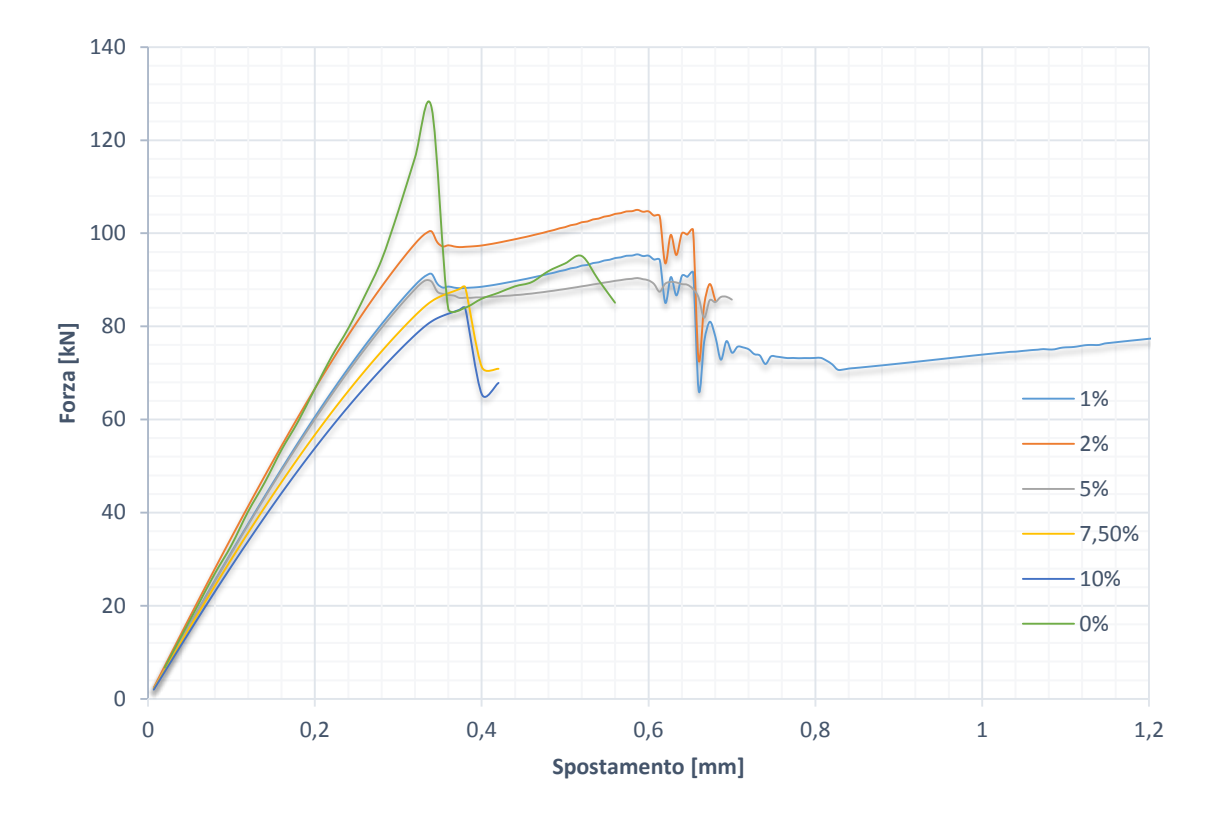

*Figura 5.21 Andamento della forza applicata al sistema in fibra di carbonio all'aumentare dello spostamento imposto per diversi valori di ampiezza di difetto di circonferenziale. I grafici sono ottenuti dai risultati di analisi non lineari*

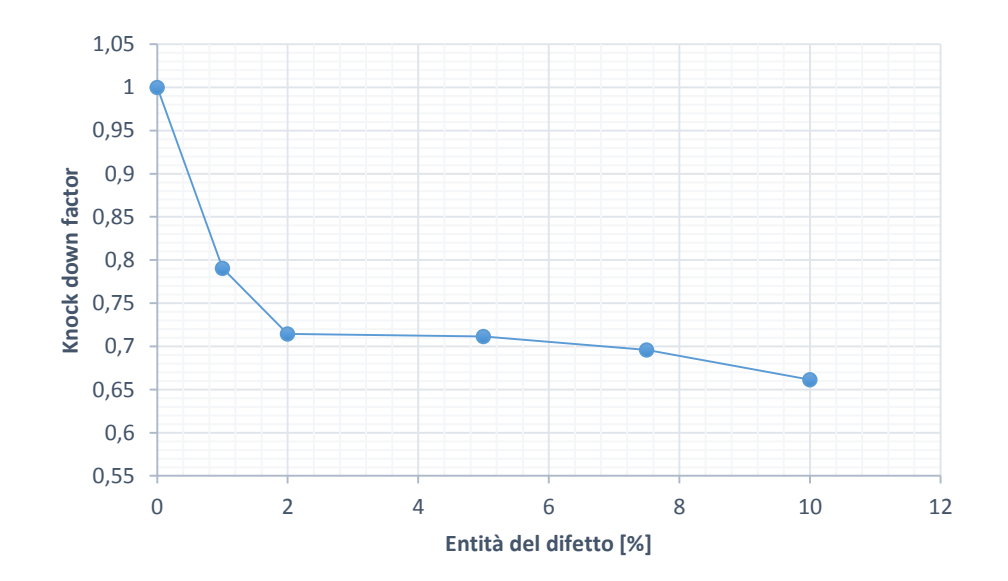

*Figura 5.22 Andamento del fattore di knock down all'aumentare dell'ampiezza del difetto circonferenziale inserito per la struttura in fibra di carbonio. Il grafico è ottenuto dai risultati di analisi non lineari*

Si nota subito come rispetto alle analisi lineari i *knock down factors* siano decisamente inferiori, rimanendo allineati al trend visto finora che ha sempre evidenziato una marcata differenza tra i due tipi di simulazione. Inoltre in questo caso il carico critico tende ad avere un abbattimento importante all'inserimento di un difetto anche piccolo rispetto al caso perfetto, per poi calare meno velocemente all'aumentare dell'entità di questo.

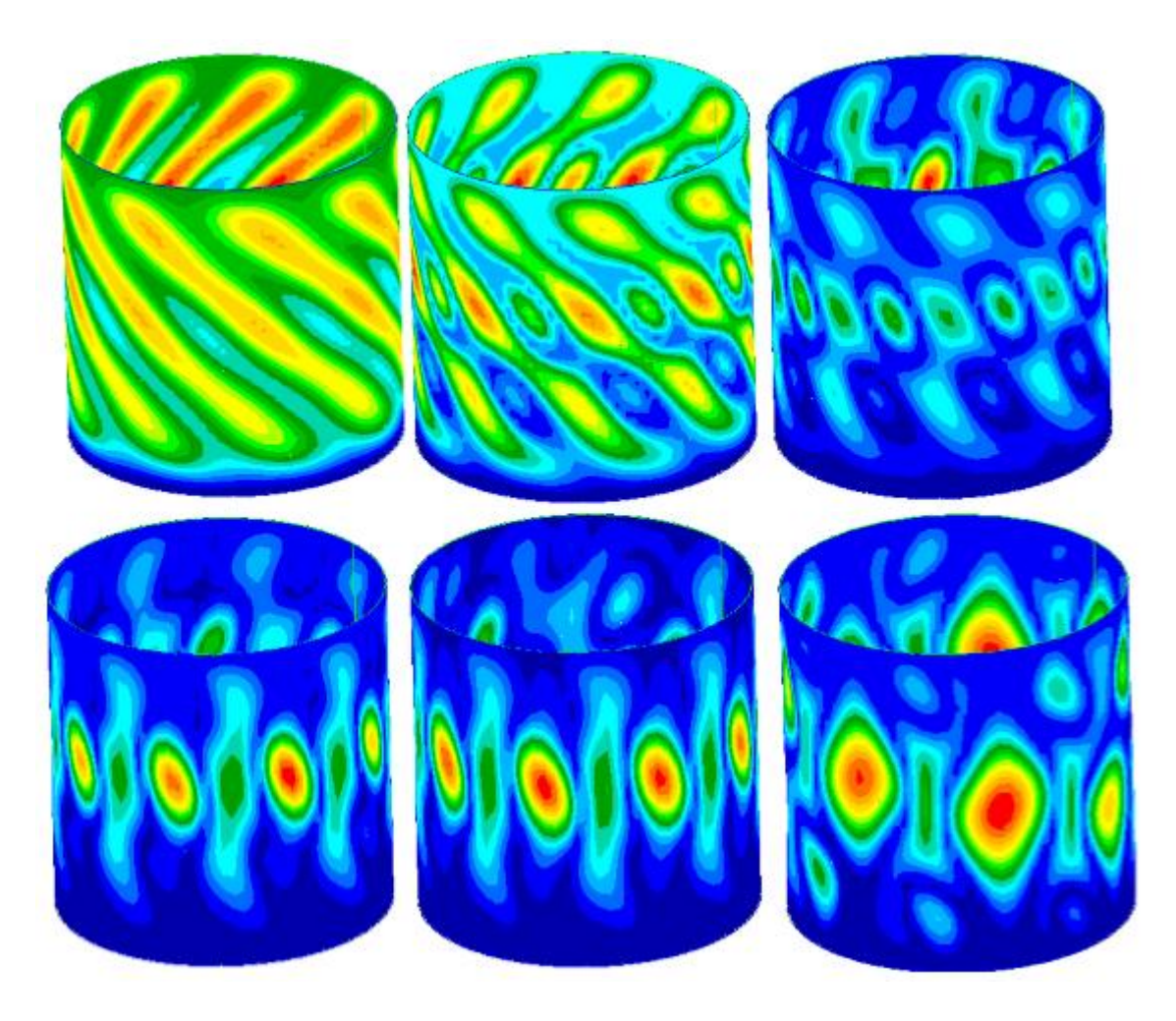

*Figura 5.23 Evoluzione della deformazione di cilindro in fibra di carbonio con difetto circonferenziale pari al 5% degli elementi totali cavallo del fenomeno di buckling. Le deformazioni sono ottenute con analisi non lineari*

| Pre preg in fibra di vetro                  |                                       |                                                     |                             |                                 |                |
|---------------------------------------------|---------------------------------------|-----------------------------------------------------|-----------------------------|---------------------------------|----------------|
| <i><b>Elementi</b></i><br>modificati<br>[%] | $P_{cr}$ da analisi<br>$lineare$ [kN] | $P_{cr}$ da analisi<br>non<br>linear <sub>ekN</sub> | KDf's da<br>analisi lineare | KDf's da analisi<br>non lineare | Differenza [%] |
| $\theta$                                    | 63.38                                 | 58.04                                               | 1                           | 1                               | 8.41           |
| 1                                           | 63.25                                 | 43.62                                               | 0.997                       | 0.75                            | 31.03          |
| 2                                           | 63.03                                 | 41.86                                               | 0.994                       | 0.72                            | 33.57          |
| 5                                           | 62.43                                 | 40.75                                               | 0.984                       | 0.70                            | 34.71          |
| 7.5                                         | 61.76                                 | 39.65                                               | 0.974                       | 0.68                            | 35.78          |
| 10                                          | 61.27                                 | 38.95                                               | 0.966                       | 0.67                            | 36.42          |

*Tabella 5.12 Risultati delle analisi non lineari per la struttura in fibra di vetro confrontati con quelli lineari nel caso del difetto del materiale circonferenziale*

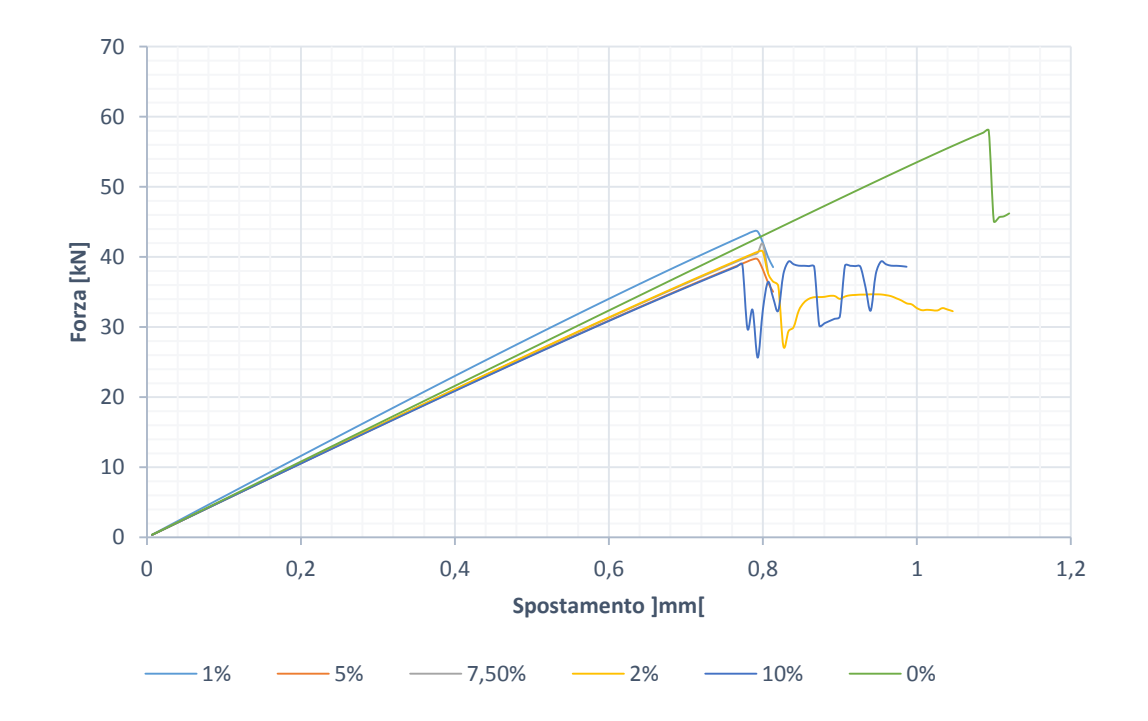

*Figura 5.24 Andamento della forza applicata al sistema in fibra di vetro all'aumentare dello spostamento imposto per diversi valori di ampiezza di difetto di circonferenziale. I grafici sono ottenuti dai risultati di analisi non lineari*

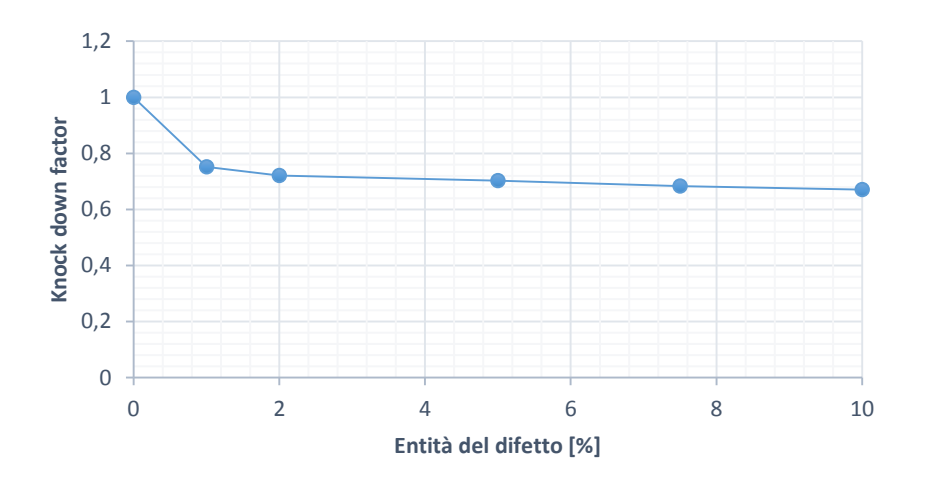

*Figura 5.25 Andamento del fattore di knock down all'aumentare dell'ampiezza del difetto circonferenziale inserito per la struttura in fibra di vetro. Il grafico è ottenuto dai risultati di analisi non lineari*

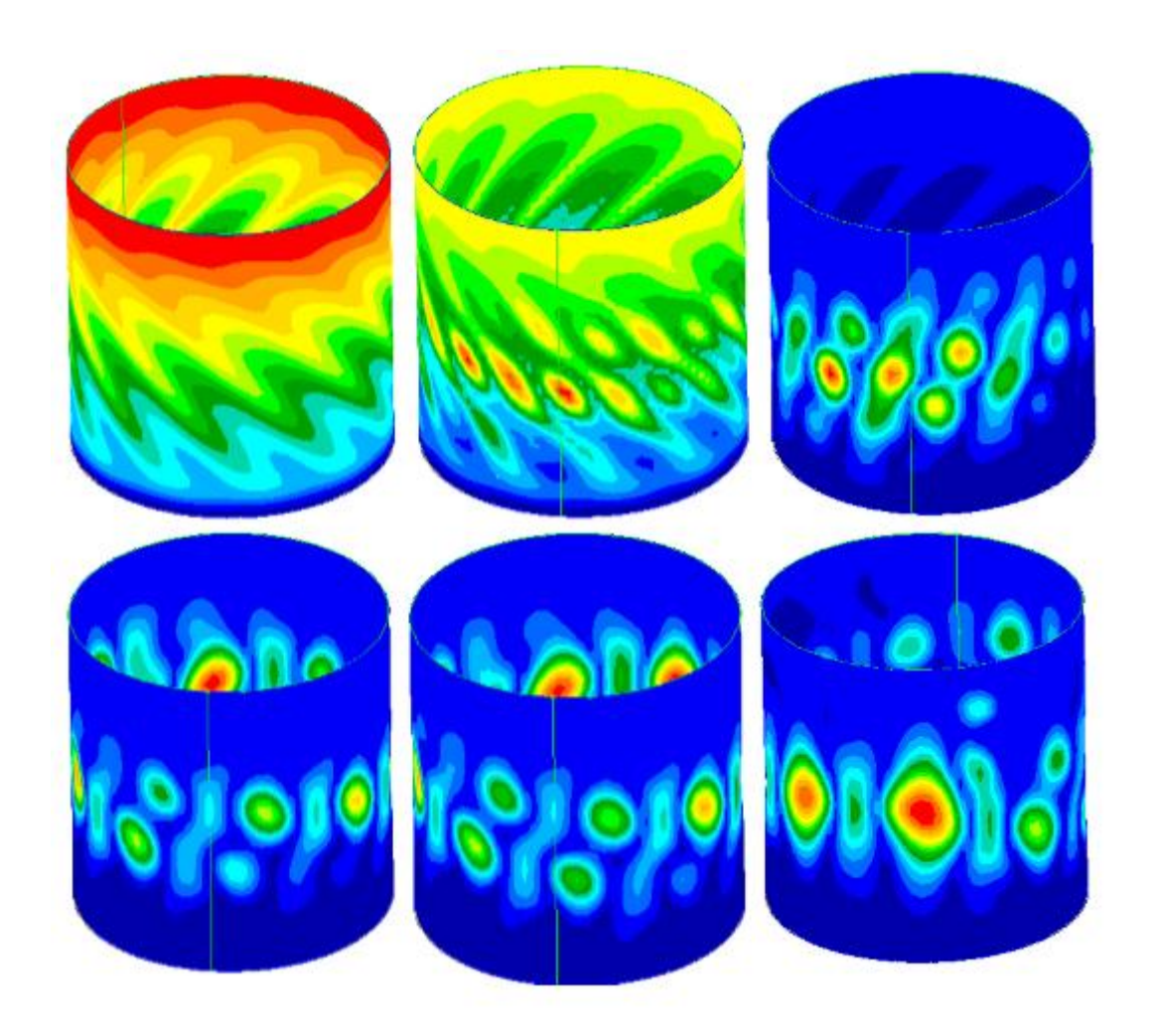

*Figura 5.26 Evoluzione della deformazione di cilindro in fibra di vetro con difetto circonferenziale pari al 5% degli elementi totali cavallo del fenomeno di buckling. Le deformazioni sono ottenute con analisi non lineari*

Come per il caso descritto nel paragrafo 5.1.1 anche nella struttura in fibra di vetro si conferma una non trascurabile differenza tra i risultati delle simulazioni lineari e quelli delle simulazioni non lineari. Se all'interno dell'ambito non lineare si confrontano le strutture realizzate con i due differenti materiali si osserva un andamento circa simile dei *knock down factors* e delle deformate ottenute in corrispondenza del carico critico.

### *5.1.3 Difetti sparsi casualmente nel provino*

La terza tipologia di forma dei difetti intrinsechi al materiale studiata è quella in cui i difetti stessi sono distribuiti in maniera casuale in tutto il materiale come zone molto piccole e localizzate di esso con proprietà meccaniche inferiori. Come nei casi precedenti si è cercato di relazionare il carico critico al numero di elementi difettosi del modello, cercando inoltre una eventuale sensibilità del sistema alla forma di tali difetti introdotti. Come nei paragrafi del capitolo 5 precedenti a questo sono inseriti i risultati prima delle le simulazioni lineari ed in seguito delle simulazioni non lineari. In questa particolare situazione, dato che le imperfezioni sono disposte casualmente su tutta la superficie del materiale e non concentrate in una singola zona ci si aspetta che la deformazione della struttura corrispondente al carico critico non sia pesantemente deviata dalla serie di difetti inserita.

| Pre preg in fibra di carbonio        |               |       |  |  |
|--------------------------------------|---------------|-------|--|--|
| <i>Elementi</i><br>modificati<br>[%] | $P_{cr}$ [kN] | KDFs  |  |  |
| 0                                    | 127.48        | 1.000 |  |  |
| 1                                    | 127.44        | 1.000 |  |  |
| $\mathfrak{D}$                       | 127.41        | 0.999 |  |  |
| 5                                    | 127.34        | 0.999 |  |  |
| 11.6                                 | 127.08        | 0.997 |  |  |
| 100                                  | 124.85        | 0.979 |  |  |

*Tabella 5.13 Risultati delle analisi lineari al variare del numero delle imperfezioni sparse in termini di carico critico e fattore di knock down per il composito in fibra di carbonio*

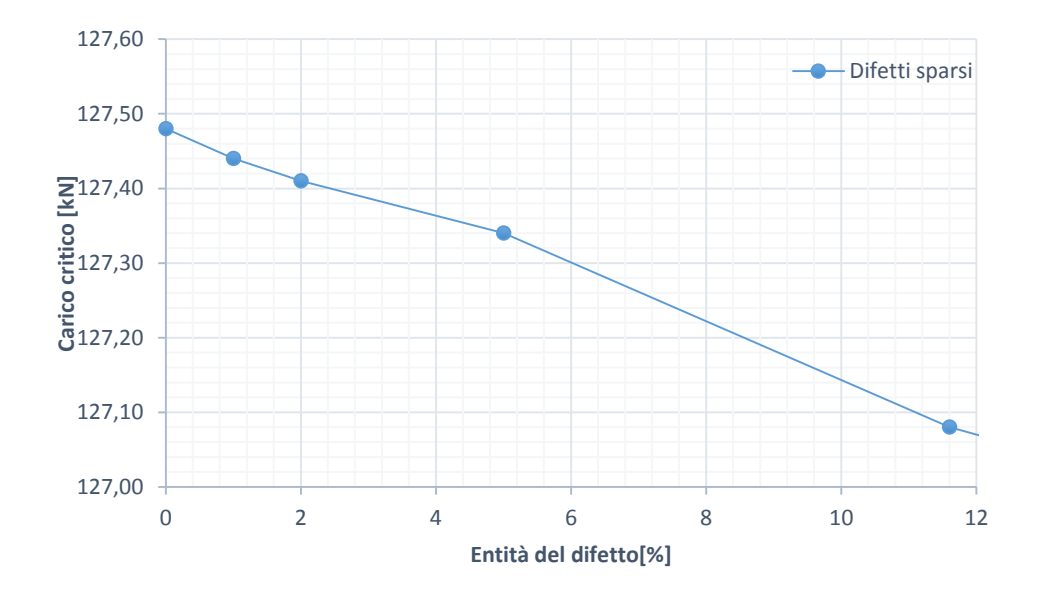

*Figura 5.27 Andamento del carico critico in funzione del numero di imperfezioni sparse inserite per le strutture tubolari in fibra di carbonio. Il grafico è ricavato da una serie di simulazioni lineari*

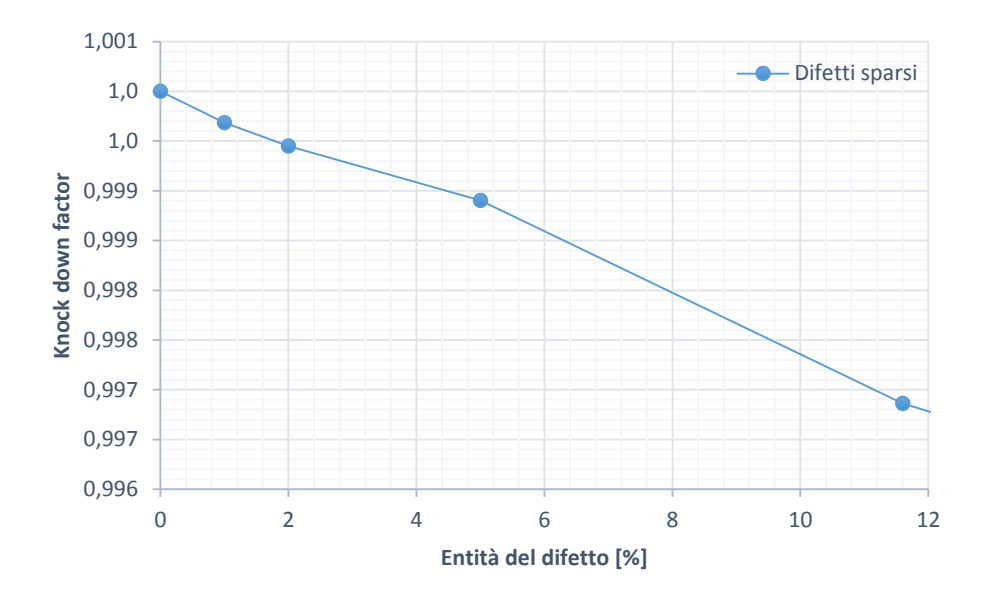

*Figura 5.28 Andamento del fattore di knock down in funzione del numero di imperfezioni sparse inserite per le strutture tubolari in fibra di carbonio. Il grafico è ricavato da una serie di simulazioni lineari*

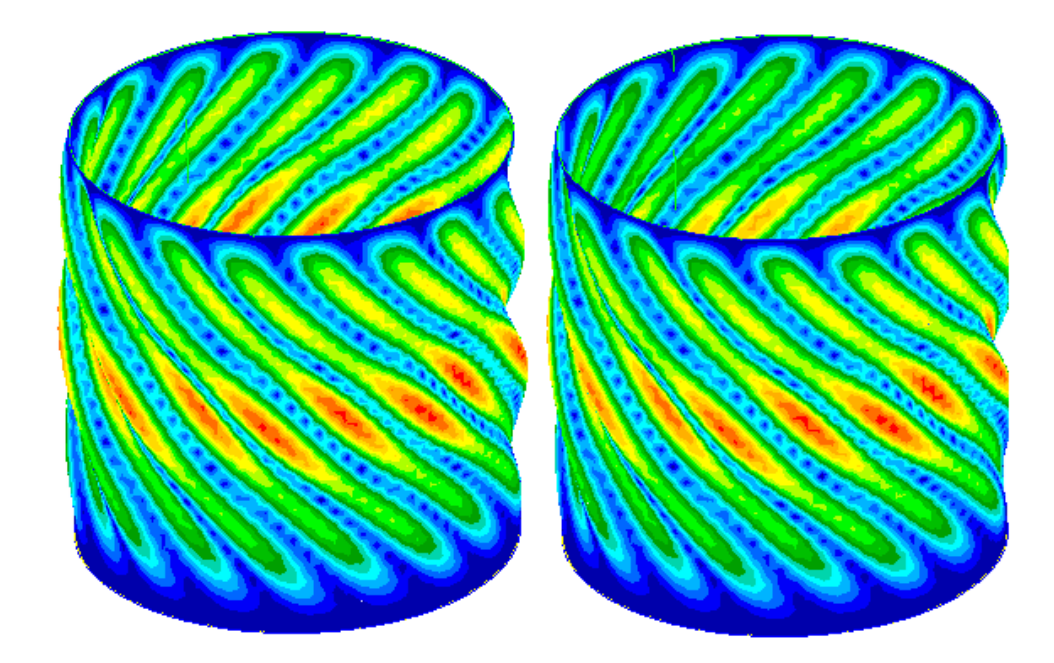

*Figura 5.29 Rappresentazioni delle configurazioni deformate del sistema relative al carico critico al variare del numero di imperfezioni sparse introdotte. Le strutture in questa figura fanno riferimento al materiale in fibra di carbonio. Le configurazioni illustrate sono state ricavate con analisi lineari rappresentano il caso privo di difetti e quello in cui rappresentano il 10% degli elementi*

Dall'immagine in cui sono rappresentate le deformate del sistema ottenute con una quantità di elementi difettosi pari all'1% ed al 10%, si osserva come, non essendoci una zona in cui il difetto è concentrato le deformazioni non abbiano delle zone preferenziali dove svilupparsi e perciò, come supposto, non si riesce a distinguerle all'aumentare dell'area difettosa. In maniera uguale si ricavano i risultati relativi alla fibra di vetro.

| Pre preg in fibra di vetro           |               |       |  |  |
|--------------------------------------|---------------|-------|--|--|
| <i>Elementi</i><br>modificati<br>[%] | $P_{cr}$ [kN] | KDFs  |  |  |
| 0                                    | 63.382        | 1     |  |  |
| 1                                    | 63.319        | 0.999 |  |  |
| $\mathfrak{D}$                       | 63.268        | 0.998 |  |  |
| 5                                    | 63.109        | 0.996 |  |  |
| 11.6                                 | 62.943        | 0.993 |  |  |
| 100                                  | 59.013        | 0.931 |  |  |

*Tabella 5.14 Risultati delle analisi lineari al variare del numero delle imperfezioni sparse in termini di carico critico e fattore di knock down per il composito in fibra di vetro*

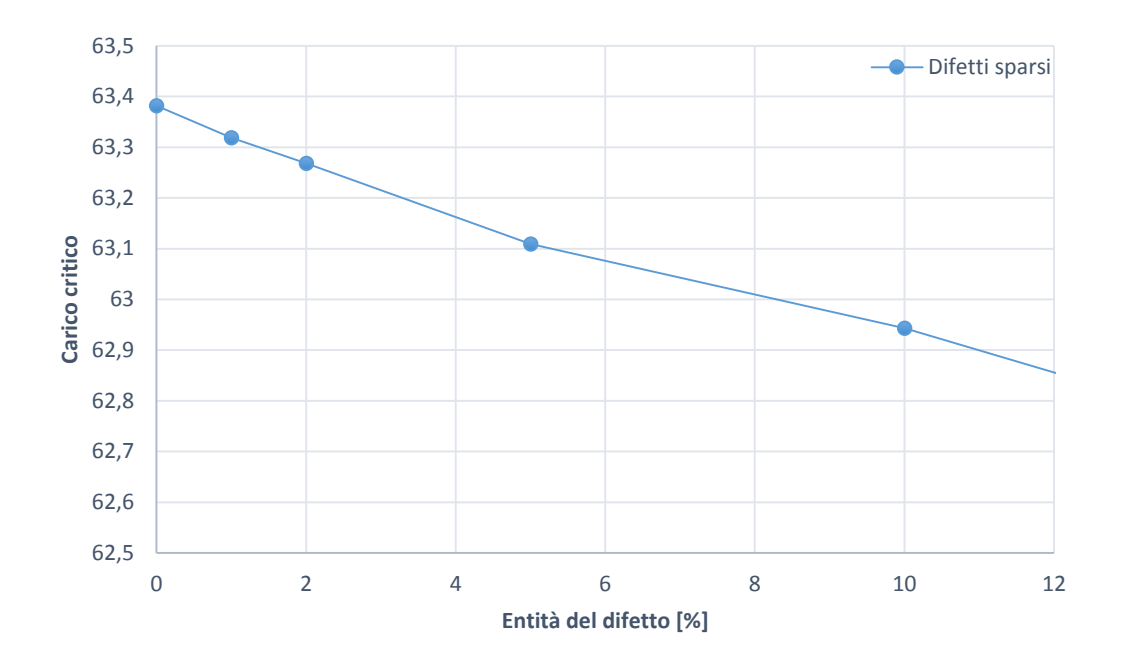

*Figura 5.30 Andamento del carico critico in funzione del numero di imperfezioni sparse inserite per le strutture tubolari in fibra di vetro. Il grafico è ricavato da una serie di simulazioni lineari*

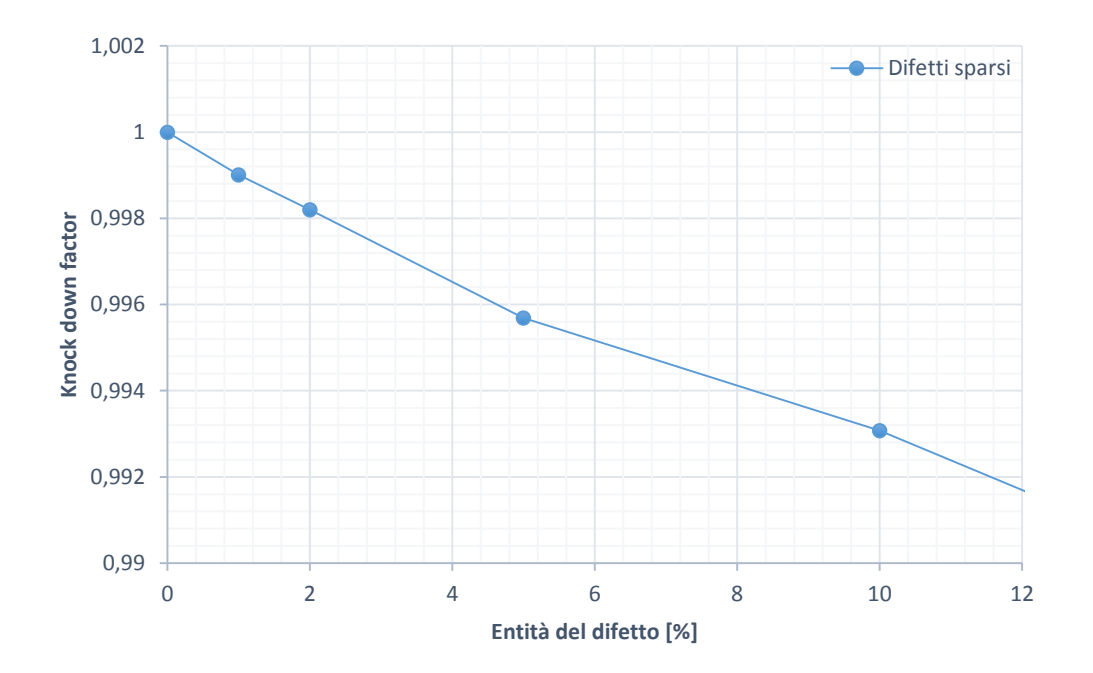

*Figura 5.31 Andamento del fattore di knock out in funzione del numero di imperfezioni sparse inserite per le strutture tubolari in fibra di vetro. Il grafico è ricavato da una serie di simulazioni lineari*
Rispetto ai difetti precedentemente inseriti in questa situazioni non si riscontrano particolari difformità ma l'andamento generale dei risultati ricalca quanto visto fino ad ora per le simulazioni lineari. Si procede perciò nell'effettuare le simulazioni non lineari.

| Pre preg in fibra di carbonio               |                                       |                                                  |                             |                                 |                |  |  |
|---------------------------------------------|---------------------------------------|--------------------------------------------------|-----------------------------|---------------------------------|----------------|--|--|
| <i><b>Elementi</b></i><br>modificati<br>[%] | $P_{cr}$ da analisi<br>lineare $[kN]$ | P <sub>cr</sub> da analisi<br>non<br>lineare[kN] | KDf's da<br>analisi lineare | KDf's da analisi<br>non lineare | Differenza [%] |  |  |
| $\Omega$                                    | 127.48                                | 127                                              | 1.000                       | 1                               | 0.377          |  |  |
| 1                                           | 127.44                                | 95.44                                            | 1.000                       | 0.752                           | 25.11          |  |  |
| 2                                           | 127.41                                | 93.55                                            | 0.999                       | 0.736                           | 26.56          |  |  |
| 5                                           | 127.34                                | 92.78                                            | 0.999                       | 0.730                           | 27.12          |  |  |
| 11.5                                        | 127.08                                | 85.57                                            | 0.997                       | 0.674                           | 32.65          |  |  |

*Tabella 5.15 Risultati delle analisi non lineari per la struttura in fibra di carbonio confrontati con quelli lineari nel caso dei difetti sparsi nel materiale*

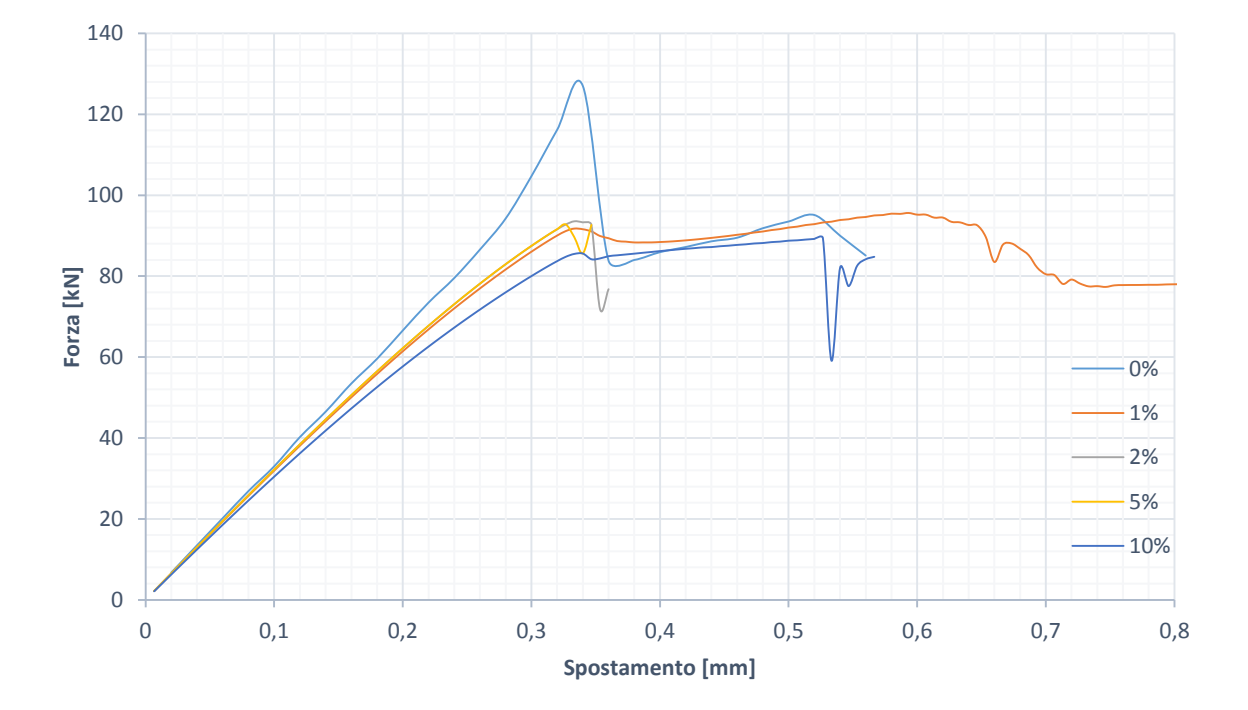

*Figura 5.32 Andamento della forza applicata al sistema in fibra di carbonio all'aumentare dello spostamento imposto per diversi valori di difetti sparsi. I grafici sono ottenuti dai risultati di analisi non lineari*

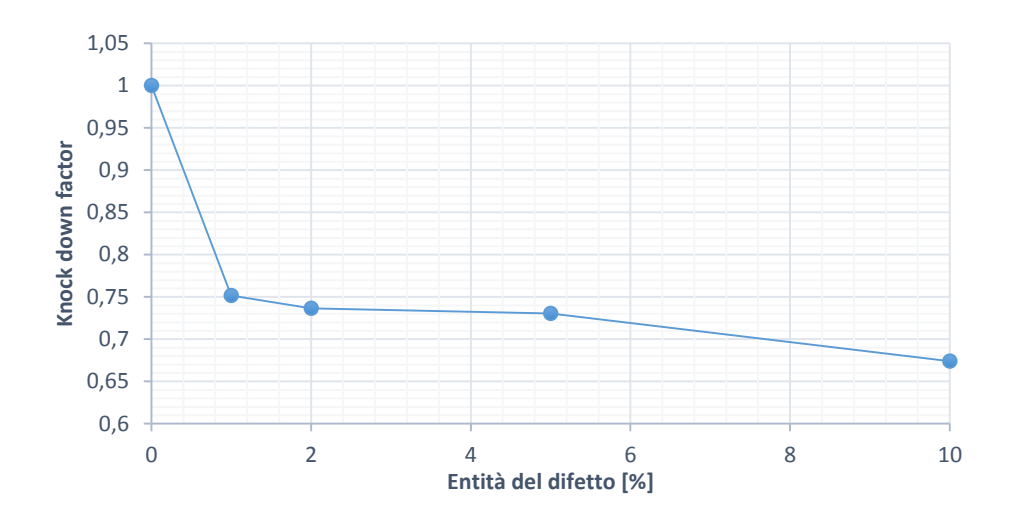

*Figura 5.33 Andamento del fattore di knock down all'aumentare del numero di difetti sparsi inseriti per la struttura in fibra di carbonio. Il grafico è ottenuto dai risultati di analisi non lineari*

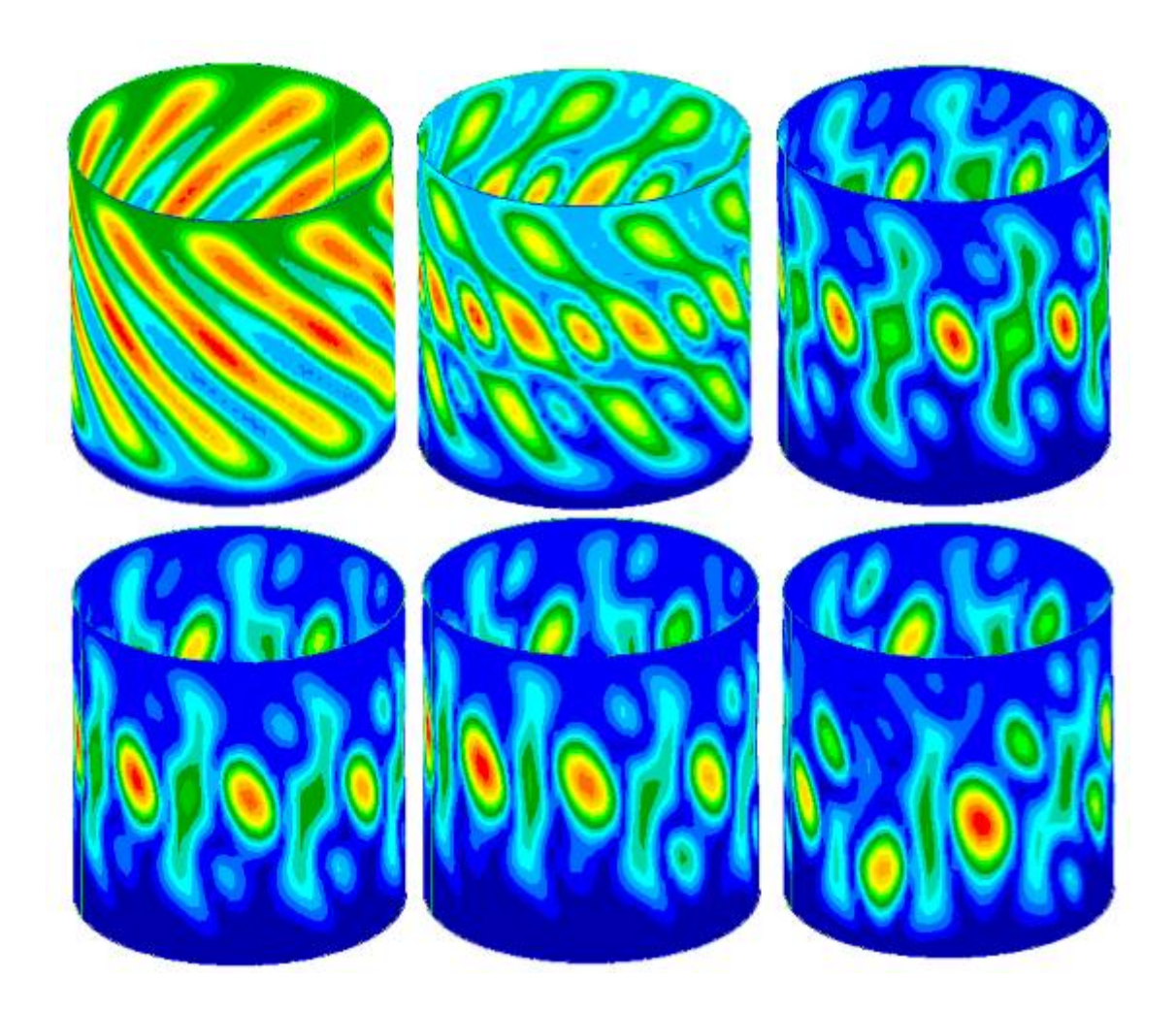

*Figura 5.34 Evoluzione della deformazione di cilindro in fibra di carbonio con difetti sparsi pari al 5% degli elementi totali a cavallo del fenomeno di buckling. Le deformazioni sono ottenute con analisi non lineari*

| Pre preg in fibra di vetro                  |                                       |                                           |                             |                                 |                |  |  |  |
|---------------------------------------------|---------------------------------------|-------------------------------------------|-----------------------------|---------------------------------|----------------|--|--|--|
| <i><b>Elementi</b></i><br>modificati<br>[%] | $P_{cr}$ da analisi<br>$lineare$ [kN] | $P_{cr}$ da analisi<br>non<br>lineare[kN] | KDf's da<br>analisi lineare | KDf's da analisi<br>non lineare | Differenza [%] |  |  |  |
| $\mathbf{0}$                                | 63.38                                 | 58.04                                     | 1                           | 1                               | 8.42           |  |  |  |
| 1                                           | 63.31                                 | 44.53                                     | 0.999                       | 0.767                           | 29.67          |  |  |  |
| 2                                           | 63.26                                 | 42.03                                     | 0.998                       | 0.724                           | 33.56          |  |  |  |
| 5                                           | 63.10                                 | 40.86                                     | 0.996                       | 0.704                           | 35.26          |  |  |  |
| 7.5                                         | 63.04                                 | 40.07                                     | 0.994                       | 0.690                           | 36.44          |  |  |  |
| 10                                          | 62.94                                 | 39.78                                     | 0.993                       | 0.685                           | 36.80          |  |  |  |

*Tabella 5.16 Risultati delle analisi non lineari per la struttura in fibra di vetro confrontati con quelli lineari nel caso dei difetti sparsi nel materiale*

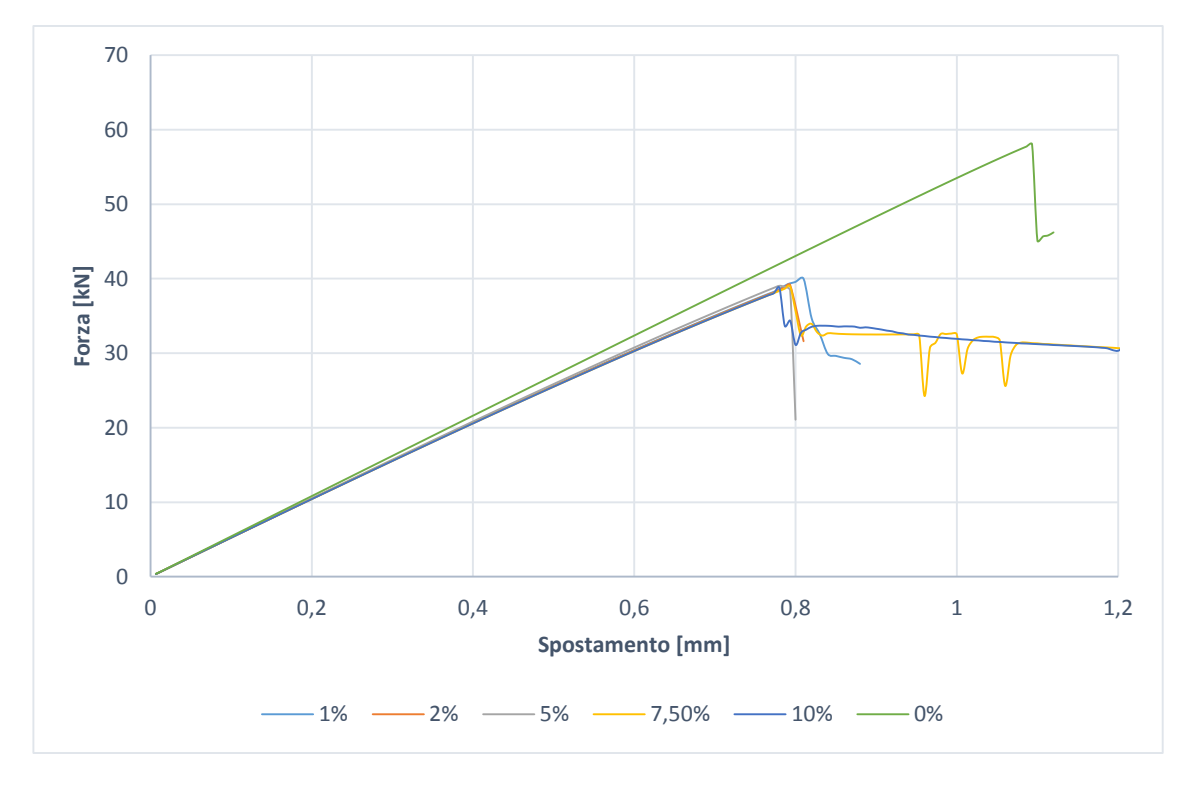

*Figura 5.35 Andamento della forza applicata al sistema in fibra di vetro all'aumentare dello spostamento imposto per diversi valori di difetti sparsi. I grafici sono ottenuti dai risultati di analisi non lineari*

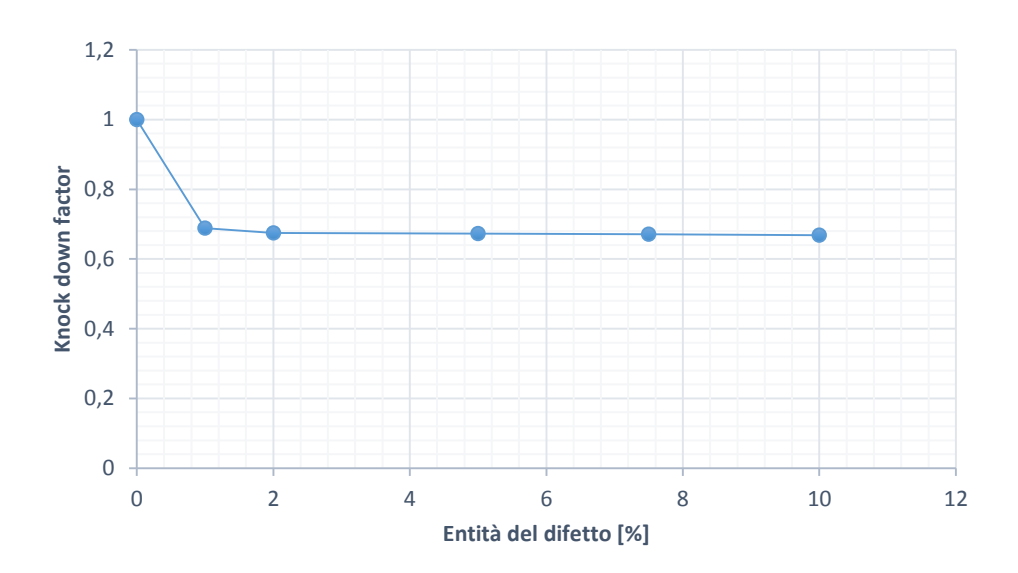

*Figura 5.36 Andamento del fattore di knock down all'aumentare del numero di difetti sparsi inseriti per la struttura in fibra di vetro. Il grafico è ottenuto dai risultati di analisi non lineari*

Anche per questa terza tipologia di difetto inserita si confermano le forti discrepanze tra risultati dell'analisi lineari e risultati non lineari. Si noti inoltre che tale differenza si fa più marcata all'aumentare dell'entità del difetto.

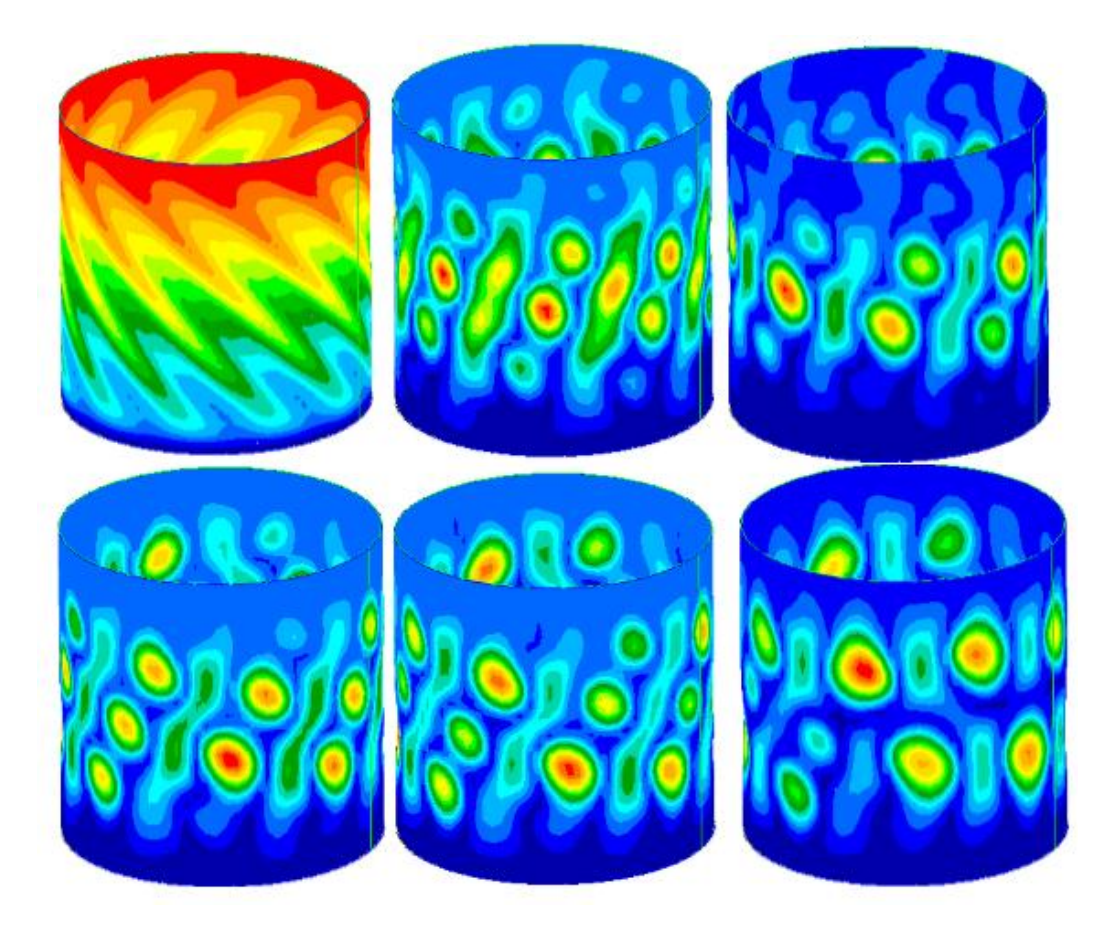

*Figura 5.37 Evoluzione della deformazione di cilindro in fibra di vetro con difetti sparsi pari al 5% degli elementi totali a cavallo del fenomeno di buckling. Le deformazioni sono ottenute con analisi non lineari*

#### *5.1.4 Confronti e considerazioni*

In questo paragrafo si vuole raccogliere e mettere in ordine i risultati fino a qui ottenuti nel capitolo 5. Per prima cosa si osserva come nei paragrafi 5.1.1, 5.1.2 e 5.1.3 si abbia sempre riscontrato una grande differenza tra i valori di carico critico a seconda delle modalità di analisi utilizzate. Perciò in questo riepilogo verranno riportati solo i risultati provenienti dalle simulazioni non lineari in quanto più attendibili. Essi rappresentano anche un valore di carico critico minore rispetto alle rispettive controparti ricavate con le simulazioni lineari, perciò la situazione in cui ci si pone è in ogni caso a favore di sicurezza. Il confronto principale da effettuare è sicuramente quello tra i fattori *di knock down* ricavati per ognuna delle diverse situazioni; essi verranno messi a confronto nei diagrammi nelle figure successive. Si nota come oltre agli andamenti dei fattori di *knock down* sia evidenziato anche l'andamento del limite inferiore di questi, sovrapposto per lo più al caso in cui i difetti si manifestano in maniera circonferenziale nel materiale. È stata inoltre eseguita una interpolazione dei punti ottenuti come limite inferiore del grafico, in modo da poter avere una relazione che esprima la funzione tra i fattori dei *knock down* e l'entità del danneggiamento del materiale. In questo modo, considerando il limite inferiore delle tre curve disegnate, invece di considerare la singola curva è possibile svincolare l'effetto dell'entità del danneggiamento dalla forma che questo ha all'interno del materiale rimanendo in condizioni di sicurezza progettuale.

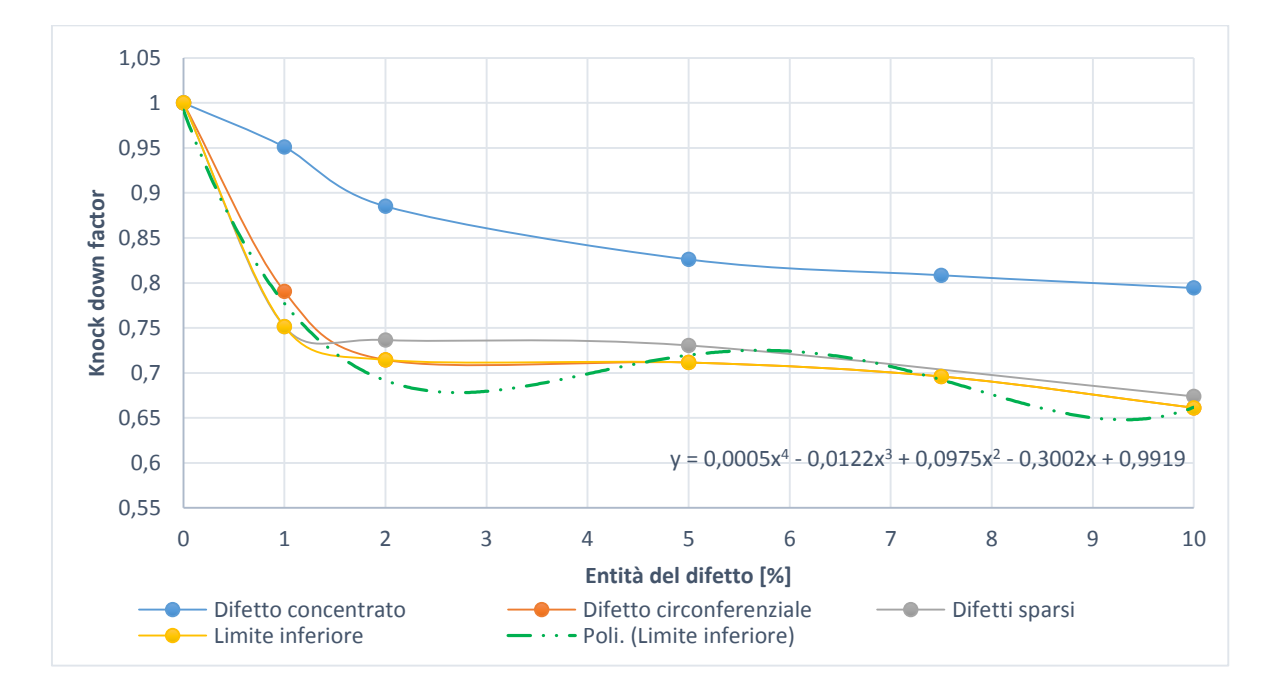

*Figura 5.38 Andamento del fattore di knock down all'aumentare dell'entità del difetto per le tre differenti forme trattate per la struttura in fibra di carbonio. Da esse è stata tracciata la curva di limite inferiore sulla quale è state eseguita una interpolazione per ottenere l'espressione della funzione che lega il knock down factor alla grandezza del difetto*

L'equazione risultante dal procedimento di interpolazione è la seguente:

$$
KDf_{carbonio} = 0.0005\vartheta^4 - 0.0122\vartheta^3 + 0.0975\vartheta^2 - 0.3002\vartheta + 0.9919.
$$
\n
$$
(5.1)
$$

Dove il termine *ϑ* indica il livello di danneggiamento del materiale come termine percentuale rispetto alla superficie totale del materiale. Esattamente lo stesso procedimento può essere effettuato per i risultati ottenuti dalle simulazioni per i cilindri in fibra di vetro.

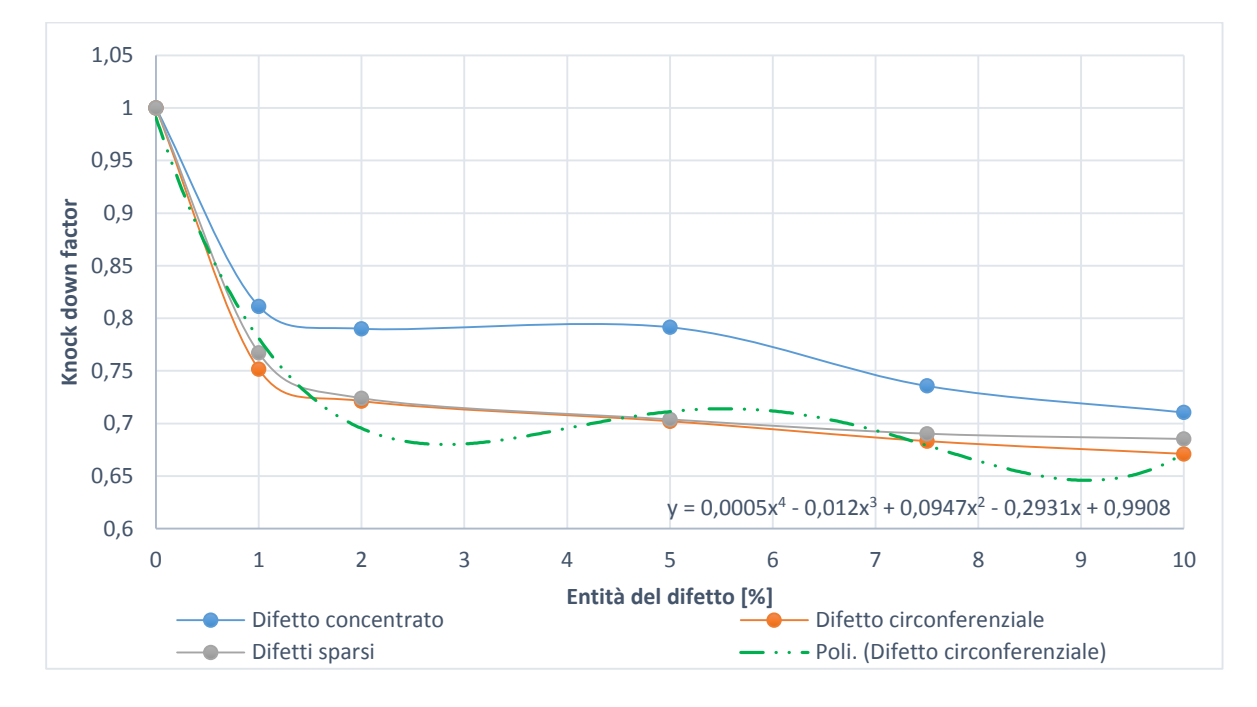

*Figura 5.39 Andamento del fattore di knock down all'aumentare dell'entità del difetto per le tre differenti forme trattate per la struttura in fibra di vetro. Da esse è stata tracciata la curva di limite inferiore sulla quale è state eseguita una interpolazione per ottenere l'espressione della funzione che lega il knock down factor alla grandezza del difetto*

In questo caso non è necessario definire una curva di limite inferiore perché questo è già costituito dal caso in cui il difetto all'interno del materiale sia di forma circonferenziale. L'interpolazione in questo caso porta alla scrittura dell'equazione:

$$
Kdf_{vetro} = 0.0005\vartheta^4 - 0.012\vartheta^3 + 0.09471\vartheta^2 - 0.2931\vartheta + 0.9908.
$$
\n(5.2)

Ottenute le relazioni che legano i fattori di *knock down* ai difetti presenti nei materiali è possibile ottenere delle relazioni che tengano conto contemporaneamente dei difetti geometrici e quelli dovuti alle imperfezioni all'interno del materiale. Per fare ciò si considerano i risultati ottenuti nel paragrafo 5.1.4 e nel paragrafo 4.4 combinando le equazioni per i cilindri in fibra di carbonio si ottiene moltiplicando la 4.1 per la 5.1 l'espressione seguente:

 $\mathit{KDf}_{global,carbonio}$ 

$$
= (0.0005\vartheta^4 - 0.0122\vartheta^3 + 0.0975\vartheta^2 - 0.3002\vartheta + 0.9919)(-5.5537\beta^3 + 6.4251\beta^2 - 2.7589\beta + 1).
$$

Che rappresentata graficamente dà luogo alla superficie in figura, in questo modo è possibile avere una rappresentazione dei fattori di *knock down* al contemporaneo variare dei due maggiori fattori di influenza.

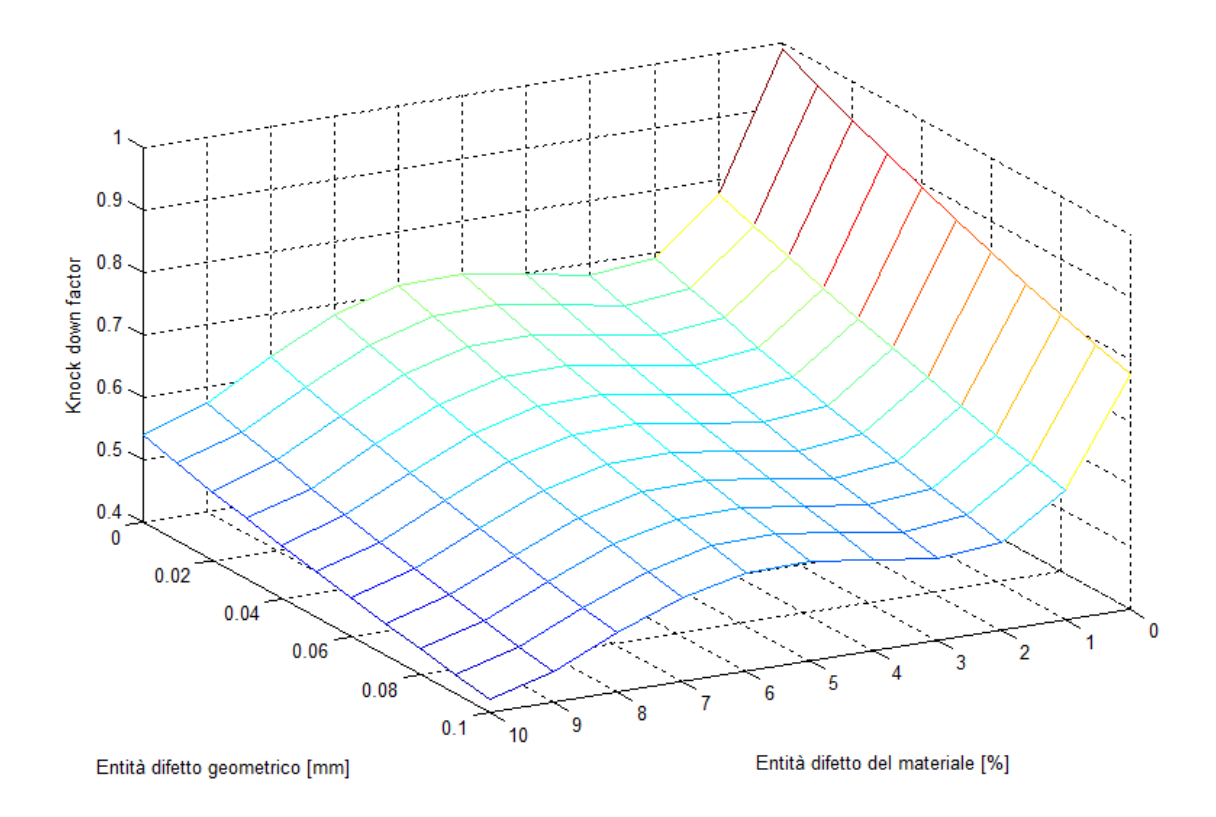

*Figura 5.40 Andamento del fattore di knock down per la struttura in fibra di carbonio in funzione di difetti geometrici e difetti del materiale.*

Allo stesso modo per la struttura in fibra di vetro si avrà, combinando l'equazione 4.4 e la 5.2:

 $KDF_{globale, vetro}$ 

$$
= (0.0005\vartheta^4 - 0.012\vartheta^3 + 0.09471\vartheta^2 - 0.2931\vartheta + 0.9908)(0.9367\beta^3 + 0.1015\beta^2 - 1.4523\beta + 1).
$$

(5.4)

(5.3)

In questo caso l'andamento del *knock down factor* sarà rappresentato dal grafico seguente, la cui forma è paragonabile a quello relativo alla struttura in fibra di carbonio.

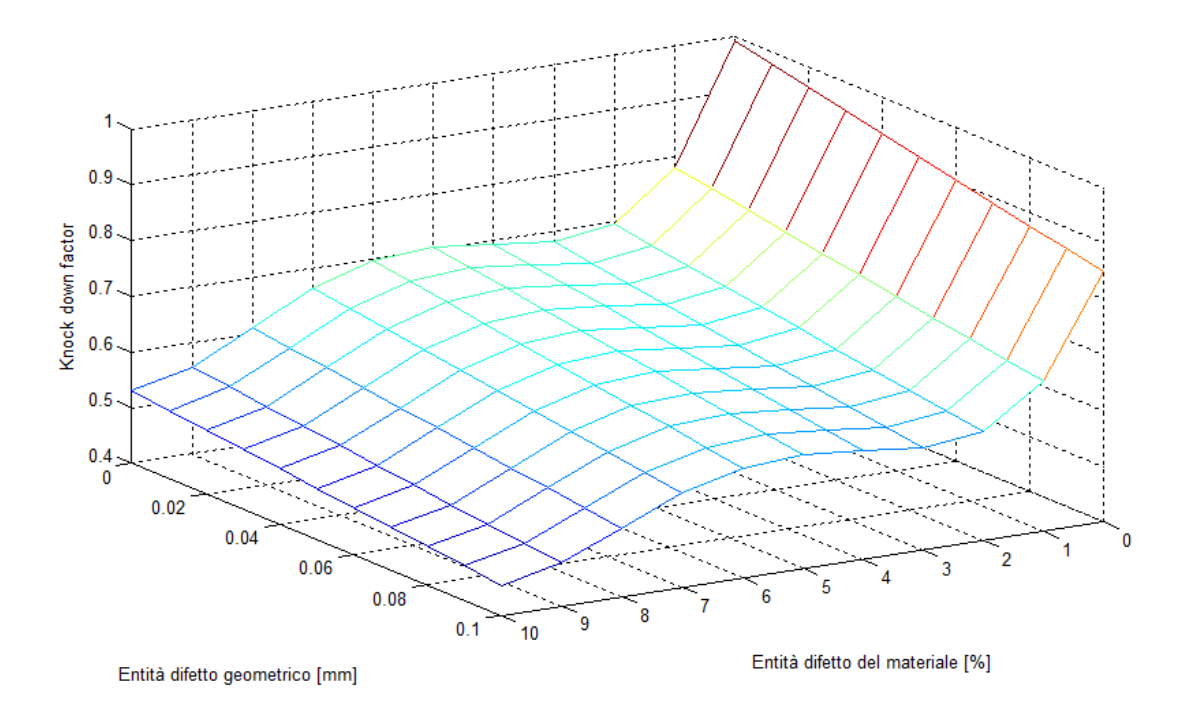

*Figura 5.41 Andamento del fattore di knock down per la struttura in fibra di carbonio in funzione di difetti geometrici e difetti del materiale.*

#### **5.2 Difetti dovuti a delaminazioni interne al materiale**

### *5.2.1 Cenni sulla delaminazione e la sua modellazione agli elementi finiti*

Similmente a quanto avviene nei materiali metallici, l'applicazione ad un composito di carichi variabili ciclicamente può dar luogo a rottura anche quando la massima sollecitazione risulta inferiore alla resistenza statica del materiale. Un materiale composito è visto come un insieme di lamine sovrapposte ed unite tra loro; la separazione di due o più di queste viene detta "delaminazione". Questo fenomeno può essere causato da tensioni interlaminari attraverso lo spessore del laminato oppure da sollecitazioni di taglio nel piano parallelo al laminato. Una tipica deformazione del laminato che porta alla formazione di un carico di taglio interlaminare è la flessione, ma a seconda della disposizione delle lamine si può ottenere taglio intralaminare anche da deformazioni che avvengono nel piano del laminato. Nei compositi, come per i materiali isotropi, la rottura per fatica è una rottura progressiva che si manifesta con la formazione e propagazione di difetti; sono essenzialmente tre gli elementi che possono essere sede di imperfezioni intrinseche od attribuibili a danneggiamenti arrecati al manufatto dopo la sua realizzazione, vale a dire: le fibre, la matrice e l'interfaccia, di spessore infinitesimo, tra fibra e matrice in cui avviene l'adesione fra le stesse. Anche quando i difetti sono di dimensioni molto limitate, il loro effetto sull'integrità strutturale del componente può essere grave. Il loro accumulo, può coprire un periodo anche molto lungo e non sempre essi sono immediatamente visibili. In base a quanto detto risulta evidente come la presenza di difetti e la sua previsione è un dato imprescindibile nei moderni approcci della progettazione strutturale. Inoltre il fenomeno della delaminazione si può verificare non solo a seguito di carichi ciclici ma anche di impatti, come evoluzione di altri effetti, quali le cricche nella matrice e, generalmente, non agisce come unica causa del collasso della struttura. La delaminazione si localizza frequentemente ai bordi di taglio dei laminati oppure intorno ai fori dei bulloni e dei rivetti, perciò tali aspetti devono essere tenuti in considerazione nel corso della progettazione. Per come è stato fin qui descritto il fenomeno della delaminazione risulta essere molto complicato da modellare nei software agli elementi finiti. In questo elaborato verranno utilizzati gli elementi coesivi per riprodurre l'interfaccia tra due separate lamine. La formulazione del modello coesivo implementato negli elementi di interfaccia utilizzati è basata sulla teoria di Camanho e Davila. Questi elementi sono in grado di cogliere sia l'inizio della delaminazione che la sua propagazione. In generale, un modello coesivo è caratterizzato dalla presenza di una zona di processo, costituita da due superfici capaci di reagire al reciproco allontanamento con forze, di trazione o di taglio, legate agli spostamenti relativi delle superfici attraverso la legge costitutiva. Il danneggiamento dell'interfaccia ha inizio quando lo sforzo, o l'energia rilasciata, raggiunge un valore critico. Si consideri l'elemento coesivo illustrato in figura sottostante:

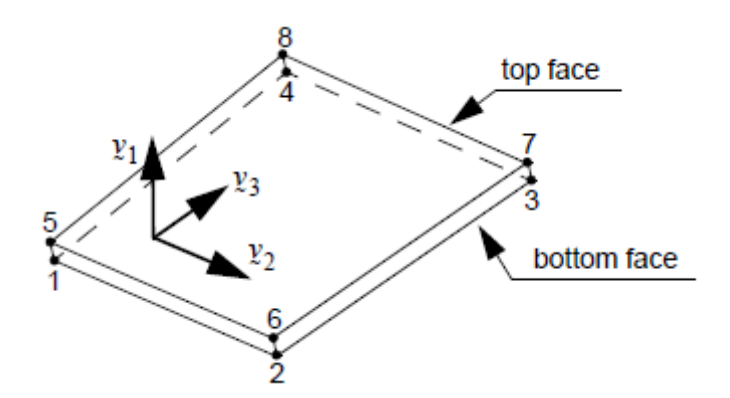

*Figura 5.42 Rappresentazione di un elemento coesivo tridimensionale con relativo sistema di riferimento*

Lo spostamento relativo delle due superfici è dato, per ogni nodo, da un termine di spostamento relativo normale e due termini di taglio. Secondo il sistema di riferimento descritto in figura si possono quindi definire gli spostamenti:

$$
\begin{cases}\nv_n = u_1^{top} - u_1^{bottom} \\
v_s = u_2^{top} - u_2^{bottom} \\
v_t = u_3^{top} - u_3^{bottom}\n\end{cases}
$$
\n(5.5)

I quali danno una risultante pari a:

$$
v = \sqrt{v_n^2 + v_s^2 + v_t^2}
$$
 (5.6)

La trazione *t* generata dall'elemento di interfaccia è funzione dello spostamento risultante. Sono presenti numerosi modelli che legano la trazione allo spostamento, il più comune è quello bilineare, ma sono utilizzati anche i modelli esponenziali e lineari-esponenziali.

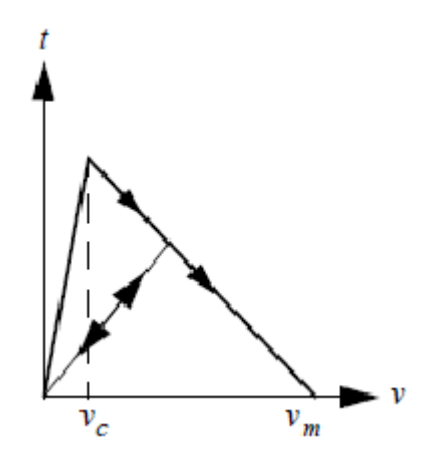

*Figura 5.43 Modello costitutivo bilineare degli elementi coesivi. Sono indicati i parametri vc e vm, inoltre il parametro G<sup>c</sup> rappresenta l'area sottesa da questo grafico.*

In questo elaborato è utilizzato il modello bilineare, in figura 5.43, le cui equazioni costitutive sono elencate di seguito:

$$
\begin{cases}\n t = \frac{2G_c}{v_m} \frac{v}{v_c}, & \text{per } 0 < v < v_c \\
 t = \frac{2G_c}{v_m} \frac{v_m - v}{v_m - v_c}, & \text{per } v_c < v < v_m \\
 t = 0, & \text{per } v > v_m.\n\end{cases}
$$
\n
$$
(5.7)
$$

Dove il termine *Gc* è detto "energia coesiva" e rappresenta l'energia necessaria alla rottura dell'elemento di interfaccia. Questo termine risulta perciò essere l'area sottesa dal grafico costitutivo illustrato in precedenza. Il termine *vm* è detto "massimo spostamento di apertura effettiva" ("*maximum effective opening displacement"*) ed è utilizzato solo nel modello lineare; esso rappresenta lo spostamento relativo tra le due superfici oltre il quale la risposta in termini di trazione è nulla. Il termine *v<sup>c</sup>* è detto "spostamento di apertura critica" *("critical effective opening displacement"*) ed è il valore di spostamento relativo per il quale si ha la massima risposta in termini di trazione da parte dell'elemento.

#### *5.2.2 Modellazione del fenomeno di delaminazione*

La modellazione attraverso gli elementi di interfaccia risulta essere operativamente piuttosto gravosa, in quanto per utilizzare questo approccio ogni singolo strato del laminato composito deve essere modellato a parte. Per ragioni di praticità, in questo elaborato si è scelto di inserire una zona di interfaccia in corrispondenza del piano medio del laminato, dividendolo così in due zone equivalenti costituite entrambe da due lamine. In questo modo è stato possibile modellare il fenomeno della delaminazione senza però aumentare in maniera esagerata la complessità del sistema. Perciò si avranno ora due gusci cilindrici concentrici, ad ognuno dei quali è associata una metà del laminato originale e tra di essi è interposta una regione occupata da elementi tridimensionali di tipo CIFHEX ai quali è associata la proprietà coesiva di interfaccia. Solamente la struttura tubolare realizzata in fibra di carbonio verrà studiata in questo paragrafo. Cosa fondamentale per la veridicità del modello è che i nodi della *mesh* di ognuno dei due gusci corrispondano ai nodi dell'interfaccia. La *mesh* scelta per questo problema è di raffinatezza minore rispetto a quanto fatto in precedenza in quanto gli elementi di interfaccia rendono i tempi computazionali decisamente molto più lunghi. Perciò è stato scelto di dividere la circonferenza in 64 elementi mentre l'altezza del cilindro in 20 elementi. Ognuno dei due gusci in materiale composito è modellato utilizzando elementi piani come nei casi precedenti. Per caratterizzare l'interfaccia è stato creato un materiale coesivo, attraverso un legame costitutivo bilineare, contraddistinto dai valori caratteristici pari a:  $v_c = 0.01$  mm,  $v_m = 0.1$  mm e  $G_c = 360$ J. La modellazione della struttura è rappresentata in figura, dove a differenza dei modelli precedenti ora si possono osservare gli elementi di interfaccia solidi caratterizzati da un colore azzurro.

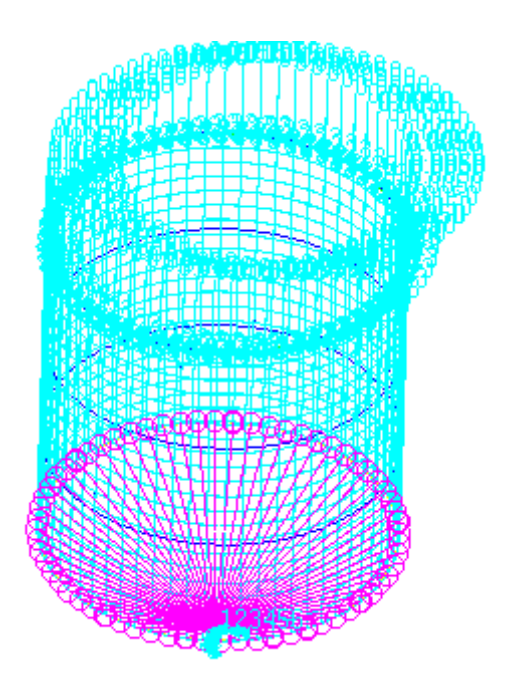

*Figura 5.44 Modello realizzato attraverso due gusci concentrici di elementi piano CQUAD con interposta una regione di elementi solidi 3D costituenti l'interfaccia coesiva*

Prima di effettuare la simulazione del modello descritto si è effettuata una analisi lineare dei due gusci senza interfaccia per ottenere la deformata in situazione di buckling in modo da utilizzarla in seguito per perturbare la mesh del modello e aiutare la convergenza della simulazione. Il risultato in termini di deformazione di questa prima analisi è illustrato in figura.

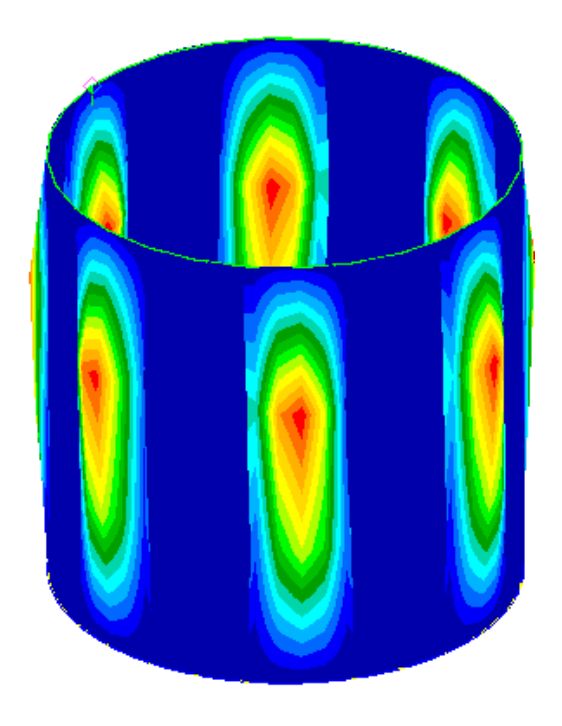

*Figura 5.45 Deformata ottenuta dall'analisi lineare di buckling della struttura appena descritta.*

In seguito per il calcolo del carico critico in presenza di delaminazioni sono state effettuate solamente analisi non lineari vista appunto la non linearità del problema. La modellazione della delaminazione è stata effettuata sostituendo un certo numero di elementi di interfaccia, dipendente dall'entità della delaminazione voluta con elementi dello stesso tipo ma caratterizzati da energia coesiva decisamente minore. Per gli elementi caratterizzati da delaminazione si è infatti scelto di utilizzare un parametro *Gc* pari a 50J. Il motivo dell'utilizzo di questa particolare soluzione risiede nel fatto che la brutale cancellazione degli elementi in corrispondenza dei quali deve esserci la delaminazione porta ad una instabilità nel sistema e fa sì che l'analisi non converga. Bisogna sottolineare come, sia nel caso del modello con l'interfaccia intatta, che in quello con la presenza di delaminazione l'utilizzo degli elementi coesivi fornisce un grande ostacolo alla convergenza della soluzione. Nelle analisi effettuate si è riusciti ad osservare l'evoluzione del sistema fino al raggiungimento del carico critico, ma, con la definizione di *mesh* utilizzata, non è stato possibile andare oltre. Per indagare il *post buckling* del modello realizzato sarebbe necessario infittire in maniera molto marcata la *mesh*, ma questo porta ad un aumento esponenziale dei tempi di computazione che possono dilungarsi anche per giorni. Alla luce di ciò un aumento del numero degli elementi risulta essere svantaggioso, infatti tempi computazionali così lunghi non sono giustificati dalla rilevanza del risultato ottenuto. Per questo motivo nelle presenti analisi si è ricavato il carico critico e le simulazione si sono è interrotte a quel punto. I risultati ottenuti sono riportati nella tabella 5.17.

| <b>Interfaccia</b><br>danneggiata [%] | Carico critico<br>[kN] |
|---------------------------------------|------------------------|
| 0                                     | 123.61                 |
| 5                                     | 110.67                 |
| 10                                    | 103.929                |

*Tabella 5.17 Risultati ottenuti dalle simulazioni non lineari per strutture in fibra di carbonio con l'inserimento di delaminazione tra due strati del laminato.*

Nel grafico seguente tali risultati sono rappresentati del punto terminale delle rispettive curve che rappresentano l'aumento della forza applicata al sistema all'aumentare della deformazione imposta che è pari 1 mm nel suo *step* finale e sufficiente ad innescare il fenomeno di *buckling.*

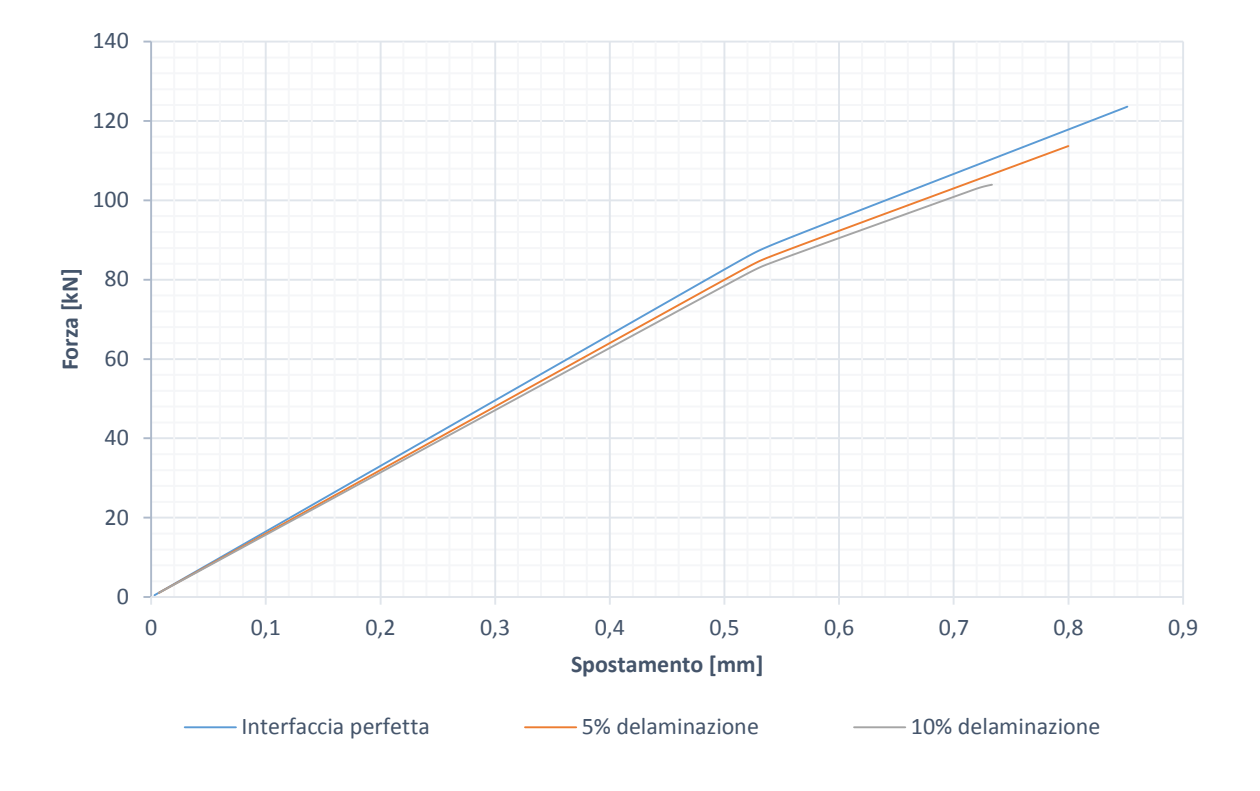

*Figura 5.46 Risultati in termini di forza all'aumentare dello spostamento assiale imposto per cilindri in fibra di carbonio con diverse entità di delaminazione. Risultati ottenuti con analisi non lineari*

Oltre all'andamento del carico applicato viene riportato anche il grafico che mostra la relazione tra fattore di *knock down* ed estensione della delaminazione.

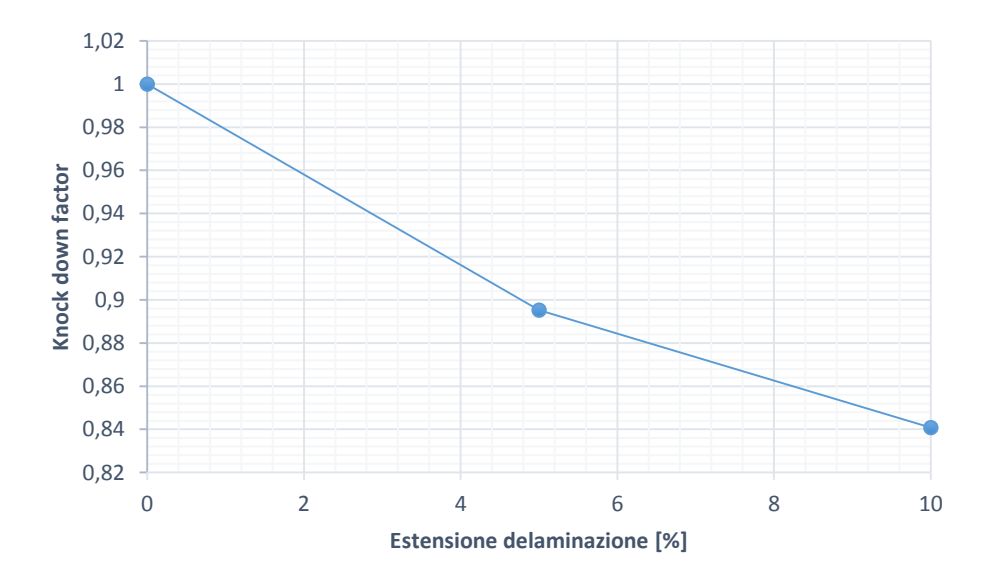

*Figura 5.47 Andamento del fatore di knock down all'aumentare dell'ampiezza della delaminazione considerata*

## **Conclusioni**

Da quanto svolto nel presente elaborato è emerso come la modellazione agli elementi finiti possa correlare con adeguata accuratezza la tipologia e l'entità dei difetti della struttura alla sua diminuzione di carico critico. La metodologia illustrata offre grande versatilità in quanto nel procedimento presentato è possibile inserire nel proprio modello i difetti desiderati in base alle conoscenze in possesso sul processo produttivo. Per prima cosa si è riscontrata una buona concordanza tra i risultati analitici e quelli numerici per la determinazione del carico critico. In un secondo momento è stato possibile determinare come l'orientazione del materiale costituente la struttura influisca il fenomeno di *buckling*. È stato quindi possibile definire una serie di *knock down factors* alternativi a quelli di comune utilizzo nei materiali compositi. È stato inoltre evidenziato come questi nuovi fattori siano dipendenti dalle imperfezioni inserite. Inoltre si è dimostrato come per i provini in cui l'entità del difetto inserito non è troppo ampia da portare allo scarto in fase produttiva, i fattori di *knock down* qui ricavati siano inferiori rispetto a quelli di comune utilizzo. È perciò possibile effettuare una progettazione avendo uno strumento di buona rappresentazione della realtà che permette una previsione del carico critico in sicurezza ma senza effettuare un eccessivo sovradimensionamento. Grazie all'interpolazione dei risultati ottenuti è stato possibile ricavare una legge in cui il fattore di *knock down* da utilizzare nella progettazione è funzione di due indici rappresentanti il livello di difetto della struttura: uno a livello geometrico ed uno a livello del materiale. È stato poi introdotto un metodo volto a simulare l'indebolimento al fenomeno di *buckling* di una struttura in presenza di delaminazioni nel materiale composito che la sostituisce. Questo modello ha prodotto risultati interessanti permettendo anche in questo caso di valutare i fattori di *knock down* in funzione dell'ampiezza della delaminazione. Un limite alle simulazioni effettuate nell'ambito di questa tesi è costituito dalla limitata potenza di calcolo a disposizione, più che sufficiente per tutti i modelli introdotti eccetto quelli con elementi di tipo coesivo. Come sviluppo successivo a questo elaborato si consiglia quindi una analisi del fenomeno di delaminazione utilizzando una discretizzazione molto più "fitta" da risolvere con strumenti di calcolo di adeguata potenza in modo da cogliere anche il comportamento in *post buckling.*

# **Riferimenti bibliografici**

[1] **Bisagni C.**, Numerical analysis and experimental correlation of composite shell buckling and post-buckling, *Composites: Part B 31 655–667,* 2000

[2] **Bisagni C**., Composite cylindrical shells under static and dynamic axial loading: An experimental campaign, *ProgressinAerospaceSciences78 107–115*, 2015

[3] **Bisagni C, Cordisco P.**, An experimental investigation into the buckling andpostbuckling of CFRP shells under combined axial and torsion loading*, Compos Struct;60:391–402*, 2003

[4] **Buckling of thin-walled circular cylinders**. *NASA SP-8007*, 1968.

[5] **Casarin F.,** Instabilità di travi e piastre in presenza di carico eccentrico**,** *Tesi di Laurea, Università degli Studi di Padova*, A. A. 2012-2013.

[6] **Castro S.G., Zimmermann R., Arbelo M.A., Khakimova R, Hilburger M.W, Degenhardt R., Geometric imperfections and lower-bound methods used to calculate** knockdown factors for axially compressed composite cylindrical shells, *Thin-Walled Struct;74(0):118–32*, 2014

[7] **Castro S.G., Zimmermann R., Arbelo M.A., Degenhardt R.,** Exploring the constancy of the global buckling load after a criticalgeometric imperfection level in thinwalled cylindrical shells for less conservative knock-down factors, *Thin-Walled Structures 72 76–87*, 2013

[8] **Chryssanthopoulos M.K., Elghazouli A.Y., Esong I.E**., Validation of FE models for buckling analysis of woven GFRP shells, *Composite Structures 49 355±367*, 2000

[9] **Clark J.W, Rolf R.L.,** Buckling of aluminium columns, plates, and beams. *Proceedings of the American Society of Civil Engineers, journal of structure division,* 1966

[10] **Degenhardt R., Kling A., Bethgea A., Orf J., Kärger L., Zimmermann R., Rohwera K., Calvi A**., Investigations on imperfection sensitivity and deduction of improved knock-down factors for unstiffened CFRP cylindrical shells , *Composite Structures 92 1939–1946,* 2010

[11] **Elghazouli A.Y., Chryssanthopoulos M.K., Spagnoli A**., Experimental response of glass-reinforced plastic cylinders under axial compression, *Marine Structures 11 347Ð371*, 1998

[12]**Elmarakbi A.M**., **Hu N., Fukunaga H.,** Finite element simulation of delamination growth in composite materials using LS-DYNA,*Composites Science and Technology 69 (2009) 2383–2391*, 2008

[13] **Friedrich L., Schmid-Fuertes T.A. , Schröde K.U.**, Comparison of theoretical approaches to account for geometrical imperfections of unstiffened isotropic thin walled cylindrical shell structures under axial compression, *Institute of Structural Mechanics and Lightweight Design, RWTH Aachen University,* 2015

[14] **Geier B., Meyer-Piening H.-R., Zimmermann R.**, On the influence of laminate stacking on buckling of composite cylindrical shells subjected to axial compression, *Composite Structures 55 467–474*, 2002

[15] **Hilburger M.W., Starnes Jr J.H**., Effects of imperfections on the buckling response of compression-loaded composite shells, *Int J Non-Linear Mech;37:623–43*, 2002

[16] **Hu N., Zemba Y., Fukunaga H., Wang H.H., Elmarakbi A.M**., Stable numerical simulations of propagations of complex damages in composite structures under transverse loads, *Composites Science and Technology 67 (2007) 752–765*, 2006

[17] **Hühne C, Rolfes R, Breitbach E, Teßmer J**., Robust design of composite cylindrical shells under axial compression simulation and validation. *Thin-Walled Struct2008;46(7– 9):947–62*, 2008

[18] **Ismail S.M., Purbolaksono J.,Andriyana A., Tan C.J., Muhammad N., Liew H.L.,** The use of initial imperfection approach in design process and buckling failure evaluation of axially compressed composite cylindrical shells, *Engineering Failure Analysis 51 (2015) 20–28*, 2014

[19] **Jombock J. R., Clark J. W.,** Bending strength of aluminium formed sheet memebers, *Proceedings of the American Society of Civil Engineers,* 1968

[20] **Koiter W.T**., On the stability of elastic equilibrium. *Delft: Doctoral Thesis*, 1945, *English translation: AFFDL-TR-70 25*, 1970.

[21] **Lenci S**., Lezioni di meccanica Strutturale, *Pitagora editrice bologna*, 2004

[22] **Maddalena A**., Corso di Scienza e Tecnologia dei Materiali Compositi. Appunti dalle lezioni. *Università degli Studi di Padova, A. A. 2014-2015*.

[23] **Megson T. H. G**., Aircraft Structures for Engineering Students. *Elsevier Aerospace Engineering Series*, 2007

[24] **MIL-HDBK-5F,** Military standardization Handbook, Metallic Materials and Elements for Aerospace Vehicle Structures*, Philadelphia, PA: Naval publications and Forms center*, 1990

[25] **MSC Nastran**, Nonlinear user guide, 2014

[26] **MSC Nastran**, Quick reference guide, 2014

[27] **NASA**, Astronautic Structures Manual, *Huntsville, AL: National Aeronautics and Space Administration, Marshall Space Flight Center*. 1976

[28] **Orifici A.C., Bisagni C**., Perturbation-based imperfection analysis for composite cylindrical shells buckling in compression,*Compos Struct 2013;106:520–8*, 2013

[29] **Paschero M., Hyer M.W**., Axial buckling of an orthotropic circular cylinder: Application to orthogrid concept, *International Journal of Solids and Structures 46 (2009) 2151–2171*, 2008

[30] **Sarafin T.P., Larson W.J.,** Spacecraft structures and mechanism. *Torrance, CA: microcosm inc.,* 1995

[31] **Sosa E. M., Godoy L. A., Croll J. G.A**., Computation of lower-bound elastic buckling loads using general-purpose finite element codes, *Computers and Structures 84 (2006) 1934–1945*, 2005

[32] **Spagnoli A., Elghazouli A.Y., Chryssanthopoulos M.K**., Numerical simulation of glass-reinforced plastic cylinders under axial compression, *Marine Structures 14 (2001) 353}374*, 2000

[33] **Tessari M**., Studio del comportamento auxetico di materiali compositi laminati, *Tesi di Laurea, Università degli Studi di Padova*, A. A. 2012-2013.

[34] **Turon A., Camanho P.P., Costa J., Renart J**., Accurate simulation of delamination growth under mixed-mode loading using cohesive elements: Definition of interlaminar strengths and elastic stiffness, *Composite Structures 92 (2010) 1857–1864,* 2010

[35] **Wullschleger L., Meyer-Piening** , Buckling of geometrically imperfect cylindrical shell and definition of a buckling load, *ETH Zurich, Institute of Mechanical Systems, Zurich, Switzerland,* 2002

[36] **Zaccariotto M**., Laboratorio di strutture aerospaziali, appunti delle lezioni, *Università degli Studi di Padova,* A. A. 2014-2015.